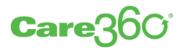

# Linking and Single Sign-On

Programmer Reference

Release 12.1

5

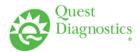

# **Legal Notices**

### **COPYRIGHT NOTICE**

Quest Diagnostics Corporate Headquarters, 3 Giralda Farms, Madison, New Jersey 07940, U.S.A.

© 2004-2012 Quest Diagnostics Incorporated. All rights reserved.

Release 12.1

This document is protected by copyright and distributed under licenses restricting its use, copying and distribution. Parties to a user agreement with Quest Diagnostics for the software described in this document are granted permission to use and reproduce portions of this document solely for their internal training requirements, provided that this copyright notice and other proprietary notices appears in all copies. Except as provided in this paragraph, no part of this document may be reproduced or transmitted in any form or by any means without the express written permission of Quest Diagnostics.

#### **TRADEMARKS**

Quest, Quest Diagnostics, the associated logo and all associated Quest Diagnostics marks are the registered trademarks of Quest Diagnostics.

All third-party marks—<sup>®</sup> and <sup>™</sup>—are the property of their respective owners.

#### **DISCLAIMER OF WARRANTIES**

THIS DOCUMENT IS PROVIDED "AS IS" WITHOUT WARRANTY OF ANY KIND, EITHER EXPRESS OR IMPLIED, INCLUDING, BUT NOT LIMITED TO, THE IMPLIED WARRANTIES OF MERCHANTABILITY, FITNESS FOR A PARTICULAR PURPOSE, OR NON-INFRINGEMENT. QUEST DIAGNOSTICS DOES NOT WARRANT THE ACCURACY OR COMPLETENESS OF THE INFORMATION, TEXT, GRAPHICS OR OTHER ITEMS CONTAINED WITHIN THESE MATERIALS. IN NO EVENT SHALL QUEST DIAGNOSTICS AND/OR ITS SUPPLIERS BE LIABLE FOR ANY SPECIAL, INDIRECT, INCIDENTAL, OR CONSEQUENTIAL DAMAGES, INCLUDING WITHOUT LIMITATION, LOSS OF USE, DATA OR PROFITS, WHICH MAY ARISE OUT OF OR IN CONNECTION WITH THE USE OF THESE MATERIALS.

THIS DOCUMENT COULD INCLUDE TECHNICAL INACCURACIES OR TYPOGRAPHICAL ERRORS. THE INFORMATION CONTAINED IN THIS DOCUMENT IS PERIODICALLY CHANGED WITHOUT NOTICE. QUEST DIAGNOSTICS MAY MAKE IMPROVEMENTS AND/OR CHANGES IN THE PRODUCT(S) AND/OR THE SOFTWARE DESCRIBED IN THIS DOCUMENT AT ANY TIME.

#### **RESTRICTED RIGHTS LEGEND**

All Quest Diagnostics products and publications are commercial in nature. Use, duplication, or disclosure by the U.S. Government is subject to restrictions of FAR 52.227-14 and FAR 52.227-19, or DFAR 252.227-7015 and DFAR 227.7202-3.

Any rights not expressly granted herein are reserved.

# **Table of Contents**

| About This Manual v                                                              | ⁄i |
|----------------------------------------------------------------------------------|----|
| Introductionv                                                                    | ii |
| Disclaimers                                                                      | ii |
| What's New in This Releasevi                                                     | ii |
| Documentation Conventionsi                                                       | х  |
| Abbreviations and Acronyms                                                       | х  |
| Related Documentation x                                                          | ii |
| Third-Party Internet Resources x                                                 | ii |
| Chapter 1: Linking to Care360 Labs & Meds                                        | 1  |
| About Linking and Single Sign-On (SSO)                                           | 2  |
| Care360 Labs & Meds Functions Available for Linking                              | 2  |
| Formatting Requirements for Linking to Care360 Labs & Meds                       |    |
| About Single Sign-On (SSO)                                                       |    |
| Maintaining Patient Context                                                      |    |
| Process Walkthrough: Linking and SSO                                             |    |
| Customizing the Care360 Labs & Meds User Interface                               |    |
| Custom UI Specifications                                                         |    |
| About the Care360 SSO and Web Services Site                                      |    |
| Accessing the Care360 SSO and Web Services Site                                  |    |
| About the Sample Application                                                     |    |
| About the Sample Code                                                            |    |
| About Lab Order Echo       1         Process Walkthrough: Lab Order Echo       1 |    |
|                                                                                  |    |
| About Rx Order Echo                                                              |    |
|                                                                                  | 2  |
| Chapter 2: Care360 Labs & Meds SSO Specification                                 |    |
| About the Care360 Labs & Meds SSO Specification                                  | 2  |
| Establishing Organizational Trust                                                | 3  |
| Implementing SAML                                                                | 4  |
| Usage Scenario 1: Care360 Labs & Meds SSO for Interactive Users                  | 7  |
| About Session Timeouts and Terminations                                          | 7  |
| About SSO User Initialization                                                    |    |
| Usage Scenario 2: Care360 Labs & Meds SSO for Web Services                       |    |
| About Session Timeouts and Terminations 3                                        |    |
| About SSO User Initialization                                                    |    |
| About the Landing Page                                                           | 1  |

| Chapter 3: User Summary Services API Reference                                    | 32   |
|-----------------------------------------------------------------------------------|------|
| About the User Summary Services                                                   | 33   |
| Process Walkthrough: Retrieving User Summary Data                                 | 33   |
| User Summary Services API Reference                                               | 35   |
| User Summary Methods                                                              | 35   |
| User Summary Objects                                                              | 36   |
| About the WSDL Interface Document                                                 | 38   |
| Accessing the User Summary Services WSDL Document                                 | 38   |
| Chapter 4: Submit Patient Demographics Services API Reference                     | . 40 |
| About the Submit Patient Demographics Services                                    | 41   |
| Submit Patient Demographics Services Connectivity                                 | 41   |
| Real-Time vs. Batch Processing                                                    | 42   |
| PID-Only vs. "Fuzzy" Matching                                                     | 42   |
| Process Walkthrough: Submitting a Patient Demographic Update                      | 45   |
| Process Walkthrough: Outbound Patient Demographic Updates                         | 46   |
| Submit Patient Demographics Services API Reference                                |      |
| Submit Patient Demographics Methods                                               |      |
| Submit Patient Demographics Objects                                               |      |
| About the WSDL Interface Document                                                 |      |
| Accessing the Submit Patient Demographics Services WSDL Document                  | 50   |
| Chapter 5: Retrieve Patient Demographics Services API Reference                   | 52   |
| About the Retrieve Patient Demographics Services                                  | 53   |
| Process Walkthrough: Retrieving a Patient Demographic Update                      | 54   |
| Retrieve Patient Demographics Services API Reference                              | 55   |
| Retrieve Patient Demographics Methods                                             |      |
| Retrieve Patient Demographics Objects                                             |      |
| Retrieve Patient Demographics Services XML Schema                                 | 59   |
| About the WSDL Interface Document                                                 | 62   |
| Accessing the Retrieve Patient Demographics Services WSDL Document                | 62   |
| Chapter 6: Patient Demographic HL7 Specification                                  | . 64 |
| About the Patient Demographic HL7 Specification                                   | 65   |
| Patient Demographic Message Format Requirements                                   | 66   |
| Newline Characters                                                                | 66   |
| Field Delimiters                                                                  | 66   |
| Field Specifications                                                              | 66   |
| ADT A28 (Patient Add) and ADT A31 (Patient Update) Message Segment Specifications | 67   |
| Message Segment Hierarchy                                                         | 68   |
| Message Segment Specifications                                                    | 68   |
| ADT A29 (Patient Delete) Message Segment Specifications                           |      |
| Message Segment Hierarchy                                                         | 93   |
| Message Segment Specifications                                                    | 93   |

| ADT A39 (Patient Merge) Message Segment Specifications                           |     |
|----------------------------------------------------------------------------------|-----|
| Message Segment Hierarchy                                                        |     |
| Message Segment Specifications                                                   |     |
| SIU (Schedule Information Unsolicited) Message Segment Specifications            |     |
| Message Segment Hierarchy                                                        |     |
| Message Segment Specifications                                                   |     |
| DFT <sup>P03</sup> (Detail Financial Transaction) Message Segment Specifications | 139 |
| Message Segment Hierarchy                                                        | 139 |
| Message Segment Specifications                                                   |     |
| Sample Patient Demographic Messages                                              |     |
| About Patient Demographic Reference Data                                         |     |
| Patient Language (PID.15)                                                        |     |
| Chapter 7: CCR Message Specification                                             |     |
| About the CCR Message Specification                                              |     |
| CCR Message Specification                                                        |     |
| Sample CCR Message                                                               | 187 |
| Glossary                                                                         |     |
| Index                                                                            | 200 |
| We'd Like to Hear From You                                                       | 204 |

# **About This Manual**

### In This Section:

| • | Introduction vii             |  |
|---|------------------------------|--|
| • | What's New in This Release   |  |
| • | Documentation Conventionsix  |  |
| • | Abbreviations and Acronyms x |  |
| • | Related Documentation xii    |  |

## Introduction

This *Care360<sup>®</sup> Linking and Single Sign-On (SSO) Programmer Reference* provides information on integrating a third-party electronic medical record (EMR) application into the Care360 Labs & Meds product suite. The linking and single sign-on features allow a third-party EMR to directly access specific functions of Care360 Labs & Meds via single sign-on (SSO).

Additional services available to a linked application include the following:

- User Summary Services. The ability to view Care360 Labs & Meds lab result and user message counts from within the linked application.
- **Care360 Labs & Meds User Interface (UI) Customization.** The ability to customize certain elements of the Care360 Labs & Meds user interface to more closely resemble partner applications or product branding.
- Order Echo. The ability to receive copies of lab orders and Rx orders placed using Care360 Labs & Meds within the linked application.
- Patient Demographic Updates. The ability for the linked application to synchronize patient demographic, scheduling, and/or billing data with Care360 Labs & Meds patient database (via Care360 Data Exchange). The linked application can submit patient add, update, merge, delete, and/or schedule updates to Care360 Labs & Meds. It also has the option to either receive (via push), or retrieve (via pull), patient demographic and/or billing updates that have been submitted by Care360 Labs & Meds.

### **Disclaimers**

- This Programmer Reference provides specifications necessary for exchanging laboratory data between a third-party Service Provider (laboratory) or EMR application and the various components of Care360 Data Exchange. It does not, however, provide documentation on creating or updating an application to produce data files that conform to these specifications.
- All sample code referenced in this Programmer Reference is provided for example purposes only, and it may need to be modified to work in your environment. It is provided "as is," without warranty of any kind, or support, from Quest Diagnostics<sup>®</sup>.

# What's New in This Release

Care360 Linking and Single Sign-On (SSO) 12.1 provides the following updates and enhancements:

- Submit Patient Demographic Services. The Patient Demographic Services that existed in previous releases have been renamed *Submit* Patient Demographic Services, in order to distinguish this Web service from the new Retrieve Patient Demographic Services (below). For more information, see Chapter 4, "Submit Patient Demographics Services API Reference" beginning on page 40.
- **Retrieve Patient Demographic Services.** The Retrieve Patient Demographic Services are new for this release. This Web service enables a partner application to retrieve (pull) demographic and billing updates from the Data Exchange on a regular basis. This enables the partner application to stay current with any updates that have been submitted to the Data Exchange by Care360 Labs & Meds. For more information, see Chapter 5, "Retrieve Patient Demographics Services API Reference" beginning on page 52.
- Patient Demographic HL7 Specification. The following updates have been made:
  - ADT A28 (Add) and ADT A31 (Update). The following updates have been made:
    - To eliminate redundancy and make navigation through this document easier, the ADT A28 (Add) and ADT A31 (Update) messages have been combined.
    - The field comments have been updated to reflect which fields are displayed in Care360 Labs & Meds.
  - **PD1.11 (Publicity Indicator) and PD1.12 (Protection Indicator).** The field comments for PD1.11 (Publicity Indicator) and PD1.12 (Protection Indicator) have been updated to more clearly define how the data in these fields is used.
  - **PID.22 (Ethnic Group).** The example for PID.22 has been corrected to show that the ethnic group code must be submitted in the first sub-field.
  - SIU (Patient Schedule). The field comments have been updated to reflect which fields are displayed in Care360 Labs & Meds.

For more information on the Patient Demographic HL7 Specification, see Chapter 6, "Patient Demographic HL7 Specification" beginning on page 64.

# **Documentation Conventions**

This manual uses the following conventions:

• Manual titles, special terms, Web page and dialog box titles, menu items, toolbar button names, labels that appear on Web pages and dialog boxes, and keyboard key names appear in *italic*.

Italic is also used to indicate variables. For example, an email address might be presented as *name@company*.com. When typing the address, you would use the actual user name and company name rather than *name* and *company*.

- Words that are being emphasized appear in bold.
- Text that you type as well as messages and prompts that appear on the screen appear in this type style.
- The greater than symbol (>) indicates a series of menu items to click. For example, the instructions to click the *File* menu item and then click *Open* might be presented in the following way: "Click *File* > *Open*."
- This manual calls your attention to important information in several ways:

**Note:** A note indicates exceptions to the stated rule or information that emphasizes or supplements important points in the main text. A note can supply information that might apply only in special cases.

**Caution!** A caution indicates that failure to take or avoid a specified action could result in losing data. When you see a caution, follow the instructions carefully.

- This manual may contain cross-references to external documentation to which you may not currently have access. Please contact the MedPlus Professional Services Group (PSG) to obtain a copy of any additional product documentation that you require.
- When viewing this manual using Adobe<sup>®</sup> Reader<sup>®</sup>, we recommend that you do the following to ensure optimal display:
  - 1 Click *Edit* > *Preferences*.

The Preferences dialog box appears.

- 2 In the Categories list, click Page Display.
- **3** In the *Rendering* area, clear the *Enhance thin lines* check box. You may also want to clear the *Use 2D graphics acceleration* check box, based on capabilities of your graphics card.
- 4 Click OK.

Note: The preceding steps are specific to Adobe Reader X; the procedure may vary based on the version you are using.

# **Abbreviations and Acronyms**

The following is a list of abbreviations and acronyms that are used in this manual.

| Abbreviation/Acronym | Description                                                                               |
|----------------------|-------------------------------------------------------------------------------------------|
| ADT                  | Admission Discharge Transfer                                                              |
| AMA                  | American Medical Association                                                              |
| API                  | Application Programming Interface                                                         |
| BU                   | (Quest Diagnostics) Business Unit                                                         |
| CCR                  | Continuity of Care Record                                                                 |
| CMS                  | Centers for Medicare and Medicaid Services                                                |
| CPT <sup>®</sup>     | Current Procedural Terminology                                                            |
| CRNA                 | Certified Registered Nurse Anesthetists                                                   |
| DFT                  | (HL7) Detail Financial Transaction message                                                |
| DOB                  | Date of Birth                                                                             |
| EHR                  | Electronic Health Record                                                                  |
| EMR                  | Electronic Medical Record                                                                 |
| HCPCS                | Healthcare Common Procedure Coding System                                                 |
| HL7                  | Health Level Seven                                                                        |
| НТТР                 | Hypertext Transfer Protocol                                                               |
| HTTPS                | Hypertext Transfer Protocol, Secure                                                       |
| ICDA                 | International Classification of Diseases                                                  |
| ICD9 or ICD-9        | International Classification of Diseases (of the World Health Organization), 9th Revision |
| IPA                  | Independent Physician Association                                                         |
| MDM                  | (HL7) Medical Document Management message                                                 |
| MRN                  | Medical Record Number                                                                     |
| NPI                  | National Provider Identifier                                                              |
| NDC                  | National Drug Code                                                                        |
| PBM                  | Pharmacy Benefit Manager                                                                  |
| PDF                  | Portable Document Format                                                                  |
| PMS                  | Practice Management System                                                                |
|                      |                                                                                           |

| Abbreviation/Acronym | Description                                                   |
|----------------------|---------------------------------------------------------------|
| PPMS                 | Physician Practice Management System                          |
| SAML                 | Security Assertion Markup Language                            |
| SOAP                 | Simple Object Access Protocol                                 |
|                      | <b>Note:</b> As of SOAP v1.2, referred to only as an acronym. |
| SIU                  | (HL7) Patient Schedule message                                |
| SSL                  | Secure Sockets Layer                                          |
| SSO                  | Single Sign-On                                                |
| UB                   | Universal Bill                                                |
| UDDI                 | Universal Description, Discovery, and Integration             |
| UPIN                 | Universal Physician Identifier Number                         |
| URI                  | Uniform Resource Identifier                                   |
| URL                  | Uniform Resource Locator                                      |
| W3C                  | World Wide Web Consortium                                     |
| WSDL                 | Web Services Definition Language                              |
| XML                  | eXtensible Markup Language                                    |

# **Related Documentation**

In addition to this Programmer Reference, the following resources are also available for the individual components of Care360 Data Exchange:

- **Care360 EHR Interfaces Programmer Reference.** Provides information on integrating a non-Quest Diagnostics service provider (laboratory) and/or third-party electronic medical record (EMR) or electronic health record (EHR) application into the Care360 Labs & Meds product suite. The integration of a third-party laboratory or EMR/EHR application involves the following primary services:
  - Universal Lab Orders. The ability to submit lab orders to a third-party laboratory via Care360 Labs & Meds, or via a third-party EMR/EHR application.
  - Universal Lab Results. The ability to receive test results and radiology results generated by a third-party laboratory via Care360 Labs & Meds, or via a third-party EMR/EHR application.
- **Care360 Labs & Meds User Manual.** Provides information on accessing and using the Care360 Labs & Meds application, which includes the integrated *Lab Orders* function. Intended for end users of the application, including physicians, clinicians, phlebotomists, clinical office staff, and administrative office staff.

### **Third-Party Internet Resources**

The following is a list of third-party resources (available via the Internet) that you can access for more information on specific programming subjects.

| Subject                            | Internet Resources                     |                                                                         |
|------------------------------------|----------------------------------------|-------------------------------------------------------------------------|
| Health Level 7 (HL7 <sup>®</sup> ) | Health Level Seven (HL7), Inc.         | http://www.hl7.org/                                                     |
| SAML                               | Security Assertion Markup Language     | http://www.oasis-open.org/committees/tc_home.php?<br>wg_abbrev=security |
| SSL Certificates                   | VeriSign <sup>®</sup> SSL Certificates | http://www.verisign.com/products-services/<br>security-services/ssl/    |

# **Chapter 1: Linking to Care360 Labs & Meds**

## In This Chapter:

| • | About Linking and Single Sign-On (SSO)             | . 2  |
|---|----------------------------------------------------|------|
| • | Customizing the Care360 Labs & Meds User Interface | . 11 |
| • | About the Care360 SSO and Web Services Site        | 14   |
| • | About Lab Order Echo                               | 17   |
| • | About Rx Order Echo                                | 19   |

# About Linking and Single Sign-On (SSO)

This chapter provides information about linking from a partner application—for example, an electronic medical record (EMR) application, electronic health record (EHR) application, or practice management system (PMS)—to Care360 Labs & Meds. Application linking enables the partner application to directly access specific functions of Care360 Labs & Meds, from within the context of the partner application.

Linking to Care360 Labs & Meds enables a partner application to effectively offer lab order and result services through an existing EMR solution. Users can launch directly into a specific Care360 Labs & Meds function, using SSO and maintaining their current patient context. SSO access allows the user to transparently log in to Care360 Labs & Meds from within the partner application. (For more information about SSO, see "About Single Sign-On (SSO)" on page 4.)

A partner application that is linked to Care360 Labs & Meds can also take advantage of a number of related services, including the following:

- Care360 Labs & Meds UI customization. For more information, see "Customizing the Care360 Labs & Meds User Interface" on page 11.
- Lab order echo. For more information, see "About Lab Order Echo" on page 17.
- **Rx order echo.** For more information, see "About Rx Order Echo" on page 19.
- User Summary services. For more information, see Chapter 3, "User Summary Services API Reference" beginning on page 32.
- Patient demographic, scheduling, and/or billing services. For more information, see Chapter 4, "Submit Patient Demographics Services API Reference" beginning on page 40 and Chapter 5, "Retrieve Patient Demographics Services API Reference" beginning on page 52.

**Note:** A partner application must allow users to view Care360 Labs & Meds in its native resolution (1024x768), displaying all existing menus, headers, and other navigation elements. In most cases, Care360 Labs & Meds will appear in a new browser window; otherwise, the partner application must display in a higher resolution so that Care360 Labs & Meds can appear in a separate frame within the application.

## Care360 Labs & Meds Functions Available for Linking

A partner application can link directly to the following Care360 Labs & Meds functions (also referred to as the "landing" page):

- New Results. The EMR user can directly access the Care360 Labs & Meds New Results page to view the latest test results that have been received for *all* of their patients. Results can be viewed or printed, and can be forwarded to other Care360 Labs & Meds users via user messaging or fax.
- Lab Orders. The EMR user can directly access the Care360 Labs & Meds Lab Orders page to create an electronic lab order for submission to either a Quest Diagnostics Business Unit (BU) or a third-party laboratory for processing. The link to Lab Orders can occur in one of the following ways:
  - With patient context—*Lab Orders* opens with the current EMR patient's data pre-populated, based on the patient's PID.
  - Without patient context—*Lab Orders* opens with no specific patient pre-populated. The user can then search for a patient within *Lab Orders*, as needed.

- **Patient Summary.** The EMR user can directly access the Care360 Labs & Meds *Patient Summary* page. In Care360 Labs & Meds, a Patient Summary is essentially a "collapsed" or summarized view of the patient's complete chart. To view a more detailed history for the patient, you can access individual items within each section of the Patient Summary to display additional data.
  - Patient Summary (fully expanded)—*Patient Summary* opens with all of the patient's latest data displayed, as well as all of the page's navigational features visible.
  - Patient Summary (collapsed) with Write a Prescription displayed—*Patient Summary* opens with a summarized view of the patient's chart, with only the *Write a Prescription* task link visible.
  - Patient Summary (collapsed) with Write a Lab Order displayed—*Patient Summary* opens with a summarized view of the patient's chart, with only the *Write a Lab Order* task link visible.
- Action Items Inbox. The EMR can directly access the Action Items Inbox screen related to their organization.
  - Pending Items—Displays a collapsed view of the pending items for the logged-in user. Click for an expanded view.
  - Renewal Items—Displays a collapsed view of the pending items for the logged-in user. Click for an expanded view.
  - Failed Faxes—Displays a collapsed view of failed faxes sent by the logged-in user. Click for an expanded view.

Once the user has linked to a particular Care360 Labs & Meds function, the user can then access the entire application, limited only by their assigned access permissions. For information about using specific Care360 Labs & Meds functions, refer to the *Care360 Labs & Meds User Manual* or online help.

### Formatting Requirements for Linking to Care360 Labs & Meds

When a partner enables users to link directly to Care360 Labs & Meds functions, the link that appears within the partner application must be formatted according to the following guidelines:

- The full Care360 Labs & Meds product name must be displayed whenever possible, and should appear as shown below: Care360<sup>®</sup> Labs & Meds
- The registered trademark symbol (<sup>®</sup>) must always follow Care360.
- If the partner application will display a Care360 logo, the following logo must be used:

# **Care**360°

**Note:** You can obtain the Care360 logo from the Care360 Labs & Meds SSO and Web Services site. For more information, see "About the Care360 SSO and Web Services Site" on page 14.

Prior to appearing in a production environment, any links to Care360 Labs & Meds must be submitted (through the project manager) for compliance review and approval.

## **About Single Sign-On (SSO)**

When a partner application establishes a link to Care360 Labs & Meds, the user of the partner application can transparently log in to Care360 Labs & Meds via the SSO capability. That is, the user is not required to log in separately to Care360 Labs & Meds in order to use its services. This allows the user's workflow to continue uninterrupted, and reduces the number of steps and pages necessary for the user to complete a task.

The basic steps to establish an SSO connection to Care360 Labs & Meds are as follows:

- 1 An authorized user logs in to the partner application.
- 2 Within the partner application, the user activates a link to the desired Care360 Labs & Meds function, and is immediately redirected to the appropriate area of Care360 Labs & Meds. If possible, the user's current patient context is maintained within the selected Care360 Labs & Meds function (see "Maintaining Patient Context", below).
- **3** The partner application performs user authentication (in the background) to Care360 Labs & Meds.

**Note:** Authentication to Care360 Labs & Meds is managed through the Sun Java<sup>™</sup> System Access Manager, which utilizes the Security Assertion Markup Language (SAML) single sign-on protocol, using 128-bit encryption. For details on establishing an SSO connection to Care360 Labs & Meds, see "About the Care360 SSO and Web Services Site" on page 14.

### **Maintaining Patient Context**

When a user accesses a Care360 Labs & Meds function via SSO, the current patient context is automatically maintained between the two applications whenever possible. For example, if the user has already searched for a particular patient within the partner application, and then wants to place a new lab order for that patient, the user clicks the appropriate link and Care360 Labs & Meds opens to the *Lab Orders* function, with the same patient preselected.

There are two ways in which patient context is maintained:

- The partner application can use the Submit Patient Demographic Services to submit ADT messages to Care360 to populate the Care360 database with patient demographic information. The partner application can then pass their unique patient identifier (PID) to Care360 Labs & Meds, so that a search for the matching patient can be performed as the linking occurs. If an exact PID match is found, then the patient context is maintained; otherwise, the user can access the selected Care360 Labs & Meds function, but will need to manually search for the desired patient.
- For applications that do not utilize the ADT messaging, the partner application can pass an additional HTTP Post parameter name Care360Transaction with the initial SSO request. The value of this parameter is XML which follows the rules defined in http://custcenter.medplus.com/tech-support/portalcenter/docs/xsd/Care360Transaction.xsd. This field can contain various forms of information, one of which is patient demographics. The demographics information contained within the message is used to create a patient if one does not exist. This method relies solely on the ability of the partner application to identify a patient using a unique patient identifier (PID) and provide a full set of patient demographics on the SSO request to Care360 Labs & Meds.

When using this method, the information provided by the partner application is always considered the most accurate (that is, it overrides any existing data in Care360 Labs & Meds). The patient demographics part of the Care360Transaction XML is based on the HL7 A31 segment, defined by the xsd file http://custcenter.medplus.com/tech-support/portalcenter/docs/xsd/ADT\_A31.xsd. The value of the Care360Transaction parameter must be base64 encoded by the partner application.

When utilizing the Care360Transaction method and requesting to land on the lab orders function, a partner application must include the bill type (client, patient, or insurance) and associated required fields.

### **SSO Field Definitions**

The table below describes the required fields for each available bill type. The Care360 transaction method also allows for the inclusion of diagnosis codes and test codes via the laborderInfo node when requesting the Lab Orders function. The XSD files used to define the contents of the care360Transaction HTTP parameter and a Care360 transaction example XML message can be accessed from the following URL: http://custcenter.medplus.com/tech-support/portalcenter/

|                            |                 |                |                                                                                                    | Bill Types - These are the required fields based on what is sent <sup>a</sup> |         |           |      |
|----------------------------|-----------------|----------------|----------------------------------------------------------------------------------------------------|-------------------------------------------------------------------------------|---------|-----------|------|
| Header                     | XML<br>Main Tag | XML Sub<br>Tag | Description                                                                                                    | Client                                                                        | Patient | Insurance | ePre |
| lab.Lab Order<br>Info      | dxCodes         |                | Diagnosis Code (ICD9 Codes)<br>10 codes max                                                                                                    | 0                                                                             | 0       | 0         | I    |
|                            | testCodes       |                | Order Code (Quest<br>Diagnostics Specific)<br>15 codes max                                                                                         | 0                                                                             | 0       | 0         | I    |
| PID.Patient<br>Information | PID.2           | CM_Pat_ID.1    | Unique patient ID<br><b>*Note:</b> The patient ID or SSN<br>is always required. If patient<br>SSN (PID.19) is supplied,<br>patient ID is optional. | R*                                                                            | R*      | R*        | R*   |
|                            | PID.4           |                | Lab Ref ID/ Encounter ID                                                                                                    | 0                                                                             | 0       | 0         | 0    |
|                            | PID.5           | PN.1           | Last name of patient                                                                                                    | R                                                                             | R       | R         | R    |
|                            | PID.5           | PN.2           | First name of patient                                                                                                    | R                                                                             | R       | R         | R    |
|                            | PID.5           | PN.3           | Middle initial of patient                                                                                                    | 0                                                                             | 0       | 0         | 0    |
|                            | PID.7           | TS.1           | Birth Date (mm/dd/yyyy or<br>mmddyyyy)                                                                                                    | R                                                                             | R       | R         | R    |
|                            | PID.8           |                | Gender (M/m or F/f)                                                                                                    | R                                                                             | R       | R         | R    |
|                            |                 |                | <b>Note:</b> "Unknown" gender will display blank.                                                                                                  |                                                                               |         |           |      |
|                            | PID.11          | AD.1           | Address 1                                                                                                    | R                                                                             | R       | R         | R    |
|                            | PID.11          | AD.2           | Address 2                                                                                                    | 0                                                                             | 0       | 0         | 0    |
|                            | PID.11          | AD.3           | City                                                                                                    | 0                                                                             | 0       | 0         | 0    |
|                            | PID.11          | AD.4           | State (2-digit alpha)                                                                                                    | 0                                                                             | R       | R         | R    |
|                            | PID.11          | AD.5           | Zip (5 or 9 digits, no hyphens<br>or dashes allowed)                                                                                               | R                                                                             | R       | R         | R    |
|                            | PID.11          | AD.6           | Country                                                                                                    | 0                                                                             | 0       | 0         | 0    |

# Bill Types - These are the required fields based on what is sent<sup>a</sup>

| Header                                   | XML<br>Main Tag | XML Sub<br>Tag | Description                                                                                                    | Client | Patient | Insurance | ePre |
|------------------------------------------|-----------------|----------------|----------------------------------------------------------------------------------------------------|--------|---------|-----------|------|
| PID.Patient<br>Information,<br>continued | PID.13          |                | Home Phone (1234567890, no hyphens or dashes allowed)                                                                                                    | 0      | 0       | 0         | 0    |
|                                          | PID.14          |                | Work Phone (1234567890, no hyphens or dashes allowed)                                                                                                    | 0      | 0       | 0         | 0    |
|                                          | PID.19          |                | SSN (9 digits, no hyphens or<br>dashes allowed)<br><b>*Note:</b> The patient SSN or ID                                                                                                    | R*     | R*      | R*        | R*   |
|                                          |                 |                | is always required. If patient ID<br>(PID.2) is supplied, patient<br>SSN is optional.                                                                                                    |        |         |           |      |
| GT1.Guarantor<br>Information             | GT1.3           | PN.1           | Last Name                                                                                                    | 0      | R       | R         | 0    |
|                                          | GT1.3           | PN.2           | First Name                                                                                                    | 0      | R       | R         | 0    |
|                                          | GT1.3           | PN.3           | Middle Initial                                                                                                    | 0      | 0       | 0         | 0    |
|                                          | GT1.5           | AD.1           | Address 1                                                                                                    | 0      | R       | R         | 0    |
|                                          | GT1.5           | AD.2           | Address 2                                                                                                    | 0      | 0       | 0         | 0    |
|                                          | GT1.5           | AD.3           | City                                                                                                    | 0      | R       | R         | 0    |
|                                          | GT1.5           | AD.4           | State (2-digit alpha)                                                                                                    | 0      | R       | R         | 0    |
|                                          | GT1.5           | AD.5           | Zip (5 or 9 digits, no hyphens<br>or dashes allowed)                                                                                                    | 0      | R       | R         | 0    |
|                                          | GT1.5           | AD.6           | Country                                                                                                    | 0      | 0       | 0         | 0    |
|                                          | GT1.6           |                | Home Phone (1234567890, no hyphens or dashes allowed)                                                                                                    | 0      | 0       | 0         | 0    |
|                                          |                 |                | <b>Note:</b> Home phone number is<br>recommended for bill types of<br>patient (IN1.47 = P) and<br>insurance (IN1.47 = T). If home<br>phone number is not provided,<br>it must be entered manually<br>before an order can be placed. |        |         |           |      |

Bill Types - These are the required fields based on what is sent<sup>a</sup>

| Header                        | XML<br>Main Tag | XML Sub<br>Tag | Description                                                                                              | Client | Patient | Insurance | ePre |
|-------------------------------|-----------------|----------------|----------------------------------------------------------------------------------------------------|--------|---------|-----------|------|
| GT1.Guarantor<br>Information, | GT1.7           |                | Work Phone (1234567890, no<br>hyphens or dashes allowed)                                                 | 0      | 0       | 0         | 0    |
| continued                     | GT1.8           |                | Birth Date (mm/dd/yyyy or<br>mmddyyyy, no hyphens or<br>dashes allowed)                                  | 0      | 0       | 0         | 0    |
|                               | GT1.9           |                | Gender (M/m or F/f)                                                                                      | 0      | 0       | 0         | 0    |
|                               |                 |                | <b>Note:</b> "Unknown" will display as blank.                                                            |        |         |           |      |
|                               | GT1.11          |                | Relationship to patient<br>1 = Self                                                                      | R      | R       | R         | 0    |
|                               |                 |                | 2 = Spouse                                                                                               |        |         |           |      |
|                               |                 |                | 3 = Child                                                                                                |        |         |           |      |
|                               | GT1.12          |                | SSN (9 digits, no hyphens or dashes allowed)                                                             | 0      | 0       | 0         | 0    |
| Employer<br>Information       | GT1.16          |                | Employer Name                                                                                            | 0      | 0       | 0         | 0    |
|                               | GT1.17          | AD.1           | Address 1                                                                                                | 0      | 0       | 0         | 0    |
|                               | GT1.17          | AD.2           | Address 2                                                                                                | 0      | 0       | 0         | 0    |
|                               | GT1.17          | AD.3           | City                                                                                                    | 0      | 0       | 0         | 0    |
|                               | GT1.17          | AD.4           | State (2-digit alpha)                                                                                    | 0      | 0       | 0         | 0    |
|                               | GT1.17          | AD.5           | Zip (5 or 9 digits, no hyphens<br>or dashes allowed)                                                     | 0      | 0       | 0         | 0    |
|                               | GT1.17          | AD.6           | Country                                                                                                  | 0      | 0       | 0         | 0    |
| IN1.Insurance<br>Information  | IN1.3           |                | Insurance Company ID (Quest<br>Diagnostics billing code)                                                 | I      | 0       | R         | 0    |
|                               |                 |                | Valid insurance IDs appear in<br>the order entry <i>Insurance ID</i><br>field in Lab Orders and Results. |        |         |           |      |

# Bill Types - These are the required fields based on what is sent<sup>a</sup>

| Header                    | XML<br>Main Tag | XML Sub<br>Tag | Description                                                                                                    | Client | Patient | Insurance | ePre |
|---------------------------|-----------------|----------------|----------------------------------------------------------------------------------------------------|--------|---------|-----------|------|
| IN1.Insurance             | IN1.4           |                | Insurance Name                                                                                                    | I      | 0       | 0         | 0    |
| Information,<br>continued |                 |                | Valid insurance names appear<br>in the <i>Select Carrier</i> drop-down<br>list in Lab Orders and Results.                                                                                             |        |         |           |      |
|                           |                 |                | <b>Note:</b> Insurance name is<br>recommended for a bill type<br>(IN1.47) of T (Insurance). If<br>insurance name is not<br>provided, it must be entered<br>manually before an order can<br>be placed. |        |         |           |      |
|                           |                 |                | If an invalid insurance name is<br>provided, a valid insurance<br>carrier will need to be selected<br>from the carriers listed during<br>order entry.                                                 |        |         |           |      |
|                           | IN1.5           | AD.1           | Address 1                                                                                                    | I      | 0       | 0         | 0    |
|                           | IN1.5           | AD.2           | Address 2                                                                                                    | I      | 0       | 0         | 0    |
|                           | IN1.5           | AD.3           | City                                                                                                    | I      | 0       | 0         | 0    |
|                           | IN1.5           | AD.4           | State (2-digit alpha)                                                                                                    | I      | 0       | 0         | 0    |
|                           | IN1.5           | AD.5           | Zip (5 or 9 digits, no hyphens<br>or dashes allowed)                                                                                                    | I      | 0       | 0         | 0    |
|                           | IN1.5           | AD.6           | Country                                                                                                    | I      | 0       | 0         | 0    |
|                           | IN1.8           |                | Group Number (no hyphens or dashes allowed)                                                                                                    | I      | 0       | 0         | 0    |
|                           | IN1.36          |                | Insurance ID                                                                                                    | I      | 0       | 0         | 0    |
|                           | IN1.47          |                | Bill Type:                                                                                                    | R      | R       | R         | 0    |
|                           |                 |                | P = Patient                                                                                                    |        |         |           |      |
|                           |                 |                | C = Client                                                                                                    |        |         |           |      |
|                           |                 |                | T = Insurance                                                                                                    |        |         |           |      |

a. R = Required, O = Optional, I = Ignored

### **Process Walkthrough: Linking and SSO**

The diagram below illustrates (at a high level) the flow of information between Care360 Labs & Meds and a linked partner application. Following the diagram is a step-by-step walkthrough of the linking and SSO processes illustrated in the diagram.

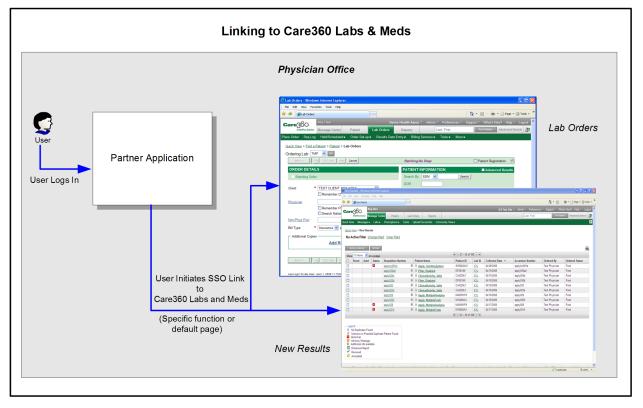

#### Initializing a User's SSO Connection

The following steps outline the procedure—and associated systems—involved in initializing an SSO connection from a partner application to Care360 Labs & Meds.

- 1 MedPlus issues a Care360 Labs & Meds User ID and (temporary) Password to the partner application user.
- 2 The user logs in to the partner application as before (using their existing partner application username and password).
- **3** The first time the user attempts to link to Care360 Labs & Meds from the partner application, a login page appears, prompting the user to enter their assigned Care360 Labs & Meds *User ID* and *Password*.

**Note:** The user is allowed five attempts to log in using their assigned Care360 Labs & Meds credentials. If the user cannot successfully log in—or if the *User ID* that was entered is already in use—a message appears, indicating that the user must contact Care360 Labs & Meds Customer Support in order to proceed.

**4** When the user successfully logs in to Care360 Labs & Meds the first time, their user information and (obfuscated) password are saved to a SAML user mapping table.

After the user's information has been successfully saved to the mapping table, the password is disabled.

**5** When the user subsequently links to Care360 Labs & Meds, the Care360 Labs & Meds login process is completed automatically based on their stored user credentials.

When a user links to Care360 Labs & Meds via an SSO connection, they can then access *any* Care360 Labs & Meds functions that are enabled by their user credentials.

### Accessing Care360 Labs & Meds via an Established SSO Link

The following steps outline the procedure—and associated systems—involved in accessing Care360 Labs & Meds from a partner application, after a user's SSO link has been initialized (outlined in "Initializing a User's SSO Connection" on page 9).

- **1** A user logs in to the partner application.
- 2 The partner application user initiates a link to Care360 Labs & Meds. A link to Care360 Labs & Meds can be established in one of the following ways:
  - The link can open Care360 Labs & Meds directly to a specific function. For example, the *Home* page, the *Lab Orders* page, the *New Results* page, the *Patient Summary* page, or the *Action Items Inbox*. For *Lab Orders*, the current patient context may be maintained if an appropriate match can be determined, based on the supplied patient identifier (PID) or inclusion of the care360Transaction field ID.
  - The link can open Care360 Labs & Meds with no specific function specified. In this case, the user's default page (as configured in the Care360 Labs & Meds) appears.
- **3** Care360 Labs & Meds opens either in a separate browser window, or framed within the context of the partner application (if the required 1024x768 resolution can be maintained).
- 4 The user can then access *any* Care360 Labs & Meds functions that are enabled by their user credentials.

### Accessing Care360 Labs & Meds Directly

The following steps outline the procedure—and associated systems—involved in accessing Care360 Labs & Meds directly, outside the context of a linked application.

- 1 MedPlus issues a user a separate *Password*, associated with either their existing Care360 Labs & Meds *User ID*, or a separate *User ID*.
- 2 The user logs in to Care360 Labs & Meds directly with their assigned User ID and Password.

**Note:** The Care360 Labs & Meds password is **not** the same password used to initialize or maintain the SSO link from the partner application. The *User ID* may or may not be the same as used for SSO linking.

Allowing a user direct access to Care360 Labs & Meds is optional. When a user accesses directly, there is no connection established to a partner application, and Care360 Labs & Meds may appear in its default format (that is, with no custom UI branding).

The user can access any Care360 Labs & Meds functions that are enabled by their user credentials.

## **Customizing the Care360 Labs & Meds User Interface**

When Care360 Labs & Meds is linked to a partner application, it is possible to customize certain elements of the Care360 Labs & Meds user interface (UI) to provide a more seamless experience for users as they move between the two applications.

| Quick View - Wind                                                  | lows Internet Explorer                                                         |                                                    |                              |                                                                                                    |                                            |
|--------------------------------------------------------------------|--------------------------------------------------------------------------------|----------------------------------------------------|------------------------------|----------------------------------------------------------------------------------------------------|--------------------------------------------|
|                                                                    | orites Tools Help                                                              |                                                    |                              |                                                                                                    |                                            |
| Favorites & Qui<br>Care36C<br>Quick View Messa<br>Messages > Quick | Any User<br>Message Center Paties<br>ages • Faxes • Labs • F                   |                                                    |                              | ealth Assoc * Admin * Preferences *<br>Last, First<br>Community View ▼<br>Quick View last updated on 04/19/201 | Find Patient Advanced Search ()            |
|                                                                    | have unassigned clinica<br>have duplicate patients.                            |                                                    |                              | Guick view lass spoased on ownexer                                                                             |                                            |
| 5<br>2<br>50<br>0                                                  | Failed Fax Messages<br>no failed faxes sent by you;<br>Results Pending Release | no prescriptions pending renewal; no failed faxes; | Population (                 |                                                                                                    | User, Any v<br>patients.                   |
|                                                                    |                                                                                |                                                    | Note: Alerts and not reflect | notices are based only on clinical informati<br>data added within the last 24 hours.                           | ion currently available in Care360 and may |
| Messages                                                           |                                                                                |                                                    |                              |                                                                                                    | 53 Practice Wide (0 Unread)                |
| Received Date                                                      | Subject                                                                        | Sent Organization                                  |                              |                                                                                                    | Sender                                     |
| There are no new<br>Tasks (36 Ov                                   | w messages in your inbox.<br>rerdue)                                           |                                                    |                              |                                                                                                    | Add a Task                                 |
| Tuna                                                               | Subject                                                                        | Dito Dato Patio                                    | nt Namo                      | Accinnad Hear                                                                                                  | Pereived Date A                            |

The elements of the Care360 Labs & Meds that can be customized include the following:

- Logos and Images. The Care360 Labs & Meds logo (in the upper-left corner), as well as the Quest Diagnostics logo (in the lower-left corner) can each be replaced with a similarly-sized logo or image to reflect the branding of the partner organization or application. For details, see "Logo and Image Specifications" on page 12.
- **Color Palette.** The overall color scheme of the Care360 Labs & Meds user interface, including the navigational buttons, can be modified to reflect the partner organization or application. For details, see "Color Palette Specifications" on page 12.
- **Copyright and Trademark Text.** The Quest Diagnostics copyright and trademark text (along the bottom of each page) can be changed to reflect the applicable copyright or trademark text of the partner organization. For details, see "Copyright and Trademark Text Specifications" on page 12.
- Link Names and Destinations. Several of the hypertext links (along the bottom of each page) can be changed to display custom text, as well as to link to Web-based resources associated with the partner organization. For example, the *Contact Us* link could be changed to *Contact University Hospital*, with the link providing direct access to the hospital's customer support Web site. For details, see "Link Name and Destination Specifications" on page 12.
- **Custom Uniform Resource Locator (URL).** The Web address (or *URL*) that is used to access Care360 Labs & Meds and appears in the user's Web browser while using the Care360 Labs & Meds—can be changed to include a domain name that reflects the partner organization or application. For details, see "Custom URL Specifications" on page 13.
- User Manual and Help. The Care360 Labs & Meds User Manual and online help can be replaced with a "generic" version (with Quest Diagnostics references and branding removed). For details, see "User Manual and Help Specifications" on page 13.

## **Custom UI Specifications**

The following sections provide detailed specifications of the Care360 Labs & Meds UI elements that can be customized for use with a partner application.

### Logo and Image Specifications

The following Care360 Labs & Meds logos and/or images can be replaced or removed:

| Logo/Image               | Location                                 | File Type | Dimensions (Pixels) |
|--------------------------|------------------------------------------|-----------|---------------------|
| Care360 Labs & Meds logo | Upper-left corner of application         | .GIF      | 197 W x 70 H        |
| Quest Diagnostics logo   | Left-hand navigation pane of application | .GIF      | 125 W x 41 H        |
| Care360 Labs & Meds logo | Upper-left corner of login page          | .GIF      | 302 W x 99 H        |

### **Color Palette Specifications**

The overall color scheme of the Care360 Labs & Meds user interface, including navigational buttons, can be customized to reflect the partner organization or application. Elements for which color can be defined include the following:

- Text color
- Background colors (including lighter, middle, and darker)
- Button text color
- Button background color

Colors for each option are specified using one of the following three color formats: RGB (composed of three number or percentage values), hexadecimal (a 3- or 6-digit hex value), or color name (standard colors defined by the World Wide Web Consortium (W3C)).

### Copyright and Trademark Text Specifications

The Quest Diagnostics copyright and trademark text that appears along the bottom of each Care360 Labs & Meds page can be changed to reflect the applicable copyright, trademark, or disclaimer text (up to 500 characters) of the partner organization. The text can also contain HTML tags, which enables additional formatting or linking options to be included.

#### **Link Name and Destination Specifications**

The following hypertext links—which appear along the bottom of each page—can be customized to display a different link name (up to 30 characters each) and/or to link to a different destination, or they can be removed altogether:

| Care360 Labs & Meds Link | Location                        | Customization Options                                                     |
|--------------------------|---------------------------------|---------------------------------------------------------------------------|
| About Care360            | Login page                      | Can be renamed and/or linked to a different destination page, or removed. |
| Forgot Password?         | Login page                      | Can be renamed or removed.                                                |
| Contact Us               | Login page,<br>Each portal page | Can be renamed and/or linked to a different destination page, or removed. |

| Care360 Labs & Meds Link             |                  | Customization Options                                                                    |
|--------------------------------------|------------------|------------------------------------------------------------------------------------------|
| Feedback                             | Each portal page | Can change email recipient.                                                              |
| Quest Diagnostics Resource           | Each portal page | Can be renamed and/or linked to a different destination page, or removed.                |
| Logo in Left-Hand Navigation<br>Pane | Each portal page | Can be replaced and/or linked to a different destination page.                           |
| Quick View                           | Each portal page | <b>Cannot</b> be changed or removed (links to Care360 Labs & Meds internal destination). |

#### **Custom URL Specifications**

In order for a partner application to link to a custom "branded" version of Care360 Labs & Meds, the partner application must connect via a custom URL that identifies the branded version of Care360 Labs & Meds to display. The custom URL can be used to programmatically link the applications, or to enable an end user to access the branded version of Care360 Labs & Meds directly (outside the context of the partner application).

The format of the custom URL is as follows:

https://<portal server name>:<port>/care360.login?branduid=<brand uid>

where:

 <portal server name>:<port> are the server name and (optional) port number associated with the Care360 Labs & Meds installation to which the partner application is connecting

- and -

• *<brand uid>* is a random number that is generated by MedPlus to identify the branded Care360 Labs & Meds instance to display.

For example:

https://portal.care360.com/care360/care360.login?branduid=12345

Partners that allow their users to access Care360 Labs & Meds directly (outside the context of the partner application) can either provide their users with the MedPlus-supplied URL, or they can create a custom URL by aliasing a more appropriate domain name.

#### **User Manual and Help Specifications**

The *Care360 Labs & Meds User Manual* and online help can be replaced with a generic user manual and help, which contain no references to Quest Diagnostics, and no Care360 Labs & Meds or Quest Diagnostics branding, such as logos or images.

## About the Care360 SSO and Web Services Site

The Care360 Labs & Meds SSO and Web Services site is a companion to the *Care360 Linking and Single Sign-On (SSO) Programmer Reference* that provides additional support to vendors who are developing partner applications to interact with Care360 Labs & Meds. The Web site provides sample code, documentation, and other tools and resources that can be used to understand how to develop a partner application to interact with Care360 Labs & Meds via SSO and Web Services.

| Care360 SINGLE SIGN ON AND WEB SERVICES                                                                                                    |  |  |  |  |  |
|----------------------------------------------------------------------------------------------------|--|--|--|--|--|
| Welcome to the reference site for connecting to Care360. This site is designed to provide resources to vendors who are impermenting<br>applications which will connect with care360 for Single Sign On and for Web Services. |  |  |  |  |  |
| Support:                                                                                                    |  |  |  |  |  |
| Contacts<br>Product Support Group (PSG): 800-595-0179                                                                                                    |  |  |  |  |  |
| WSDL<br>Stage: https://portal.care180.com/care360-services/UserSummaryWebService?WSDL<br>Production: https://portal.care360.com/care360-services/UserSummaryWebService?WSDL                                                  |  |  |  |  |  |
| Documentation<br><u>Care360 Linking and Single Sign-On 11.2.pdf (PDF. 3.44 MB)</u><br>The documentation for creating and understanding the linking done through Single Sign On and Web Service is contained here.            |  |  |  |  |  |
| Resources:                                                                                                    |  |  |  |  |  |
| Applications <u>Example-SSO-Care360-stage-8-21-09.zip (ZIP, 210 KB)</u> The executable connects through Single Sign On to the Care360 stage environment.                                                                     |  |  |  |  |  |
| Code                                                                                                    |  |  |  |  |  |
| Example-SSO-Care360-stage-src-8-15-09.zip (ZIP, 980 KB)                                                                                                    |  |  |  |  |  |
| This is the source code for Example SSO - Care360 Stage in C# (Requires ComponentSpace Trial/License).                                                                                                    |  |  |  |  |  |
| XSD Files<br><u>ADT-A31.xsd</u><br>Cara360Tranaction.xsd<br><u>datatypes.xsd</u>                                                                                                    |  |  |  |  |  |
| fields.xsd<br>LabOrderInfo.xsd                                                                                                    |  |  |  |  |  |
| messages.xsd                                                                                                    |  |  |  |  |  |
| segments.xsd                                                                                                    |  |  |  |  |  |

This section provides an overview of each of the tools provided on the Care360 Labs & Meds SSO and Web Services site, as well information about accessing the site online.

**Note:** For information about linking a partner application to Care360 Labs & Meds, see Chapter 1, "Linking to Care360 Labs & Meds" beginning on page 1.

### Accessing the Care360 SSO and Web Services Site

The *Example SSO - Care360 Stage* application—in addition to a number of other resources for partners who are developing applications to interact with Care360 Labs & Meds—is available for download from the Care360 Labs & Meds SSO and Web Services site. The Example SSO application, as well as the complete source code, are provided as individual .zip files, and require a valid *username* and *password* (provided by Quest Diagnostics) for access.

In addition to providing access to the Example SSO application, the Care360 SSO and Web Services site provides additional Care360 Labs & Meds-related information and resources, such as the following:

- **Support.** Contact information for various members of the Care360 Labs & Meds support team, URLs for the WSDL documents for the Staging and Production environments, and a PDF version of this Programmer Reference.
- Resources. Downloads of the latest Example SSO Care360 Stage sample application and source code.

#### Download the Sample Application and Source Code

- 1 Access the Care360 SSO and Web Services site at the following URL: http://custcenter.medplus.com/tech-support/portalcenter/
- 2 If prompted, type your *username* and *password*, and then press *Enter*.

- **3** From the *Resources* area, do the following:
  - To download the sample application, click the *Example-SSO-Care360-stage* link. When prompted, click *Save*, and then locate the desired download directory on your hard disk.
  - To download the sample source code, click the *Example-SSO-Care360-stage-src* link. When prompted, click *Save*, and then locate the desired download directory on your hard disk.
- 4 Unzip the contents of the sample application and source code files.

For an overview of the file contents, see "About the Sample Application" on page 15.

### **About the Sample Application**

The Care360 Labs & Meds SSO and Web Services site provides the resources described in this section for partner application developers. In addition to the information provided here, additional details of each of these resources are provided in a Readme file included with each sample application.

### **Example SSO Application**

The Care360 Labs & Meds SSO and Web Services site provides the *Example SSO - Care360 Stage* executable client application (shown below), for linking to Care360 Labs & Meds via SSO in the Care360 Labs & Meds Staging environment. Once connected, the Example SSO - Care360 Stage application demonstrates the use of the User Summary Web services for retrieving user data, and the Branding options for linking to Care360 Labs & Meds with specific product branding displayed.

| et EMR Config                                                                                                    | sation Transaction Payload                              | Logs                                                                                  |                                                      |   |
|----------------------------------------------------------------------------------------------------|---------------------------------------------------------|---------------------------------------------------------------------------------------|------------------------------------------------------|---|
| Browser                                                                                                    |                                                         |                                                                                       |                                                      |   |
| EMR Login Name                                                                                                    | sscuser                                                 | EMR Brand                                                                             | None                                                 | * |
| Landing Page                                                                                                    | LabOrders                                               | *                                                                                     |                                                      |   |
| Patient ID                                                                                                    | TH:465170337                                            |                                                                                       | Test                                                 |   |
| Patient UID                                                                                                    |                                                         |                                                                                       | TI (D                                                |   |
|                                                                                                    | Use Firefox instead of IE                               |                                                                                       | EMR                                                  |   |
|                                                                                                    |                                                         |                                                                                       |                                                      |   |
| Wah Canina                                                                                                    |                                                         |                                                                                       |                                                      |   |
| Web Service<br>Selected Drg:                                                                                                    |                                                         | Get Counts                                                                            |                                                      |   |
| Selected Dig                                                                                                    |                                                         | Get Kax Counts                                                                        | ]                                                    |   |
| Selected Org:                                                                                                    |                                                         | Get Max Counts Prescription Pending Approval Count                                    | ]<br>Drg Counts Known: 0                             |   |
| Selected Org: ORG UID: 0 New Result Final Abnor                                                                                  | ral Result Count                                        | Get Max Counts Prescription Pending Approval Count Prescription Pending Renewal Count | )<br>Drg Dourits Knower: 0<br>Connection:<br>Status: |   |
| Selected Org<br>ORG UID: 0<br>New Result<br>Final Atmon<br>Final Nome                                                            |                                                         | Get Max Counts Prescription Pending Approval Count                                    | Connection                                           |   |
| Selected Org<br>ORG UID: 0<br>New Result<br>Final Atmon<br>Final Atmon<br>Partial Atmo                                           | nal Result Count<br>I Result Count                      | Get Max Counts Prescription Pending Approval Count Prescription Pending Renewal Count | Connection<br>Status:                                |   |
| Selected Day<br>ORG UID: 0<br>New Result<br>Final Abron<br>Final Abron<br>Final Nome<br>Patial Abro<br>Patial Abro<br>Patial Nom | nal Result Count<br>I Result Count<br>mail Result Count | Get Max Counts Prescription Pending Approval Count Prescription Pending Renewal Count | Connection<br>Status:                                |   |

This sample application can be used to help understand SSO workflow, as well as to verify responses to User Summary requests. It can also be used to help troubleshoot issues; for example, to determine whether a problem exists within a vendor application (or message format), as opposed to within Care360 Labs & Meds itself.

#### Sample Source Code

The Care360 Labs & Meds SSO and Web Services site also provides code samples and supporting project files (as applicable) to demonstrate the working Example SSO - Care360 Stage application. (For more information about the sample code, see "About the Sample Code" on page 16.)

### About the Sample Code

The Care360 Labs & Meds SSO and Web Services site provides sample source code to illustrate recommended coding practices for interacting with the various SSO and Web services provided by Care360 Labs & Meds. Though the samples are specific to a particular SSO function or Web service, they help illustrate general programming practices that can be used with any of the SSO functions or Web services provided by Care360 Labs & Meds.

A Readme file is included with the sample application, describing the application and how it is to be used. In addition, detailed comments are provided throughout the sample code to illustrate the implementation of key functions.

#### **Quest Diagnostics Disclaimer**

All sample code referenced in this Programmer Reference and the Care360 Labs & Meds SSO and Web Services site is provided for example purposes only, and it may need to be modified to work in your environment. It is provided "as is," without warranty of any kind, or support, from Quest Diagnostics.

#### **Third-Party Disclaimer**

Quest Diagnostics has a software license to use a library written by ComponentSpace. It is used by the sample application to create assertions and other SAML features in C#. In order to use the sample application, a third-party application developer must download and install the ComponentSpace library for SAML (version 1.1).

For more information, refer to the following ComponentSpace Web site:

http://www.componentspace.com/Products/SAMLv11.aspx

# About Lab Order Echo

When the user of a partner application links to Care360 Labs & Meds to place a lab order, that order can be "echoed" back to the partner application. Order echo involves Care360 Labs & Meds sending a copy of the order back to the partner application, so that it can store a record of the order for the associated patient. Benefits of order echo include the following:

- Enables the partner application to store a copy of each order (placed through the *Lab Orders* function of Care360 Labs & Meds) to the patient's chart.
- Improves patient records management and office workflow.
- Eliminates the need for redundant data entry.
- Stores order data in standard HL7 format, so that it can be easily reused as needed.

Order messages that are echoed back to the partner application are formatted according to the specifications detailed in the *Order 2.3 HL7 Specification* (spec\_hl7\_orders\_23.pdf) document.

## Process Walkthrough: Lab Order Echo

The diagram below illustrates (at a high level) the flow of order data between Care360 Labs & Meds and a linked partner application. Following the diagram is a step-by-step walkthrough of the order echo process illustrated in the diagram.

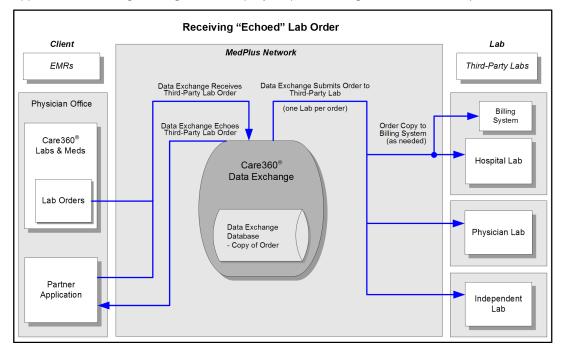

The following steps outline the process and associated systems involved in placing an order and having the order echoed back to the partner application.

- 1 A user logs in to the partner application.
- 2 The partner application user initiates a link to the Lab Orders function of Care360 Labs & Meds.

When linking to *Lab Orders*, the current patient context may be maintained if an appropriate match can be determined, based on the supplied PID.

**3** The user creates and submits a lab order for a Quest Diagnostics lab or any lab that is in the Care360 system, or the user creates and prints / delivers a lab order for a generic lab (a lab that is not in the Care360 system).

- **4** The Data Exchange records the order transaction, and stores a copy of the discrete content of the order.
- **5** The Data Exchange "echoes" (returns) a copy of the order back to the partner application.

# About Rx Order Echo

When the user of a partner application links to Care360 Labs & Meds to place a prescription order, that order can be "echoed" back to the partner application. Rx Order echo involves Care360 Labs & Meds sending a copy of the prescription order back to the partner application so that it can store a record of the prescription order for the associated patient. Benefits of Rx prescription order echo include the following:

- Enables the partner application to store a copy of each prescription order (placed through the *Prescription Orders* function of Care360 Labs & Meds) to the patient's chart.
- Improves patient records management and office workflow.
- Eliminates the need for redundant data entry.

Note: Only approved prescriptions can be echoed. This includes both new prescriptions and renewals.

Rx Order messages that are echoed back to the partner application are formatted in Continuity of Care Record (CCR) format. For more information, see Chapter 7, "CCR Message Specification" beginning on page 174.

## Process Walkthrough: Rx Order Echo

The diagram below illustrates (at a high level) the flow of prescription order data between Care360 Labs & Meds and a linked partner application. Following the diagram is a step-by-step walkthrough of the Rx order echo process illustrated in the diagram.

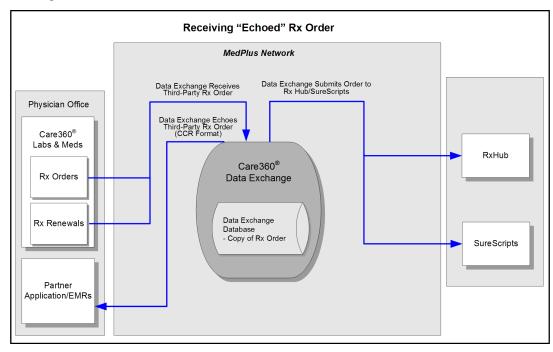

The following steps outline the process and associated systems involved in placing a prescription order and having the prescription order echoed back to the partner application.

- 1 A user logs in to the partner application.
- 2 The partner application user initiates a link to the Prescription Orders function of Care360 Labs & Meds.

When linking to *Prescription Orders*, the current patient context may be maintained if an appropriate match can be determined, based on the supplied PID.

- **3** The user creates and submits a prescription order, or approves a renewal request.
- **4** Care360 Labs & Meds sends the prescription echo to the Data Exchange at the time the prescription is submitted.
- **5** The Data Exchange records the prescription order transaction, and stores a copy of the discrete content of the prescription order.
- **6** The Data Exchange "echoes" (returns) a copy of the prescription order back to the partner application.

**Note:** Clients must be able to utilize patient fuzzy matching for prescription orders without a Medical Record Number (MRN).

### In This Chapter:

| • | About the Care360 Labs & Meds SSO Specification                 | . 22 |
|---|-----------------------------------------------------------------|------|
| • | Establishing Organizational Trust                               | . 23 |
| • | Implementing SAML                                               | . 24 |
| • | Usage Scenario 1: Care360 Labs & Meds SSO for Interactive Users | . 27 |
| • | Usage Scenario 2: Care360 Labs & Meds SSO for Web Services      | . 29 |

# About the Care360 Labs & Meds SSO Specification

Care360 Labs & Meds SSO utilizes the Oasis SAML 1.1 specification for exchanging credentials securely between itself and a partner application. The implementation of this trust model is based upon a combination of the following items:

- A *digital certificate* that identifies the external partner.
- An organizational trust record that is recorded with Care360 Labs & Meds.

The organizational trust record follows an assessment process, verifying that the partner site can securely and accurately assert the identities of its users on behalf of Care360 Labs & Meds. Since password management is not required to access Care360 Labs & Meds, the password management at the partner application endpoint must be comparable.

Once the organizational trust has been established, the partner application can submit authentication requests to Care360 Labs & Meds in the form of a *SAML assertion*. SAML is an XML-based messaging standard that provides for the specification of a partner site identifier, user name identifier, digital signature of the asserted information, and so on. This SAML message is typically posted directly to the Care360 Labs & Meds secure Web server, using the SAML Browser/POST profile.

Some of the various third-party SAML toolsets available include the following:

- ComponentSpace SAML.NET, for the Windows .NET platform
- OpenSAML, for Java

Quest Diagnostics can provide sample implementations using the above toolsets, which can be used as a starting point and for performing system checks for your configuration.

# **Establishing Organizational Trust**

This section provides a list of business processes that you can follow to facilitate the collection of identifiers and credentials for your site, as well as to assess the fitness and requirements of your application infrastructure for the use of SAML in place of Care360 Labs & Meds passwords.

The high-level processes for establishing organization trust include the following:

- Performing a security assessment. Quest Diagnostics will work with you to review application security, network security, password aging practices, password complexity rules, and user account management practices to determine whether or not your system operates at a minimum level of discipline across these areas.
- □ Obtaining a digital certificate. This is an RSA-encrypted certificate that your application will use for signing SAML assertions, before passing them to Care360 Labs & Meds. You must generate a private key and certificate request to be authorized by a third-party certificate authority (for example, VeriSign), and then forward the public key to Quest Diagnostics.
- **Providing SAML credentials.** Your SAML implementation must employ a few key pieces of information that must be shared with Quest Diagnostics (your SAML partner), including:
  - Source ID. A base64-encoded identifier that uniquely identifies your site. This is the "primary key" component of the organizational trust record Quest Diagnostics creates for you in our system.
  - *Issuer.* A unique string (typically in URL format) that identifies your Internet host point. This string is stored in the organizational trust record that Quest Diagnostics maintains for you, and is also included in all SAML assertions transmitted by your site to Care360 Labs & Meds.
  - SAML Artifact Redemption Servlet. Applies only to partners using the SAML Browser/Artifact profile. If your site uses
    the SAML Browser/Artifact profile method of authentication, this is a URL on your system to which Care360 Labs &
    Meds SSO can call back to redeem an SAML artifact. This must be a secure (SSL-accessible) endpoint on your
    system, and may require special firewall configuration, which would be examined as part of the security assessment.

Note: If you are using the recommended SAML Browser/POST profile, this component is not necessary.

# Implementing SAML

Your SAML implementation must employ the digital certificate and SAML identifiers shared and configured as outlined in the previous sections of this chapter. This section outlines the general steps required to authenticate successfully to Care360 Labs & Meds via SAML. Sample implementations are provided later in this guide to illustrate how these steps are facilitated on various platforms, and in various usage scenarios (for example, a Web service vs. a user's browser). These instructions are based upon the SAML Browser/POST profile model.

The following general actions must occur in order to authenticate a partner application user to Care360 Labs & Meds using SAML 1.1:

- 1 The user is authenticated in the partner application. Before accessing a link to a Care360 Labs & Meds feature using SSO, the user must authenticate to the partner application environment. The means used to authenticate must be that which was previously approved during the security assessment.
- 2 The user selects a linked Care360 Labs & Meds feature. The user takes some action (for example, clicking a button or submitting a form) that correlates to a feature hosted by Care360 Labs & Meds. This action triggers the SAML authentication process, and directs Care360 Labs & Meds to serve the requested content once authentication has been achieved. The requested content contains a target URI (*targetUri*), plus possible application context parameters.
- **3** The SAML assertion is created. Using a SAML library or application installed within the partner application environment, a SAML assertion is created. This assertion contains the user identity (*Nameldentifier*), the partner's *Issuer* value, and a precise and current timestamp based on Greenwich Mean Time (GMT).
- 4 The SAML assertion is signed. The partner site's private key is used to digitally sign the SAML assertion. An encoded copy of the resulting signature and an encoded copy of the partner site's public key are coupled with the SAML assertion to form a SAML response. (This is referred to as a SAML *response*, as opposed to a *request*. Refer to the Oasis Web site for a detailed explanation of each.)
- **5** The SAML response (assertion + signature) is transmitted to Care360 Labs & Meds via HTTP+SSL. The SAML response is POSTed to the following URL:

#### https://portal.Care360.com/Care360/Care360SSOSecurityCheck

The following parameters are passed within the form, using the standard application/x-www-form-urlencoded format.

| Parameter                 | Description                                                                        | Example Value                                                                                                   | Req'd? Default |
|---------------------------|------------------------------------------------------------------------------------|----------------------------------------------------------------------------------------------------|----------------|
| Process Control Parameter | rs                                                                                 |                                                                                                    |                |
| care360Transaction        | A Base64-encoded Care360<br>Transaction Document containing an<br>A31 XML message. | <pre>[Base64-encoded<br/><c360:care360transacti<br>on&gt;ansaction&gt;payload]</c360:care360transacti<br></pre> | N              |
| SAMLResponse              | A Base64-encoded copy of the SAML response XML message.                            | [Base64-encoded copy of the<br><saml:response>ml:Response&gt; payload]</saml:response>                          | Y              |

| Parameter              | Description                                                                                                    | Example Value                                                   | Req'd? | Default                                       |
|------------------------|----------------------------------------------------------------------------------------------------|-----------------------------------------------------------------|--------|-----------------------------------------------|
| targetUri              | A Care360 Labs & Meds page                                                                                                    | One of the following:                                           | Ν      | Home                                          |
|                        | identifier, indicating the preferred                                                                                                    | • NewResults                                                    |        |                                               |
|                        | "landing page."                                                                                                    | <ul> <li>LabOrders</li> </ul>                                   |        |                                               |
|                        |                                                                                                    | • Home                                                          |        |                                               |
|                        |                                                                                                    | • BlankPage                                                     |        |                                               |
|                        |                                                                                                    | • PatientSummary                                                |        |                                               |
|                        |                                                                                                    | • RxPad                                                         |        |                                               |
|                        |                                                                                                    | • ActionItems                                                   |        |                                               |
|                        |                                                                                                    | • ActionItemFailedFaxes                                         |        |                                               |
|                        |                                                                                                    | <ul> <li>ActionItemsPending<br/>Renewals</li> </ul>             |        |                                               |
|                        |                                                                                                    | <ul> <li>ActionItemsPending<br/>Approvals</li> </ul>            |        |                                               |
|                        |                                                                                                    | Notes:                                                          |        |                                               |
|                        |                                                                                                    | <ul> <li>Home specifies the user's<br/>default page.</li> </ul> |        |                                               |
|                        |                                                                                                    | • BlankPage is valid only for Web service calls.                |        |                                               |
| branduid               | A string value indicating the preferred UI brand.                                                                                                    | 2c9252d710e58d150110e5<br>8d67190001                            | Ν      | Care360<br>Labs &<br>Meds<br>default<br>brand |
| TARGET                 | A SAML 1.1 parameter that identifies a<br>target page. This parameter is not used<br>by Care360 Labs & Meds SSO, even<br>though it is in the standard. If your<br>SAML implementation or library<br>requires this name/value pair, specify it<br>with any arbitrary value (the value is<br>ignored). | [any value]                                                     | Ν      |                                               |
| Application Context Pa | arameters                                                                                                    |                                                                 |        |                                               |
| ctx.patientID          | A Care360 Labs & Meds patient identifier (PID).                                                                                                    | 23456                                                           | Ν      |                                               |
|                        | <b>Note:</b> Valid only for the LabOrders,<br>PatientSummary, and RxPad landing<br>pages.                                                                                                    |                                                                 |        |                                               |

- □ The SAML response is authenticated by Care360 Labs & Meds. Care360 Labs & Meds SSO verifies the SAML response, and authenticates the asserted user based upon the following:
  - Was the SAML response signed by a trusted partner? The public key passed within the SAML response is sought in the Care360 Labs & Meds SSO keystore. If found, this step succeeds. This control prevents rogue third parties from forging the identities of Care360 Labs & Meds customers, and also thwarts "man in the middle" attacks that attempt to modify the SAML message in transit.
  - Was the SAML response created in a timely manner? Care360 Labs & Meds SSO enforces a strict time tolerance window (allowing only for a 180-second discrepancy between your clock and ours), outside of which a SAML response is not accepted. This control prevents the future posting of any intercepted and captured SAML response by a malicious third party, should a security breach occur, and helps to ensure that timely information transmitted.

**Note:** You may specify a *Conditions* node within your SAML assertion to narrow the time tolerance window, if you prefer. The time tolerance window always reflects the narrower of the two settings.

- Is the partner's *Issuer* recognized by Care360 Labs & Meds? Having verified the signature of the SAML response, Care360 Labs & Meds is assured that the *Issuer* value transmitted within the SAML assertion reflects your partner profile. When Care360 Labs & Meds SSO locates this value in its SAML partner configuration data, your site's identity is verified as a viable SAML asserter.
- Is the asserted partner application user recognized by Care360 Labs & Meds? The NameIdentifier value within
  the SAML assertion provides unique identification of the user, as recognized by the partner application. Care360
  Labs & Meds SSO looks up this user identifier in its user mapping table to determine the correlating Care360 Labs &
  Meds user identity. If found, a Care360 Labs & Meds login session is established for the user. If not found, Care360
  Labs & Meds SSO presumes the user is accessing Care360 Labs & Meds via SSO for the first time, and directs the
  user to a one-time Care360 Labs & Meds login page (for an overview of this process, see "Initializing a User's SSO
  Connection" on page 9).
- Does the asserted partner application user correlate to the partner providing the assertion? When a user's identity from the partner application is correlated to his/her Care360 Labs & Meds user identity, the partner application's *Issuer* is also recorded for that user. On subsequent requests to Care360 Labs & Meds, the SAML *Issuer* is compared to that stored in the user's mapping record. If they match, Care360 Labs & Meds SSO is assured that the user does, in fact, belong to the partner site that is asserting the user's identity.
- □ HTTP Response is received. The page requested via the targetUri HTTP POST parameter is returned by Care360 Labs & Meds to the partner application user/application within the HTTP Response. The returned page reflects the user's new Care360 Labs & Meds login session.

# Usage Scenario 1: Care360 Labs & Meds SSO for Interactive Users

In this scenario, SSO is used to establish a Care360 Labs & Meds session for an end user within a Web browser window (specifically, Internet Explorer) on the user's computer. The SAML 1.1 Browser/POST implementation, as outlined in "Implementing SAML" on page 24, is manifested when the partner application launches the Web browser. Doing so loads an HTML document containing a form that targets the Care360 Labs & Meds SSO security check servlet with the appropriate parameters as hidden input nodes.

#### **Example: Browser/POST**

Note: The SAMLResponse value in the following example is truncated for the sake of brevity.

In the example above, the form is posted to Care360SSOSecurityCheck from the Web browser, such that the specified landing page is displayed to the user, and the session cookie is established within the browser process for use on subsequent requests. After the user has accessed Care360 Labs & Meds from the partner application link, the user may remain within Care360 Labs & Meds and perform any other tasks he/she is authorized to perform, based upon the Care360 Labs & Meds user access rights previously configured.

### **About Session Timeouts and Terminations**

A user who connects to Care360 Labs & Meds via an SSO link is subject to the same timeout conditions as they would if they were to access Care360 Labs & Meds directly. When a directly-accessed session times out, Care360 Labs & Meds displays the login page. For an SSO-authenticated session, Care360 Labs & Meds displays a page indicating that the user has timed out, but it does not allow the user to re-enter their login credentials. (A similar message appears if the user clicks *Log Out* within Care360 Labs & Meds after authenticating via SSO.)

The message presented to the user indicates that in order to begin a new session, the user must return to the partner application and click a Care360 Labs & Meds link. Doing so results in a new SSO authentication request to Care360 Labs & Meds.

It is quite possible that users who interact with Care360 Labs & Meds only via links from the partner application will not be aware that a session timeout has occurred. Each time a link from the partner application to Care360SSOSecurityCheck is invoked, a new SAML assertion is passed using an HTML FORM of the type discussed above.

Care360 Labs & Meds evaluates the current user session in conjunction with the SAML assertion provided, and performs authentication to establish a new session under the following conditions (evaluated in the order shown):

- 1 The partner application link has launched a *new* browser window.
- 2 The partner application link attempts to update the *existing* browser window, for which the Care360 Labs & Meds session has timed out.

**3** A different user has authenticated to the running partner application since the Care360 Labs & Meds browser window was launched. This requires authentication to Care360 Labs & Meds as the "new" partner application user.

### **About SSO User Initialization**

Before successful SSO authentication to Care360 Labs & Meds can occur, users of trusted partner applications must be mapped to Care360 Labs & Meds. This process includes verifying that the user knows his/her Care360 Labs & Meds credentials (*User ID* and *Password*) the first time the user accesses Care360 Labs & Meds via a link from the partner application.

The first time the user initiates SSO-based access to Care360 Labs & Meds, the absence of a user mapping on file for the user elicits a login page, displaying a message indicating why the credentials are being requested. Both new and existing Care360 Labs & Meds users will see this page on their first SSO-based access attempt. Both temporary passwords (issued by Customer Support) and permanent passwords (set by the user via the *Change Password* function) are accepted on this page.

Upon successful authentication of a user's Care360 Labs & Meds *User ID* and *Password*, a mapping record is stored within Care360 Labs & Meds that relates the Care360 Labs & Meds user identity to the partner application user identity passed within the SAML assertion.

At the same time, the user's Care360 Labs & Meds password is obfuscated, so the user will *only* be able to access Care360 Labs & Meds via SSO from that point forward. If the user requires both SSO-based and password-based authentication, Customer Support may be contacted to request a password reset. Existing Care360 Labs & Meds practices are employed for password resets; that is, the user must change the password upon the first password-based login following a password reset.

## Usage Scenario 2: Care360 Labs & Meds SSO for Web Services

A partner application can leverage SSO in the process of invoking Care360 Labs & Meds Web services on behalf of a previously-mapped user (see "About SSO User Initialization" on page 28). Establishing a session using SSO enables the partner application to establish a user-specific context to Care360 Labs & Meds without having to know (or store) the user's Care360 Labs & Meds password. The only Web service available for integration is the User Summary service, which is referenced in the following sections.

From the Care360 Labs & Meds server perspective, the SSO "handshake" for Web service usage is identical to the handshake for browser usage. The primary difference from the partner application perspective is that instead of sending an HTML form to a Web browser, the application opens a direct HTTPS connection to the Care360 Labs & Meds server. It can then invoke a POST request to send the authentication information, and receive a landing page response along with the Care360 Labs & Meds session cookie.

#### Example 1: Traffic of HTTP+SSL Request to Care360SSOSecurityCheck

```
--- REQUEST ---

POST /care360/Care360SSOSecurityCheck HTTP/1.0

Host: Care360.dev.medplus.com

Content-Length: 6810

Content-Type: application/x-www-form-urlencoded

User-Agent: SOATest

X-Care360-SessionForWebService: true
```

SAMLResponse=PFJlc3BvbnNlIHhtbG5zPSJ1cm...

```
--- RESPONSE ---
HTTP/1.1 200 OK
Date: Mon, 19 Mar 2010 15:28:42 GMT
Pragma: no-cache
Content-Length: 350:
Content-Type: text/html
Expires: Thu, 01 Jan 2011 00:00:00 GMT
Last-Modified: Mon, 20 Nov 2009 16:23:24 GMT
Set-Cookie: JSESSIONID=F2sq7JLqQs19hkGfQf1v7qh1w2LrLgJT5NBz4HLY1YZybqPJr2y4!98796407;path=/
Set-Cookie: securityCheckUri=Care360SSOSecurityCheck
Set-Cookie: IsSSOClient=true
Set-Cookie: sso lastKnownSessionId=F2sq7JLqQs19hkGfQf1v7qh1w2LrLqJT5NBz4HLYlYZybqPJr2y4!
   987964007!1174318122760; path=/
Accept-Ranges: bytes
Cache-Control: no-cache
Connection: Close
<html>
   <head>
       <meta http-equiv="Content-Type" content="text/html; charset=UTF-8"></meta>
      <title>Care360</title>
   </head>
```

```
<body bgcolor="#FFFFFF"></body>
```

```
</html>
```

Following are a few details from the traffic example on the previous page:

- A User-Agent header must be specified. Care360 Labs & Meds authentication will fail if this header is not provided. The header value is not important, so you may specify anything you want, as long as it is unique and does not match that of any popular Web browser.
- A X-Care360-IsForWebService header must be specified, in order to prevent concurrent-session termination issues, as the user will likely be using Care360 Labs & Meds within a Web browser as well.
- The targetUri parameter is not needed. However, if provided, it will be ignored. A 'blank' HTML page is returned regardless, upon successful authentication. Only the Care360 Labs & Meds session cookies ('Set-Cookie' response headers) are important within an HTTP response indicating success.

The session cookies are passed back to the Care360 Labs & Meds server on a subsequent Web service request.

#### Example 2: Traffic of HTTP+SSL Request to User Summary Service Following Authentication

```
--- REOUEST ---
POST /care360-services/UserSummaryWebService HTTP/1.0
Host: localhost:7001
Content-Type: text/xml; charset=UTF-8
Content-Length: 400
Connection: Keep-Alive
SOAPAction: ""
Cookie: JSESSIONID=F2sq7JLqQs19hkGfQf1v7qh1w2LrLgJT5NBz4HLY1YZybgPJr2y4!987964007;
   securityCheckUri=Care360SSOSecurityCheck; IsSSOClient=true;sso lastKnownSessionId=
   F2sq7JLqQs19hkGfQf1v7qh1w2LrLgJT5NBz4HLY1YZybgPJr2y4!987964007!1174318122760
<SOAP-ENV:Envelope>
 <SOAP-ENV:Body>
  <ns1:getOrgs SOAP-ENV:encodingStyle="http://schemas.xmlsoap.org/soap/</pre>
   encoding/"></ns1:getOrgs>
 </SOAP-ENV:Body>
</SOAP-ENV:Envelope>
--- RESPONSE ---
HTTP/1.1 200 OK
Date: Mon, 19 Mar 2010 16:24:18 GMT
Content-Length: 938
Content-Type: text/xml; charset=UTF-8
Connection: Keep-Alive
<?xml version="1.0" encoding="UTF-8"?>
<env:Envelope xmlns:env="http://schemas.xmlsoap.org/soap/envelope/"</pre>
   xmlns:soapenc="http://schemas.xmlsoap.org/soap/encoding/"
   xmlns:xsd="http://www.w3.org/2001/XMLSchema"
   mlns:xsi="http://www.w3.org/2001/XMLSchema-instance">
 <env:Body env:encodingStyle="http://schemas.xmlsoap.org/soap/encoding/">
  <m:getOrgsResponse xmlns:m="http://www.Care360.com/services">
   <result xmlns:n1="java:com.medplus.Care360.ws.org.model" xsi:type="n1:WSOrgData">
    <maxOrgs xsi:type="xsd:long">6</maxOrgs>
    <orgList soapenc:arrayType="n1:WSOrg[5]">
     <WSOrg xsi:type="n1:WSOrg">
      <orgName xsi:type="xsd:string">AUTO LNR US04</orgName>
      <orgUID xsi:type="xsd:string">2c928dc01195313601119a1d0bb700f5</orgUID>
     </WSOrg>
     <WSOrg xsi:type="n1:WSOrg">
      <orgName xsi:type="xsd:string">AUTO LNR US05</orgName>
      <orgUID xsi:type="xsd:string">
          2c928dc01195313601119a206c3700f6</orgUID>
```

```
</WSOrg>
     <WSOrg xsi:type="n1:WSOrg">
      <orgName xsi:type="xsd:string">AUTO LNR US06</orgName>
      <orgUID xsi:type="xsd:string">2c928dc01195313601119a22079700f7</orgUID>
     </WSOrg>
     <WSOrg xsi:type="n1:WSOrg">
      <orqName xsi:type="xsd:string">AUTO LNR US07</orqName>
      <orgUID xsi:type="xsd:string">2c928dc01195313601119a24307c00f8</orgUID>
     </WSOrg>
     <WSOrg xsi:type="n1:WSOrg">
      <orgName xsi:type="xsd:string">AUTO LNR US08</orgName>
      <orgUID xsi:type="xsd:string">2c928dc01195313601119a25a3f200f9</orgUID>
     </WSOrq>
    </orgList>
   <timeStamp xsi:type="xsd:dateTime">2010-04-17T12:59:59.420Z</timeStamp>
  </result>
 </m:getOrgsResponse>
</env:Body>
</env:Envelope>
```

For more information about the User Summary services, see Chapter 3, "User Summary Services API Reference" beginning on page 32.

### **About Session Timeouts and Terminations**

Session timeout conditions do not need to be actively considered by the partner application integrator when establishing SSO for Web services, as long as an SSO authentication action is made on a new session each time a Web service is called. (The example application code, above, demonstrates this model.) However, following is some background as to how Care360 Labs & Meds Web service usage is impacted:

- Sessions established on behalf of Care360 Labs & Meds user for Web service usage (as indicated by the X-Care360-IsForWebService header) are managed separately from sessions established for Web browser usage. This means that user browser sessions to Care360 Labs & Meds will not be terminated due to a multiple-login condition, if the partner application invokes a Web service call (in the background) on the user's behalf.
- Web service sessions are limited to 60 seconds (by default) in order to avoid the proliferation of abandoned noninteractive sessions on the Care360 Labs & Meds server.
- Sessions created for Web service usage neither support nor require a "log out" feature, in part due to the 60-second limit on Web service-oriented sessions.

### **About SSO User Initialization**

SSO authentication will not succeed when executed on behalf of a yet-unmapped user for Web service usage; that is, an HTTP 401 status will be returned with appropriate response text. The partner application will need to gracefully handle this condition. This differs from the Web browser usage scenario, where the user is directed to a login verification page.

## **About the Landing Page**

When accessing Care360 Labs & Meds from a partner application via SSO linking in a Web service context, the BlankPage option is the only landing page option that is applicable. The BlankPage option displays a blank page to the user. This is used as the landing page from a successful SSO authentication, and is irrelevant to the subsequent Web service call.

## **Chapter 3: User Summary Services API Reference**

## In This Chapter:

| • | About the User Summary Services     | . 3  | 3 |
|---|-------------------------------------|------|---|
| • | User Summary Services API Reference | . 3! | 5 |
| • | About the WSDL Interface Document   | . 38 | 8 |

## **About the User Summary Services**

When new lab results or user messages are received by Care360 Labs & Meds for a user or an organization, the partner application can automatically receive notification of their availability. These user summary notifications enable the partner application to display related counts for affected patients, rather than requiring users to access Care360 Labs & Meds on a regular basis to view the information.

When the user summary notification indicates that new information is available within Care360 Labs & Meds, the user can access the desired Care360 Labs & Meds function to view the associated data. Specific data counts that can be communicated to the partner application include the following:

- New results (including Abnormals, Partials, Partials/Abnormals, and Finals)
- Message counts (including user messages and failed faxes)
- Action Items (including Failed Faxes, Pending Renewals, and Pending Approvals)

If a notification of new results is received, for example, the user can link directly to the Care360 Labs & Meds *New Results* page. New results can be viewed for all associated service providers, including Quest Diagnostics, regional hospital laboratories, or independent laboratories.

### Process Walkthrough: Retrieving User Summary Data

The diagram below illustrates (at a high level) the flow of user summary data between Care360 Labs & Meds and a linked partner application. Following the diagram is a step-by-step walkthrough of the user summary data retrieval illustrated in the diagram.

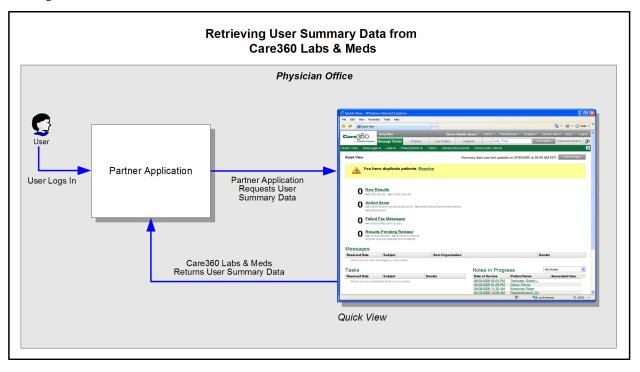

The following steps outline the procedure—and associated systems—involved in communicating user data (for example, result and user message counts) from Care360 Labs & Meds to a partner application.

- 1 A user (with an established SSO connection) logs in to a partner application.
- 2 The partner application sends a request to Care360 Labs & Meds for associated user data.

- **3** Care360 Labs & Meds returns the requested user data to the partner application.
- **4** During the user's current session, the partner application can either allow the user to manually refresh the data displayed, or it can send automatic refresh requests on a predefined basis.

## **User Summary Services API Reference**

This section provides details about the User Summary Services API calls provided by Care360 Labs & Meds. The User Summary Services component of Care360 Labs & Meds provides operations for receiving notification of the availability of user messages, new results, and pending prescriptions within Care360 Labs & Meds.

An authorized user name and password are required for accessing this Web service.

#### **User Summary Methods**

Following is a brief overview of each method provided by the User Summary Services Web service. (Usage details for each method are provided in the following section, "User Summary Method Details".)

- **getCounts.** Retrieves user summary data from Care360 Labs & Meds for all organizations with which the current partner application user is associated (up to the maximum number of organizations allowed).
- getCountsByOrg. Retrieves user summary data from Care360 Labs & Meds for one or more specific organization(s) with which the current partner application user is associated.
- getOrgs. Retrieves a list of organizations with which the partner application user is associated.

#### **User Summary Method Details**

The following table provides details about each of the methods listed above.

| Method         | Description                                                                                                    |  |  |
|----------------|----------------------------------------------------------------------------------------------------|--|--|
| getCounts      | Summary                                                                                                    |  |  |
|                | Retrieves user summary data from Care360 Labs & Meds for all organizations with which the current partner application user is associated (up to the maximum number of organizations allowed).                    |  |  |
|                | Usage                                                                                                    |  |  |
|                | The WSUserSummaryData object contains the user summary data that is returned. The WSUserSummaryCounts object contained by WSUserSummaryData includes data for up to the maximum number of organizations allowed. |  |  |
|                | Method Signature                                                                                                    |  |  |
|                | WSUserSummaryData getCounts() throws SOAPException                                                                                                    |  |  |
| getCountsByOrg | Summary                                                                                                    |  |  |
|                | Retrieves user summary data from Care360 Labs & Meds for one or more specific organization(s) with which the current partner application user is associated.                                                     |  |  |
|                | Usage                                                                                                    |  |  |
|                | The WSUserSummaryData object contains the user summary data that is returned. Throws a SOAPException for the following conditions:                                                                               |  |  |
|                | • The method is called with an invalid orgUID (either the orgUID does not exist in the system, or the partner does not have access to the requested organization).                                               |  |  |
|                | The method is called, and passes more orgUIDs than the maximum allowed.                                                                                                    |  |  |
|                | The method is called without passing in an orgUID.                                                                                                    |  |  |

| Method                       | Description                                                                                                    |
|------------------------------|----------------------------------------------------------------------------------------------------|
| getCountsByOrg,<br>continued | Method Signature<br>WSUserSummaryData getCountsByOrg(String orgUID[ ]) throws SOAPException                        |
| getOrgs                      | <b>Summary</b><br>Retrieves a list of organizations with which the partner application user is associated.         |
|                              | <b>Usage</b><br>The WSOrgData object contains the list of organizations (array of WSOrg objects) that is returned. |
|                              | Method Signature<br>WSOrgData getOrgs() throws SOAPException                                                       |

## **User Summary Objects**

The User Summary Services API provides the objects described in the following table.

**Note:** The attributes defined in this table are case-sensitive.

| Object              | Description/Attributes                                                                                                    | Data Type             | Req'd? <sup>a</sup> |
|---------------------|----------------------------------------------------------------------------------------------------|-----------------------|---------------------|
| WSUserSummaryData   | Contains the user summary data returned from Care360 Labs & Meds.                                                               |                       |                     |
|                     | Responses include:                                                                                                    |                       |                     |
|                     | <ul> <li>counts – An array of WSUserSummaryCounts<br/>objects, one for each organization.</li> </ul>                            | WSUserSummaryCounts[] | 0                   |
|                     | <ul> <li>timeStamp – The date and time at which the<br/>query was run.</li> </ul>                                               | DateTime              | 0                   |
|                     | • warnMesage - A message indicating an error condition (for example, the maximum number of organizations was exceeded).         | String                | 0                   |
| WSUserSummaryCounts | Contains the individual data counts returned within the WSUserSummaryData object.                                               |                       |                     |
|                     | Responses include:                                                                                                    |                       |                     |
|                     | • <b>newResultCount</b> - The number of new results for the organization.                                                       | Int                   | 0                   |
|                     | • <b>finalAbnormalResultCount</b> – The number of final abnormal results for the organization.                                  | Int                   | 0                   |
|                     | <ul> <li>finalNormalResultCount – The number of final normal results for the organization.</li> </ul>                           | Int                   | 0                   |
|                     | <ul> <li>ipAbnormalResultCount – The number of<br/>abnormal results that are not yet final for the<br/>organization.</li> </ul> | Int                   | 0                   |

| Object                         | Description/Attributes                                                                                                    | Data Type | Req'd? <sup>a</sup> |
|--------------------------------|----------------------------------------------------------------------------------------------------|-----------|---------------------|
| WSUserSummaryCounts, continued | • <b>ipNormalResultCount</b> – The number of normal results that are not final for the organization.                               | Int       | 0                   |
|                                | • <b>userFailedFaxCount</b> – The number of faxes that have failed for the user from the specified organization.                   | Int       | 0                   |
|                                | • <b>orgFailedFaxCount</b> – The number of faxes that have failed for the specified organization.                                  | Int       | 0                   |
|                                | <ul> <li>newUserMessageCount – The number of user<br/>messages for the user from the specified<br/>organization.</li> </ul>        | Int       | 0                   |
|                                | • <b>prescripPendingApprovalCount</b> - The number of prescriptions for the user pending approval from the specified organization. | Int       | 0                   |
|                                | • <b>prescripPendingRenewalCount</b> – The number of prescriptions for the user pending renewal from the specified organization.   | Int       | Ο                   |
|                                | • <b>prescripFailedFaxCount</b> – The number of faxed prescriptions that have failed for the user from the specified organization. | Int       | 0                   |
| WSOrgData                      | Contains the organization data returned by the getOrgs method.                                                                     |           |                     |
|                                | Responses include:                                                                                                    |           |                     |
|                                | <ul> <li>maxOrgs – The maximum number of<br/>organizations that can be queried in a single call.</li> </ul>                        | Long      | 0                   |
|                                | <ul> <li>orgList – An array of WSOrgs, one for each organization.</li> </ul>                                                       | WSOrg[]   | 0                   |
|                                | <ul> <li>timeStamp – The date and time at which the<br/>query was run.</li> </ul>                                                  | DateTime  | 0                   |
| WSOrg                          | Contains information returned about a particular organization.                                                                     |           |                     |
|                                | Responses include:                                                                                                    |           |                     |
|                                | • <b>orgName</b> – The common name of the organization.                                                                            | String    | Ο                   |
|                                | • <b>orgUID</b> - The UID with which the organization is associated.                                                               | String    | R                   |

a. R = Required, O = Optional, C = Conditional.

## **About the WSDL Interface Document**

In order to utilize a Web service, you must develop a Web service client application. A client application created for accessing the User Summary Web service is referred to as a *static* Web service client, because the client knows where the Web service is located without looking up the service in a UDDI registry. The client calls the Web services via a known service URL to obtain the Web Services Definition Language (WSDL) file that describes the Web services.

A WSDL interface document describes all of the information that is needed by a Web service client to interact with the associated Web service. The WSDL document includes the URL to locate the associated Web services. Once you have located the Web service, or after you have obtained the WSDL, you can build a Web service client application that uses the Web service to perform the desired functions.

The following section describes how to obtain the WSDL document for the User Summary Web services.

**Note:** You must have a valid user name and password (issued by Quest Diagnostics) in order to access the WSDL interface document. For the Care360 Labs & Meds Production environment, a user name and password will be issued once your application has been developed, tested, and certified.

### Accessing the User Summary Services WSDL Document

To access the WSDL service descriptions for the User Summary Services, use your browser to access the URL corresponding to one of the following environments:

- **Staging environment.** Use this environment to develop, test, and certify your Web service application. For the Staging environment URL and endpoint, see "Staging Environment" below.
- **Production environment.** Use this environment after your Web service application has been certified. For the Production environment URL and endpoint, see "Production Environment" below.

To save the WSDL document to your hard disk, access the document using your browser and then select File > Save As.

#### **Staging Environment**

To access the User Summary Services in the Care360 Labs & Meds Staging environment, access the following link:

#### **WSDL** Document

https://portal.care180.com/Care360-services/UserSummaryWebService?WSDL

#### Endpoint

https://portal.care180.com/Care360-services/UserSummaryWebService

#### **Production Environment**

Once you have developed, tested, and certified your Web service client application in the Care360 Labs & Meds Staging environment, you can then update the application to work in the Care360 Labs & Meds Production environment. Connecting a Web service client to the Care360 Labs & Meds Production environment is similar to connecting to the Staging environment (the exposed interfaces are equivalent).

**Note:** Client applications developed against the Staging environment WSDL document can also be used to access the Care360 Labs & Meds Production environment, and vice versa; the WSDL content is identical in both environments.

To access the User Summary Services in the Production environment, access the following link:

#### WSDL Document

https://portal.Care360.com/Care360-services/UserSummaryWebService?WSDL

#### Endpoint

https://portal.Care360.com/Care360-services/UserSummaryWebService

## **Chapter 4: Submit Patient Demographics Services API Reference**

### In This Chapter:

| • | About the Submit Patient Demographics Services     | . 41 |
|---|----------------------------------------------------|------|
| • | Submit Patient Demographics Services API Reference | . 47 |
| • | About the WSDL Interface Document                  | . 50 |

## **About the Submit Patient Demographics Services**

Patient demographics integration enables patient demographic changes that occur within either Care360 Labs & Meds or a partner application—for example, a Practice Management System (PMS)—to be synchronized with the other, in order to maintain the integrity of patient demographic data between the two applications. The Submit Patient Demographics Services enable each application to submit patient demographic updates to the Data Exchange, which then forwards (pushes) the updates to the opposing application.

In addition, the Submit Patient Demographics Services enable a partner application to submit scheduling updates to Care360 Labs & Meds, and enable Care360 Labs & Meds to submit financial (billing) transactions to a partner application.

**Note:** The ability for Care360 Labs & Meds to push scheduling updates to a partner application is not currently supported, nor is the ability for a partner application to push financial transactions to Care360 Labs & Meds.

The types of patient demographic updates supported by the Submit Patient Demographics Services include the following:

- Patient Add (ADT^A28)
- Patient Update (ADT^A31)
- Patient Delete (ADT^A29)
- Patient Merge (ADT^A39)
- Schedule Patient (SIU), including:
  - New Appt (SIU<sup>S12</sup>)
  - Modify Appt (SIU<sup>S14</sup>)
  - Cancel Appt (SIU<sup>S15</sup>)
  - Delete Appt (SIU^S17)
- Detail Financial Transaction (DFT<sup>^</sup>PO3)

The Data Exchange maintains a record of all patient demographic transactions that occur, whether they are initiated by Care360 Labs & Meds or by a partner application. Any errors that occur between the Data Exchange and Care360 Labs & Meds or a partner application are returned to the Data Exchange.

#### Notes:

- For detailed specifications on the HL7 demographic (ADT), scheduling (SIU), and billing (DFT) messages that are sent either to or from the Data Exchange, see Chapter 6, "Patient Demographic HL7 Specification" beginning on page 64.
- Outbound push services to a partner application (for demographic and/or billing updates) requires additional configuration. Contact MedPlus Professional Services Group (PSG) for more information.
- A separate Web service, the Retrieve Patient Demographics Services, enables a partner application to retrieve (pull) and acknowledge patient demographic (ADT) and billing (DFT) updates submitted by Care360 Labs & Meds. For more information about the Retrieve Patient Demographics Services, refer to Chapter 5, "Retrieve Patient Demographics Services API Reference" beginning on page 52.

#### **Submit Patient Demographics Services Connectivity**

The transfer of all patient demographic updates between a partner application and the Data Exchange will occur via the Submit Patient Demographics Services (HTTPS).

**Note:** For details of the Patient Demographics Services, see "Submit Patient Demographics Services API Reference" on page 47.

## **Real-Time vs. Batch Processing**

Patient demographic update messages can either be submitted individually for *real-time* updates that will be processed immediately, or they can be submitted individually for *batch* processing that will occur at a later time. Unlike real-time updates that are processed immediately, HL7 messages that are submitted for batch processing are placed in a queue.

- Use real-time updates for submitting individual patient demographic update messages that are time sensitive.
- Use batch updates for submitting a large number of individual patient demographic messages that are not time sensitive. For example, use batch updates to process the initial patient demographic data load between a partner application and Care360 Labs & Meds.

Both update types are processed in the order in which they are received by Care360 Labs & Meds. To distinguish real-time and batch updates, each type is submitted to the Data Exchange via its own Submit Patient Demographics Services method. For information on the real-time and batch methods, see "Submit Patient Demographics Method Details" on page 47.

## PID-Only vs. "Fuzzy" Matching

There are two methods available for processing patient demographic merge requests. Partners must specify their preferred method during the initial integration process with Care360 Labs & Meds. The two methods include the following:

- **PID-Only Matching.** This method relies solely on the ability of the partner application to identify a patient using a unique patient identifier (PID). When using this method, the information provided by the partner application is always considered the most accurate (that is, it overrides any existing data in Care360 Labs & Meds).
- **"Fuzzy" Matching.** This method requires the partner application to pass a minimum set of patient demographic data, in addition to the PID, to identify the patient. Care360 Labs & Meds uses the supplied patient demographic data to attempt to identify the matching patient(s) to complete the patient demographic update request.

For additional information, see "PID-Only Matching Detail" on page 42 and ""Fuzzy" Matching Detail" on page 43.

#### **PID-Only Matching Detail**

The following table provides additional details on the rules associated with PID-only matching for patient demographic updates.

| PID-Only Matching Request | Potential Results                                                                                                    |  |  |
|---------------------------|----------------------------------------------------------------------------------------------------|--|--|
| Add Patient               | <ul> <li>If the incoming PID matches no existing patient in the target organization, the<br/>patient is added.</li> </ul>      |  |  |
|                           | • If the incoming PID matches a single patient in the target organization, that patient is updated.                            |  |  |
|                           | • If the incoming PID matches more than one existing patient, Care360 Labs & Meds returns an error to the partner application. |  |  |
| Update Patient            | <ul> <li>If the incoming PID matches no existing patient in the target organization, the<br/>patient is added.</li> </ul>      |  |  |
|                           | • If the incoming PID matches a single patient in the target organization, that patient is updated.                            |  |  |
|                           | • If the incoming PID matches more than one existing patient, Care360 Labs & Meds returns an error to the partner application. |  |  |

| PID-Only Matching Request | ID-Only Matching Request Potential Results                                                                                                    |  |
|---------------------------|----------------------------------------------------------------------------------------------------|--|
| Delete Patient            | • If the incoming PID matches no existing patient in the target organization, Care360 Labs & Meds returns an error to the partner application.                                                                                            |  |
|                           | • If the incoming PID matches a single patient in the target organization, that patient is deleted. <sup>a</sup>                                                                                                    |  |
|                           | • If the incoming PID matches more than one existing patient, Care360 Labs & Meds returns an error to the partner application.                                                                                                    |  |
| Merge Patients            | • If the target organization contains no patient with the same PID for either the<br>"correct" patient or the "incorrect" patient, Care360 Labs & Meds returns an error<br>to the partner application.                                    |  |
|                           | • If the target organization contains a single patient with the same PID for the<br>"correct" patient and a single patient with the same PID for the "incorrect" patient,<br>those patients are merged.                                   |  |
|                           | <ul> <li>If the target organization contains more than one patient with the same PID for<br/>either the "correct" patient or the "incorrect" patient, Care360 Labs &amp; Meds<br/>returns an error to the partner application.</li> </ul> |  |
| Schedule Patient          | <ul> <li>If the incoming PID matches no existing patient in the target organization, the<br/>patient is added.</li> </ul>                                                                                                    |  |
|                           | • If the incoming PID matches a single patient in the target organization, that patient is updated.                                                                                                    |  |
|                           | • If the incoming PID matches more than one existing patient, Care360 Labs & Meds returns an error to the partner application.                                                                                                    |  |

a. You cannot delete a patient after clinical entries (for example, lab results) have been associated with that patient, or if the patient is associated with an alias patient. If a delete cannot be performed due to either of these conditions, an error message is returned.

### "Fuzzy" Matching Detail

The following table provides additional details on the rules associated with "fuzzy" matching for patient demographic updates.

| "Fuzzy" Matching Request | Potential Results                                                                                                    |  |
|--------------------------|----------------------------------------------------------------------------------------------------|--|
| Add Patient              | <ul> <li>If Care360 Labs &amp; Meds finds no high-confidence match between existing patients<br/>in the target organization and the incoming patient demographics, the patient is<br/>added.</li> </ul>                                                                          |  |
|                          | <ul> <li>If Care360 Labs &amp; Meds finds a high-confidence match between a single patient in<br/>the target organization and the incoming patient demographics, the matching<br/>patient is updated.</li> </ul>                                                                 |  |
|                          | <ul> <li>If Care360 Labs &amp; Meds finds more than one existing patient that has a high-<br/>confidence or ambiguous match with the incoming patient demographics,<br/>Care360 Labs &amp; Meds adds the patient, and marks the patient as a potential<br/>duplicate.</li> </ul> |  |
|                          | <ul> <li>If Care360 Labs &amp; Meds finds an ambiguous match between the incoming patient<br/>demographics and a single patient in the target organization, Care360 Labs &amp;<br/>Meds adds the patient, and marks the patient as a potential duplicate.</li> </ul>             |  |

| "Fuzzy" Matching Request | Potential Results                                                                                                    |  |  |
|--------------------------|----------------------------------------------------------------------------------------------------|--|--|
| Update Patient           | <ul> <li>If Care360 Labs &amp; Meds finds no high-confidence match between existing patients<br/>in the target organization and the incoming patient demographics, the patient is<br/>added.</li> </ul>                                                                          |  |  |
|                          | <ul> <li>If Care360 Labs &amp; Meds finds a high-confidence match between a single patient in<br/>the target organization and the incoming patient demographics, the matching<br/>patient is updated.</li> </ul>                                                                 |  |  |
|                          | <ul> <li>If Care360 Labs &amp; Meds finds more than one existing patient that has a high-<br/>confidence or ambiguous match with the incoming patient demographics,<br/>Care360 Labs &amp; Meds adds the patient, and marks the patient as a potential<br/>duplicate.</li> </ul> |  |  |
|                          | <ul> <li>If Care360 Labs &amp; Meds finds an ambiguous match between the incoming patient<br/>demographics and a single patient in the target organization, Care360 Labs &amp;<br/>Meds adds the patient, and marks the patient as a potential duplicate.</li> </ul>             |  |  |
| Delete Patient           | <ul> <li>If Care360 Labs &amp; Meds finds no high-confidence match between existing patients<br/>in the target organization and the incoming patient demographics, Care360 Labs<br/>&amp; Meds returns an error to the partner application.</li> </ul>                           |  |  |
|                          | <ul> <li>If Care360 Labs &amp; Meds finds a high-confidence match between a single patient in<br/>the target organization and the incoming patient demographics, the matching<br/>patient is deleted.<sup>a</sup></li> </ul>                                                     |  |  |
|                          | • If Care360 Labs & Meds finds more than one high-confidence match between existing patients in the target Organization and the incoming patient demographics, Care360 Labs & Meds returns an error to the partner application.                                                  |  |  |
| Merge Patients           | • If the target organization contains no match for either the "correct" patient or the "incorrect" patient, Care360 Labs & Meds returns an error to the partner application.                                                                                                    |  |  |
|                          | <ul> <li>If the target organization contains a single high-confidence match for the "correct"<br/>patient and a single high-confidence match for the "incorrect" patient, those<br/>patients are merged.</li> </ul>                                                              |  |  |
|                          | <ul> <li>If the target organization contains more than one high-confidence match for either<br/>the "correct" patient or the "incorrect" patient, Care360 Labs &amp; Meds returns an<br/>error to the partner application.</li> </ul>                                            |  |  |
| Schedule Patient         | <ul> <li>If the incoming PID matches no existing patient in the target organization, the<br/>patient is added.</li> </ul>                                                                                                    |  |  |
|                          | <ul> <li>If the incoming PID matches a single patient in the target organization, that patient<br/>is updated.</li> </ul>                                                                                                    |  |  |
|                          | <ul> <li>If the incoming PID matches more than one existing patient, Care360 Labs &amp; Meds<br/>returns an error to the partner application.</li> </ul>                                                                                                    |  |  |

a. You cannot delete a patient after clinical entries (for example, lab results) have been associated with that patient, or if the patient is associated with an alias patient. If a delete cannot be performed due to either of these conditions, an error message is returned.

### Process Walkthrough: Submitting a Patient Demographic Update

The diagram below illustrates (at a high level) the flow of information between a partner application, the Data Exchange, and Care360 Labs & Meds. Following the diagram is a step-by-step walkthrough of the patient demographic processes illustrated in the diagram.

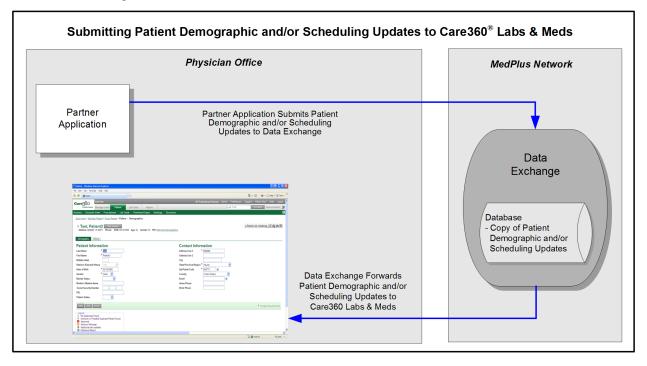

The following steps outline the process and associated systems involved in a partner application submitting patient demographic and/or scheduling updates to Care360 Labs & Meds.

1 The partner application submits patient demographic and/or scheduling update messages to the Data Exchange via the Submit Patient Demographics Services.

**Note:** Patient demographic and/or scheduling update messages provided by the partner application must be formatted according to the specifications detailed in *Chapter 6, "Patient Demographic HL7 Specification"* beginning on page 64.

- 2 The Data Exchange receives the patient demographic and/or scheduling messages from the partner application, and verifies the format and content of those messages.
- **3** The Data Exchange records the patient demographic transaction, and stores a copy of the discrete content of the messages for 90 days.
- 4 The Data Exchange converts the patient demographic (ADT) and/or scheduling (SIU) update messages to the Care360 Labs & Meds format, and then forwards the messages to Care360 Labs & Meds.
- 5 Care360 Labs & Meds applies the updates to its patient database and/or scheduling system.

Any validation errors that occur within Care360 Labs & Meds are returned to the Data Exchange.

### **Process Walkthrough: Outbound Patient Demographic Updates**

The diagram below illustrates (at a high level) the flow of information between Care360 Labs & Meds, the Data Exchange, and a partner application. Following the diagram is a step-by-step walkthrough of the patient demographic processes illustrated in the diagram.

|                        | Physician Office                              |                                                                                                  | MedPlus Network                                                        |
|------------------------|-----------------------------------------------|--------------------------------------------------------------------------------------------------|------------------------------------------------------------------------|
| Partner<br>Application | Data Exchan<br>Demographic<br>Updates to Part | and/or Billing                                                                                   | Data<br>Exchange                                                       |
|                        | Catchingson                                   | Care360 Labs & Meds<br>Submits Patient<br>Demographic and/or Billing<br>Updates to Data Exchange | Database<br>- Copy of Patient<br>Demographic and/or<br>Billing Updates |

The following steps outline the procedure—and associated systems—involved in a partner application receiving patient demographic and/or billing updates from Care360 Labs & Meds.

- 1 The Data Exchange receives the patient demographic and/or billing messages from Care360 Labs & Meds, and verifies the format and content of those messages.
- 2 The Data Exchange records the patient demographic transaction, and stores a copy of the discrete content of the messages for 90 days.
- **3** The Data Exchange converts the Care360 Labs & Meds patient demographic and/or billing messages to the standard HL7 ADT and/or DFT message format, and then forwards (pushes) the messages to the partner application.

**Note:** The configuration of outbound push services to the partner application (for demographic or billing updates) is outside the scope of Submit Patient Demographics Services. Contact MedPlus Professional Services Group (PSG) for more information.

4 The partner application applies the updates to its patient database and/or billing system.

Any validation errors that occur within the partner application are returned to the Data Exchange.

## **Submit Patient Demographics Services API Reference**

This section provides details about the Submit Patient Demographics Services API calls provided by the Data Exchange. The Submit Patient Demographics Services component of the Data Exchange provides operations for receiving and processing patient demographic updates from a partner application, and forwarding those updates to Care360 Labs & Meds. Demographic updates can be submitted either in real-time or batch mode.

An authorized user name and password are required for accessing this Web service.

**Note:** For detailed specifications on the HL7 demographic (ADT) and scheduling (SIU) messages that are sent to the Data Exchange for processing, see Chapter 6, "Patient Demographic HL7 Specification" beginning on page 64.

### **Submit Patient Demographics Methods**

Following is a brief overview of each method provided by the Submit Patient Demographics Services Web service. (Usage details for each method are provided in the following section, "Submit Patient Demographics Method Details".)

- **submitRealTimeADTMessage.** Submits a patient demographic update ADT message (in HL7 format) to the Data Exchange for real-time delivery to Care360 Labs & Meds.
- **submitBatchADTMessage.** Submits a patient demographic update ADT message (in HL7 format) to the Data Exchange in batch mode that places the message in a queue for later delivery to Care360 Labs & Meds.

#### Submit Patient Demographics Method Details

The following table provides details about each of the methods listed above.

| Method                   | Description                                                                                                    |
|--------------------------|----------------------------------------------------------------------------------------------------|
| submitRealTimeADTMessage | Summary                                                                                                    |
|                          | Submits a patient demographic update (in HL7 format) to the Data Exchange in real-time mode. This means that each HL7 message is delivered to Care360 Labs & Meds immediately.                                         |
|                          | Usage                                                                                                    |
|                          | The DemographicRequest object contains the inbound patient demographic update.                                                                                                    |
|                          | Notes:                                                                                                    |
|                          | <ul> <li>Even if an inbound patient demographic update is accepted by the Data Exchange, it<br/>still may ultimately be rejected by Care360 Labs &amp; Meds.</li> </ul>                                                |
|                          | • For detailed specifications on formatting patient demographic update messages that are sent to the Data Exchange for processing, see <i>Chapter 6, "Patient Demographic HL7 Specification"</i> beginning on page 64. |
|                          | Method Signature                                                                                                    |
|                          | DemographicResponse submitRealTimeADTMessage(DemographicRequest request) throws SOAPException                                                                                                    |

| Method                | Description                                                                                                    |
|-----------------------|----------------------------------------------------------------------------------------------------|
| submitBatchADTMessage | Summary                                                                                                    |
|                       | Submits a patient demographic update (in HL7 format) to the Data Exchange in batch mode. This means that each HL7 message will be placed in a queue for later delivery (for example, several hours) to Care360 Labs & Meds. |
|                       | <b>Note:</b> Only one HL7 message for one patient can be submitted per submitBatchADTMessage call.                                                                                                    |
|                       | Usage                                                                                                    |
|                       | The InboundPatientDemographicRequest object contains the inbound patient demographic update.                                                                                                    |
|                       | Notes:                                                                                                    |
|                       | <ul> <li>Even if an inbound patient demographic update is accepted by the Data Exchange, it<br/>still may ultimately be rejected by Care360 Labs &amp; Meds.</li> </ul>                                                     |
|                       | • For detailed specifications on formatting patient demographic update messages that are sent to the Data Exchange for processing, see <i>Chapter 6, "Patient Demographic HL7 Specification"</i> beginning on page 64.      |
|                       | Method Signature                                                                                                    |
|                       | DemographicResponse submitBatchADTMessage(DemographicRequest request) throws SOAPException                                                                                                    |

## **Submit Patient Demographics Objects**

The Submit Patient Demographics Services API provides the objects described in the following table.

**Note:** The attributes defined in this table are case-sensitive.

| Object              | Description/Attributes                                                                                                    | Data Type | Req'd? <sup>a</sup> |
|---------------------|----------------------------------------------------------------------------------------------------|-----------|---------------------|
| DemographicRequest  | Contains the inbound patient demographic update.                                                                                                    |           |                     |
|                     | <b>Note:</b> For detailed specifications on formatting patient demographic updates that are sent to the Data Exchange for processing, see <i>Chapter 6, "Patient Demographic HL7 Specification"</i> beginning on page 64. |           |                     |
|                     | Attributes that can be set for this object include:                                                                                                    |           |                     |
|                     | <ul> <li>ADTMessage – The HL7 (ADT and/or SIU) Patient<br/>Demographic update message content.</li> </ul>                                                                                                    | byte[]    | R                   |
| DemographicResponse | Represents the response elements for a demographic update request. This includes the transaction ID and any validation errors that occur.                                                                                 |           |                     |
|                     | Responses include:                                                                                                    |           |                     |
|                     | <ul> <li>messageControlUid – The message control ID included in the<br/>patient demographic update message that was submitted to the<br/>Data Exchange.</li> </ul>                                                        | String    | 0                   |
|                     | • hubTransactionUid - The transaction ID for the response.                                                                                                    | String    | 0                   |
|                     | <ul> <li>errors – The array of validation and authorization errors<br/>returned, if the patient demographic update message is returned<br/>based on validation.</li> </ul>                                                | String[ ] | 0                   |
|                     | <ul> <li>status – The status of the transaction response. Valid values:<br/>SUCCESS or FAILURE.</li> </ul>                                                                                                    | String    | R                   |

a. R = Required, O = Optional, C = Conditional.

## **About the WSDL Interface Document**

In order to utilize a Web service, you must develop a Web service client application. A client application created for accessing the Submit Patient Demographics Web service is referred to as a *static* Web service client, because the client knows where the Web service is located without looking up the service in a Universal Description, Discovery, and Integration (UDDI) registry. The client calls the Web services via a known service URL to obtain the WSDL file that describes the Web services.

A WSDL interface document describes all of the information that is needed by a Web service client to interact with the associated Web service. The WSDL document includes the URL to locate the associated Web services. Once you have obtained the WSDL, you can build a Web service client application that uses the Web service to perform the desired functions.

The following section describes how to obtain the WSDL document for Submit Patient Demographics Services.

**Note:** You must have a valid user name and password (issued by MedPlus) in order to access the WSDL interface documents. For the Production environment, a user name and password will be issued once your application has been developed, tested, and certified.

### Accessing the Submit Patient Demographics Services WSDL Document

To access the WSDL service description for the Submit Patient Demographics Services, use your browser to access the URL corresponding to one of the following Data Exchange environments:

- **Staging environment.** Use this environment for developing, testing, and certifying your Web service application. For the Staging environment URL and endpoint, see "Staging Environment" below.
- **Production environment.** Use this environment after your Web service application has been certified. For the Production environment URL and endpoint, see "Production Environment" below.

To save the WSDL document to your hard disk, access the document using your browser and then select File > Save As.

#### **Staging Environment**

To access the Submit Patient Demographics Services in the Staging environment, access the following link:

#### **WSDL** Document

https://shubservices.questemr.com/demographic/service?wsdl

#### Endpoint

https://shubservices.questemr.com/demographic/service

#### **Production Environment**

Once you have developed, tested, and certified your Web service client application in the Staging environment, you can then update the application to work in the Production environment. Connecting a Web service client to the Production environment is similar to connecting to the Staging environment (the exposed interfaces are equivalent).

**Note:** Client applications developed against the Staging environment WSDL documents can also be used to access the Production environment, and vice versa; the WSDL content is identical in both environments.

To access the Submit Patient Demographics Services in the Production environment, access the following link:

#### WSDL Document

https://hubservices.medplus.com/demographic/service?wsdl

#### Endpoint

https://hubservices.medplus.com/demographic/service

## **Chapter 5: Retrieve Patient Demographics Services API Reference**

### In This Chapter:

| • | About the Retrieve Patient Demographics Services     | . 53 |
|---|------------------------------------------------------|------|
| • | Retrieve Patient Demographics Services API Reference | . 55 |
| • | Retrieve Patient Demographics Services XML Schema    | . 59 |
| • | About the WSDL Interface Document                    | . 62 |

## **About the Retrieve Patient Demographics Services**

Patient demographics integration enables patient demographic and billing updates that occur within Care360 Labs & Meds to be synchronized with a partner application—for example, a Practice Management System (PMS)—in order to maintain the integrity of patient demographic and billing data between the two applications.

Care360 Labs & Meds submits demographic and/or billing updates to the Data Exchange, where they are stored in a queue until they are retrieved by a partner application. The Retrieve Patient Demographics Services enable a partner application to retrieve (pull) demographic and/or billing updates from the Data Exchange on a regular basis (15 minute intervals are recommended). This enables the partner application to stay current with any updates that have been submitted to the Data Exchange by Care360 Labs & Meds.

**Note:** Demographic and billing messages are stored in the Data Exchange for 90 days, regardless of whether or not they have been retrieved and/or acknowledged.

The types of patient demographic update and billing messages supported by the Retrieve Patient Demographics Services include the following:

- Patient Add (ADT^A28)
- Patient Update (ADT^A31)
- Patient Delete (ADT^A29)
- Patient Merge (ADT^A39)
- Detail Financial Transaction (DFT<sup>PO3</sup>)

The Data Exchange maintains a record of all patient demographic transactions that occur, whether they are initiated by Care360 Labs & Meds or by a partner application.

#### Notes:

- For detailed specifications on the HL7 demographic (ADT) and billing (DFT) messages that are retrieved from the Data Exchange, see Chapter 6, "Patient Demographic HL7 Specification" beginning on page 64.
- A separate Web service, the Submit Patient Demographics Services, enables a partner application to submit patient demographic and scheduling updates to the Data Exchange, which it then forwards to Care360 Labs & Meds. For more information about the Submit Patient Demographics Services, refer to Chapter 4, "Submit Patient Demographics Services API Reference" beginning on page 40.

### Process Walkthrough: Retrieving a Patient Demographic Update

The diagram below illustrates (at a high level) the flow of information between Care360 Labs & Meds, the Data Exchange, and a partner application. Following the diagram is a step-by-step walkthrough of the patient demographic processes illustrated in the diagram.

| Retrieving Patient Demographic and/or Billing Updates from Care360 <sup>®</sup> Labs & Meds |                                                                                                    |                                                                                                    |                                                                                         |
|---------------------------------------------------------------------------------------------|----------------------------------------------------------------------------------------------------|----------------------------------------------------------------------------------------------------|-----------------------------------------------------------------------------------------|
|                                                                                             | Physician Office                                                                                                    |                                                                                                    | MedPlus Network                                                                         |
| Partner<br>Application                                                                      | Partner Application     Constitution     Constitutio | n Retrieves and<br>t Demographic and/<br>t Regular Intervals<br>Care360 Labs & Meds<br>Submits Patient Demographic<br>and/or Billing Updates to<br>Data Exchange | Data<br>Exchange<br>Database<br>- Patient Demographic<br>and/or Billing Update<br>Queue |

The following steps outline the procedure—and associated systems—involved in a partner application retrieving (pulling) patient demographic update and/or billing messages from Care360 Labs & Meds.

- 1 Care360 Labs & Meds submits patient demographic and/or billing messages to the Data Exchange, which verifies the format and content of those messages.
- 2 The Data Exchange records the patient demographic transaction, and stores a copy of the discrete content of the demographic and/or billing messages for 90 days.
- **3** The Data Exchange converts the demographic and/or billing messages to the standard HL7 ADT or DFT message format, respectively, and then stores the messages in a queue for retrieval.
- **4** The partner application retrieves and acknowledges (ACKs or NAKs) the messages from the Data Exchange, and then applies the updates to its patient database and/or billing system.

## **Retrieve Patient Demographics Services API Reference**

This section provides details about the Retrieve Patient Demographics Services API calls provided by the Data Exchange. The Retrieve Patient Demographics Services provide operations that enable a partner application to retrieve and acknowledge patient demographic and billing updates submitted by Care360 Labs & Meds.

An authorized user name and password are required for accessing this Web service.

**Note:** For detailed specifications on the HL7 ADT and DFT messages that are retrieved from the Data Exchange, see Chapter 6, "Patient Demographic HL7 Specification" beginning on page 64.

### **Retrieve Patient Demographics Methods**

Following is a brief overview of each method provided by the Retrieve Patient Demographics Services Web service. (Usage details for each method are provided in the following section, "Retrieve Patient Demographics Method Details".)

- retrieveDemographicMessages. Retrieves demographic and/or billing messages (in HL7 format) that have been submitted by Care360 Labs & Meds for the associated hub account and stored in the Data Exchange retrieval queue.
- ackDemographicMessages. Returns an acknowledgement (ACK) or negative acknowledgement (NAK) for the demographic and/or billing messages received, both of which remove the messages from the retrieval queue. Also returns the number of ACK'd or NAK'd messages.

#### **Retrieve Patient Demographics Method Details**

The following table provides details about each of the methods listed above.

| Method                      | Description                                                                                                    |
|-----------------------------|----------------------------------------------------------------------------------------------------|
| retrieveDemographicMessages |                                                                                                    |
|                             | Retrieves a batch of available ADT and/or DFT messages (in HL7 format) that have been submitted by Care360 Labs & Meds for the associated hub account and stored in the Data Exchange retrieval queue. Up to 50 messages can be retrieved at one time.                   |
|                             | Usage                                                                                                    |
|                             | The RetrievalRequest object specifies the requested batch size (optional), as well as the message types to retrieve (ADT, DFT, or both).                                                                                                    |
|                             | The requested batch size indicates the number of demographic and/or billing messages to be retrieved for the transaction (the maximum number allowed is 50). If the batch size is not specified, or if the specified number is not from 1 to 50, then it defaults to 50. |
|                             | Notes:                                                                                                    |
|                             | <ul> <li>Demographic and billing messages are stored in the Data Exchange for 90 days,<br/>regardless of whether or not they have been retrieved and/or acknowledged.</li> </ul>                                                                                         |
|                             | • For detailed specifications on the ADT and DFT messages that are retrieved from the Data Exchange, see <i>Chapter 6, "Patient Demographic HL7 Specification"</i> beginning on page 64.                                                                                 |
|                             | Method Signature                                                                                                    |
|                             | RetrievalResult retrieveDemographicMessages(RetrievalRequest request)                                                                                                    |

throws SOAPException

| Method                 | Description                                                                                                    |  |
|------------------------|----------------------------------------------------------------------------------------------------|--|
| ackDemographicMessages | Summary                                                                                                    |  |
|                        | Returns an acknowledgement (ACK) or negative acknowledgement (NAK) for the demographic and/or billing messages received, both of which remove the messages from the retrieval queue. Also returns the number of ACK'd or NAK'd messages. |  |
|                        | A NAK is returned for any messages that resulted in an error.                                                                                                    |  |
|                        | <b>Note:</b> Demographic and billing messages are stored in the Data Exchange for 90 days, regardless of whether or not they have been retrieved and/or acknowledged.                                                                    |  |
|                        | Usage                                                                                                    |  |
|                        | You must supply the AckRequest object, which describes the demographic or billing messages being acknowledged. This method must be called to acknowledge (either ACK or NAK) all demographic or billing messages that were retrieved.    |  |
|                        | Method Signature                                                                                                    |  |
|                        | AckResult ackDemographicMessages(AckRequest acks) throws SOAP exception                                                                                                    |  |

## **Retrieve Patient Demographics Objects**

The Retrieve Patient Demographics Services API provides the objects described in the following table.

**Note:** The attributes defined in this table are case-sensitive.

| Object           | Description/Attributes                                                                                                    | Data Type | Req'd? <sup>a</sup> |
|------------------|----------------------------------------------------------------------------------------------------|-----------|---------------------|
| RetrievalRequest | Sets parameters to confine the retrieve transaction.                                                                                                    |           |                     |
|                  | <b>Note:</b> For detailed specifications on the ADT and DFT messages that are retrieved from the Data Exchange, see <i>Chapter 6, "Patient Demographic HL7 Specification"</i> beginning on page 64.                                                                                        |           |                     |
|                  | Attributes that can be set for this object include:                                                                                                    |           |                     |
|                  | <ul> <li>RequestedBatchSize – The number of demographic and/or billing<br/>messages to be retrieved for the transaction (the maximum number<br/>allowed is 50). If the batch size is not specified, or if the specified<br/>number is not from 1 to 50, then it defaults to 50.</li> </ul> | Integer   | 0                   |
|                  | • <b>RequestType</b> – The type(s) of messages to retrieve. Valid values: ADT and/or DFT. If no value is specified, both message types are retrieved.                                                                                                    | String    | 0                   |
| RetrievalResult  | Represents the response elements for a demographic retrieval request.<br>This includes the transaction ID, the requested and actual batch sizes, a<br>flag indicating whether or not more messages are available in the queue,<br>and any validation errors that occur.                    |           |                     |
|                  | Responses include:                                                                                                    |           |                     |
|                  | • <b>Retrievalld</b> – The transaction ID for the retrieval response (used to acknowledge retrieved messages).                                                                                                    | String    | R                   |
|                  | • <b>RequestedBatchSize</b> – The number of messages that were requested in the retrieve transaction.                                                                                                    | Integer   | R                   |
|                  | • <b>ActualBatchSize</b> – The actual number of messages that were retrieved by the transaction.                                                                                                    | Integer   | R                   |
|                  | • <b>isMore</b> – Indicates whether or not additional messages are available for retrieval. Valid values: TRUE (if there are more messages) or FALSE (if no more messages are available).                                                                                                  | Boolean   | R                   |
|                  | • <b>Status</b> – The status of the transaction response. Valid values: SUCCESS or FAILURE.                                                                                                    | String    | R                   |
|                  | • <b>ErrorDescription</b> – A description of the error that occurred, if the status is FAILURE.                                                                                                    | String    | 0                   |
|                  | <ul> <li>RetrievalResultItem – The array of retrieved RetrievalResultItem<br/>objects returned.</li> </ul>                                                                                                    | String[]  | R                   |

| Object              | Description/Attributes                                                                                                    | Data Type             | Req'd? <sup>a</sup> |
|---------------------|----------------------------------------------------------------------------------------------------|-----------------------|---------------------|
| RetrievalResultItem | The content of the retrieved ADT or DFT message. Includes the message control ID, as well as the Base64-encoded message content.                                                                       |                       |                     |
|                     | Responses include:                                                                                                    |                       |                     |
|                     | • <b>MessageId</b> - The message control ID included in the ADT or DFT message that was retrieved from the Data Exchange. This ID is used for acknowledging retrieved demographic or billing messages. | String                | R                   |
|                     | • HI7AsBase64Encoded - The Base64-encoded HL7 (ADT or DFT) message content.                                                                                                    | base64Binary          | R                   |
| AckRequest          | Represents the retrieval transaction being acknowledged.                                                                                                    |                       |                     |
|                     | Attributes that can be set for this object include:                                                                                                    |                       |                     |
|                     | • <b>Retrievalld</b> – The transaction ID that has been associated with this retrieval request. This is used to acknowledge the retrieved messages.                                                    | String                | R                   |
|                     | <ul> <li>AckRequestItem – The array of AckRequestItem objects indicating<br/>the demographic and/or billing messages that are being<br/>acknowledged.</li> </ul>                                       | AckRequest<br>Item[ ] | 0                   |
| AckRequestItem      | Represents the demographic and/or billing messages being acknowledged.                                                                                                    |                       |                     |
|                     | Attributes that can be set for this object include:                                                                                                    |                       |                     |
|                     | • <b>messageID</b> - The message control ID that identifies the demographic and/or billing messages being acknowledged. (provided in the RetrievalResultItem object of the RetrievalResult).           | String                | R                   |
|                     | • <b>ackCode</b> – Identifies whether or not the message was acknowledged. Valid values:                                                                                                    | String                | R                   |
|                     | • ACK = The message was successfully retrieved and removed from the queue.                                                                                                    |                       |                     |
|                     | <ul> <li>NAK = The message was rejected by the retrieving system, but is<br/>still removed from the queue.</li> </ul>                                                                                  |                       |                     |
| AckResult           | Represents the response elements for the acknowledgement. This includes the status and any error conditions.                                                                                           |                       |                     |
|                     | Responses include:                                                                                                    |                       |                     |
|                     | • <b>Status</b> – The status of the acknowledgement. Valid values: SUCCESS or FAILURE.                                                                                                    | String                | R                   |
|                     | <ul> <li>ErrorDescription – A description of the error that occurred, if the<br/>status is FAILURE.</li> </ul>                                                                                         | String                | 0                   |
|                     | This may include a list of one or more messages IDs, if the failure involved the submission of invalid message IDs (for example, they were not returned from the associated retrieval request).        |                       |                     |

a. R = Required, O = Optional, C = Conditional.

## **Retrieve Patient Demographics Services XML Schema**

The messages that are sent to, or retrieved from, the hub to either retrieve or acknowledge demographic updates via the Retrieve Patient Demographics Services must conform to the following XML schema:

```
<?xml version="1.0" encoding="UTF-8" ?>
<!-- Published by JAX-WS RI at http://jax-ws.dev.java.net. RI's version is Oracle JAX-WS 2.1.4.
  -->
<xs:schema xmlns:tns="http://www.medplus.com/hub/mpi/retrieve"</pre>
  xmlns:xs="http://www.w3.org/2001/XMLSchema" elementFormDefault="qualified" version="1.0"
  targetNamespace="http://www.medplus.com/hub/mpi/retrieve">
  <xs:element name="AckRequest">
    <xs:complexType>
      <xs:sequence>
        <xs:element name="RetrievalId" type="xs:string" />
        <xs:element name="AckRequestItem" type="tns:ackRequestItemType" minOccurs="0"</pre>
          maxOccurs="unbounded" />
      </xs:sequence>
    </xs:complexType>
  </xs:element>
  <xs:element name="AckResult">
    <xs:complexType>
      <xs:sequence>
        <xs:element name="Status" type="tns:statusType" />
        <xs:element name="ErrorDescription" type="xs:string" minOccurs="0" />
      </xs:sequence>
    </xs:complexType>
  </xs:element>
  <xs:element name="RetrievalRequest">
    <xs:complexType>
      <xs:sequence>
        <xs:element name="RequestedBatchSize" type="xs:int" minOccurs="0" />
        <xs:element name="RequestType" type="xs:string" minOccurs="0" />
      </xs:sequence>
    </xs:complexType>
  </xs:element>
  <xs:element name="RetrievalResult">
    <rs:complexType>
      <xs:sequence>
        <xs:element name="RetrievalId" type="xs:string" />
        <xs:element name="RequestedBatchSize" type="xs:int" />
        <xs:element name="ActualBatchSize" type="xs:int" />
        <xs:element name="isMore" type="xs:boolean" />
        <xs:element name="Status" type="tns:statusType" />
        <xs:element name="ErrorDescription" type="xs:string" minOccurs="0" />
        <xs:element name="RetrievalResultItem" type="tns:retrievalResultItemType"</pre>
          minOccurs="0" maxOccurs="unbounded" />
      </xs:sequence>
    </xs:complexType>
  </xs:element>
  <xs:element name="ackDemographicMessages" type="tns:ackDemographicMessages" />
  <xs:element name="ackDemographicMessagesResponse"</pre>
    type="tns:ackDemographicMessagesResponse" />
  <xs:element name="retrieveDemographicMessages" type="tns:retrieveDemographicMessages" />
  <xs:element name="retrieveDemographicMessagesResponse"</pre>
    type="tns:retrieveDemographicMessagesResponse" />
```

```
<xs:complexType name="retrieveDemographicMessages">
 <xs:sequence>
   <xs:element name="RetrievalRequest" form="unqualified" minOccurs="0">
      <xs:complexType>
        <xs:sequence>
          <xs:element name="RequestedBatchSize" type="xs:int" minOccurs="0" />
          <xs:element name="RequestType" type="xs:string" minOccurs="0" />
        </xs:sequence>
     </xs:complexType>
   </rs:element>
 </xs:sequence>
</xs:complexType>
<xs:complexType name="retrieveDemographicMessagesResponse">
 <xs:sequence>
   <xs:element name="RetrievalResult" form="unqualified" minOccurs="0">
     <rs:complexType>
       <xs:sequence>
          <xs:element name="RetrievalId" type="xs:string" />
          <xs:element name="RequestedBatchSize" type="xs:int" />
          <xs:element name="ActualBatchSize" type="xs:int" />
          <xs:element name="isMore" type="xs:boolean" />
          <xs:element name="Status" type="tns:statusType" />
          <xs:element name="ErrorDescription" type="xs:string" minOccurs="0" />
          <xs:element name="RetrievalResultItem" type="tns:retrievalResultItemType"</pre>
           minOccurs="0" maxOccurs="unbounded" />
        </xs:sequence>
     </xs:complexType>
   </xs:element>
 </xs:sequence>
</xs:complexType>
<xs:complexType name="retrievalResultItemType">
 <xs:sequence>
   <xs:element name="MessageId" type="xs:string" />
   <xs:element name="H17AsBase64Encoded" type="xs:base64Binary" />
 </xs:sequence>
</xs:complexType>
<xs:complexType name="ackDemographicMessages">
 <xs:sequence>
   <xs:element name="AckRequest" form="unqualified" minOccurs="0">
     <rs:complexType>
       <xs:sequence>
         <xs:element name="RetrievalId" type="xs:string" />
         <xs:element name="AckRequestItem" type="tns:ackRequestItemType" minOccurs="0"</pre>
           maxOccurs="unbounded" />
       </xs:sequence>
     </xs:complexType>
   </rs:element>
 </xs:sequence>
</xs:complexType>
<xs:complexType name="ackRequestItemType">
 <xs:sequence>
   <xs:element name="MessageId" type="xs:string" />
   <xs:element name="AckCode" type="tns:ackCodeType" />
 </xs:sequence>
</xs:complexType>
<xs:complexType name="ackDemographicMessagesResponse">
 <xs:sequence>
   <xs:element name="AckResult" form="unqualified" minOccurs="0">
      <xs:complexType>
```

```
<xs:sequence>
            <xs:element name="Status" type="tns:statusType" />
            <xs:element name="ErrorDescription" type="xs:string" minOccurs="0" />
          </xs:sequence>
        </xs:complexType>
      </rs:element>
    </xs:sequence>
  </xs:complexType>
 <xs:simpleType name="statusType">
    <xs:restriction base="xs:string">
     <rs:enumeration value="SUCCESS" />
     <rs:enumeration value="FAILURE" />
    </xs:restriction>
  </xs:simpleType>
  <xs:simpleType name="ackCodeType">
   <xs:restriction base="xs:string">
     <rs:enumeration value="ACK" />
     <rs:enumeration value="NAK" />
    </xs:restriction>
  </xs:simpleType>
</xs:schema>
```

## **About the WSDL Interface Document**

In order to utilize a Web service, you must develop a Web service client application. A client application created for accessing the Retrieve Patient Demographics Web service is referred to as a *static* Web service client, because the client knows where the Web service is located without looking up the service in a Universal Description, Discovery, and Integration (UDDI) registry. The client calls the Web services via a known service URL to obtain the WSDL file that describes the Web services.

A WSDL interface document describes all of the information that is needed by a Web service client to interact with the associated Web service. The WSDL document includes the URL to locate the associated Web services. Once you have obtained the WSDL, you can build a Web service client application that uses the Web service to perform the desired functions.

The following section describes how to obtain the WSDL document for the Retrieve Patient Demographics Services.

**Note:** You must have a valid user name and password (issued by MedPlus) in order to access the WSDL interface documents. For the Production environment, a user name and password will be issued once your application has been developed, tested, and certified.

### **Accessing the Retrieve Patient Demographics Services WSDL Document**

To access the WSDL service description for the Retrieve Patient Demographics Services, use your browser to access the URL corresponding to one of the following Data Exchange environments:

- **Staging environment.** Use this Data Exchange environment for developing, testing, and certifying your Web service application. For the Staging environment URL and endpoint, see "Staging Environment" below.
- **Production environment.** Use this Data Exchange environment after your Web service application has been certified. For the Production environment URL and endpoint, see "Production Environment" below.

To save the WSDL document to your hard disk, access the document using your browser and then select File > Save As.

#### **Staging Environment**

To access the Retrieve Patient Demographics Services in the Staging environment, access the following link:

#### **WSDL** Document

https://shubservices.questemr.com/demographic/retrieval/service?wsdl

#### Endpoint

https://shubservices.questemr.com/demographic/retrieval/service

#### **Production Environment**

Once you have developed, tested, and certified your Web service client application in the Staging environment, you can then update the application to work in the Production environment. Connecting a Web service client to the Production environment is similar to connecting to the Staging environment (the exposed interfaces are equivalent).

**Note:** Client applications developed against the Staging environment WSDL documents can also be used to access the Production environment, and vice versa; the WSDL content is identical in both environments.

To access the Retrieve Patient Demographics Services in the Production environment, access the following link:

#### **WSDL** Document

https://hubservices.medplus.com/demographic/retrieval/service?wsdl

#### Endpoint

https://hubservices.medplus.com/demographic/retrieval/service

# **Chapter 6: Patient Demographic HL7 Specification**

### In This Chapter:

| • | About the Patient Demographic HL7 Specification                                   | 5 |
|---|-----------------------------------------------------------------------------------|---|
| • | Patient Demographic Message Format Requirements                                   | 5 |
| • | ADT A28 (Patient Add) and ADT A31 (Patient Update) Message Segment Specifications | 7 |
| • | ADT A29 (Patient Delete) Message Segment Specifications                           | 3 |
| • | ADT A39 (Patient Merge) Message Segment Specifications                            | 1 |
| • | SIU (Schedule Information Unsolicited) Message Segment Specifications             | ó |
| • | DFT <sup>PO3</sup> (Detail Financial Transaction) Message Segment Specifications  | ) |
| • | Sample Patient Demographic Messages                                               | 5 |
| • | About Patient Demographic Reference Data                                          | 7 |

## **About the Patient Demographic HL7 Specification**

This chapter provides detailed format specifications for patient demographic add, delete, update, and merge requests that are submitted by the partner application to Care360 Labs & Meds and vice versa. This exchange of messages allows Care360 Labs & Meds and the partner application to synchronize their patient databases. In addition, this chapter provides detailed format specifications for scheduling messages, which are sent from the partner application to Care360 Labs & Meds to the partner application.

All of the demographic messages submitted to Care360 Labs & Meds must adhere to the HL7 2.3 Specification, with any exceptions noted in this chapter (for example, there are three PID fields that support HL7 3.0 values). Likewise, Care360 Labs & Meds adheres to this same specification when submitting messages to partner applications.

The following table shows which patient demographic messages are supported for **inbound** (partner application to Care360 Labs & Meds) and **outbound** (Care360 Labs & Meds to partner application) feeds.

| HL7 Message                                                                                            | Inbound | Outbound |
|----------------------------------------------------------------------------------------------------|---------|----------|
| A28—ADT A28 (Patient Add)                                                                              | Х       | Х        |
| A29—ADT A29 (Patient Delete)                                                                           | Х       | Х        |
| A31—ADT A31 (Patient Update)                                                                           | Х       | Х        |
| A39—ADT A39 (Patient Merge)                                                                            | Х       | Х        |
| SIU—SIU (Patient Schedule): S12 (New Appt), S14 (Modify Appt),<br>S15 (Cancel Appt), S17 (Delete Appt) | Х       |          |
| DFT—DFT <sup>PO3</sup> (Detail Financial Transaction)                                                  |         | Х        |

This chapter includes the following sections:

- **Patient demographic message format requirements.** For information on the message format requirements, see "Patient Demographic Message Format Requirements" on page 66.
- **Patient demographic message segment specifications.** Each message contains a number of standard sections. For requirements on the standard segments of a message, see the following:
  - "ADT A28 (Patient Add) and ADT A31 (Patient Update) Message Segment Specifications" on page 67.
  - "ADT A29 (Patient Delete) Message Segment Specifications" on page 93.
  - "ADT A39 (Patient Merge) Message Segment Specifications" on page 104.
  - "SIU (Schedule Information Unsolicited) Message Segment Specifications" on page 116.
  - "DFT^P03 (Detail Financial Transaction) Message Segment Specifications" on page 139.
- Sample patient demographic messages. For samples of the various patient demographic messages, see "Sample Patient Demographic Messages" on page 165.

## Patient Demographic Message Format Requirements

The following requirements apply to all of the patient demographic message types described in this chapter.

### **Newline Characters**

Patient demographic HL7 messages must use the carriage return (CR) character (ASCII 0x0D) to indicate a newline. Patient demographic messages that contain a line feed (LF) character (ASCII 0x0A) to indicate a newline will be rejected.

### **Field Delimiters**

A delimiter must separate each field. Even if a field contains no data, it must still be delimited. The delimiter for HL7 messages is defined in the MSH segment of the message as the first character following the segment identifier (MSH.00). See the message segment specifications (later in this chapter) for more detail. Standard HL7 delimiters are used.

### **Field Specifications**

The following table describes the parameters used to define the data fields within each message segment.

| Parameter | Description                                                                                                    |
|-----------|----------------------------------------------------------------------------------------------------|
| Туре      | An HL7 standard data type as defined in the HL7 2.3 Specification.                                                                                                    |
| Length    | The maximum allowed length for the field.                                                                                                    |
| Required  | The fields within each segment are classified based on their requirement status of <i>Required</i> (R), <i>Optional</i> (O), <i>Conditional</i> (C), or <i>Not Supported</i> (NS) in the context of an inbound (partner application to Care360 Labs & Meds to partner application) message:                                                                                                    |
|           | • <b>Required.</b> If the corresponding segment is present, the field must also be present within the segment.                                                                                                    |
|           | • For <b>inbound</b> feeds, <i>Required</i> indicates that the field must be present or the message will be rejected.                                                                                                    |
|           | • For <b>outbound</b> feeds, <i>Required</i> indicates that the field will always be present in the message.                                                                                                    |
|           | Optional. The field is not required.                                                                                                    |
|           | <ul> <li>For inbound feeds, Optional indicates that the field can be present. The segment is accepted whether or not this field is present. If present, the field is validated against any stated requirements</li> </ul>                                                                                                    |
|           | • For <b>outbound</b> feeds, <i>Optional</i> indicates that the field may or may not be present in the message.                                                                                                    |
|           | • <b>Conditional.</b> The field may or may not be required, depending on certain conditions (stipulated in the <i>Comments</i> column of each segment table).                                                                                                    |
|           | • For <b>inbound</b> feeds, <i>Conditional</i> indicates that if the stated conditions are not met, the message is rejected. If present, the field is validated against any stated requirements.                                                                                                    |
|           | • For <b>outbound</b> feeds, <i>Conditional</i> indicates that the field may or may not be present in the message, depending on the stated conditions.                                                                                                    |
|           | • Not Supported. The field is not used (the corresponding fields appear in gray text in the table).                                                                                                    |
|           | <ul> <li>For inbound feeds, Not Supported indicates that the field can be present. The segment is accepted whether or not this field is present. The content of the field is not used, but it is validated for field type and length, as well as conformance to the specified HL7 table or user-defined table (as applicable). If all fields are successfully validated, the content is passed through; otherwise, the message is rejected.</li> </ul> |
|           | • For <b>outbound</b> feeds, <i>Not Supported</i> indicates that the field is never present in the message.                                                                                                    |
|           |                                                                                                    |

## ADT A28 (Patient Add) and ADT A31 (Patient Update) Message Segment Specifications

The ADT A28 (Patient Add) message is used as follows:

- **Inbound (partner application to Care360 Labs & Meds).** For the partner application to add new patients to Care360 Labs & Meds, the ADT A28 messages must be written to the specifications in this chapter.
- **Outbound (Care360 Labs & Meds to partner application).** For Care360 Labs & Meds to update the partner application with patients that were added to Care360 Labs & Meds, Care360 Labs & Meds adheres to the ADT A28 message specification in this chapter so that the partner application knows what it will be receiving.

For a sample ADT A28 message, see "Sample 1—Add Patient" on page 165.

The ADT A31 (Patient Update) message is used as follows:

- Inbound (partner application to Care360 Labs & Meds). For the partner application to update existing patients in Care360 Labs & Meds, the ADT A31 messages must be written to the specifications in this chapter.
- **Outbound (Care360 Labs & Meds to partner application).** For Care360 Labs & Meds to update the partner application with changed patient information, Care360 Labs & Meds adheres to the ADT A31 message specification in this chapter.

For a sample ADT A31 message, see "Sample 3—Update Patient" on page 165.

Several of the inbound fields for the ADT 28 and ADT A31 messages populate the Care360 Labs & Meds UI. In general:

- All submitted values are stored in the database, but not all values are displayed.
- If a list of valid values is presented for a given field and a value other than one of those listed is submitted on inbound feeds, the corresponding field in the Care360 Labs & Meds appears with a blank in the user interface. The value will be stored in the database but will not be available via the UI.
- After submitting an add or update message, the demographic values can be verified in Care360 Labs & Meds in the patient chart on the *Demography*, *Contacts*, and *Billing* pages.

|                                                               |                                                         |                                    | Clinic Admin *                                           | Preferences *     | Support Vinat    | 's New? Help ▼ Lo      |
|---------------------------------------------------------------|---------------------------------------------------------|------------------------------------|----------------------------------------------------------|-------------------|------------------|------------------------|
| <b>are</b> 360.                                               | Aessage Center Patient                                  | Lab Orders Reports                 | s Last, F                                                | irst              | Find Patient     | Advanced Search        |
| mmary Document V                                              | isit ▼ Prescriptions ▼ Lab Tes                          | sts ▼ Flowsheets/Graphs I          | Radiology 👻 Diagnostics                                  | Documents         |                  |                        |
| <u>≀uick View</u> > <u>Lab Orde</u>                           | <u>rs</u> > <u>Find Lab Results</u> > <u>Find a Pat</u> | <u>iient</u> > Patient : Demograph | ics                                                      |                   |                  | Configure View         |
| Patient, Nev                                                  | ₩ 01/04/1970 (42y) Femal                                | e                                  |                                                          |                   | e-Patient Linl   | k <b>, #</b> E E E ⊠ ! |
| 1690 Parkway Dr, Maso                                         |                                                         | <u>v Details</u>                   |                                                          |                   |                  |                        |
| lo Pending Renewals                                           |                                                         |                                    | No                                                       | Safety Alerts, No | Care Recommenda  | tions as of 10:08 AM   |
|                                                               | Dillion                                                 | ▼ View Su                          |                                                          |                   |                  |                        |
|                                                               | , , , , , , , , , , , , , , , , , , ,                   |                                    |                                                          | etails            |                  |                        |
|                                                               | , , , , , , , , , , , , , , , , , , ,                   | ✓ View Sut<br>Status <u>Active</u> | mmary 🔻                                                  | etails            |                  | ~                      |
| Patient Informat                                              | ion                                                     |                                    | mmary ▼<br>Administrative [                              | Petails<br>Pid143 |                  | ×                      |
| Patient Informat<br>Last Name                                 | ion<br>Patient                                          |                                    | Administrative E                                         |                   |                  | ×                      |
| Patient Informat<br>Last Name<br>First Name                   | ion<br>Patient                                          |                                    | Administrative D<br>Primary Provider<br>PID<br>Health ID | Pid143            | al documentation |                        |
| Patient Informat<br>Last Name<br>First Name<br>Middle Initial | ion Patient New                                         |                                    | Administrative D<br>Primary Provider<br>PID<br>Health ID | Pid143            | al documentation |                        |

### **Message Segment Hierarchy**

The ADT A28 and ADT A31 message segment hierarchy is specified below:

| MSH        | •             | eader ( <i>Required</i> ; one per file)                                                                                                    |
|------------|---------------|----------------------------------------------------------------------------------------------------|
| EVN        | Event Type (  | (Required)                                                                                                    |
| PID        | Patient Iden  | tification (Required)                                                                                                    |
| [PD1]      | Additional D  | Demographics (Optional)                                                                                                    |
| PV1        | Patient Visit | Data (Required)                                                                                                    |
| [PV2]      | Patient Visit | —Additional Info. (Optional; not supported)                                                                                                    |
| [{DB1}]    | Disability In | formation (Optional; not supported)                                                                                                    |
| [{OBX}]    |               | /Result (Optional; not supported)                                                                                                    |
| [{AL1}]    |               | mation (Optional; not supported)                                                                                                    |
| [{DG1}]    |               | formation (Optional)                                                                                                    |
| [DRG]      | -             | elated Group (Optional; not supported)                                                                                                    |
| [{PR1      |               | (Optional; not supported)                                                                                                    |
| [{ROL}]    |               | (al; not supported)                                                                                                    |
| }]         |               |                                                                                                    |
| [{GT1}]    | Guarantor     | ( <i>Optional</i> ; forwarded to Care360 Labs & Meds if provided. The system can only handle one GT1. There can be one Guarantor with two insurances but not two Guarantors.)                                                                                                    |
| [          |               |                                                                                                    |
| {IN1       | Insurance     | ( <i>Optional</i> ; forwarded to Care360 Labs & Meds if provided. The first IN1=Primary<br>Insurance is for Guarantor. The second IN1=Secondary Insurance is for Guarantor (if<br>provided). In order for the IN1 information to be stored by Care360 Labs & Meds, the<br>IN1.47 field must be populated with a T or a P.) |
| [IN2]      | Insurance A   | dditional Info. ( <i>Optional</i> ; not supported)                                                                                                    |
| [IN3]<br>} | Insurance A   | dditional Info. (Optional; not supported)                                                                                                    |
| ]          |               |                                                                                                    |
| [ACC]      | Accident Inf  | ormation ( <i>Optional</i> ; not supported)                                                                                                    |
| [UB1]      |               | II Information (Optional; not supported)                                                                                                    |
| [UB2]      |               | Il 92 Information (Optional; not supported)                                                                                                    |

In the hierarchy shown above, braces ({}) indicate where multiple items are allowed, and brackets ([]) indicate items that are optional.

### **Message Segment Specifications**

This section provides detailed specifications for each segment of an ADT A28 (Patient Add) and ADT A21 message. Supported message segments include the following:

- "MSH—Message Header Segment" on page 69.
- "EVN—Event Type Segment" on page 71.
- "PID—Patient Identification Segment" on page 71.
- "PD1—Patient Additional Demographic Segment" on page 78.
- "PV1—Patient Visit Data Segment" on page 80.
- "DG1—Diagnosis Segment" on page 82.
- "GT1—Guarantor Segment" on page 84.
- "IN1—Insurance Segment" on page 89.

#### Notes:

- ADT A28 and ADT A31 message segments that are not supported are *not* included in this section; for detailed specifications, refer to the HL7 2.3 Specification.
- All date timestamps are set to Coordinated Universal Time (UTC).

### MSH—Message Header Segment

The Message Header (MSH) segment defines the intent, source, destination, and some specifics of the syntax of a message.

| Field  | Name                     | Туре | Length | Comments                                                                                                    | Req'd <sup>a</sup> |
|--------|--------------------------|------|--------|----------------------------------------------------------------------------------------------------|--------------------|
| MSH.00 | Segment Type ID          | ST   | 4      | Must be MSH.                                                                                                    | R                  |
| MSH.01 | Field Separator          | ST   | 1      | The separator between the message segment ID ("MSH")<br>and the first real data field (MSH.02). Defines the<br>character to be used as a separator for the rest of the<br>message. The value is a vertical bar ( ). | R                  |
| MSH.02 | Encoding Characters      | ST   | 4      | Four characters that are used in the following order:<br>component separator, repetition separator, escape<br>character, and subcomponent separator.                                                                | R                  |
|        |                          |      |        | Format: ^~\&                                                                                                    |                    |
|        |                          |      |        | These values are recommended by HL7 and are the only values supported.                                                                                                    |                    |
| MSH.03 | Sending Application      | HD   | 180    | The name of the sending application.                                                                                                    | 0                  |
| MSH.04 | Sending Facility         | HD   | 180    | The sending facility. Identifies the owner of the patient data<br>and who initiated the patient demographic request. This<br>value will be provided by MedPlus.                                                     | R                  |
|        |                          |      |        | The Data Exchange verifies that the field is populated.                                                                                                    |                    |
| MSH.05 | Receiving<br>Application | HD   | 180    | The receiving application identifier.                                                                                                    | 0                  |
| MSH.06 | Receiving Facility       | HD   | 180    | The receiving facility. The account number defined for the requester. This value will be determined by the Client team and MedPlus.                                                                                 | R                  |
|        |                          |      |        | The Data Exchange verifies that the field is populated.                                                                                                    |                    |
| MSH.07 | Date/Time of<br>Message  | TS   | 26     | The date and time that the sending system created the message.                                                                                                    | R                  |
|        |                          |      |        | Format: YYYYMMDDHHMMSS                                                                                                    |                    |
|        |                          |      |        | <b>Note:</b> All date timestamps are set to Coordinated Universal Time (UTC).                                                                                                    |                    |
|        |                          |      |        | The Data Exchange verifies that this field is populated, and that the value complies with the format above.                                                                                                    |                    |
| MSH.08 | Security                 |      |        |                                                                                                    | NS                 |
| MSH.09 | Message Type             | СМ   | 7      | The type of message being transmitted, and the event leading to the creation of the message. Valid values:                                                                                                    | R                  |
|        |                          |      |        | A28 = Add Person Information                                                                                                    |                    |
|        |                          |      |        | A31 = Update Person Information                                                                                                    |                    |

| Field  | Name                                  | Туре | Length | Comments                                                                                                 | Req'd <sup>a</sup> |
|--------|---------------------------------------|------|--------|----------------------------------------------------------------------------------------------------|--------------------|
| MSH.10 | Message Control ID                    | ST   | 20     | A number or other data that uniquely identifies the message in its transmission to the receiving system. | R                  |
|        |                                       |      |        | The Data Exchange verifies that this field is populated.                                                 |                    |
| MSH.11 | Processing ID                         | РТ   | 3      | The placer system's intent for the message. Valid values include:                                        | R                  |
|        |                                       |      |        | • P = Production                                                                                         |                    |
|        |                                       |      |        | • T = Testing                                                                                            |                    |
|        |                                       |      |        | The Data Exchange verifies that the value in this field is P or T.                                       |                    |
| MSH.12 | Version ID                            | ID   | 8      | The value for this field is 2.3.                                                                         | R                  |
| MSH.13 | Sequence Number                       |      |        |                                                                                                    | NS                 |
| MSH.14 | Continuation Pointer                  |      |        |                                                                                                    | NS                 |
| MSH.15 | Accept<br>Acknowledgment<br>Type      |      |        |                                                                                                    | NS                 |
| MSH.16 | Application<br>Acknowledgment<br>Type |      |        |                                                                                                    | NS                 |
| MSH.17 | Country Code                          |      |        |                                                                                                    | NS                 |
| MSH.18 | Character Set                         |      |        |                                                                                                    | NS                 |
| MSH.19 | Principal Language<br>of Message      |      |        |                                                                                                    | NS                 |

### EVN—Event Type Segment

| Field  | Name                       | Туре | Length | Comments                                                                                                    | Req'd <sup>a</sup> |
|--------|----------------------------|------|--------|----------------------------------------------------------------------------------------------------|--------------------|
| EVN.00 | Segment Type ID            | ST   | 4      | Must be EVN.                                                                                                    | R                  |
| EVN.01 | Event Type Code            | ID   | 3      | <ul> <li>The second component (trigger event) of MSH.09<br/>(Message Type) should be used to transmit event type<br/>code information. This field contains the events<br/>corresponding to the trigger events described in this<br/>section. Valid values:</li> <li>A28 = Add Person Information</li> </ul> | R                  |
|        |                            |      |        | <ul> <li>A28 – Add Person Information</li> <li>A31 = Update Person Information</li> </ul>                                                                                                    |                    |
|        |                            |      |        | <b>Note:</b> This field has been retained for backward compatibility only.                                                                                                    |                    |
| EVN.02 | Recorded Date/Time         |      |        |                                                                                                    | NS                 |
| EVN.03 | Date/Time Planned<br>Event |      |        |                                                                                                    | NS                 |
| EVN.04 | Event Reason Code          |      |        |                                                                                                    | NS                 |
| EVN.05 | Operator ID                |      |        |                                                                                                    | NS                 |
| EVN.06 | Event Occurred             |      |        |                                                                                                    | NS                 |

The Event Type (EVN) segment is used to communicate necessary trigger event information to receiving applications.

a. R = Required, O = Optional, C = Conditional, NS = Not Supported.

### **PID—Patient Identification Segment**

The Patient Identification (PID) segment is used by all applications as the primary means of communicating patient identification information. This segment contains permanent patient identifying and demographic information that, for the most part, is not likely to change frequently.

| Field  | Name            | Туре | Length | Comments                                                                                                    | Req'd <sup>a</sup> |
|--------|-----------------|------|--------|----------------------------------------------------------------------------------------------------|--------------------|
| PID.00 | Segment Type ID | ST   | 4      | Must be PID.                                                                                                    | R                  |
| PID.01 | Set ID          | SI   | 4      | Only one PID segment per message is allowed, so a valid value would be 1, indicating one segment.                                                                                                    | 0                  |
| PID.02 | Patient ID      | СХ   | 40     | Care360 patient identifier (PID) used to uniquely identify a patient within Care360.                                                                                                    | R                  |
|        |                 |      |        | The PID.02 value appears in the Care360 Labs & Meds patient chart and several other places and can be used to search for patients. After submitting an add or update, it can be verified on the <i>Demography</i> tab > <i>Administrative Details</i> section. |                    |
|        |                 |      |        | Example: BB1123                                                                                                    |                    |

| Field  | Name                          | Туре | Length | Comments                                                                                                    | Req'd <sup>a</sup> |
|--------|-------------------------------|------|--------|----------------------------------------------------------------------------------------------------|--------------------|
| PID.03 | Patient ID                    | СХ   | 40     | The primary identifier, or other identifiers used by the facility to identify a patient uniquely (for example, medical record number, billing number, birth registry, etc.).                                                                                                    | 0                  |
|        |                               |      |        | This is the patient identifier associated with the non-<br>Care360 system and it is not always available within<br>Care360.                                                                                                    |                    |
| PID.04 | Alternate Patient ID<br>(PID) |      |        |                                                                                                    | NS                 |
| PID.05 | Patient Name                  | XPN  | 48     | No more than 48 characters, including the delimiter<br>between the last and first names. At least one character for<br>first and last name. Alphanumeric data only, but a numeric<br>value cannot be used as the first character of the last name.                                                                                             | R                  |
|        |                               |      |        | <family (st)="" name=""> ^ <given (st)="" name=""> ^<br/><middle (st)="" initial="" name="" or=""> ^ <suffix<br>(for example, JR or III) (ST) &gt; ^ <prefix<br>(for example, DR) (ST) &gt; ^ <degree (for<br="">example, MD) (ST) &gt; ^ <name code<br="" type="">(ID) &gt;</name></degree></prefix<br></suffix<br></middle></given></family> |                    |
|        |                               |      |        | The Data Exchange verifies that the field length complies with the rules above.                                                                                                    |                    |
|        |                               |      |        | The patient name appears in the Care360 Labs & Meds<br>patient chart and several other places throughout Labs &<br>Meds. After submitting an add or update, it can be verified<br>on the <i>Demography</i> tab > <i>Patient Information</i> section.                                                                                           |                    |
| PID.06 | Mother's Maiden<br>Name       | XPN  | 48     | Patient's mother's maiden name. Only the first subfield<br>(Family Name) is passed to/from Care360 Labs & Meds.                                                                                                    | 0                  |
|        |                               |      |        | The mother's maiden name appears on the <i>Demography</i> tab > <i>Patient Information</i> section.                                                                                                    |                    |
| PID.07 | Date of Birth                 | TS   | 26     | Date of birth (DOB) in YYYYMMDD format.                                                                                                    | 0                  |
|        |                               |      |        | The Data Exchange verifies that the DOB is in this format.                                                                                                    |                    |
|        |                               |      |        | The patient's DOB appears along with the patient name throughout Care360 Labs & Meds, specifically on the <i>Demography</i> tab > <i>Patient Information</i> section.                                                                                                    |                    |

| Field  | Name          | Туре | Length | Comments                                                                                                    | Req'd <sup>a</sup> |
|--------|---------------|------|--------|----------------------------------------------------------------------------------------------------|--------------------|
| PID.08 | Sex           | IS   | 1      | Possible values are listed below.                                                                                                    | 0                  |
|        |               |      |        | • M = Male                                                                                                    |                    |
|        |               |      |        | • F = Female                                                                                                    |                    |
|        |               |      |        | • O = Other                                                                                                    |                    |
|        |               |      |        | U = Unknown                                                                                                    |                    |
|        |               |      |        | • A = Ambiguous                                                                                                    |                    |
|        |               |      |        | • N = Not applicable                                                                                                    |                    |
|        |               |      |        | • Z = Undifferentiated                                                                                                    |                    |
|        |               |      |        | The patient's gender appears on the <i>Demography</i> tab > <i>Patient Information</i> section.                                                                                                    |                    |
| PID.09 | Patient Alias | XPN  | 48     | Patient alias name. Only the first five subfields (Family<br>Name, Given Name, Middle Name or Initial, Suffix, Prefix,<br>and Degree) are passed to/from Care360 Labs & Meds.                                                                                                    | 0                  |
| PID.10 | Race          | CE   | 250    | Repeating field with a maximum of three instances allowed. This field supports both HL7 v2.3 and HL7 v3.0 values.                                                                                                    | 0                  |
|        |               |      |        | For HL7 v2.3, values supported by Care360 Labs & Meds are listed below.                                                                                                    |                    |
|        |               |      |        | • W = White                                                                                                    |                    |
|        |               |      |        | • B = Black                                                                                                    |                    |
|        |               |      |        | • A = Asian                                                                                                    |                    |
|        |               |      |        | I = American Indian or Alaskan                                                                                                    |                    |
|        |               |      |        | • O = Other                                                                                                    |                    |
|        |               |      |        | For HL7 v3.0, values supported by Care360 Labs & Meds<br>are the same as the Centers for Disease Control and<br>Prevention (CDC) race code set<br>(http://phinvads.cdc.gov/vads/ViewCodeSystemConcept.<br>action?oid=2.16.840.1.113883.6.238&code=1000-9) with<br>a Concept Status Date of 09/26/2008. |                    |
|        |               |      |        | Because this is a repeating field, for a patient whose race is<br>Apache (1010-8), White (2106-3), and Asian (2028-9),<br>for example, you would send all three of the codes:                                                                                                    |                    |
|        |               |      |        | 1010-8^2106-3^2028-9                                                                                                    |                    |
|        |               |      |        | This value appears on the <i>Demography</i> tab > <i>Ethnicity/</i><br><i>Race/Language</i> section.                                                                                                    |                    |

| Field  | Name                   | Туре | Length | Comments                                                                                                    | Req'd <sup>a</sup> |
|--------|------------------------|------|--------|----------------------------------------------------------------------------------------------------|--------------------|
| PID.11 | Patient Address        | XAD  | 106    | No more than 106 characters. Alphanumeric data only.<br><street (st)="" address=""> ^ <other<br>designation (ST) &gt; ^ <city (st)=""> ^ <state<br>or province (ST) &gt; ^ <zip code<br="" or="" postal="">(ST) &gt; ^ <country (id)=""> ^ <address type<br="">(ID) &gt; ^ <other designation<br="" geographic="">(ST) &gt; ^ <county (is)="" code="" parish=""> ^<br/><census (is)="" tract=""></census></county></other></address></country></zip></state<br></city></other<br></street> | 0                  |
|        |                        |      |        | The Data Exchange verifies that the field length complies with the rules above.                                                                                                    |                    |
|        |                        |      |        | The patient address appears on the <i>Demography</i> tab > <i>Contact Information</i> section.                                                                                                    |                    |
| PID.12 | County Code            |      |        |                                                                                                    | NS                 |
| PID.13 | Phone Number -<br>Home | XTN  | 40     | Repeating field that can accept Home phone number,<br>Cell/Mobile phone number, and email address:                                                                                                    | 0                  |
|        |                        |      |        | • If the Home phone number is sent, it must be the first occurrence.                                                                                                    |                    |
|        |                        |      |        | <ul> <li>If the Cell/Mobile phone number is sent, then<br/><telecommunication equipment="" type<br="">(ID) &gt; must equal CP.</telecommunication></li> </ul>                                                                                                    |                    |
|        |                        |      |        | <ul> <li>If there is a Cell/Mobile phone number but no primary<br/>Home phone number, the first sequence must be blank<br/>(~).</li> </ul>                                                                                                    |                    |
|        |                        |      |        | <ul> <li>The accepted length for each phone number is 20<br/>numeric characters. No dashes or other separating<br/>characters are allowed.</li> </ul>                                                                                                    |                    |
|        |                        |      |        | Example with home and cell phone (extension and country code omitted) and email:<br>^^^^333^4445555~^NET^^<br>example@email.com~^^CP^^^777^8889999                                                                                                    |                    |
|        |                        |      |        | Example with home and cell phone (including country code):<br>^^^11^333^4445555^~^^CP^^1^777^88899999^                                                                                                    |                    |
|        |                        |      |        | The Data Exchange verifies that the value complies with the rules above.                                                                                                    |                    |
|        |                        |      |        | The home number, mobile number, and email address appear on the <i>Demography</i> tab > <i>Contact Information</i> section.                                                                                                    |                    |

| Field  | Name                       | Туре | Length | Comments                                                                                                    | Req'd <sup>a</sup> |
|--------|----------------------------|------|--------|----------------------------------------------------------------------------------------------------|--------------------|
| PID.14 | Phone Number -<br>Business | XTN  | 40     | Accepted length of this field is 20 numeric characters. No dashes or other separating characters.                                                                | 0                  |
|        |                            |      |        | Example with extension (country code omitted):                                                                                                    |                    |
|        |                            |      |        | Example with extension and country code:                                                                                                    |                    |
|        |                            |      |        | The Data Exchange verifies that the value complies with the rules above.                                                                                         |                    |
|        |                            |      |        | Only the first phone number is passed to Care360 Labs & Meds; any other fields are ignored.                                                                      |                    |
|        |                            |      |        | The work number appears on the <i>Demography</i> tab > <i>Contact Information</i> section.                                                                       |                    |
| PID.15 | Language - Patient         | CE   | 250    | Values supported by Care360 Labs & Meds are listed in<br>"Patient Language (PID.15)" on page 167.                                                                | 0                  |
|        |                            |      |        | This field uses the HL7 v3.0 field length of 250 rather than the HL7 v2.3 field length of 60.                                                                    |                    |
|        |                            |      |        | This value populates the primary language field. It appears on the <i>Demography</i> tab > <i>Ethnicity/Race/Language</i> section.                               |                    |
| PID.16 | Marital Status             | IS   | 1      | Values supported by Care360 Labs & Meds:                                                                                                    | 0                  |
|        |                            |      |        | • P = Polygamous                                                                                                    |                    |
|        |                            |      |        | • W = Widowed                                                                                                    |                    |
|        |                            |      |        | • D = Divorced                                                                                                    |                    |
|        |                            |      |        | • M = Married                                                                                                    |                    |
|        |                            |      |        | • A = Annulled                                                                                                    |                    |
|        |                            |      |        | • S = Never Married                                                                                                    |                    |
|        |                            |      |        | <ul> <li>L = Legally Separated</li> </ul>                                                                                                    |                    |
|        |                            |      |        | I = Interlocutory                                                                                                    |                    |
|        |                            |      |        | <ul> <li>T = Domestic Partner</li> </ul>                                                                                                    |                    |
|        |                            |      |        | The patient's marital status appears on the <i>Demography</i> tab > <i>Patient Information</i> section.                                                          |                    |
| PID.17 | Religion                   | IS   | 3      | Patient religion                                                                                                    | 0                  |
| PID.18 | Patient Account<br>Number  | СХ   | 20     | Contains the patient account number assigned by accounting and to which all charges, payments, etc., are recorded. It is used to identify the patient's account. | 0                  |
|        |                            |      |        | Only the first subfield (ID Number) is passed to/from<br>Care360 Labs & Meds.                                                                                    |                    |

| Field  | Name                    | Туре | Length | Comments                                                                                                    | Req'd <sup>a</sup> |
|--------|-------------------------|------|--------|----------------------------------------------------------------------------------------------------|--------------------|
| PID.19 | SSN Number -<br>Patient | ST   | 16     | Must contain 9 numeric digits, or 11 with hyphens. Cannot<br>be all zeros, and first three numbers cannot be 666, 800,<br>or 900.                                                                                                    | 0                  |
|        |                         |      |        | If present, the Data Exchange verifies that the value complies with the rules above.                                                                                                    |                    |
|        |                         |      |        | The patient's SSN appears on the <i>Demography</i> tab > <i>Patient Information</i> section.                                                                                                    |                    |
| PID.20 | Driver's Lic Num -      | DLN  | 25     | DLN format:                                                                                                    | 0                  |
|        | Patient                 |      |        | <license (st)="" number=""> ^ <issuing state,<br="">province, country (IS)&gt; ^ <expiration<br>date (DT)&gt;</expiration<br></issuing></license>                                                                                                    |                    |
|        |                         |      |        | Only the first subfield (License Number) is passed to/from Care360 Labs & Meds.                                                                                                    |                    |
| PID.21 | Mother's Identifier     | СХ   | 20     | Used, for example, as a link field for newborns. Typically a patient ID or account number may be used. This field can contain multiple identifiers for the same mother.                                                                                                    | 0                  |
|        |                         |      |        | Only the first subfield (ID Number) is passed to/from<br>Care360 Labs & Meds.                                                                                                    |                    |
| PID.22 | Ethnic Group            | CE   | 250    | This field supports both HL7 v2.3 and HL7 v3.0 values.                                                                                                    | 0                  |
|        |                         |      |        | For HL7 v2.3, values supported by Care360 Labs & Meds are listed below.                                                                                                    |                    |
|        |                         |      |        | • H = Hispanic                                                                                                    |                    |
|        |                         |      |        | • N = Non-Hispanic                                                                                                    |                    |
|        |                         |      |        | • U = Unknown                                                                                                    |                    |
|        |                         |      |        | For HL7 v3.0, values supported by Care360 Labs & Meds<br>are the same as the Centers for Disease Control and<br>Prevention (CDC) ethnicity code set<br>(http://phinvads.cdc.gov/vads/ViewCodeSystemConcept.<br>action?oid=2.16.840.1.113883.6.238&code=2133-7) with a<br>Concept Status Date of 09/26/2008. |                    |
|        |                         |      |        | For example, for Mexican American, you would send 2149-3.                                                                                                    |                    |
|        |                         |      |        | This value appears on the <i>Demography</i> tab > <i>Ethnicity/</i><br><i>Race/Language</i> section.                                                                                                    |                    |
| PID.23 | Birth Place             | ST   | 60     | Indicates the location of the patient's birth.                                                                                                    | 0                  |

| Field  | Name                         | Туре | Length | Comments                                                                                                    | Req'd <sup>a</sup> |
|--------|------------------------------|------|--------|----------------------------------------------------------------------------------------------------|--------------------|
| PID.24 | Multiple Birth<br>Indicator  | ID 2 | 2      | Indicates whether or not the patient was part of a multiple birth (Yes/No indicator). Valid values:                                                                                                    | 0                  |
|        |                              |      |        | • Y = Yes                                                                                                    |                    |
|        |                              |      |        | • N = No                                                                                                    |                    |
|        |                              |      |        | • blank                                                                                                    |                    |
|        |                              |      |        | The Data Exchange validates this field.                                                                                                    |                    |
| PID.25 | Birth Order                  | NM   | 2      | When a patient was part of a multiple birth, a number indicating the patient's birth order is entered in this field.                                                                                                    | 0                  |
| PID.26 | Citizenship                  | IS   | 4      | Contains the patient's country of citizenship.                                                                                                    | 0                  |
| PID.27 | Veterans Military<br>Status  | CE   | 60     | Contains the military status assigned to a veteran.                                                                                                    | 0                  |
|        |                              |      |        | Only the first subfield (Identifier) is passed to/from<br>Care360 Labs & Meds.                                                                                                    |                    |
| PID.28 | Nationality                  | CD   | 80     | Contains a code that identifies the nation or national<br>grouping to which the insured person belongs. This<br>information may be different from a person's citizenship in<br>countries in which multiple nationalities are recognized<br>(for example, Spain: Basque, Catalan, etc.). | 0                  |
|        |                              |      |        | Only the first subfield (Identifier) is passed to/from<br>Care360 Labs & Meds.                                                                                                    |                    |
| PID.29 | Patient Death Date &<br>Time | TS   | 26     | Contains the date and time at which the patient death occurred.                                                                                                    | 0                  |
| PID.30 | Patient Death<br>Indicator   | ID   | 1      | Indicates whether or not the patient is deceased (Yes/No indicator). Valid values:                                                                                                    | 0                  |
|        |                              |      |        | • Y = Yes                                                                                                    |                    |
|        |                              |      |        | • N = No                                                                                                    |                    |
|        |                              |      |        | • blank                                                                                                    |                    |
|        |                              |      |        | The Data Exchange validates this field.                                                                                                    |                    |

### PD1—Patient Additional Demographic Segment

The Patient Additional Demographic (PD1) segment contains demographic information that is likely to change about the patient.

| Field  | Name                                              | Туре | Length Comments | Req'd <sup>a</sup> |
|--------|---------------------------------------------------|------|-----------------|--------------------|
| PD1.01 | Living Dependency                                 | IS   | 2               | 0                  |
| PD1.02 | Living Arrangement                                | IS   | 2               | 0                  |
| PD1.03 | Patient Primary<br>Facility                       | XON  | 90              | 0                  |
| PD1.04 | Patient Primary Care<br>Provider Name & ID<br>No. | XON  | 90              | 0                  |
| PD1.05 | Student Indicator                                 | IS   | 2               | 0                  |
| PD1.06 | Handicap                                          | IS   | 2               | 0                  |
| PD1.07 | Living Will                                       | IS   | 2               | 0                  |
| PD1.08 | Organ Donor                                       | IS   | 2               | 0                  |
| PD1.09 | Separate Bill                                     | ID   | 2               | 0                  |
| PD1.10 | Duplicate Patient                                 | СХ   | 2               | 0                  |
|        |                                                   |      |                 |                    |

| Field  | Name                 | Туре | Length | Comments                                                                                                    | Req'd <sup>a</sup> |
|--------|----------------------|------|--------|----------------------------------------------------------------------------------------------------|--------------------|
| PD1.11 | Publicity Indicator  | CE   | 1      | Represents the value for Consent given to share clinical documentation in Demography tab > Administrative Details section.                                                                                                    | 0                  |
|        |                      |      |        | <pre>Format: <identifier (st)=""> ^ <text (st)=""> ^ <name (st)="" coding="" of="" system=""> ^ <alternate (st)="" identifier=""> ^ <alternate (st)="" text=""> ^ <name (st)="" alternate="" coding="" of="" system=""></name></alternate></alternate></name></text></identifier></pre> |                    |
|        |                      |      |        | Inbound valid values for PD1.11.01:                                                                                                    |                    |
|        |                      |      |        | <ul> <li>Y = Yes, which overrides the existing setting in<br/>Care360 Labs &amp; Meds</li> </ul>                                                                                                    |                    |
|        |                      |      |        | <ul> <li>N = No, which overrides the existing setting in<br/>Care360 Labs &amp; Meds</li> </ul>                                                                                                    |                    |
|        |                      |      |        | <ul> <li>blank, which retains the existing setting in Care360<br/>Labs &amp; Meds</li> </ul>                                                                                                    |                    |
|        |                      |      |        | <b>Note:</b> Data Exchange will not edit to ensure valid values.                                                                                                    |                    |
|        |                      |      |        | Outbound valid values:                                                                                                    |                    |
|        |                      |      |        | • Y = Yes                                                                                                    |                    |
|        |                      |      |        | • N = No                                                                                                    |                    |
|        |                      |      |        | • P = Pending                                                                                                    |                    |
|        |                      |      |        | • blank                                                                                                    |                    |
| PD1.12 | Protection Indicator | ID   | 1      | Care360 Labs & Meds ignores the value for this field.<br>Instead, PD1.11 (Publicity Indicator) sets the value for<br>Consent given to share clinical documentation.                                                                                                    | 0                  |
|        |                      |      |        | Inbound valid values:                                                                                                    |                    |
|        |                      |      |        | • Y = Yes                                                                                                    |                    |
|        |                      |      |        | • N = No                                                                                                    |                    |
|        |                      |      |        | • blank                                                                                                    |                    |
|        |                      |      |        | <b>Note:</b> Data Exchange will not edit to ensure valid values.                                                                                                    |                    |
|        |                      |      |        | Outbound valid values:                                                                                                    |                    |
|        |                      |      |        | • Y = Yes                                                                                                    |                    |
|        |                      |      |        | • N = No                                                                                                    |                    |
|        |                      |      |        | • P = Pending                                                                                                    |                    |
|        |                      |      |        | • blank                                                                                                    |                    |

### **PV1—Patient Visit Data Segment**

The Patient Visit Data (PV1) segment is used by registration/patient administration applications to communicate information on a visit-specific basis. This segment can be used to send multiple-visit statistic records to the same patient account, or single-visit records to more than one account.

| Field  | Name                         | Туре | Length | Comments                                                                                           | Req'd <sup>a</sup> |
|--------|------------------------------|------|--------|----------------------------------------------------------------------------------------------------|--------------------|
| PV1.00 | Segment Type ID              | ST   | 4      | Must be PV1.                                                                                       | R                  |
| PV1.01 | Set ID                       | SI   | 4      | Will always be 1.                                                                                  | 0                  |
| PV1.02 | Patient Class                | IS   | 1      | For inbound messages, Data Exchange verifies that this field is populated. Example values include: | R                  |
|        |                              |      |        | • E = Emergency                                                                                    |                    |
|        |                              |      |        | • I = Inpatient                                                                                    |                    |
|        |                              |      |        | • O = Outpatient                                                                                   |                    |
|        |                              |      |        | For outbound messages, this value will be N (Not<br>Applicable).                                   |                    |
| PV1.03 | Assigned Patient<br>Location |      |        |                                                                                                    | NS                 |
| PV1.04 | Admission Type               |      |        |                                                                                                    | NS                 |
| PV1.05 | Preadmit Number              |      |        |                                                                                                    | NS                 |
| PV1.06 | Prior Patient<br>Location    |      |        |                                                                                                    | NS                 |
| PV1.07 | Attending Doctor             |      |        |                                                                                                    | NS                 |
| PV1.08 | Referring Doctor             |      |        |                                                                                                    | NS                 |
| PV1.09 | Consulting Doctor            |      |        |                                                                                                    | NS                 |
| PV1.10 | Hospital Service             |      |        |                                                                                                    | NS                 |
| PV1.11 | Temporary Location           |      |        |                                                                                                    | NS                 |
| PV1.12 | Preadmit Test<br>Indicator   |      |        |                                                                                                    | NS                 |
| PV1.13 | Readmission<br>Indicator     |      |        |                                                                                                    | NS                 |
| PV1.14 | Admit Source                 |      |        |                                                                                                    | NS                 |
| PV1.15 | Ambulatory Status            |      |        |                                                                                                    | NS                 |
| PV1.16 | VIP Indicator                |      |        |                                                                                                    | NS                 |
| PV1.17 | Admitting Doctor             |      |        |                                                                                                    | NS                 |
| PV1.18 | Patient Type                 |      |        |                                                                                                    | NS                 |
|        |                              |      |        |                                                                                                    |                    |

| Field  | Name Type Length Comments    | Req'd <sup>a</sup> |
|--------|------------------------------|--------------------|
| PV1.19 | Visit Number                 | NS                 |
| PV1.20 | Financial Class              | NS                 |
| PV1.21 | Charge Price<br>Indicator    | NS                 |
| PV1.22 | Courtesy Code                | NS                 |
| PV1.23 | Credit Rating                | NS                 |
| PV1.24 | Contract Code                | NS                 |
| PV1.25 | Contract Effective<br>Date   | NS                 |
| PV1.26 | Contract Amount              | NS                 |
| PV1.27 | Contract Period              | NS                 |
| PV1.28 | Interest Code                | NS                 |
| PV1.29 | Transfer to Bad Debt<br>Code | NS                 |
| PV1.30 | Transfer to Bad Debt<br>Date | NS                 |
| PV1.31 | Bad Debt Agency<br>Code      | NS                 |
| PV1.32 | Bad Debt Transfer<br>Amount  | NS                 |
| PV1.33 | Bad Debt Recovery<br>Amount  | NS                 |
| PV1.34 | Delete Account<br>Indicator  | NS                 |
| PV1.35 | Delete Account Date          | NS                 |
| PV1.36 | Discharge<br>Disposition     | NS                 |
| PV1.37 | Discharged to<br>Location    | NS                 |
| PV1.38 | Diet Type                    | NS                 |
| PV1.39 | Servicing Facility           | NS                 |
| PV1.40 | Bed Status                   | NS                 |
| PV1.41 | Account Status               | NS                 |

| Field  | Name                         | Туре | Length | Comments | Req'd <sup>a</sup> |
|--------|------------------------------|------|--------|----------|--------------------|
| PV1.42 | Pending Location             |      |        |          | NS                 |
| PV1.43 | Prior Temporary<br>Location  |      |        |          | NS                 |
| PV1.44 | Admit Date/Time              |      |        |          | NS                 |
| PV1.45 | Discharge<br>Date/Time       |      |        |          | NS                 |
| PV1.46 | Current Patient<br>Balance   |      |        |          | NS                 |
| PV1.47 | Total Charges                |      |        |          | NS                 |
| PV1.48 | Total Adjustments            |      |        |          | NS                 |
| PV1.49 | Total Payments               |      |        |          | NS                 |
| PV1.50 | Alternate Visit ID           |      |        |          | NS                 |
| PV1.51 | Visit Indicator              |      |        |          | NS                 |
| PV1.52 | Other Healthcare<br>Provider |      |        |          | NS                 |

### DG1—Diagnosis Segment

The Diagnosis (DG1) segment contains patient diagnosis information.

| Name                       | Туре                                                                                   | Length                                                                                                    | Comments                                                                                                    | Req'd <sup>a</sup>                                                                                                    |
|----------------------------|----------------------------------------------------------------------------------------|----------------------------------------------------------------------------------------------------|----------------------------------------------------------------------------------------------------|----------------------------------------------------------------------------------------------------|
| Segment Type ID            | ST                                                                                     | 4                                                                                                    | Must be DG1.                                                                                                    | R                                                                                                    |
| Set ID - Patient ID        | SI                                                                                     | 4                                                                                                    | Used to number DG1 message segments sequentially beginning with 1.                                                                                                    | 0                                                                                                    |
| Diagnosis Coding<br>Method | ID                                                                                     | 2                                                                                                    |                                                                                                    | R                                                                                                    |
| Diagnosis Code             | CE 6                                                                                   | 60                                                                                                    | <pre>Format: <identifier (st)=""> ^ <text (st)=""> ^ <name (st)="" coding="" of="" system=""> ^ <alternate (st)="" identifier=""> ^ <alternate (st)="" text=""> ^ <name (st)="" alternate="" coding="" of="" system=""></name></alternate></alternate></name></text></identifier></pre> |                                                                                                    |
|                            |                                                                                        |                                                                                                    | DG1.03.01 = ICD-9 code                                                                                                    |                                                                                                    |
|                            |                                                                                        |                                                                                                    | DG1.03.03 = "I9"                                                                                                    |                                                                                                    |
|                            |                                                                                        |                                                                                                    | This value appears on the External Diagnoses tab.                                                                                                    |                                                                                                    |
| Diagnosis<br>Description   | ST                                                                                     | 40                                                                                                    | Diagnosis name and description.<br>This value appears on the <i>External Diagnoses</i> tab.                                                                                                    | 0                                                                                                    |
|                            | Segment Type ID<br>Set ID - Patient ID<br>Diagnosis Coding<br>Method<br>Diagnosis Code | Segment Type ID       ST         Set ID - Patient ID       SI         Diagnosis Coding<br>Method       ID         Diagnosis Code       CE         Diagnosis Code       ST         Diagnosis Code       ST | Segment Type IDST4Set ID - Patient IDSI4Diagnosis Coding<br>MethodID2Diagnosis CodeCE60Diagnosis CodeST40                                                                                                    | Segment Type ID       ST       4       Must be DG1.         Set ID - Patient ID       SI       4       Used to number DG1 message segments sequentially beginning with 1.         Diagnosis Coding       ID       2         Method       ID       2         Diagnosis Code       CE       60       Format: <identifier (st)=""> ^ <text (st)=""> ^ <name (st)="" coding="" of="" system=""> ^ <alternate (st)="" identifier=""> ^ <alternate (st)="" text=""> ^ <name (st)="" alternate="" coding="" of="" system=""> DG1.03.01 = ICD-9 code         DG1.03.03 = "I9"       This value appears on the External Diagnoses tab.         Diagnosis       ST       40         Diagnosis name and description.       Diagnosis name and description.</name></alternate></alternate></name></text></identifier> |

| Field  | Name                         | Туре | Length | Comments                                                                                                    | Req'd <sup>a</sup> |
|--------|------------------------------|------|--------|----------------------------------------------------------------------------------------------------|--------------------|
| DG1.05 | Diagnosis<br>Date/Time       | TS   | 26     | Date/Time that the diagnosis was determined.<br><b>Format:</b> YYYYMMDDHHMMSS                                                                                                    | 0                  |
| DG1.06 | Diagnosis Type               | IS   | 2      | <ul> <li>This value appears on the <i>External Diagnoses</i> tab.</li> <li>Valid values: <ul> <li>A = Admitting</li> <li>W = Working</li> <li>F = Final</li> </ul> </li> <li>This value appears on the <i>External Diagnoses</i> tab.</li> </ul>                                                                                                    | R                  |
| DG1.07 | Major Diagnostic<br>Category | CE   | 60     |                                                                                                    | 0                  |
| DG1.08 | Diagnostic Related<br>Group  | CE   | 60     |                                                                                                    | 0                  |
| DG1.09 | DRG Approval<br>Indicator    | ID   | 2      |                                                                                                    | 0                  |
| DG1.10 | DRG Grouper Review<br>Code   | IS   | 2      |                                                                                                    | 0                  |
| DG1.11 | Outlier Type                 | CE   | 60     |                                                                                                    | 0                  |
| DG1.12 | Outlier Days                 | NM   | 3      |                                                                                                    | 0                  |
| DG1.13 | Outlier Cost                 | СР   | 12     |                                                                                                    | 0                  |
| DG1.14 | Grouper Version and<br>Type  | ST   | 4      |                                                                                                    | 0                  |
| DG1.15 | Diagnosis Priority           | NM   | 2      |                                                                                                    | 0                  |
| DG1.16 | Diagnosing Clinician         | XCN  | 60     | This value appears on the External Diagnoses tab.                                                                                                    | 0                  |
| DG1.17 | Diagnosis<br>Classification  | IS   | 3      | <ul> <li>Valid values:</li> <li>C = Consultation</li> <li>D = Diagnosis</li> <li>M = Medication (antibiotic)</li> <li>O = Other</li> <li>R = Radiological scheduling (not using ICDA codes)</li> <li>S = Sign and symptom</li> <li>T = Tissue diagnosis</li> <li>I = Invasive procedure not classified elsewhere (I.V., catheter, etc.)</li> <li>This value appears on the <i>External Diagnoses</i> tab.</li> </ul> | Ο                  |

| Field  | Name                     | Туре | Length | Comments                                                 | Req'd <sup>a</sup> |
|--------|--------------------------|------|--------|----------------------------------------------------------|--------------------|
| DG1.18 | Confidential             | ID   | 1      | Valid values for this field include:                     | 0                  |
|        | Indicator                |      |        | • Y = Yes                                                |                    |
|        |                          |      |        | • N = No                                                 |                    |
|        |                          |      |        | This value appears on the <i>External Diagnoses</i> tab. |                    |
| DG1.19 | Attestation<br>Date/Time | TS   | 26     |                                                          | 0                  |

### **GT1—Guarantor Segment**

The Guarantor (GT1) segment contains guarantor (for example, the person or the organization with financial responsibility for payment of a patient account) data for patient and insurance billing applications. This segment is applicable only for patient and insurance billing.

Note: If the guarantor name is blank in Care360 Labs & Meds, the GT1 segment is not created in outbound messages.

| Field  | Name                     | Туре | Length | Comments                                                                                                    | Req'd <sup>a</sup> |
|--------|--------------------------|------|--------|----------------------------------------------------------------------------------------------------|--------------------|
| GT1.00 | Segment Type ID          | ST   | 4      | Must be GT1.                                                                                                    | R                  |
| GT1.01 | Set ID                   | SI   | 4      | GT1 message segments should be numbered sequentially from 1.                                                                                                    | R                  |
| GT1.02 | Guarantor Number         |      |        |                                                                                                    | NS                 |
| GT1.03 | Guarantor Name           | XPN  | 48     | No more than 48 characters, including the delimiter<br>between the last and first names. At least one character for<br>first and last name. Alphanumeric data only, but a numeric<br>value cannot be used as the first character of the last name.                                                                                             | R                  |
|        |                          |      |        | <family (st)="" name=""> ^ <given (st)="" name=""> ^<br/><middle (st)="" initial="" name="" or=""> ^ <suffix<br>(for example, JR or III) (ST) &gt; ^ <prefix<br>(for example, DR) (ST) &gt; ^ <degree (for<br="">example, MD) (ST) &gt; ^ <name code<br="" type="">(ID) &gt;</name></degree></prefix<br></suffix<br></middle></given></family> |                    |
|        |                          |      |        | The Data Exchange verifies that the value complies with the rules above.                                                                                                    |                    |
|        |                          |      |        | This value appears on the <i>Billing</i> tab > <i>Guarantor</i><br><i>Information</i> section.                                                                                                    |                    |
| GT1.04 | Guarantor Spouse<br>Name |      |        |                                                                                                    | NS                 |

| Field  | Name                          | Туре | Length | Comments                                                                                                    | Req'd <sup>a</sup> |
|--------|-------------------------------|------|--------|----------------------------------------------------------------------------------------------------|--------------------|
| GT1.05 | Guarantor Address             | XAD  | 106    | No more than 106 characters. Alphanumeric data only.                                                                                                    | 0                  |
|        |                               |      |        | <pre><street (st)="" address=""> ^ <other<br>designation (ST) &gt; ^ <city (st)=""> ^ <state<br>or province (ST) &gt; ^ <zip code<br="" or="" postal="">(ST) &gt; ^ <country (id)=""> ^ <address type<br="">(ID) &gt; ^ <other designation<br="" geographic="">(ST) &gt; ^ <county (is)="" code="" parish=""> ^<br/><census (is)="" tract=""></census></county></other></address></country></zip></state<br></city></other<br></street></pre> |                    |
|        |                               |      |        | If present, the Data Exchange verifies that the value complies with the rules above.                                                                                                    |                    |
|        |                               |      |        | This value appears on the <i>Billing</i> tab > <i>Contact Information</i> section.                                                                                                    |                    |
| GT1.06 | Guarantor Ph Num-<br>Home     | XTN  | 40     | Accepted length of this field is 20 numeric characters. No dashes or other separating characters.                                                                                                    | 0                  |
|        |                               |      |        | Example with country code and extension omitted:<br>^^^^333^4445555                                                                                                    |                    |
|        |                               |      |        | Example with country code:<br>^^^^1^333^4445555                                                                                                    |                    |
|        |                               |      |        | If present, the Data Exchange verifies that the value complies with the rules above.                                                                                                    |                    |
|        |                               |      |        | This value appears on the <i>Billing</i> tab > <i>Guarantor</i><br><i>Information</i> section.                                                                                                    |                    |
| GT1.07 | Guarantor Ph Num-<br>Business | XTN  | 40     | Accepted length of this field is 20 numeric characters. No dashes or other separating characters.                                                                                                    | 0                  |
|        |                               |      |        | Example with country code omitted:                                                                                                    |                    |
|        |                               |      |        | Example with country code:<br>^^^^1^333^4445555^999^                                                                                                    |                    |
|        |                               |      |        | If present, the Data Exchange verifies that the value complies with the rules above.                                                                                                    |                    |
|        |                               |      |        | This value appears on the <i>Billing</i> tab > <i>Guarantor</i><br><i>Information</i> section.                                                                                                    |                    |
| GT1.08 | Guarantor                     | TS   | 26     | The date and time of the guarantor's birth.                                                                                                    | 0                  |
|        | Date/Time Of Birth            |      |        | Format: YYYYMMDDHHMMSS                                                                                                    |                    |
|        |                               |      |        | The Data Exchange verifies that the date/time is in this format.                                                                                                    |                    |
|        |                               |      |        | This value appears on the <i>Billing</i> tab > <i>Guarantor</i><br><i>Information</i> section.                                                                                                    |                    |

| Field  | Name                       | Туре | Length | Comments                                                                                                    | Req'd <sup>a</sup> |
|--------|----------------------------|------|--------|----------------------------------------------------------------------------------------------------|--------------------|
| GT1.09 | Guarantor Sex              | IS   | 1      | Valid values for this field include:                                                                                              | 0                  |
|        |                            |      |        | • M = Male                                                                                                    |                    |
|        |                            |      |        | • F = Female                                                                                                    |                    |
|        |                            |      |        | • blank                                                                                                    |                    |
|        |                            |      |        | The Data Exchange verifies that one of these values is present in this field.                                                     |                    |
|        |                            |      |        | This value appears on the <i>Billing</i> tab > <i>Guarantor</i><br><i>Information</i> section.                                    |                    |
| GT1.10 | Guarantor Type             |      |        |                                                                                                    | NS                 |
| GT1.11 | Guarantor                  | IS   | 2      | Describes relations to patient. Valid values:                                                                                     | 0                  |
|        | Relationship               |      |        | • 1 = Self                                                                                                    |                    |
|        |                            |      |        | • 2 = Spouse                                                                                                    |                    |
|        |                            |      |        | • 8 = Dependent                                                                                                    |                    |
|        |                            |      |        | • blank                                                                                                    |                    |
|        |                            |      |        | This value appears on the <i>Billing</i> tab > <i>Guarantor</i><br><i>Information</i> section.                                    |                    |
| GT1.12 | Guarantor SSN              | ST   | 11     | Must contain 9 numeric digits, or 11 with hyphens. Cannot<br>be all zeros, and first three numbers cannot be 666, 800,<br>or 900. | 0                  |
|        |                            |      |        | If present, the Data Exchange verifies that the value complies with the rules above.                                              |                    |
|        |                            |      |        | This value appears on the <i>Billing</i> tab > <i>Guarantor</i><br><i>Information</i> section.                                    |                    |
| GT1.13 | Guarantor Date -<br>Begin  |      |        |                                                                                                    | NS                 |
| GT1.14 | Guarantor Date - End       |      |        |                                                                                                    | NS                 |
| GT1.15 | Guarantor Priority         |      |        |                                                                                                    | NS                 |
| GT1.16 | Guarantor Employer<br>Name | XPN  | 130    | Employer name. No more than 130 characters.<br>Alphanumeric data only.                                                            | 0                  |
|        |                            |      |        | This value appears on the <i>Billing</i> tab > <i>Employer Information</i> section.                                               |                    |

| Field  | Name                                    | Туре | Length | Comments                                                                                                    | Req'd <sup>a</sup> |
|--------|-----------------------------------------|------|--------|----------------------------------------------------------------------------------------------------|--------------------|
| GT1.17 | Guarantor Employer<br>Address           | XAD  | 106    | No more than 106 characters. Alphanumeric data only.<br><street (st)="" address=""> ^ <other<br>designation (ST) &gt; ^ <city (st)=""> ^ <state<br>or province (ST) &gt; ^ <zip code<br="" or="" postal="">(ST) &gt; ^ <country (id)=""> ^ <address type<br="">(ID) &gt; ^ <other designation<br="" geographic="">(ST) &gt; ^ <county (is)="" code="" parish=""> ^<br/><census (is)="" tract=""><br/>The Data Exchange verifies that the value complies with<br/>the rules above.<br/>This value appears on the <i>Billing</i> tab &gt; <i>Employer Information</i><br/>section.</census></county></other></address></country></zip></state<br></city></other<br></street> | 0                  |
| GT1.18 | Guarantor Employer<br>Phone Number      |      |        |                                                                                                    | NS                 |
| GT1.19 | Guarantor Employee<br>ID Number         |      |        |                                                                                                    | NS                 |
| GT1.20 | Guarantor<br>Employment Status          |      |        |                                                                                                    | NS                 |
| GT1.21 | Guarantor<br>Organization Name          |      |        |                                                                                                    | NS                 |
| GT1.22 | Guarantor Billing<br>Hold Flag          |      |        |                                                                                                    | NS                 |
| GT1.23 | Guarantor Credit<br>Rating Code         |      |        |                                                                                                    | NS                 |
| GT1.24 | Guarantor Death<br>Date And Time        |      |        |                                                                                                    | NS                 |
| GT1.25 | Guarantor Death<br>Flag                 |      |        |                                                                                                    | NS                 |
| GT1.26 | Guarantor Charge<br>Adjustment Code     |      |        |                                                                                                    | NS                 |
| GT1.27 | Guarantor<br>Household Annual<br>Income |      |        |                                                                                                    | NS                 |
| GT1.28 | Guarantor<br>Household Size             |      |        |                                                                                                    | NS                 |
| GT1.29 | Guarantor Employer<br>ID Number         |      |        |                                                                                                    | NS                 |

| Field  | Name Type Length Comments              | Req'd <sup>a</sup> |
|--------|----------------------------------------|--------------------|
| GT1.30 | Guarantor Marital<br>Status Code       | NS                 |
| GT1.31 | Guarantor Hire<br>Effective Date       | NS                 |
| GT1.32 | Employment Stop<br>Date                | NS                 |
| GT1.33 | Living Dependency                      | NS                 |
| GT1.34 | Ambulatory Status                      | NS                 |
| GT1.35 | Citizenship                            | NS                 |
| GT1.36 | Primary Language                       | NS                 |
| GT1.37 | Living Arrangement                     | NS                 |
| GT1.38 | Publicity Indicator                    | NS                 |
| GT1.39 | Protection Indicator                   | NS                 |
| GT1.40 | Student Indicator                      | NS                 |
| GT1.41 | Religion                               | NS                 |
| GT1.42 | Mother's Maiden<br>Name                | NS                 |
| GT1.43 | Nationality                            | NS                 |
| GT1.44 | Ethnic Group                           | NS                 |
| GT1.45 | Contact Person's<br>Name               | NS                 |
| GT1.46 | Contact Person's<br>Telephone Number   | NS                 |
| GT1.47 | Contact Reason                         | NS                 |
| GT1.48 | Contact Relationship                   | NS                 |
| GT1.49 | Job Title                              | NS                 |
| GT1.50 | Job Code/Class                         | NS                 |
| GT1.51 | Guarantor<br>Employer's Organ.<br>Name | NS                 |
| GT1.52 | Handicap                               | NS                 |
| GT1.53 | Job Status                             | NS                 |

| Field  | Name                         | Туре | Length Comments | Req'd <sup>a</sup> |
|--------|------------------------------|------|-----------------|--------------------|
| GT1.54 | Guarantor Financial<br>Class |      |                 | NS                 |
| GT1.55 | Guarantor Race               |      |                 | NS                 |

### **IN1—Insurance Segment**

The Insurance (IN1) segment contains insurance policy coverage information necessary to produce properly pro-rated and patient and insurance bills. This segment is applicable only for insurance billing.

| Field  | Name                            | Туре | Length | Comments                                                                                                    | Req'd <sup>a</sup> |
|--------|---------------------------------|------|--------|----------------------------------------------------------------------------------------------------|--------------------|
| IN1.00 | Segment Type ID                 | ST   | 4      | Must be IN1.                                                                                                    | R                  |
| IN1.01 | Set ID                          | SI   | 4      | IN1 message segments should be numbered sequentially from 1.                                                                                                    | R                  |
| IN1.02 | Insurance Plan ID               | CE   | 50     | The Data Exchange verifies that the field is populated.                                                                                                    | R                  |
| IN1.03 | Insurance Company<br>ID         | СХ   | 59     | QDI Bill mnemonic.<br><b>Note:</b> Required only if IN1.47 = T (Third-Party Bill).<br>This value appears on the <i>Billing</i> tab > <i>Primary Insurance</i><br><i>Information</i> section.                                                                                                    | С                  |
| IN1.04 | Insurance Company<br>Name       | XON  | 130    | This value appears on the <i>Billing</i> tab > <i>Primary Insurance Information</i> section.                                                                                                    | 0                  |
| IN1.05 | Insurance Company<br>Address    | XAD  | 106    | No more than 106 characters. Alphanumeric data only.<br><street (st)="" address=""> ^ <other<br>designation (ST) &gt; ^ <city (st)=""> ^ <state<br>or province (ST) &gt; ^ <zip code<br="" or="" postal="">(ST) &gt; ^ <country (id)=""> ^ <address type<br="">(ID) &gt; ^ <other designation<br="" geographic="">(ST) &gt; ^ <county (is)="" code="" parish=""> ^<br/><census (is)="" tract=""></census></county></other></address></country></zip></state<br></city></other<br></street> | 0                  |
| IN1.06 | Insurance Co.<br>Contact Person |      |        |                                                                                                    | NS                 |
| IN1.07 | Insurance Co Phone<br>Number    |      |        |                                                                                                    | NS                 |
| IN1.08 | Group Number                    | ST   | 50     | Characters permitted include:<br>A-Z and 0-9.<br>If present, the Data Exchange verifies that the value<br>complies with the rules above.                                                                                                    | 0                  |
|        |                                 |      |        | This value appears on the <i>Billing</i> tab > <i>Primary Insurance</i><br>Information section.                                                                                                    |                    |

| Field  | Name                                    | Туре | Length | Comments | Req'd <sup>a</sup> |
|--------|-----------------------------------------|------|--------|----------|--------------------|
| IN1.09 | Group Name                              | XON  | 130    |          | 0                  |
| IN1.10 | Insured's Group Emp<br>ID               |      |        |          | NS                 |
| IN1.11 | Insured's Group Emp<br>Name             |      |        |          | NS                 |
| IN1.12 | Plan Effective Date                     |      |        |          | NS                 |
| IN1.13 | Plan Expiration Date                    |      |        |          | NS                 |
| IN1.14 | Authorization<br>Information            |      |        |          | NS                 |
| IN1.15 | Plan Type                               |      |        |          | NS                 |
| IN1.16 | Name Of Insured                         |      |        |          | NS                 |
| IN1.17 | Insured's<br>Relationship To<br>Patient |      |        |          | NS                 |
| IN1.18 | Insured's Date Of<br>Birth              |      |        |          | NS                 |
| IN1.19 | Insured's Address                       |      |        |          | NS                 |
| IN1.20 | Assignment Of<br>Benefits               |      |        |          | NS                 |
| IN1.21 | Coordination Of<br>Benefits             |      |        |          | NS                 |
| IN1.22 | Coord Of Ben.<br>Priority               |      |        |          | NS                 |
| IN1.23 | Notice Of Admission<br>Flag             |      |        |          | NS                 |
| IN1.24 | Notice Of Admission<br>Date             |      |        |          | NS                 |
| IN1.25 | Report Of Eligibility<br>Flag           |      |        |          | NS                 |
| IN1.26 | Report Of Eligibility<br>Date           |      |        |          | NS                 |
| IN1.27 | Release Information<br>Code             |      |        |          | NS                 |
| IN1.28 | Pre-Admit Cert<br>(PAC)                 |      |        |          | NS                 |

| Field  | Name                           | Туре | Length | Comments                                                                                                    | Req'd <sup>a</sup> |
|--------|--------------------------------|------|--------|----------------------------------------------------------------------------------------------------|--------------------|
| IN1.29 | Verification<br>Date/Time      |      |        |                                                                                                    | NS                 |
| IN1.30 | Verification By                |      |        |                                                                                                    | NS                 |
| IN1.31 | Type Of Agreement<br>Code      |      |        |                                                                                                    | NS                 |
| IN1.32 | Billing Status                 |      |        |                                                                                                    | NS                 |
| IN1.33 | Lifetime Reserve<br>Days       |      |        |                                                                                                    | NS                 |
| IN1.34 | Delay Before L.R. Day          |      |        |                                                                                                    | NS                 |
| IN1.35 | Company Plan Code              |      |        |                                                                                                    | NS                 |
| IN1.36 | Policy Number                  | ST   | 50     | This value appears on the <i>Billing</i> tab > <i>Primary Insurance Information</i> section.                                                                                                    | 0                  |
| IN1.37 | Policy Deductible              |      |        |                                                                                                    | NS                 |
| IN1.38 | Policy Limit -<br>Amount       |      |        |                                                                                                    | NS                 |
| IN1.39 | Policy Limit - Days            |      |        |                                                                                                    | NS                 |
| IN1.40 | Room Rate - Semi-<br>Private   |      |        |                                                                                                    | NS                 |
| IN1.41 | Room Rate - Private            |      |        |                                                                                                    | NS                 |
| IN1.42 | Insured's<br>Employment Status |      |        |                                                                                                    | NS                 |
| IN1.43 | Insured's Sex                  |      |        |                                                                                                    | NS                 |
| IN1.44 | Insured's Employer<br>Address  |      |        |                                                                                                    | NS                 |
| IN1.45 | Verification Status            |      |        |                                                                                                    | NS                 |
| IN1.46 | Prior Insurance Plan<br>ID     |      |        |                                                                                                    | NS                 |
| IN1.47 | Coverage Type                  | IS   | 3      | <ul> <li>Valid values include:</li> <li>T = Third-party bill</li> <li>P = Patient bill</li> <li>C = Client bill</li> <li>If present, the Data Exchange verifies that the value complies with the rules above.</li> <li>This value appears on the <i>Billing</i> tab.</li> </ul> | 0                  |

| Field  | Name                | Туре | Length | Comments | Req'd <sup>a</sup> |
|--------|---------------------|------|--------|----------|--------------------|
| IN1.48 | Handicap            |      |        |          | NS                 |
| IN1.49 | Insured's ID Number |      |        |          | NS                 |

## **ADT A29 (Patient Delete) Message Segment Specifications**

The ADT A29 (Patient Delete) message is used as follows:

• Inbound (partner application to Care360 Labs & Meds). For the partner application to delete patients from Care360 Labs & Meds, the ADT A29 messages must be written to the specifications in this chapter.

**Note:** You cannot delete a patient from Care360 Labs & Meds after clinical entries (for example, lab results) have been associated with that patient, or if the patient is associated with an alias patient. If a delete cannot be performed due to either of these conditions, an error message is returned if your EMR is configured to receive errors from Care360 Labs & Meds. Otherwise, the error message is logged.

Outbound (Care360 Labs & Meds to partner application). For Care360 Labs & Meds to update the partner application
with patients that were deleted from Care360 Labs & Meds, Care360 Labs & Meds adheres to the ADT A29 message
specification in this chapter so that the partner application knows what it will be receiving.

In general, this message can be used to correct an error in adding the information, to delete a duplicate patient record, or to purge a patient from Care360 Labs & Meds.

For a sample message, see "Sample 2—Delete Patient" on page 165.

### **Message Segment Hierarchy**

The ADT A29 message segment hierarchy is specified below:

- MSH Message Header (*Required*; one per file)
- EVN Event Type (*Required*)
- PID Patient Identification (Required)
- [PD1] Additional Demographics (*Optional*; not supported)
- PV1 Patient Visit Data (Required)
- [PV2] Patient Visit—Additional Info. (Optional; not supported)
- [{DB1}] Disability Information (Optional; not supported)
- [{OBX}] Observation/Result (Optional; not supported)

In the hierarchy shown above, braces ({}) indicate where multiple items are allowed, and brackets ([]) indicate items that are optional.

### **Message Segment Specifications**

This section provides detailed specifications for each segment of an ADT A29 (Patient Delete) message. Supported message segments include the following:

- "MSH—Message Header Segment" on page 94.
- "EVN—Event Type Segment" on page 95.
- "PID—Patient Identification Segment" on page 96.
- "PV1—Patient Visit Data Segment" on page 101.

#### Notes:

- ADT A29 message segments that are not supported are *not* included in this section; for detailed specifications, refer to the HL7 2.3 Specification.
- All date timestamps are set to Coordinated Universal Time (UTC).

### MSH—Message Header Segment

| Field  | Name                  | Туре | Length | Comments                                                                                                    | Req'd <sup>a</sup> |
|--------|-----------------------|------|--------|----------------------------------------------------------------------------------------------------|--------------------|
| MSH.00 | Segment Type ID       | ST   | 4      | Must be MSH.                                                                                                    | R                  |
| MSH.01 | Field Separator       | ST   | 1      | The separator between the message segment ID<br>("MSH") and the first real data field (MSH.02). Defines<br>the character to be used as a separator for the rest of the<br>message. The value is a vertical bar (   ). | R                  |
| MSH.02 | Encoding Characters   | ST   | 4      | Four characters that are used in the following order:<br>component separator, repetition separator, escape<br>character, and subcomponent separator.                                                                  | R                  |
|        |                       |      |        | Format: ^~\&                                                                                                    |                    |
|        |                       |      |        | These values are recommended by HL7 and are the only values supported.                                                                                                    |                    |
| MSH.03 | Sending Application   | HD   | 180    | The name of the sending application.                                                                                                    | 0                  |
| MSH.04 | Sending Facility      | HD   | 180    | The sending facility. Identifies the owner of the patient<br>data and who initiated the patient demographic request.<br>This value will be provided by MedPlus.                                                       | R                  |
|        |                       |      |        | The Data Exchange verifies that the field is populated.                                                                                                    |                    |
| MSH.05 | Receiving Application | HD   | 180    | The receiving application identifier.                                                                                                    | 0                  |
| MSH.06 | Receiving Facility    | HD   | 180    | The receiving facility. The account number defined for<br>the requester. This value will be determined by the Client<br>team and MedPlus.                                                                             | R                  |
|        |                       |      |        | The Data Exchange verifies that the field is populated.                                                                                                    |                    |
| MSH.07 | Date/Time of Message  | TS   | 26     | The date and time that the sending system created the                                                                                                    | R                  |

message.

Format: YYYYMMDDHHMMSS

(Delete Person Information).

Universal Time (UTC).

Note: All date timestamps are set to Coordinated

The Data Exchange verifies that this field is populated, and that the value complies with the format above.

The type of message being transmitted, and the event

A number or other data that uniquely identifies the

message in its transmission to the receiving system. The Data Exchange verifies that this field is populated.

leading to the creation of the message. Valid value: A29

The Message Header (MSH) segment defines the intent, source, destination, and some specifics of the syntax of a message.

Security

Message Type

Message Control ID

CM

ST

7

20

MSH.08

MSH.09

MSH.10

NS

R

R

| Field  | Name                               | Туре | Length | Comments                                                           | Req'd <sup>a</sup> |
|--------|------------------------------------|------|--------|--------------------------------------------------------------------|--------------------|
| MSH.11 | Processing ID                      | PT   | 3      | The placer system's intent for the message. Valid values include:  | R                  |
|        |                                    |      |        | • P = Production                                                   |                    |
|        |                                    |      |        | • T = Testing                                                      |                    |
|        |                                    |      |        | The Data Exchange verifies that the value in this field is P or T. |                    |
| MSH.12 | Version ID                         | ID   | 8      | The value for this field is 2.3.                                   | R                  |
| MSH.13 | Sequence Number                    |      |        |                                                                    | NS                 |
| MSH.14 | Continuation Pointer               |      |        |                                                                    | NS                 |
| MSH.15 | Accept<br>Acknowledgment Type      |      |        |                                                                    | NS                 |
| MSH.16 | Application<br>Acknowledgment Type |      |        |                                                                    | NS                 |
| MSH.17 | Country Code                       |      |        |                                                                    | NS                 |
| MSH.18 | Character Set                      |      |        |                                                                    | NS                 |
| MSH.19 | Principal Language of<br>Message   |      |        |                                                                    | NS                 |

### EVN—Event Type Segment

The Event Type (EVN) segment is used to communicate necessary trigger event information to receiving applications.

| Field  | Name                       | Туре | Length | Comments                                                                                                    | Req'd <sup>a</sup> |
|--------|----------------------------|------|--------|----------------------------------------------------------------------------------------------------|--------------------|
| EVN.00 | Segment Type ID            | ST   | 4      | Must be EVN.                                                                                                    | R                  |
| EVN.01 | Event Type Code            | ID   | 3      | The second component (trigger event) of MSH.09<br>(Message Type) should be used to transmit event type<br>code information. This field contains the events<br>corresponding to the trigger events described in this<br>section. | R                  |
|        |                            |      |        | The Data Exchange verifies that this field is populated with A29.                                                                                                    |                    |
|        |                            |      |        | <b>Note:</b> This field has been retained for backward compatibility only.                                                                                                    |                    |
| EVN.02 | Recorded Date/Time         |      |        |                                                                                                    | NS                 |
| EVN.03 | Date/Time Planned<br>Event |      |        |                                                                                                    | NS                 |

| Field  | Name              | Type Length Comments | Req'd <sup>a</sup> |
|--------|-------------------|----------------------|--------------------|
| EVN.04 | Event Reason Code |                      | NS                 |
| EVN.05 | Operator ID       |                      | NS                 |
| EVN.06 | Event Occurred    |                      | NS                 |

### PID—Patient Identification Segment

The Patient Identification (PID) segment is used by all applications as the primary means of communicating patient identification information. This segment contains permanent patient identifying and demographic information that, for the most part, is not likely to change frequently.

| Field  | Name                          | Туре | Length | Comments                                                                                                    | Req'd <sup>a</sup> |
|--------|-------------------------------|------|--------|----------------------------------------------------------------------------------------------------|--------------------|
| PID.00 | Segment Type ID               | ST   | 4      | Must be PID.                                                                                                    | R                  |
| PID.01 | Set ID                        | SI   | 4      | Allows identification of multiple PID segments within a message. Usually a sequential number beginning with 1.                                                                                                    | 0                  |
| PID.02 | Patient ID                    | СХ   | 40     | Care360 patient identifier used to uniquely identify a patient within Care360.                                                                                                    | R                  |
|        |                               |      |        | When the patient is from another institution, outside<br>office, etc., the identifier used by that institution can be<br>shown in this field. This may be a number that multiple<br>disparate corporations or facilities share. |                    |
|        |                               |      |        | Example: BB1123                                                                                                    |                    |
| PID.03 | Patient ID                    | СХ   | 40     | The primary identifier, or other identifiers used by the facility to identify a patient uniquely (for example, medical record number, billing number, birth registry, etc.).                                                    | 0                  |
|        |                               |      |        | This is the patient identifier associated with the non-<br>Care360 system and it is not always available within<br>Care360.                                                                                                    |                    |
| PID.04 | Alternate Patient ID<br>(PID) |      |        |                                                                                                    | NS                 |

| Field  | Name                    | Туре | Length | Comments                                                                                                    | Req'd <sup>a</sup> |
|--------|-------------------------|------|--------|----------------------------------------------------------------------------------------------------|--------------------|
| PID.05 | Patient Name            | XPN  | 48     | No more than 48 characters, including the delimiter<br>between the last and first names. At least one character<br>for first and last name. Alphanumeric data only, but a<br>numeric value cannot be used as the first character of<br>the last name.                                                                                                    | R                  |
|        |                         |      |        | <family (st)="" name=""> ^ <given (st)="" name=""><br/>^ <middle (st)="" initial="" name="" or=""> ^<br/><suffix (for="" (st)="" example,="" iii)="" jr="" or=""><br/>^ <prefix (for="" (st)="" dr)="" example,=""> ^<br/><degree (for="" (st)="" example,="" md)=""> ^ <name<br>type code (ID) &gt;</name<br></degree></prefix></suffix></middle></given></family> |                    |
|        |                         |      |        | The Data Exchange verifies that the value complies with the rules above.                                                                                                    |                    |
| PID.06 | Mother's Maiden<br>Name | XPN  | 48     | Patient's mother's maiden name. Only the first subfield<br>(Family Name) is passed to/from Care360 Labs &<br>Meds.                                                                                                    | 0                  |
| PID.07 | Date/Time of Birth      | TS   | 26     | Date of birth (DOB), in YYYYMMDDHHMMSS                                                                                                    | 0                  |
|        |                         |      |        | The Data Exchange verifies that the DOB is in this format.                                                                                                    |                    |
| PID.08 | Sex                     | IS   | 1      | Possible values are listed below.                                                                                                    | 0                  |
|        |                         |      |        | • M = Male                                                                                                    |                    |
|        |                         |      |        | • F = Female                                                                                                    |                    |
|        |                         |      |        | • O = Other                                                                                                    |                    |
|        |                         |      |        | • U = Unknown                                                                                                    |                    |
|        |                         |      |        | • A = Ambiguous                                                                                                    |                    |
|        |                         |      |        | • N = Not applicable                                                                                                    |                    |
|        |                         |      |        | • Z = Undifferentiated                                                                                                    |                    |
| PID.09 | Patient Alias           | XPN  | 48     | Patient alias name. Only the first five subfields (Family<br>Name, Given Name, Middle Name or Initial, Suffix,<br>Prefix, and Degree) are passed to/from Care360 Labs &<br>Meds.                                                                                                    | 0                  |

| Field  | Name                | Туре | Length | Comments                                                                                                    | Req'd <sup>a</sup> |
|--------|---------------------|------|--------|----------------------------------------------------------------------------------------------------|--------------------|
| PID.10 | Race                | CE   | 250    | Repeating field with a maximum of three instances<br>allowed. This field supports both HL7 v2.3 and HL7 v3.0<br>values.                                                                                                    | 0                  |
|        |                     |      |        | For HL7 v2.3, values supported by Care360 Labs $\&$ Meds are listed below.                                                                                                    |                    |
|        |                     |      |        | • W = White                                                                                                    |                    |
|        |                     |      |        | • B = Black                                                                                                    |                    |
|        |                     |      |        | • A = Asian                                                                                                    |                    |
|        |                     |      |        | I = American Indian or Alaskan                                                                                                    |                    |
|        |                     |      |        | • O = Other                                                                                                    |                    |
|        |                     |      |        | For HL7 v3.0, values supported by Care360 Labs &<br>Meds are the same as the Centers for Disease Control<br>and Prevention (CDC) race code set<br>(http://phinvads.cdc.gov/vads/ViewCodeSystemConce<br>pt.action?oid=2.16.840.1.113883.6.238&code=1000-9)<br>with a Concept Status Date of 09/26/2008.                                                                                                    |                    |
|        |                     |      |        | Because this is a repeating field, for a patient whose race<br>is Apache (1010-8), White (2106-3), and Asian (2028-<br>9), for example, you would send all three of the codes:                                                                                                    |                    |
|        |                     |      |        | 1010-8^2106-3^2028-9                                                                                                    |                    |
| PID.11 | Patient Address     | XAD  | 106    | No more than 106 characters. Alphanumeric data only.                                                                                                    | 0                  |
|        |                     |      |        | <pre><street (st)="" address=""> ^ <other<br>designation (ST) &gt; ^ <city (st)=""> ^<br/><state (st)="" or="" province=""> ^ <zip or<br="">postal code (ST) &gt; ^ <country (id)=""> ^<br/><address (id)="" type=""> ^ <other geographic<br="">designation (ST) &gt; ^ <county code<br="" parish="">(IS) &gt; ^ <census (is)="" tract=""></census></county></other></address></country></zip></state></city></other<br></street></pre> |                    |
|        |                     |      |        | The Data Exchange verifies that the value complies with the rules above.                                                                                                    |                    |
| PID.12 | County Code         |      |        |                                                                                                    | NS                 |
| PID.13 | Phone Number - Home | XTN  | 40     | Accepted length of this field is 40 numeric characters.<br>No dashes or other separating characters.                                                                                                    | 0                  |
|        |                     |      |        | Example (extension and country code omitted):<br>^^^^333^4445555^                                                                                                    |                    |
|        |                     |      |        | Example with country code:<br>^^^^1^333^4445555^                                                                                                    |                    |
|        |                     |      |        | The Data Exchange verifies that the value complies with the rules above.                                                                                                    |                    |

| Field  | Name                       | Туре | Length | Comments                                                                                                    | Req'd <sup>a</sup> |
|--------|----------------------------|------|--------|----------------------------------------------------------------------------------------------------|--------------------|
| PID.14 | Phone Number -<br>Business | XTN  | 40     | Accepted length of this field is 40 numeric characters.<br>No dashes or other separating characters.                                                             | 0                  |
|        |                            |      |        | Example with extension (country code omitted):<br>^^^^333^4445555^999^                                                                                           |                    |
|        |                            |      |        | Example with extension and country code:<br>^^^^1^333^4445555^999^                                                                                               |                    |
|        |                            |      |        | The Data Exchange verifies that the value complies with the rules above.                                                                                         |                    |
| PID.15 | Language - Patient         | CE   | 250    | Values supported by Care360 Labs & Meds are listed in<br>"Patient Language (PID.15)" on page 167.                                                                | 0                  |
|        |                            |      |        | This field uses the HL7 v3.0 field length of 250 rather than the HL7 v2.3 field length of 60.                                                                    |                    |
| PID.16 | Marital Status             | IS   | 1      | Values supported by Care360 Labs & Meds are listed below.                                                                                                    | 0                  |
|        |                            |      |        | • P = Polygamous                                                                                                    |                    |
|        |                            |      |        | • W = Widowed                                                                                                    |                    |
|        |                            |      |        | • D = Divorced                                                                                                    |                    |
|        |                            |      |        | • M = Married                                                                                                    |                    |
|        |                            |      |        | • A = Annulled                                                                                                    |                    |
|        |                            |      |        | • S = Never Married                                                                                                    |                    |
|        |                            |      |        | <ul> <li>L = Legally Separated</li> </ul>                                                                                                    |                    |
|        |                            |      |        | <ul> <li>I = Interlocutory</li> </ul>                                                                                                    |                    |
|        |                            |      |        | • T = Domestic Partner                                                                                                    |                    |
| PID.17 | Religion                   | IS   | 3      | Patient religion                                                                                                    | 0                  |
| PID.18 | Patient Account<br>Number  | СХ   | 20     | Contains the patient account number assigned by accounting and to which all charges, payments, etc., are recorded. It is used to identify the patient's account. | 0                  |
|        |                            |      |        | Only the first subfield (ID Number) is passed to/from<br>Care360 Labs & Meds.                                                                                    |                    |
| PID.19 | SSN Number - Patient       | ST   | 16     | Must contain 9 numeric digits, or 11 with hyphens.<br>Cannot be all zeros, and first three numbers cannot be<br>666, 800, or 900.                                | 0                  |
|        |                            |      |        | If present, the Data Exchange verifies that the value complies with the rules above.                                                                             |                    |
| PID.20 | Driver's Lic Num -         | DLN  | 25     | DLN format:                                                                                                    | 0                  |
|        | Patient                    |      |        | <li>cense number (ST) &gt; ^ <issuing state,<br="">province, country (IS) &gt; ^ <expiration<br>date (DT) &gt;</expiration<br></issuing></li>                    |                    |
|        |                            |      |        | Only the first subfield (License Number) is passed to/from Care360 Labs & Meds.                                                                                  |                    |

| Field  | Name                     | Туре | Length | Comments                                                                                                    | Req'd <sup>a</sup> |
|--------|--------------------------|------|--------|----------------------------------------------------------------------------------------------------|--------------------|
| PID.21 | Mother's Identifier      | СХ   | 20     | Used, for example, as a link field for newborns. Typically<br>a patient ID or account number may be used. This field<br>can contain multiple identifiers for the same mother.                                                                                                    | 0                  |
|        |                          |      |        | Only the first subfield (ID Number) is passed to/from<br>Care360 Labs & Meds.                                                                                                    |                    |
| PID.22 | Ethnic Group             | IS   | 3      | This field supports both HL7 v2.3 and HL7 v3.0 values.                                                                                                    | 0                  |
|        |                          |      |        | For HL7 v2.3, values supported by Care360 Labs & Meds are listed below.                                                                                                    |                    |
|        |                          |      |        | • H = Hispanic                                                                                                    |                    |
|        |                          |      |        | • N = Non-Hispanic                                                                                                    |                    |
|        |                          |      |        | • U = Unknown                                                                                                    |                    |
|        |                          |      |        | For HL7 v3.0, values supported by Care360 Labs &<br>Meds are the same as the Centers for Disease Control<br>and Prevention (CDC) ethnicity code set<br>(http://phinvads.cdc.gov/vads/ViewCodeSystemConce<br>pt.action?oid=2.16.840.1.113883.6.238&code=2133-7)<br>with a Concept Status Date of 09/26/2008. |                    |
|        |                          |      |        | For example, for Mexican American, you would send 2149-3.                                                                                                    |                    |
| PID.23 | Birth Place              | ST   | 60     | Indicates the location of the patient's birth.                                                                                                    | 0                  |
| PID.24 | Multiple Birth Indicator | ID   | 2      | Indicates whether or not the patient was part of a multiple birth (Yes/No indicator). Valid values:                                                                                                    | 0                  |
|        |                          |      |        | • Y = Yes                                                                                                    |                    |
|        |                          |      |        | • N = No                                                                                                    |                    |
|        |                          |      |        | • blank                                                                                                    |                    |
|        |                          |      |        | This field is validated.                                                                                                    |                    |
| PID.25 | Birth Order              | NM   | 2      | When a patient was part of a multiple birth, a number indicating the patient's birth order is entered in this field.                                                                                                    | 0                  |
| PID.26 | Citizenship              | IS   | 4      | Contains the patient's country of citizenship.                                                                                                    | 0                  |
| PID.27 | Veterans Military        | CE   | 60     | Contains the military status assigned to a veteran.                                                                                                    | 0                  |
|        | Status                   |      |        | Only the first subfield (Identifier) is passed to/from<br>Care360 Labs & Meds.                                                                                                    |                    |
| PID.28 | Nationality              | CD   | 80     | Contains a code that identifies the nation or national<br>grouping to which the insured person belongs. This<br>information may be different from a person's citizenship<br>in countries in which multiple nationalities are<br>recognized (for example, Spain: Basque, Catalan, etc.).                     | 0                  |
|        |                          |      |        | Only the first subfield (Identifier) is passed to/from<br>Care360 Labs & Meds.                                                                                                    |                    |

| Field  | Name                         | Туре | Length | Comments                                                                           | Req'd <sup>a</sup> |
|--------|------------------------------|------|--------|------------------------------------------------------------------------------------|--------------------|
| PID.29 | Patient Death Date &<br>Time | TS   | 26     | Contains the date and time at which the patient death occurred.                    | 0                  |
| PID.30 | Patient Death Indicator      | ID   | 1      | Indicates whether or not the patient is deceased (Yes/No indicator). Valid values: | 0                  |
|        |                              |      |        | • Y = Yes                                                                          |                    |
|        |                              |      |        | • N = No                                                                           |                    |
|        |                              |      |        | • blank                                                                            |                    |
|        |                              |      |        | The Data Exchange validates this field.                                            |                    |

### **PV1—Patient Visit Data Segment**

The Patient Visit Data (PV1) segment is used by registration/patient administration applications to communicate information on a visit-specific basis. This segment can be used to send multiple-visit statistic records to the same patient account, or single-visit records to more than one account.

| Field  | Name                         | Туре | Length | Comments                                                                                           | Req'd <sup>a</sup> |
|--------|------------------------------|------|--------|----------------------------------------------------------------------------------------------------|--------------------|
| PV1.00 | Segment Type ID              | ST   | 4      | Must be PV1.                                                                                       | R                  |
| PV1.01 | Set ID                       | SI   | 4      | Will always be 1.                                                                                  | 0                  |
| PV1.02 | Patient Class                | IS   | 1      | For inbound messages, Data Exchange verifies that this field is populated. Example values include: | R                  |
|        |                              |      |        | • E = Emergency                                                                                    |                    |
|        |                              |      |        | • I = Inpatient                                                                                    |                    |
|        |                              |      |        | • O = Outpatient                                                                                   |                    |
|        |                              |      |        | For outbound messages, this value will be N (Not<br>Applicable).                                   |                    |
| PV1.03 | Assigned Patient<br>Location |      |        |                                                                                                    | NS                 |
| PV1.04 | Admission Type               |      |        |                                                                                                    | NS                 |
| PV1.05 | Preadmit Number              |      |        |                                                                                                    | NS                 |
| PV1.06 | Prior Patient Location       |      |        |                                                                                                    | NS                 |
| PV1.07 | Attending Doctor             |      |        |                                                                                                    | NS                 |
| PV1.08 | Referring Doctor             |      |        |                                                                                                    | NS                 |
| PV1.09 | Consulting Doctor            |      |        |                                                                                                    | NS                 |
| PV1.10 | Hospital Service             |      |        |                                                                                                    | NS                 |
| PV1.11 | Temporary Location           |      |        |                                                                                                    | NS                 |
|        |                              |      |        |                                                                                                    |                    |

| Field  | Name Type Length Comments    | Req'd <sup>a</sup> |
|--------|------------------------------|--------------------|
| PV1.12 | Preadmit Test Indicator      | NS                 |
| PV1.13 | Readmission Indicator        | NS                 |
| PV1.14 | Admit Source                 | NS                 |
| PV1.15 | Ambulatory Status            | NS                 |
| PV1.16 | VIP Indicator                | NS                 |
| PV1.17 | Admitting Doctor             | NS                 |
| PV1.18 | Patient Type                 | NS                 |
| PV1.19 | Visit Number                 | NS                 |
| PV1.20 | Financial Class              | NS                 |
| PV1.21 | Charge Price Indicator       | NS                 |
| PV1.22 | Courtesy Code                | NS                 |
| PV1.23 | Credit Rating                | NS                 |
| PV1.24 | Contract Code                | NS                 |
| PV1.25 | Contract Effective Date      | NS                 |
| PV1.26 | Contract Amount              | NS                 |
| PV1.27 | Contract Period              | NS                 |
| PV1.28 | Interest Code                | NS                 |
| PV1.29 | Transfer to Bad Debt<br>Code | NS                 |
| PV1.30 | Transfer to Bad Debt<br>Date | NS                 |
| PV1.31 | Bad Debt Agency Code         | NS                 |
| PV1.32 | Bad Debt Transfer<br>Amount  | NS                 |
| PV1.33 | Bad Debt Recovery<br>Amount  | NS                 |
| PV1.34 | Delete Account<br>Indicator  | NS                 |
| PV1.35 | Delete Account Date          | NS                 |
| PV1.36 | Discharge Disposition        | NS                 |
| PV1.37 | Discharged to Location       | NS                 |

| Field  | Name Type Length Comments    | Req'd <sup>a</sup> |
|--------|------------------------------|--------------------|
| PV1.38 | Diet Type                    | NS                 |
| PV1.39 | Servicing Facility           | NS                 |
| PV1.40 | Bed Status                   | NS                 |
| PV1.41 | Account Status               | NS                 |
| PV1.42 | Pending Location             | NS                 |
| PV1.43 | Prior Temporary<br>Location  | NS                 |
| PV1.44 | Admit Date/Time              | NS                 |
| PV1.45 | Discharge Date/Time          | NS                 |
| PV1.46 | Current Patient Balance      | NS                 |
| PV1.47 | Total Charges                | NS                 |
| PV1.48 | Total Adjustments            | NS                 |
| PV1.49 | Total Payments               | NS                 |
| PV1.50 | Alternate Visit ID           | NS                 |
| PV1.51 | Visit Indicator              | NS                 |
| PV1.52 | Other Healthcare<br>Provider | NS                 |

# ADT A39 (Patient Merge) Message Segment Specifications

The ADT A39 (Patient Merge) message is used as follows:

- Inbound (partner application to Care360 Labs & Meds). For the partner application to merge two patient records in Care360 Labs & Meds, the ADT A39 messages must be written to the specifications in this chapter.
- **Outbound (Care360 Labs & Meds to partner application).** For Care360 Labs & Meds to update the partner application with patient records that were merged in Care360 Labs & Meds, Care360 Labs & Meds adheres to the ADT A39 message specification in this chapter so that the partner application knows what it will be receiving.

The ADT A39 message can be used, for example, to merge two patient records for the same patient who was incorrectly filed under two separate PIDs.

For a sample message, see "Sample 4—Merge Patient" on page 165.

### **Message Segment Hierarchy**

The ADT A39 message segment hierarchy is specified below:

```
MSHMessage Header (Required; one per file)EVNEvent Type (Required){PIDPatient Identification—Correct (Required)[PD1]Additional Demographics (Optional)MRGMerge Information (Required)PIDPatient Identification—Incorrect (Required-Inbound Only)[PV1]Patient Visit (Optional; not supported)
```

In the hierarchy shown above, braces ({}) indicate where multiple items are allowed, and brackets ([]) indicate items that are optional.

## **Message Segment Specifications**

This section provides detailed specifications for each segment of an ADT A39 (Patient Merge) message. Supported message segments include the following:

- "MSH—Message Header Segment" on page 105.
- "EVN—Event Type Segment" on page 106.
- "PID—Patient Identification Segment—Correct" on page 107.
- "PD1—Patient Additional Demographic Segment" on page 110.
- "MRG—Merge Patient Information Segment" on page 112.
- "PID—Patient Identification Segment—Incorrect" on page 113.

### Notes:

- ADT A39 message segments that are not supported are *not* included in this section; for detailed specifications, refer to the HL7 2.3 Specification.
- All date timestamps are set to Coordinated Universal Time (UTC).

# MSH—Message Header Segment

| The Message Header (MSH) segment defines the intent, source, destination, and some specifics of the syntax of a message. |
|----------------------------------------------------------------------------------------------------|
|                                                                                                    |

| Field  | Name                  | Туре | Length | Comments                                                                                                    | Req'd <sup>a</sup> |
|--------|-----------------------|------|--------|----------------------------------------------------------------------------------------------------|--------------------|
| MSH.00 | Segment Type ID       | ST   | 4      | Must be MSH.                                                                                                    | R                  |
| MSH.01 | Field Separator       | ST   | 1      | The separator between the message segment ID ("MSH") and the first real data field (MSH.02). Defines the character to be used as a separator for the rest of the message. The value is a vertical bar ( ). |                    |
| MSH.02 | Encoding Characters   | ST   | 4      | Four characters that are used in the following order:<br>component separator, repetition separator, escape<br>character, and subcomponent separator.                                                       | R                  |
|        |                       |      |        | Format: ^~\&                                                                                                    |                    |
|        |                       |      |        | These values are recommended by HL7 and are the only values supported.                                                                                                    |                    |
| MSH.03 | Sending Application   | HD   | 180    | The name of the sending application.                                                                                                    |                    |
| MSH.04 | Sending Facility      | HD   | 180    | The sending facility. Identifies the owner of the patient<br>data and who initiated the patient demographic request.<br>This value will be provided by MedPlus.                                            | R                  |
|        |                       |      |        | The Data Exchange verifies that the field is populated.                                                                                                    |                    |
| MSH.05 | Receiving Application | HD   | 180    | The receiving application identifier.                                                                                                    |                    |
| MSH.06 | Receiving Facility    | HD   | 180    | The receiving facility. The account number defined for<br>the requester. This value will be determined by the Client<br>team and MedPlus.                                                                  | R                  |
|        |                       |      |        | The Data Exchange verifies that the field is populated.                                                                                                    |                    |
| MSH.07 | Date/Time of Message  | TS   | 26     | The date and time that the sending system created the message.                                                                                                    | R                  |
|        |                       |      |        | Format: YYYYMMDDHHMMSS                                                                                                    |                    |
|        |                       |      |        | <b>Note:</b> All date timestamps are set to Coordinated Universal Time (UTC).                                                                                                    |                    |
|        |                       |      |        | The Data Exchange verifies that this field is populated and that the value complies with the format above.                                                                                                 |                    |
| MSH.08 | Security              |      |        |                                                                                                    | NS                 |
| MSH.09 | Message Type          | СМ   | 7      | The type of message being transmitted, and the event<br>leading to the creation of the message. Valid value: A39<br>(Merge Person Information).                                                            | R                  |
| MSH.10 | Message Control ID    | ST   | 20     | A number or other data that uniquely identifies the message in its transmission to the receiving system.                                                                                                   | R                  |
|        |                       |      |        | The Data Exchange verifies that this field is populated.                                                                                                    |                    |

| Field  | Name                                                         | Туре | Length | Comments                                                           | Req'd <sup>a</sup> |
|--------|--------------------------------------------------------------|------|--------|--------------------------------------------------------------------|--------------------|
| MSH.11 | Processing ID                                                | PT   | 3      | The placer system's intent for the message. Valid values include:  | R                  |
|        |                                                              |      |        | • P = Production                                                   |                    |
|        |                                                              |      |        | • T = Testing                                                      |                    |
|        | The Data Exchange verifies that the value in this fiel or T. |      |        | The Data Exchange verifies that the value in this field is P or T. |                    |
| MSH.12 | Version ID                                                   | ID   | 8      | The value for this field is 2.3.                                   | R                  |
| MSH.13 | Sequence Number                                              |      |        |                                                                    | NS                 |
| MSH.14 | Continuation Pointer                                         |      |        |                                                                    | NS                 |
| MSH.15 | Accept<br>Acknowledgment Type                                |      |        |                                                                    | NS                 |
| MSH.16 | Application<br>Acknowledgment Type                           |      |        |                                                                    | NS                 |
| MSH.17 | Country Code                                                 |      |        |                                                                    | NS                 |
| MSH.18 | Character Set                                                |      |        |                                                                    | NS                 |
| MSH.19 | Principal Language of<br>Message                             |      |        |                                                                    | NS                 |

# EVN—Event Type Segment

The Event Type (EVN) segment is used to communicate necessary trigger event information to receiving applications.

| Field  | Name                       | Туре | Length | Comments                                                                                                    | Req'd <sup>a</sup> |
|--------|----------------------------|------|--------|----------------------------------------------------------------------------------------------------|--------------------|
| EVN.00 | Segment Type ID            | ST   | 4      | Must be EVN.                                                                                                    | R                  |
| EVN.01 | Event Type Code            | ID   | 3      | The second component (trigger event) of MSH.09<br>( <i>Message Type</i> ) should be used to transmit event type<br>code information. This field contains the events<br>corresponding to the trigger events described in this<br>section. Valid value: A39. | R                  |
|        |                            |      |        | <b>Note:</b> This field has been retained for backward compatibility only.                                                                                                    |                    |
| EVN.02 | Recorded Date/Time         |      |        |                                                                                                    | NS                 |
| EVN.03 | Date/Time Planned<br>Event |      |        |                                                                                                    | NS                 |
| EVN.04 | Event Reason Code          |      |        |                                                                                                    | NS                 |

| Field  | Name           | Type Length Comments | Req'd <sup>a</sup> |
|--------|----------------|----------------------|--------------------|
| EVN.05 | Operator ID    |                      | NS                 |
| EVN.06 | Event Occurred |                      | NS                 |

### PID—Patient Identification Segment—Correct

The Patient Identification (PID) segment is used by all applications as the primary means of communicating patient identification information. This segment is identified as "Correct," which represents the patient identification information that will remain following a patient merge. This segment contains permanent patient identifying and demographic information that, for the most part, is not likely to change frequently.

| Field  | Name                          | Туре | Length | Comments                                                                                                    | Req'd <sup>a</sup> |
|--------|-------------------------------|------|--------|----------------------------------------------------------------------------------------------------|--------------------|
| PID.00 | Segment Type ID               | ST   | 4      | Must be PID.                                                                                                    | R                  |
| PID.01 | Set ID                        | SI   | 4      | Allows identification of multiple PID segments within a message. Usually a sequential number beginning with 1.                                                                                                    | R                  |
| PID.02 | Patient ID                    | СХ   | 40     | Care360 patient identifier used to uniquely identify a patient within Care360.                                                                                                    | R                  |
|        |                               |      |        | When the patient is from another institution, outside<br>office, etc., the identifier used by that institution can be<br>shown in this field. This may be a number that multiple<br>disparate corporations or facilities share. |                    |
|        |                               |      |        | Example: BB1123                                                                                                    |                    |
| PID.03 | Patient ID                    | СХ   | 40     | The primary identifier, or other identifiers used by the facility to identify a patient uniquely (for example, medical record number, billing number, birth registry, etc.).                                                    | 0                  |
|        |                               |      |        | This is the patient identifier associated with the non-<br>Care360 system and it is not always available within<br>Care360.                                                                                                    |                    |
| PID.04 | Alternate Patient ID<br>(PID) |      |        |                                                                                                    | NS                 |

| PID.05       Patient Name       XPN       48       No more than 48 characters, including the delimiter between the last and first names. Al teast one character for first and last name. Alphanumeric data only, but a numeric value cannot be used as the first character of the last name.                                                                                                    | Field  | Name               | Туре | Length | Comments                                                                                                    | Req'd <sup>a</sup> |
|----------------------------------------------------------------------------------------------------|--------|--------------------|------|--------|----------------------------------------------------------------------------------------------------|--------------------|
| * <middle (st)="" initial="" name="" or=""> ^         <suffix (for="" (st)="" example,="" iii)="" jr="" or=""> ^         ^ cyrefix (for example, DR) (ST) &gt; ^         ^ cdegree (for example, DD) (ST) &gt; ^ <name (id)="" code="" type="">         The Data Exchange verifies that the field length complies with the rules above.         PID.06       Mother's Maiden Name         NS         PID.07       Date/Time of Birth         TS       26         Date of birth (DOB) in YYYYMMDDHHMMSS       0         The Data Exchange verifies that the DOB is in this format.       0         PID.08       Sex       IS       1       Possible values are listed below.       0         • M = Male       • F = Female       0 = Other       0       • M = Male       • F = Female       0 = Other         • U = Unknown       • A = Ambiguous       • N = Not applicable       • Z = Undifferentiated       • blank         Note: If Care360 Labs &amp; Meds does not support a value that is submitted on inbound feeds, that value appears as a blank in the user interface.       0         PID.09       Patient Alias       XPN       48       Patient alias name. Only the first five subfields (Family ON Name, Given Name, Middle Name or Initial, Suffix, Prefix, and Degree) are passed to/from Care360 Labs &amp; Meds.</name></suffix></middle> | PID.05 | Patient Name       | XPN  | 48     | between the last and first names. At least one character<br>for first and last name. Alphanumeric data only, but a<br>numeric value cannot be used as the first character of the                                                                                                    | R                  |
| PID.06       Mother's Maiden<br>Name       NS         PID.07       Date/Time of Birth       TS       26       Date of birth (DOB) in YYYYMMDDHHMMSS       O<br>The Data Exchange verifies that the DOB is in this format.         PID.08       Sex       IS       1       Possible values are listed below.       O         PID.08       Sex       IS       1       Possible values are listed below.       O         ·       M = Male       ·       F = Female       O       O         ·       O = Other       ·       U = Unknown       ·       A = Ambiguous         ·       N = Not applicable       ·       Z = Undifferentiated       ·       blank         Note: If Care360 Labs & Meds does not support a value that is submitted on inbound feeds, that value appears as a blank in the user interface.       O         PID.09       Patient Alias       XPN       48       Patient alias name. Only the first five subfields (Family Name, Given Name, Middle Name or Initial, Suffix, Prefix, and Degree) are passed to/from Care360 Labs & Meds.       O                                                                                                    |        |                    |      |        | <pre>^ <middle (st)="" initial="" name="" or=""> ^<br/><suffix (for="" (st)="" example,="" iii)="" jr="" or=""><br/>^ <prefix (for="" (st)="" dr)="" example,=""> ^<br/><degree (for="" (st)="" example,="" md)=""> ^ <name< pre=""></name<></degree></prefix></suffix></middle></pre> |                    |
| Name         PID.07       Date/Time of Birth       TS       26       Date of birth (DOB) in YYYYMMDDHHMMSS       O         PID.08       Sex       IS       1       Possible values are listed below.       O         PID.08       Sex       IS       1       Possible values are listed below.       O         •       M = Male       •       F = Female       O       O         •       O = Other       •       U = Unknown       A = Ambiguous       N = Not applicable         •       Z = Undifferentiated       •       blank       Note: If Care360 Labs & Meds does not support a value that is submitted on inbound feeds, that value appears as a blank in the user interface.       O         PID.09       Patient Alias       XPN       48       Patient alias name. Only the first five subfields (Family Name, Given Name, Middle Name or Initial, Suffix, Prefix, and Degree) are passed to/from Care360 Labs & Meds.       O                                                                                                    |        |                    |      |        |                                                                                                    |                    |
| The Data Exchange verifies that the DOB is in this format.         PID.08       Sex       IS       1       Possible values are listed below.       O         •       M = Male       •       F = Female       •       O = Other         •       U = Unknown       •       A = Ambiguous       •       N = Not applicable         •       Z = Undifferentiated       •       blank       Note: If Care360 Labs & Meds does not support a value that is submitted on inbound feeds, that value appears as a blank in the user interface.         PID.09       Patient Alias       XPN       48       Patient alias name. Only the first five subfields (Family Name, Given Name, Middle Name or Initial, Suffix, Prefix, and Degree) are passed to/from Care360 Labs & Meds.       O                                                                                                    | PID.06 |                    |      |        |                                                                                                    | NS                 |
| PID.08       Sex       IS       1       Possible values are listed below.       O         •       M = Male       •       F = Female       •       O = Other         •       U = Unknown       •       A = Ambiguous       •       N = Not applicable         •       Z = Undifferentiated       •       blank       Note: If Care360 Labs & Meds does not support a value that is submitted on inbound feeds, that value appears as a blank in the user interface.         PID.09       Patient Alias       XPN       48       Patient alias name. Only the first five subfields (Family Name, Given Name, Middle Name or Initial, Suffix, Prefix, and Degree) are passed to/from Care360 Labs & Meds.       O                                                                                                    | PID.07 | Date/Time of Birth | TS   | 26     | Date of birth (DOB) in YYYYMMDDHHMMSS                                                                                                    | 0                  |
| <ul> <li>M = Male</li> <li>F = Female</li> <li>O = Other</li> <li>U = Unknown</li> <li>A = Ambiguous</li> <li>N = Not applicable</li> <li>Z = Undifferentiated</li> <li>blank</li> <li>Note: If Care360 Labs &amp; Meds does not support a value that is submitted on inbound feeds, that value appears as a blank in the user interface.</li> <li>PID.09 Patient Alias XPN 48 Patient alias name. Only the first five subfields (Family O Name, Given Name, Middle Name or Initial, Suffix, Prefix, and Degree) are passed to/from Care360 Labs &amp; Meds.</li> </ul>                                                                                                    |        |                    |      |        | The Data Exchange verifies that the DOB is in this format.                                                                                                    |                    |
| <ul> <li>F = Female</li> <li>O = Other</li> <li>U = Unknown</li> <li>A = Ambiguous</li> <li>N = Not applicable</li> <li>Z = Undifferentiated</li> <li>blank</li> <li>Note: If Care360 Labs &amp; Meds does not support a value that is submitted on inbound feeds, that value appears as a blank in the user interface.</li> <li>PID.09 Patient Alias XPN 48 Patient alias name. Only the first five subfields (Family Name, Given Name, Middle Name or Initial, Suffix, Prefix, and Degree) are passed to/from Care360 Labs &amp; Meds.</li> </ul>                                                                                                    | PID.08 | Sex                | IS   | 1      | Possible values are listed below.                                                                                                    | 0                  |
| <ul> <li>O = Other</li> <li>U = Unknown</li> <li>A = Ambiguous</li> <li>N = Not applicable</li> <li>Z = Undifferentiated</li> <li>blank</li> <li>Note: If Care360 Labs &amp; Meds does not support a value that is submitted on inbound feeds, that value appears as a blank in the user interface.</li> <li>PID.09 Patient Alias XPN 48 Patient alias name. Only the first five subfields (Family Name, Given Name, Middle Name or Initial, Suffix, Prefix, and Degree) are passed to/from Care360 Labs &amp; Meds.</li> </ul>                                                                                                    |        |                    |      |        | • M = Male                                                                                                    |                    |
| <ul> <li>U = Unknown</li> <li>A = Ambiguous</li> <li>N = Not applicable</li> <li>Z = Undifferentiated</li> <li>blank</li> <li>Note: If Care360 Labs &amp; Meds does not support a value that is submitted on inbound feeds, that value appears as a blank in the user interface.</li> <li>PID.09 Patient Alias XPN 48 Patient alias name. Only the first five subfields (Family Name, Given Name, Middle Name or Initial, Suffix, Prefix, and Degree) are passed to/from Care360 Labs &amp; Meds.</li> </ul>                                                                                                    |        |                    |      |        | • F = Female                                                                                                    |                    |
| <ul> <li>A = Ambiguous</li> <li>N = Not applicable</li> <li>Z = Undifferentiated</li> <li>blank</li> <li>Note: If Care360 Labs &amp; Meds does not support a value that is submitted on inbound feeds, that value appears as a blank in the user interface.</li> <li>PID.09 Patient Alias XPN 48 Patient alias name. Only the first five subfields (Family Name, Given Name, Middle Name or Initial, Suffix, Prefix, and Degree) are passed to/from Care360 Labs &amp; Meds.</li> </ul>                                                                                                    |        |                    |      |        | • O = Other                                                                                                    |                    |
| <ul> <li>N = Not applicable</li> <li>Z = Undifferentiated</li> <li>blank</li> <li>Note: If Care360 Labs &amp; Meds does not support a value that is submitted on inbound feeds, that value appears as a blank in the user interface.</li> <li>PID.09 Patient Alias XPN 48 Patient alias name. Only the first five subfields (Family O Name, Given Name, Middle Name or Initial, Suffix, Prefix, and Degree) are passed to/from Care360 Labs &amp; Meds.</li> </ul>                                                                                                    |        |                    |      |        | • U = Unknown                                                                                                    |                    |
| <ul> <li>Z = Undifferentiated</li> <li>blank</li> <li>Note: If Care360 Labs &amp; Meds does not support a value that is submitted on inbound feeds, that value appears as a blank in the user interface.</li> <li>PID.09 Patient Alias XPN 48 Patient alias name. Only the first five subfields (Family O Name, Given Name, Middle Name or Initial, Suffix, Prefix, and Degree) are passed to/from Care360 Labs &amp; Meds.</li> </ul>                                                                                                    |        |                    |      |        | •                                                                                                    |                    |
| <ul> <li>blank</li> <li>Note: If Care360 Labs &amp; Meds does not support a value that is submitted on inbound feeds, that value appears as a blank in the user interface.</li> <li>PID.09 Patient Alias XPN 48 Patient alias name. Only the first five subfields (Family O Name, Given Name, Middle Name or Initial, Suffix, Prefix, and Degree) are passed to/from Care360 Labs &amp; Meds.</li> </ul>                                                                                                    |        |                    |      |        |                                                                                                    |                    |
| Note:If Care360 Labs & Meds does not support a value<br>that is submitted on inbound feeds, that value appears as<br>a blank in the user interface.PID.09Patient AliasXPN48Patient alias name. Only the first five subfields (Family<br>Name, Given Name, Middle Name or Initial, Suffix, Prefix,<br>and Degree) are passed to/from Care360 Labs & Meds.O                                                                                                    |        |                    |      |        |                                                                                                    |                    |
| PID.09Patient AliasXPN48Patient alias name. Only the first five subfields (Family O<br>Name, Given Name, Middle Name or Initial, Suffix, Prefix,<br>and Degree) are passed to/from Care360 Labs & Meds.                                                                                                    |        |                    |      |        |                                                                                                    |                    |
| Name, Given Name, Middle Name or Initial, Suffix, Prefix,<br>and Degree) are passed to/from Care360 Labs & Meds.                                                                                                    |        |                    |      |        | that is submitted on inbound feeds, that value appears as                                                                                                    |                    |
| PID.10 Race 1 NS                                                                                                    | PID.09 | Patient Alias      | XPN  | 48     | Name, Given Name, Middle Name or Initial, Suffix, Prefix,                                                                                                    | 0                  |
|                                                                                                    | PID.10 | Race               |      | 1      |                                                                                                    | NS                 |

| Field  | Name                          | Туре | Length | Comments                                                                                                    | Req'd <sup>a</sup> |
|--------|-------------------------------|------|--------|----------------------------------------------------------------------------------------------------|--------------------|
| PID.11 | Patient Address               | XAD  | 106    | No more than 106 characters. Alphanumeric data only.                                                                                                    | 0                  |
|        |                               |      |        | <pre><street (st)="" address=""> ^ <other<br>designation (ST) &gt; ^ <city (st)=""> ^ <state<br>or province (ST) &gt; ^ <zip code<br="" or="" postal="">(ST) &gt; ^ <country (id)=""> ^ <address type<br="">(ID) &gt; ^ <other designation<br="" geographic="">(ST) &gt; ^ <county (is)="" code="" parish=""> ^<br/><census (is)="" tract=""></census></county></other></address></country></zip></state<br></city></other<br></street></pre> |                    |
|        |                               |      |        | The Data Exchange verifies that the field length complies with the rules above.                                                                                                    |                    |
| PID.12 | County Code                   |      |        |                                                                                                    | NS                 |
| PID.13 | Phone Number - Home           | XTN  | 40     | Accepted length of this field is 40 numeric characters.<br>No dashes or other separating characters.                                                                                                    | 0                  |
|        |                               |      |        | Example (extension and country code omitted):                                                                                                    |                    |
|        |                               |      |        | Example with country code:<br>^^^^1^333^4445555^                                                                                                    |                    |
| PID.14 | Phone Number -<br>Business    | XTN  | 40     | Accepted length of this field is 40 numeric characters.<br>No dashes or other separating characters.                                                                                                    | 0                  |
|        |                               |      |        | Example with extension (country code omitted):<br>^^^^333^4445555^999^                                                                                                    |                    |
|        |                               |      |        | Example with extension and country code:<br>^^^^1^333^4445555^999^                                                                                                    |                    |
| PID.15 | Language - Patient            |      |        |                                                                                                    | NS                 |
| PID.16 | Marital Status                |      |        |                                                                                                    | NS                 |
| PID.17 | Religion                      |      |        |                                                                                                    | NS                 |
| PID.18 | Patient Account<br>Number     |      |        |                                                                                                    | NS                 |
| PID.19 | SSN Number - Patient          | ST   | 16     | Must contain 9 numeric digits, or 11 with hyphens.<br>Cannot be all zeros, and first three numbers cannot be<br>666, 800, or 900.                                                                                                    | 0                  |
|        |                               |      |        | If present, the Data Exchange verifies that the value complies with the rules above.                                                                                                    |                    |
| PID.20 | Driver's Lic Num -<br>Patient |      |        |                                                                                                    | NS                 |
| PID.21 | Mother's Identifier           |      |        |                                                                                                    | NS                 |
| PID.22 | Ethnic Group                  |      |        |                                                                                                    | NS                 |
| PID.23 | Birth Place                   |      |        |                                                                                                    | NS                 |

| Field  | Name                         | Type Length Comments | Req'd <sup>a</sup> |
|--------|------------------------------|----------------------|--------------------|
| PID.24 | Multiple Birth Indicator     | r                    | NS                 |
| PID.25 | Birth Order                  |                      | NS                 |
| PID.26 | Citizenship                  |                      | NS                 |
| PID.27 | Veterans Military<br>Status  |                      | NS                 |
| PID.28 | Nationality                  |                      | NS                 |
| PID.29 | Patient Death Date &<br>Time |                      | NS                 |
| PID.30 | Patient Death Indicator      | r                    | NS                 |

### PD1—Patient Additional Demographic Segment

The Patient Additional Demographic (PD1) segment contains demographic information that is likely to change about the patient.

| Field  | Name                                              | Туре | Length Comments | Req'd <sup>a</sup> |
|--------|---------------------------------------------------|------|-----------------|--------------------|
| PD1.01 | Living Dependency                                 | IS   | 2               | 0                  |
| PD1.02 | Living Arrangement                                | IS   | 2               | 0                  |
| PD1.03 | Patient Primary Facility                          | XON  | 90              | 0                  |
| PD1.04 | Patient Primary Care<br>Provider Name & ID<br>No. | XON  | 90              | 0                  |
| PD1.05 | Student Indicator                                 | IS   | 2               | 0                  |
| PD1.06 | Handicap                                          | IS   | 2               | 0                  |
| PD1.07 | Living Will                                       | IS   | 2               | 0                  |
| PD1.08 | Organ Donor                                       | IS   | 2               | 0                  |
| PD1.09 | Separate Bill                                     | ID   | 2               | 0                  |
| PD1.10 | Duplicate Patient                                 | СХ   | 2               | 0                  |

| Field  | Name                 | Туре | Length | Comments                                                                                                    | Req'd <sup>a</sup> |
|--------|----------------------|------|--------|----------------------------------------------------------------------------------------------------|--------------------|
| PD1.11 | Publicity Indicator  | CE   | 1      | Represents the value for <i>Consent given to share clinical documentation</i> in Care360 Labs & Meds.                                                                                                    | 0                  |
|        |                      |      |        | <pre>Format: <identifier (st)=""> ^ <text (st)=""> ^ <name (st)="" coding="" of="" system=""> ^ <alternate (st)="" identifier=""> ^ <alternate (st)="" text=""> ^ <name (st)="" alternate="" coding="" of="" system=""></name></alternate></alternate></name></text></identifier></pre> |                    |
|        |                      |      |        | Inbound valid values for PD1.11.01:                                                                                                    |                    |
|        |                      |      |        | <ul> <li>Y = Yes, which overrides the existing setting in<br/>Care360 Labs &amp; Meds</li> </ul>                                                                                                    |                    |
|        |                      |      |        | <ul> <li>N = No, which overrides the existing setting in<br/>Care360 Labs &amp; Meds</li> </ul>                                                                                                    |                    |
|        |                      |      |        | <ul> <li>blank, which retains the existing setting in Care360<br/>Labs &amp; Meds</li> </ul>                                                                                                    |                    |
|        |                      |      |        | Note: Data Exchange will not edit to ensure valid values.                                                                                                    |                    |
|        |                      |      |        | Outbound valid values:                                                                                                    |                    |
|        |                      |      |        | • Y = Yes                                                                                                    |                    |
|        |                      |      |        | • N = No                                                                                                    |                    |
|        |                      |      |        | • P = Pending                                                                                                    |                    |
|        |                      |      |        | • blank                                                                                                    |                    |
| PD1.12 | Protection Indicator | ID   | 1      | Care360 Labs & Meds ignores the value for this field.<br>Instead, PD1.11 (Publicity Indicator) sets the value for<br>Consent given to share clinical documentation.                                                                                                    | 0                  |
|        |                      |      |        | Inbound valid values:                                                                                                    |                    |
|        |                      |      |        | • Y = Yes                                                                                                    |                    |
|        |                      |      |        | • N = No                                                                                                    |                    |
|        |                      |      |        | • blank                                                                                                    |                    |
|        |                      |      |        | Note: Data Exchange will not edit to ensure valid values.                                                                                                    |                    |
|        |                      |      |        | Outbound valid values:                                                                                                    |                    |
|        |                      |      |        | • Y = Yes                                                                                                    |                    |
|        |                      |      |        | • N = No                                                                                                    |                    |
|        |                      |      |        | • P = Pending                                                                                                    |                    |
|        |                      |      |        | • blank                                                                                                    |                    |

## MRG—Merge Patient Information Segment

The Merge Patient Information (MRG) segment provides receiving applications with information necessary to initiate the merging of patient data, as well as groups of records.

| Field  | Name                            | Туре | Length | Comments                                                                                                    | Req'd <sup>a</sup> |
|--------|---------------------------------|------|--------|----------------------------------------------------------------------------------------------------|--------------------|
| MRG.00 | Segment Type ID                 | ST   | 4      | Must be MRG.                                                                                                    | R                  |
| MRG.01 | Prior Patient ID -<br>Internal  | СХ   | 20     | The internal prior patient identifier. This field contains a<br>list of potential "old" numbers to match. Only one old<br>number can be merged with one new number in a<br>transaction.                                                                                                    | 0                  |
| MRG.02 | Prior Alternate Patient<br>ID   | СХ   | 20     | The prior alternate patient identifier.                                                                                                    | 0                  |
| MRG.03 | Prior Patient Account<br>Number | СХ   | 20     | The prior patient account number.                                                                                                    | 0                  |
| MRG.04 | Prior Patient ID -              | СХ   | 40     | The external prior patient identifier.                                                                                                    | R                  |
|        | External                        |      |        | <b>Note:</b> Must not contain the same value as PID.02.                                                                                                    |                    |
| MRG.05 | Prior Visit Number              | СХ   | 20     | The prior visit number.                                                                                                    | 0                  |
| MRG.06 | Prior Alternate Visit ID        | СХ   | 20     | The prior alternate visit number.                                                                                                    | 0                  |
| MRG.07 | Prior Patient Name              | XPN  | XPN 48 | The prior name of the patient. This field is not used to change a patient name.                                                                                                    | R                  |
|        |                                 |      |        | No more than 48 characters, including the delimiter<br>between the last and first names. At least one character<br>for first and last name. Alphanumeric data only, but a<br>numeric value cannot be used as the first character of the<br>last name.                                                                                                    |                    |
|        |                                 |      |        | <family (st)="" name=""> ^ <given (st)="" name=""><br/>^ <middle (st)="" initial="" name="" or=""> ^<br/><suffix (for="" (st)="" example,="" iii)="" jr="" or=""><br/>^ <prefix (for="" (st)="" dr)="" example,=""> ^<br/><degree (for="" (st)="" example,="" md)=""> ^ <name<br>type code (ID) &gt;</name<br></degree></prefix></suffix></middle></given></family> |                    |
|        |                                 |      |        | The Data Exchange verifies that the value complies with the rules above.                                                                                                    |                    |

## PID—Patient Identification Segment—Incorrect

The Patient Identification (PID) segment is used by all applications as the primary means of communicating patient identification information. This segment is identified as "Incorrect," which represents the patient identification information that will be replaced as the result of a patient merge. This segment contains permanent patient identifying and demographic information that, for the most part, is not likely to change frequently.

| Field  | Name                          | Туре | Length | Comments                                                                                                    | Req'd <sup>a</sup> |
|--------|-------------------------------|------|--------|----------------------------------------------------------------------------------------------------|--------------------|
| PID.00 | Segment Type ID               | ST   | 4      | Must be PID.                                                                                                    | R                  |
| PID.01 | Set ID                        | SI   | 4      | Allows identification of multiple PID segments within a message. Usually a sequential number beginning with 1. Must be set to 2 to identify incorrect person information.     | R                  |
|        |                               |      |        | The Data Exchange verifies that the value complies with the rules above.                                                                                                    |                    |
| PID.02 | Patient ID                    |      |        |                                                                                                    | NS                 |
| PID.03 | Patient ID                    |      |        |                                                                                                    | NS                 |
| PID.04 | Alternate Patient ID<br>(PID) |      |        |                                                                                                    | NS                 |
| PID.05 | Patient Name                  |      |        |                                                                                                    | NS                 |
| PID.06 | Mother's Maiden<br>Name       |      |        |                                                                                                    | NS                 |
| PID.07 | Date/Time of Birth            | TS   | 26     | Date of birth (DOB), in YYYYMMDDHHMMSS                                                                                                    | 0                  |
|        |                               |      |        | The Data Exchange verifies that the DOB is in this format.                                                                                                    |                    |
| PID.08 | Sex                           | IS   | 1      | Possible values are listed below.                                                                                                    | 0                  |
|        |                               |      |        | • M = Male                                                                                                    |                    |
|        |                               |      |        | • F = Female                                                                                                    |                    |
|        |                               |      |        | • O = Other                                                                                                    |                    |
|        |                               |      |        | • U = Unknown                                                                                                    |                    |
|        |                               |      |        | <ul> <li>A = Ambiguous</li> <li>N = Not applicable</li> </ul>                                                                                                    |                    |
|        |                               |      |        | <ul> <li>Z = Undifferentiated</li> </ul>                                                                                                    |                    |
|        |                               |      |        | <ul> <li>blank</li> </ul>                                                                                                    |                    |
|        |                               |      |        | <b>Note:</b> If Care360 Labs & Meds does not support a value that is submitted on inbound feeds, that value appears as a blank in the user interface.                         |                    |
| PID.09 | Patient Alias                 | XPN  | 48     | Patient alias name. Only the first five subfields (Family<br>Name, Given Name, Middle Name or Initial, Suffix, Prefix,<br>and Degree) are passed to/from Care360 Labs & Meds. | 0                  |
| PID.10 | Race                          |      |        |                                                                                                    | NS                 |

Note: This segment is used on inbound transactions only.

| Field  | Name                          | Туре | Length | Comments                                                                                                    | Req'd <sup>a</sup> |
|--------|-------------------------------|------|--------|----------------------------------------------------------------------------------------------------|--------------------|
| PID.11 | Patient Address               | XAD  | 106    | No more than 106 characters. Alphanumeric data only.                                                                                                    | 0                  |
|        |                               |      |        | <pre><street (st)="" address=""> ^ <other<br>designation (ST) &gt; ^ <city (st)=""> ^ <state<br>or province (ST) &gt; ^ <zip code<br="" or="" postal="">(ST) &gt; ^ <country (id)=""> ^ <address type<br="">(ID) &gt; ^ <other designation<br="" geographic="">(ST) &gt; ^ <county (is)="" code="" parish=""> ^<br/><census (is)="" tract=""></census></county></other></address></country></zip></state<br></city></other<br></street></pre> |                    |
|        |                               |      |        | The Data Exchange verifies that the field length complies with the rules above.                                                                                                    |                    |
| PID.12 | County Code                   |      |        |                                                                                                    | NS                 |
| PID.13 | Phone Number - Home           | XTN  | 40     | Accepted length of this field is 40 numeric characters.<br>No dashes or other separating characters.                                                                                                    | 0                  |
|        |                               |      |        | Example (extension and country code omitted):<br>^^^^333^4445555^                                                                                                    |                    |
|        |                               |      |        | Example with country code:<br>^^^^1^333^4445555^                                                                                                    |                    |
| PID.14 | Phone Number -<br>Business    | XTN  | 40     | Accepted length of this field is 40 numeric characters.<br>No dashes or other separating characters.                                                                                                    | 0                  |
|        |                               |      |        | Example with extension (country code omitted):<br>^^^^333^4445555^999^                                                                                                    |                    |
|        |                               |      |        | Example with extension and country code:<br>^^^^1^333^4445555^999^                                                                                                    |                    |
| PID.15 | Language - Patient            |      |        |                                                                                                    | NS                 |
| PID.16 | Marital Status                |      |        |                                                                                                    | NS                 |
| PID.17 | Religion                      |      |        |                                                                                                    | NS                 |
| PID.18 | Patient Account<br>Number     |      |        |                                                                                                    | NS                 |
| PID.19 | SSN Number - Patient          | ST   | 16     | Must contain 9 numeric digits, or 11 with hyphens.<br>Cannot be all zeros, and first three numbers cannot be<br>666, 800, or 900.                                                                                                    | 0                  |
|        |                               |      |        | If present, the Data Exchange verifies that the value complies with the rules above.                                                                                                    |                    |
| PID.20 | Driver's Lic Num -<br>Patient |      |        |                                                                                                    | NS                 |
| PID.21 | Mother's Identifier           |      |        |                                                                                                    | NS                 |
| PID.22 | Ethnic Group                  |      |        |                                                                                                    | NS                 |
| PID.23 | Birth Place                   |      |        |                                                                                                    | NS                 |

| Field  | Name                         | Type Length Comments | Req'd <sup>a</sup> |
|--------|------------------------------|----------------------|--------------------|
| PID.24 | Multiple Birth Indicator     | r                    | NS                 |
| PID.25 | Birth Order                  |                      | NS                 |
| PID.26 | Citizenship                  |                      | NS                 |
| PID.27 | Veterans Military<br>Status  |                      | NS                 |
| PID.28 | Nationality                  |                      | NS                 |
| PID.29 | Patient Death Date &<br>Time |                      | NS                 |
| PID.30 | Patient Death Indicator      | ·                    | NS                 |

# SIU (Schedule Information Unsolicited) Message Segment Specifications

The purpose of the SIU (Schedule Information Unsolicited) HL7 message type is to enable a partner application to submit patient scheduling data to Care360 Labs & Meds. This can be used, for example, to gather pre-visit data, medication history, or to check patient eligibility.

SIU messages are inbound-only (partner application to Care360 Labs & Meds). The following SIU messages are supported:

- SIU^S12 (New Appt)
- SIU<sup>S14</sup> (Modify Appt)
- SIU<sup>S15</sup> (Cancel Appt)
- SIU<sup>S17</sup> (Delete Appt)

#### Notes:

- Only one appointment per message is processed. If multiple appointments are sent in the same message, Care360 Labs & Meds will only process the first appointment.
- For scheduling information, the AIP (Appointment Information-Personnel Resource) segment is the only one used by Care360 Labs & Meds. AIS (Appointment Information-Services), AIG (Appointment Information-General Resources), and AIL (Appointment Information-Location) are not used.

For a sample message, see "Sample 5—Schedule Patient" on page 166.

## Message Segment Hierarchy

The SIU message segment hierarchy is specified below:

| MSH                                 | Message Header (Required; one per file)                                                             |
|-------------------------------------|----------------------------------------------------------------------------------------------------|
| SCH                                 | Schedule Activity Information (Required; one per file)                                              |
| $[{NTE}]$                           | Notes ( <i>Optional</i> ; multiple per SCH)                                                         |
| [{PID}]                             | Patient Identification ( <i>Required</i> ; one per file)                                            |
| [PV1]                               | Patient Visit Data ( <i>Optional</i> ; one per PID)                                                 |
| [PV2]                               | Patient Visit Data - Additional Information (Optional; one per PID)                                 |
| [{OBX}]                             | Observation Result ( <i>Optional</i> ; multiple per PID)                                            |
| [{DG1}]                             | Diagnosis ( <i>Optional</i> ; multiple per PID)                                                     |
| {RGS                                | Resource Group Segment ( <i>Required</i> ; multiple per file. Only the first segment sent is used.) |
| [{AIS}]                             | Appt info - Services ( <i>Optional</i> ; multiple per RGS)                                          |
| [{NTE}]                             | Notes ( <i>Optional</i> ; multiple per AIS)                                                         |
| [{AIG}]                             | Appt info - General resources (Optional; multiple per RGS)                                          |
| [{NTE}]                             | Notes (Optional; multiple per AIG)                                                                  |
| [{AIL}]                             | Appt info - Location (Optional; not supported)                                                      |
| [{NTE}]                             | Notes ( <i>Optional</i> ; multiple per AIL)                                                         |
| [{AIP}]                             | Appt info - Personnel Resource (Optional; multiple per RGS. Only the first segment sent is used.)   |
| $\left[\left\{ NTE\right\} \right]$ | Notes ( <i>Optional</i> ; multiple per AIP)                                                         |
| }                                   |                                                                                                    |

In the hierarchy shown above, braces ({}) indicate where multiple items are allowed, and brackets ([]) indicate items that are optional.

# **Message Segment Specifications**

This section provides detailed specifications for each segment of an SIU (Schedule Information Unsolicited) message. Supported message segments include the following:

- "MSH—Message Header Segment" on page 117.
- "SCH—Schedule Activity Information Segment" on page 119.
- "PID—Patient Identification Segment" on page 123.
- "PV1—Patient Visit Data Segment" on page 129.
- "DG1—Diagnosis Segment" on page 131.
- "RGS—Resource Group Segment" on page 133.
- "AIS—Appointment Information-Services Segment" on page 134.
- "AIG—Appointment Information-General Resources Segment" on page 134.
- "AIL—Appointment Information-Location Segment" on page 135.
- "AIP—Appointment Information-Personnel Resource Segment" on page 136.

#### Notes:

- SIU message segments that are not supported are *not* included in this section; for detailed specifications, refer to the HL7 2.3 Specification.
- All date timestamps are set to Coordinated Universal Time (UTC).

### MSH—Message Header Segment

The Message Header (MSH) segment defines the intent, source, destination, and some specifics of the syntax of a message.

| Field  | Name                  | Туре | Length | Comments                                                                                                    | Req'd <sup>a</sup> |
|--------|-----------------------|------|--------|----------------------------------------------------------------------------------------------------|--------------------|
| MSH.00 | Segment Type ID       | ST   | 4      | Must be MSH.                                                                                                    | R                  |
| MSH.01 | Field Separator       | ST   | 1      | The separator between the message segment ID<br>("MSH") and the first real data field (MSH.02). Defines<br>the character to be used as a separator for the rest of the<br>message. The value is a vertical bar (   ).      | R                  |
| MSH.02 | Encoding Characters   | ST   | 4      | Four characters that are used in the following order:<br>component separator, repetition separator, escape<br>character, and subcomponent separator.                                                                       | R                  |
|        |                       |      |        | Format: ^~\&                                                                                                    |                    |
|        |                       |      |        | These values are recommended by HL7 and are the only values supported.                                                                                                    |                    |
| MSH.03 | Sending Application   | HD   | 180    | The name of the sending application.                                                                                                    | 0                  |
| MSH.04 | Sending Facility      | HD   | 180    | The sending facility. Identifies the owner of the patient<br>data and who initiated the patient demographic request.<br>This value will be provided by MedPlus.<br>The Data Exchange verifies that the field is populated. | R                  |
| MSH.05 | Receiving Application | HD   | 180    | The receiving application identifier.                                                                                                    | 0                  |

| Field  | Name                 | Туре | Length | Comments                                                                                                    | Req'd <sup>a</sup> |
|--------|----------------------|------|--------|----------------------------------------------------------------------------------------------------|--------------------|
| MSH.06 | Receiving Facility   | HD   | 180    | The receiving facility. The account number defined for<br>the requester. This value will be determined by the Client<br>team and MedPlus. | R                  |
|        |                      |      |        | The Data Exchange verifies that the field is populated.                                                                                   |                    |
| MSH.07 | Date/Time of Message | TS   | 26     | The date and time that the sending system created the message.                                                                            | R                  |
|        |                      |      |        | Format: YYYYMMDDHHMMSS                                                                                                    |                    |
|        |                      |      |        | <b>Note:</b> All date timestamps are set to Coordinated Universal Time (UTC).                                                             |                    |
|        |                      |      |        | The Data Exchange verifies that this field is populated, and that the value complies with the format above.                               |                    |
| MSH.08 | Security             |      |        |                                                                                                    | NS                 |
| MSH.09 | Message Type         | СМ   | 7      | The type of message being transmitted, and the event leading to the creation of the message.                                              | R                  |
|        |                      |      |        | Acceptable values for this field:                                                                                                    |                    |
|        |                      |      |        | • SIU^S12 = New Appt                                                                                                    |                    |
|        |                      |      |        | • SIU^S14 = Modify Appt                                                                                                    |                    |
|        |                      |      |        | <ul> <li>SIU^S15 = Cancel Appt</li> </ul>                                                                                                 |                    |
|        |                      |      |        | • SIU^S17 = Delete Appt                                                                                                    |                    |
| MSH.10 | Message Control ID   | ST   | 20     | A number or other data that uniquely identifies the message in its transmission to the receiving system.                                  | R                  |
| MSH.11 | Processing ID        | РТ   | 3      | The placer system's intent for the message. Valid values include:                                                                         | R                  |
|        |                      |      |        | • P = Production                                                                                                    |                    |
|        |                      |      |        | • T = Testing                                                                                                    |                    |
|        |                      |      |        | The Data Exchange verifies that the value in this field is P or T.                                                                        |                    |
| MSH.12 | Version ID           | ID   | 8      | The value for this field is 2.3.                                                                                                    | R                  |
| MSH.13 | Sequence Number      |      |        |                                                                                                    | NS                 |

## SCH—Schedule Activity Information Segment

The Schedule Activity Information (SCH) segment is used to communicate necessary schedule activity information to receiving applications.

| Field  | Name                  | Туре | Length | Comments                                                                                                    | Req'd <sup>a</sup> |
|--------|-----------------------|------|--------|----------------------------------------------------------------------------------------------------|--------------------|
| SCH.00 | Segment Type ID       | ST   | 4      | Must be SCH.                                                                                                    | R                  |
| SCH.01 | Placer Appointment ID | EI   | 75     | Contains the placer application's permanent identifier<br>for the appointment request (and the scheduled<br>appointment itself, when it has been confirmed as a<br>booked slot by the filler application). The first<br>component is a string that identifies an individual<br>appointment request, or a booked appointment.                    | R                  |
|        |                       |      |        | <pre>Format: <entity (st)="" identifier=""> ^ <namespace (is)="" id=""> ^ <universal (st)="" id=""> ^ <universal (id)="" id="" type=""></universal></universal></namespace></entity></pre>                                                                                                    |                    |
|        |                       |      |        | Notes:                                                                                                    |                    |
|        |                       |      |        | • This is the unique identifier for an appointment. It is created for a new appointment (S12), and the same value should be sent for any subsequent updates, cancels or deletes (S14, S15, S17).                                                                                                    |                    |
|        |                       |      |        | • The 1st sub component is the unique id and the 2nd sub component is the system responsible for creating the id (namespace).                                                                                                    |                    |
|        |                       |      |        | • The 1st and 2nd sub components <b>must</b> be populated.                                                                                                    |                    |
| SCH.02 | Filler Appointment ID | EI   | 75     | On initial request and other messages where a filler has<br>not yet assigned a filler appointment ID, this field should<br>not contain a value. In all subsequent messages where a<br>filler application has assigned a filler appointment ID and<br>communicated it to other applications, this field is<br>required.                          | С                  |
| SCH.03 | Occurrence Number     | NM   | 5      | If the transaction using this segment is meant to apply to<br>only one occurrence of a repeating appointment, and an<br>occurrence number is required to uniquely identify the<br>child appointment (that is, the child does not have a<br>separate and unique placer appointment ID or filler<br>appointment ID), then this field is required. | С                  |
| SCH.04 | Placer Group Number   | EI   | 75     |                                                                                                    | 0                  |

| Field  | Name         | Туре | Length | Comments                                                                                                    | Req'd <sup>a</sup> |
|--------|--------------|------|--------|----------------------------------------------------------------------------------------------------|--------------------|
| SCH.05 | Schedule ID  | CE   | 200    | Contains an identifier code for the schedule in which this<br>appointment is (or will be) booked. This field is provided<br>for instances in which filler applications maintain<br>multiple schedules, and when a particular resource or set<br>of resources is controlled by more than one of those<br>schedules.     | 0                  |
|        |              |      |        | <pre>Format: <identifier (st)=""> ^ <text (st)=""> ^ <name (st)="" coding="" of="" system=""> ^ <alternate (st)="" identifier=""> ^ <alternate (st)="" text=""> ^ <name (st)="" alternate="" coding="" of="" system=""></name></alternate></alternate></name></text></identifier></pre>                                |                    |
| SCH.06 | Event Reason | CE   | 200    | Contains an identifier code for the reason that the<br>notification event was triggered. This field may contain a<br>code describing the cancel reason, the delete reason, the<br>discontinue reason, the add reason, the block reason or<br>any other code describing the reason that a specific<br>event will occur. | R                  |
|        |              |      |        | <pre>Format: <identifier (st)=""> ^ <text (st)=""> ^ <name (st)="" coding="" of="" system=""> ^ <alternate (st)="" identifier=""> ^ <alternate (st)="" text=""> ^ <name (st)="" alternate="" coding="" of="" system=""></name></alternate></alternate></name></text></identifier></pre>                                |                    |
|        |              |      |        | The event reason is displayed in Care360 Labs & Meds<br>on the main page, <i>Today's Patients</i> section. The event<br>reason itself does not trigger any action.                                                                                                    |                    |

| Field  | Name                          | Туре | Length | Comments                                                                                                    | Req'd <sup>a</sup> |
|--------|-------------------------------|------|--------|----------------------------------------------------------------------------------------------------|--------------------|
| SCH.07 | Appointment Reason            | CE   | 200    | Contains an identifier code for the reason that the<br>appointment is to take place. This field may contain a<br>Universal Service Identifier describing the<br>observation/test/battery/ procedure or other activity<br>that is to take place during the requested appointment,<br>similar to the Universal Service Identifier defined for the<br>OBR segment in the Order Entry chapter (of the HL7<br>standard). It may also contain a site-specific code<br>describing a pre-defined set of reasons that an<br>appointment may be set to occur. This code can be<br>based on local and/or universal codes. | 0                  |
|        |                               |      |        | <pre>Format: <identifier (st)=""> ^ <text (st)=""> ^ <name (st)="" coding="" of="" system=""> ^ <alternate (st)="" identifier=""> ^ <alternate (st)="" text=""> ^ <name (st)="" alternate="" coding="" of="" system=""> </name></alternate></alternate></name></text></identifier></pre>                                                                                                    |                    |
|        |                               |      |        | <ul> <li>The following identifier codes are valid:</li> <li>ROUTINE = Routine appointment - default if not valued.</li> </ul>                                                                                                    |                    |
|        |                               |      |        | <ul> <li>WALKIN = A previously unscheduled walk-in visit.</li> <li>CHECKUP = A routine check-up, such as an annual physical.</li> <li>FOLLOWUP = A follow up visit from a previous appointment.</li> </ul>                                                                                                    |                    |
|        |                               |      |        | <ul><li>appointment.</li><li>EMERGENCY = Emergency appointment.</li></ul>                                                                                                    |                    |
| SCH.08 | Appointment Type              | CE   | 200    | Contains the identifier code for the type of appointment.<br><b>Format:</b> <identifier (st)=""> ^ <text (st)=""> ^<br/><name (st)="" coding="" of="" system=""> ^<br/><alternate (st)="" identifier=""> ^<br/><alternate (st)="" text=""> ^ <name of<br="">alternate coding system (ST) &gt;</name></alternate></alternate></name></text></identifier>                                                                                                    | 0                  |
|        |                               |      |        | <ul><li>The following identifier codes are valid:</li><li>NORMAL = Routine schedule request type - default</li></ul>                                                                                                    |                    |
|        |                               |      |        | <ul> <li>if not valued.</li> <li>TENTATIVE = A request for a tentative (for example, "penciled in") appointment.</li> </ul>                                                                                                    |                    |
|        |                               |      |        | <ul> <li>COMPLETE = A request to add a completed<br/>appointment, used to maintain records of completed<br/>appointments that did not appear in the schedule<br/>(for example, STAT, walk-in, etc.).</li> </ul>                                                                                                    |                    |
| SCH.09 | Appointment Duration          | NM   | 20     |                                                                                                    | 0                  |
| SCH.10 | Appointment Duration<br>Units | CE   | 200    |                                                                                                    | 0                  |

| Field  | Name                            | Туре | Length | Comments                                                                                                    | Req'd <sup>a</sup> |
|--------|---------------------------------|------|--------|----------------------------------------------------------------------------------------------------|--------------------|
| SCH.11 | Appointment Timing<br>Quantity  | TQ   | 200    | Contains the scheduled appointment's timing and quantity, as scheduled by the filler application.                                                                                                    | R                  |
|        |                                 |      |        | Used on the Care360 Labs & Meds main page in the <i>Today's Patients</i> section to group appointments by date and time.                                                                                                    |                    |
| SCH.12 | Placer Contact Person           | XCN  | 48     | Identifies the person responsible for requesting the<br>scheduling of a requested appointment. Most often, this<br>person will be the same person responsible for executing<br>the appointment.                                                                                                    | 0                  |
| SCH.13 | Placer Contact Phone<br>Number  | XTN  | 40     |                                                                                                    | 0                  |
| SCH.14 | Placer Contact Address          | XAD  | 106    |                                                                                                    | 0                  |
| SCH.15 | Placer Contact<br>Location      | PL   | 80     |                                                                                                    | 0                  |
| SCH.16 | Filler Contact Person           | XCN  | 48     | Identifies the person responsible for the scheduling of<br>the requested appointment. Most often, this person will<br>be the same person responsible for maintaining the<br>schedule and for reviewing appointment requests.                                                                                           | R                  |
| SCH.17 | Filler Contact Phone<br>Number  | XTN  | 40     |                                                                                                    | 0                  |
| SCH.18 | Filler Contact Address          | XAD  | 106    |                                                                                                    | 0                  |
| SCH.19 | Filler Contact Location         | PL   | 80     |                                                                                                    | 0                  |
| SCH.20 | Entered by Person               | XCN  | 48     | Identifies the person responsible for entering the request<br>for the scheduling of an appointment. It is included to<br>provide an audit trail of persons responsible for the<br>request. This person may be someone other than the<br>placer contact person, who is responsible for entering<br>orders and requests. | R                  |
| SCH.21 | Entered by Phone<br>Number      | XTN  | 40     |                                                                                                    | 0                  |
| SCH.22 | Entered by Location             | PL   | 80     |                                                                                                    | 0                  |
| SCH.23 | Parent Placer<br>Appointment ID | EI   | 75     |                                                                                                    | 0                  |

| Field  | Name                            | Туре | Length | Comments                                                                                                    | Req'd <sup>a</sup> |
|--------|---------------------------------|------|--------|----------------------------------------------------------------------------------------------------|--------------------|
| SCH.24 | Parent Filler<br>Appointment ID | EI   | 75     |                                                                                                    | 0                  |
| SCH.25 | Filler Status Code              | CE   | 200    | Contains a code describing the status of the<br>appointment with respect to the filler application. Valid<br>values:<br>• Pending<br>• Waitlist<br>• Booked<br>• Started<br>• Complete<br>• Deleted<br>• Blocked<br>• Overbook<br>If this field is populated, the Data Exchange validates it<br>for one of the above values. Note, however, that Care360 | 0                  |

### **PID—Patient Identification Segment**

The Patient Identification (PID) segment is used by all applications as the primary means of communicating patient identification information. This segment contains permanent patient identifying and demographic information that, for the most part, is not likely to change frequently.

| Field             | Name                | Туре | Length | Comments                                                                                                    | Req'd <sup>a</sup> |
|-------------------|---------------------|------|--------|----------------------------------------------------------------------------------------------------|--------------------|
| PID.00            | Segment Type ID     | ST   | 4      | Must be PID.                                                                                                    | R                  |
| PID.01            | Set ID - Patient ID | SI   | 4      | Allows identification of multiple PID segments within a message. Usually a sequential number beginning with 1.                                                                                                    | 0                  |
| PID.02 Patient ID | Patient ID          | СХ   | 40     | Care360 patient identifier used to uniquely identify a patient within Care360.                                                                                                    | R                  |
|                   |                     |      |        | When the patient is from another institution, outside<br>office, etc., the identifier used by that institution can be<br>shown in this field. This may be a number that multiple<br>disparate corporations or facilities share. |                    |
|                   |                     |      |        | Example: BB1123                                                                                                    |                    |

| Field  | Name                          | Туре | Length | Comments                                                                                                    | Req'd <sup>a</sup> |
|--------|-------------------------------|------|--------|----------------------------------------------------------------------------------------------------|--------------------|
| PID.03 | Patient ID                    | СХ   | 40     | The primary identifier, or other identifiers used by the facility to identify a patient uniquely (for example, medical record number, billing number, birth registry, etc.).                                                                                                    | 0                  |
|        |                               |      |        | This is the patient identifier associated with the non-<br>Care360 system and it is not always available within<br>Care360.                                                                                                    |                    |
| PID.04 | Alternate Patient ID<br>(PID) |      |        |                                                                                                    | NS                 |
| PID.05 | Patient Name                  | XPN  | 48     | No more than 48 characters, including the delimiter<br>between the last and first names. At least one character<br>for first and last name. Alphanumeric data only, but a<br>numeric value cannot be used as the first character of<br>the last name.                                                                                                    | R                  |
|        |                               |      |        | <family (st)="" name=""> ^ <given (st)="" name=""><br/>^ <middle (st)="" initial="" name="" or=""> ^<br/><suffix (for="" (st)="" example,="" iii)="" jr="" or=""><br/>^ <prefix (for="" (st)="" dr)="" example,=""> ^<br/><degree (for="" (st)="" example,="" md)=""> ^ <name<br>type code (ID) &gt;</name<br></degree></prefix></suffix></middle></given></family> |                    |
|        |                               |      |        | The Data Exchange verifies that the field length complies with the rules above.                                                                                                    |                    |
| PID.06 | Mother's Maiden<br>Name       | XPN  | 48     | Patient's mother's maiden name. Only the first subfield<br>(Family Name) is passed to Care360 Labs & Meds.                                                                                                    | 0                  |
| PID.07 | Date/Time of Birth            | TS   | 26     | Date of birth (DOB).                                                                                                    | 0                  |
|        |                               |      |        | Format: YYYYMMDDHHMMSS                                                                                                    |                    |
|        |                               |      |        | The Data Exchange verifies that the DOB is in this format.                                                                                                    |                    |
| PID.08 | Sex                           | IS   | 1      | Possible values are listed below.                                                                                                    | 0                  |
|        |                               |      |        | • M = Male                                                                                                    |                    |
|        |                               |      |        | • F = Female                                                                                                    |                    |
|        |                               |      |        | • O = Other                                                                                                    |                    |
|        |                               |      |        | • U = Unknown                                                                                                    |                    |
|        |                               |      |        | • A = Ambiguous                                                                                                    |                    |
|        |                               |      |        | • N = Not applicable                                                                                                    |                    |
|        |                               |      |        | • Z = Undifferentiated                                                                                                    |                    |
|        |                               |      |        | • blank                                                                                                    |                    |
|        |                               |      |        | <b>Note:</b> If Care360 Labs & Meds does not support a value that is submitted on inbound feeds, that value appears as a blank in the user interface.                                                                                                    |                    |

| Field  | Name            | Туре | Length | Comments                                                                                                    | Req'd <sup>a</sup> |
|--------|-----------------|------|--------|----------------------------------------------------------------------------------------------------|--------------------|
| PID.09 | Patient Alias   | XPN  | 48     | Patient alias name. Only the first five subfields (Family<br>Name, Given Name, Middle Name or Initial, Suffix,<br>Prefix, and Degree) are passed to Care360 Labs & Meds.                                                                                                    | 0                  |
| PID.10 | Race            | CE   | 250    | Repeating field with a maximum of three instances<br>allowed. This field supports both HL7 v2.3 and HL7 v3.0<br>values.                                                                                                    | 0                  |
|        |                 |      |        | For HL7 v2.3, values supported by Care360 Labs & Meds are listed below.                                                                                                    |                    |
|        |                 |      |        | • W = White                                                                                                    |                    |
|        |                 |      |        | • B = Black                                                                                                    |                    |
|        |                 |      |        | • A = Asian                                                                                                    |                    |
|        |                 |      |        | I = American Indian or Alaskan                                                                                                    |                    |
|        |                 |      |        | • O = Other                                                                                                    |                    |
|        |                 |      |        | For HL7 v3.0, values supported by Care360 Labs & Meds<br>are the same as the Centers for Disease Control and<br>Prevention (CDC) race code set<br>(http://phinvads.cdc.gov/vads/ViewCodeSystemConce<br>pt.action?oid=2.16.840.1.113883.6.238&code=1000-9)<br>with a Concept Status Date of 09/26/2008.                                                                                                    |                    |
|        |                 |      |        | Because this is a repeating field, for a patient whose race<br>is Apache (1010-8), White (2106-3), and Asian (2028-<br>9), for example, you would send all three of the codes:                                                                                                    |                    |
|        |                 |      |        | 1010-8^2106-3^2028-9                                                                                                    |                    |
|        |                 |      |        | If a value other than one of those in the CDC race code<br>set is sent, the patient's race will not appear in the<br>Care360 Labs & Meds user interface.                                                                                                    |                    |
| PID.11 | Patient Address | XAD  | 106    | No more than 106 characters. Alphanumeric data only.                                                                                                    | 0                  |
|        |                 |      |        | <pre><street (st)="" address=""> ^ <other<br>designation (ST) &gt; ^ <city (st)=""> ^ <state<br>or province (ST) &gt; ^ <zip code<br="" or="" postal="">(ST) &gt; ^ <country (id)=""> ^ <address type<br="">(ID) &gt; ^ <other designation<br="" geographic="">(ST) &gt; ^ <county (is)="" code="" parish=""> ^<br/><census (is)="" tract=""></census></county></other></address></country></zip></state<br></city></other<br></street></pre> |                    |
|        |                 |      |        | The Data Exchange verifies that the field length complies with the rules above.                                                                                                    |                    |
| PID.12 | County Code     |      |        |                                                                                                    | NS                 |

| Field  | Name                       | Туре | Length | Comments                                                                                                    | Req'd <sup>a</sup> |
|--------|----------------------------|------|--------|----------------------------------------------------------------------------------------------------|--------------------|
| PID.13 | Phone Number - Home        | XTN  | 40     | Repeating field that can accept Home phone number,<br>Cell/Mobile phone number, and email address. Note the<br>following:                                     | 0                  |
|        |                            |      |        | • If the Home phone number is sent, it must be the first occurrence.                                                                                          |                    |
|        |                            |      |        | <ul> <li>If the Cell/Mobile phone number is sent, then<br/><telecommunication equipment="" type<br="">(ID) &gt; must equal CP.</telecommunication></li> </ul> |                    |
|        |                            |      |        | <ul> <li>If there is a Cell/Mobile phone number but no<br/>primary Home phone number, the first sequence<br/>must be blank (~).</li> </ul>                    |                    |
|        |                            |      |        | • The accepted length for each phone number is 20 numeric characters. No dashes or other separating characters are allowed.                                   |                    |
|        |                            |      |        | Example with home and cell phone (extension and country code omitted) and email:<br>^^^^333^4445555~^NET^^                                                    |                    |
|        |                            |      |        | example@email.com~^^CP^^^777^88899999                                                                                                    |                    |
|        |                            |      |        | Example with home and cell phone (including country code):<br>^^^^1^333^4445555^~<br>^^CP^^1^777^8889999^                                                     |                    |
|        |                            |      |        | The Data Exchange verifies that the value complies with the rules above.                                                                                      |                    |
| PID.14 | Phone Number -<br>Business | XTN  | 40     | Accepted length of this field is 40 numeric characters.<br>No dashes or other separating characters.                                                          | 0                  |
|        |                            |      |        | Example with extension (country code omitted):<br>^^^^333^4445555^999^                                                                                        |                    |
|        |                            |      |        | Example with extension and country code:<br>^^^^1^333^4445555^999^                                                                                            |                    |
| PID.15 | Language - Patient         | CE   | 250    | Values supported by Care360 Labs & Meds are listed in<br>"Patient Language (PID.15)" on page 167.                                                             | 0                  |
|        |                            |      |        | This field uses the HL7 v3.0 field length of 250 rather than the HL7 v2.3 field length of 60.                                                                 |                    |

| Field  | Name                      | Туре | Length | Comments                                                                                                    | Req'd <sup>a</sup> |
|--------|---------------------------|------|--------|----------------------------------------------------------------------------------------------------|--------------------|
| PID.16 | Marital Status            | IS   | 1      | Values supported by Care360 Labs & Meds are listed below.                                                                                                    | 0                  |
|        |                           |      |        | • P = Polygamous                                                                                                    |                    |
|        |                           |      |        | • W = Widowed                                                                                                    |                    |
|        |                           |      |        | • D = Divorced                                                                                                    |                    |
|        |                           |      |        | • M = Married                                                                                                    |                    |
|        |                           |      |        | • A = Annulled                                                                                                    |                    |
|        |                           |      |        | • S = Never Married                                                                                                    |                    |
|        |                           |      |        | <ul> <li>L = Legally Separated</li> </ul>                                                                                                    |                    |
|        |                           |      |        | • I = Interlocutory                                                                                                    |                    |
|        |                           |      |        | • T = Domestic Partner                                                                                                    |                    |
|        |                           |      |        | If a value other than those listed is sent, the patient's<br>marital status will not appear in the Care360 Labs &<br>Meds user interface.                                     |                    |
| PID.17 | Religion                  | IS   | 3      | Patient religion                                                                                                    | 0                  |
| PID.18 | Patient Account<br>Number | СХ   | 20     | Contains the patient account number assigned by accounting and to which all charges, payments, etc., are recorded. It is used to identify the patient's account.              | 0                  |
|        |                           |      |        | Only the first subfield (ID Number) is passed to Care360<br>Labs & Meds.                                                                                                    |                    |
| PID.19 | SSN Number - Patient      | ST   | 16     | Must contain 9 numeric digits, or 11 with hyphens.<br>Cannot be all zeros, and first three numbers cannot be<br>666, 800, or 900.                                             | 0                  |
|        |                           |      |        | If present, the Data Exchange verifies that the value complies with the rules above.                                                                                          |                    |
| PID.20 | Driver's Lic Num -        | DLN  | 25     | DLN format:                                                                                                    | 0                  |
|        | Patient                   |      |        | <li>clicense number (ST) &gt; ^ <issuing state,<br="">province, country (IS) &gt; ^ <expiration<br>date (DT) &gt;</expiration<br></issuing></li>                              |                    |
|        |                           |      |        | Only the first subfield (License Number) is passed to Care360 Labs & Meds.                                                                                                    |                    |
| PID.21 | Mother's Identifier       | СХ   | 20     | Used, for example, as a link field for newborns. Typically<br>a patient ID or account number may be used. This field<br>can contain multiple identifiers for the same mother. | 0                  |
|        |                           |      |        | Only the first subfield (ID Number) is passed to Care360<br>Labs & Meds.                                                                                                    |                    |

| Field  | Name                     | Туре | Length | Comments                                                                                                    | Req'd <sup>a</sup> |
|--------|--------------------------|------|--------|----------------------------------------------------------------------------------------------------|--------------------|
| PID.22 | Ethnic Group             | CE   | 250    | This field supports both HL7 v2.3 and HL7 v3.0 values.                                                                                                    | 0                  |
|        |                          |      |        | For HL7 v2.3, values supported by Care360 Labs & Meds are listed below.                                                                                                    |                    |
|        |                          |      |        | • H = Hispanic                                                                                                    |                    |
|        |                          |      |        | • N = Non-Hispanic                                                                                                    |                    |
|        |                          |      |        | • U = Unknown                                                                                                    |                    |
|        |                          |      |        | For HL7 v3.0, values supported by Care360 Labs & Meds<br>are the same as the Centers for Disease Control and<br>Prevention (CDC) ethnicity code set<br>(http://phinvads.cdc.gov/vads/ViewCodeSystemConce<br>pt.action?oid=2.16.840.1.113883.6.238&code=2133-7)<br>with a Concept Status Date of 09/26/2008. |                    |
|        |                          |      |        | For example, for Mexican American, you would send 2149-3.                                                                                                    |                    |
|        |                          |      |        | If a value other than those in the CDC ethnicity code set<br>is sent, the patient's ethnicity will not appear in the<br>Care360 Labs & Meds user interface.                                                                                                    |                    |
| PID.23 | Birth Place              | ST   | 60     | Indicates the location of the patient's birth.                                                                                                    | 0                  |
| PID.24 | Multiple Birth Indicator | r ID | 2      | Indicates whether or not the patient was part of a multiple birth (Yes/No indicator). Valid values:                                                                                                    | 0                  |
|        |                          |      |        | • Y = Yes                                                                                                    |                    |
|        |                          |      |        | • N = No                                                                                                    |                    |
|        |                          |      |        | blank     The Date Evenement unlidetee this field                                                                                                    |                    |
|        |                          |      |        | The Data Exchange validates this field.                                                                                                    |                    |
| PID.25 | Birth Order              | NM   | 2      | When a patient was part of a multiple birth, a number indicating the patient's birth order is entered in this field.                                                                                                    | 0                  |
| PID.26 | Citizenship              | IS   | 4      | Contains the patient's country of citizenship.                                                                                                    | 0                  |
| PID.27 | Veterans Military        | CE   | 60     | Contains the military status assigned to a veteran.                                                                                                    | 0                  |
|        | Status                   |      |        | Only the first subfield (Identifier) is passed to Care360<br>Labs & Meds.                                                                                                    |                    |
| PID.28 | Nationality              | CD   | 80     | Contains a code that identifies the nation or national<br>grouping to which the insured person belongs. This<br>information may be different from a person's citizenship<br>in countries in which multiple nationalities are<br>recognized (for example, Spain: Basque, Catalan, etc.).                     | 0                  |
|        |                          |      |        | Only the first subfield (Identifier) is passed to Care360<br>Labs & Meds.                                                                                                    |                    |

| Field  | Name                         | Туре | Length | Comments                                                                           | Req'd <sup>a</sup> |
|--------|------------------------------|------|--------|------------------------------------------------------------------------------------|--------------------|
| PID.29 | Patient Death Date &<br>Time | TS   | 26     | Contains the date and time at which the patient death occurred.                    | 0                  |
| PID.30 | Patient Death Indicator      | ID   | 1      | Indicates whether or not the patient is deceased (Yes/No indicator). Valid values: | 0                  |
|        |                              |      |        | • Y = Yes                                                                          |                    |
|        |                              |      |        | • N = No                                                                           |                    |
|        |                              |      |        | • blank                                                                            |                    |
|        |                              |      |        | The Data Exchange validates this field.                                            |                    |

### **PV1—Patient Visit Data Segment**

The Patient Visit Data (PV1) segment is used by registration/patient administration applications to communicate information on a visit-specific basis. This segment can be used to send multiple-visit statistic records to the same patient account, or single-visit records to more than one account.

| Field  | Name                         | Туре | Length | Comments                                                                                                    | Req'd <sup>a</sup> |
|--------|------------------------------|------|--------|----------------------------------------------------------------------------------------------------|--------------------|
| PV1.00 | Segment Type ID              | ST   | 4      | Must be PV1.                                                                                                    | R                  |
| PV1.01 | Set ID - PV1                 | SI   | 4      | This field is used to number PV1 message segments sequentially starting with 1.                                                                                                    | 0                  |
| PV1.02 | Patient Class                | IS   | 1      | <ul> <li>For inbound messages, Data Exchange verifies that this field is populated. Example values include:</li> <li>E = Emergency</li> <li>I = Inpatient</li> <li>O = Outpatient</li> </ul> | R                  |
| PV1.03 | Assigned Patient<br>Location |      |        |                                                                                                    | NS                 |
| PV1.04 | Admission Type               |      |        |                                                                                                    | NS                 |
| PV1.05 | Preadmit Number              |      |        |                                                                                                    | NS                 |
| PV1.06 | Prior Patient Location       |      |        |                                                                                                    | NS                 |
| PV1.07 | Attending Doctor             |      |        |                                                                                                    | NS                 |
| PV1.08 | Referring Doctor             |      |        |                                                                                                    | NS                 |
| PV1.09 | Consulting Doctor            |      |        |                                                                                                    | NS                 |
| PV1.10 | Hospital Service             |      |        |                                                                                                    | NS                 |
| PV1.11 | Temporary Location           |      |        |                                                                                                    | NS                 |
| PV1.12 | Preadmit Test Indicator      |      |        |                                                                                                    | NS                 |

| Field  | Name Type Length Comments    | Req'd <sup>a</sup> |
|--------|------------------------------|--------------------|
| PV1.13 | Readmission Indicator        | NS                 |
| PV1.14 | Admit Source                 | NS                 |
| PV1.15 | Ambulatory Status            | NS                 |
| PV1.16 | VIP Indicator                | NS                 |
| PV1.17 | Admitting Doctor             | NS                 |
| PV1.18 | Patient Type                 | NS                 |
| PV1.19 | Visit Number                 | NS                 |
| PV1.20 | Financial Class              | NS                 |
| PV1.21 | Charge Price Indicator       | NS                 |
| PV1.22 | Courtesy Code                | NS                 |
| PV1.23 | Credit Rating                | NS                 |
| PV1.24 | Contract Code                | NS                 |
| PV1.25 | Contract Effective Date      | NS                 |
| PV1.26 | Contract Amount              | NS                 |
| PV1.27 | Contract Period              | NS                 |
| PV1.28 | Interest Code                | NS                 |
| PV1.29 | Transfer to Bad Debt<br>Code | NS                 |
| PV1.30 | Transfer to Bad Debt<br>Date | NS                 |
| PV1.31 | Bad Debt Agency Code         | NS                 |
| PV1.32 | Bad Debt Transfer<br>Amount  | NS                 |
| PV1.33 | Bad Debt Recovery<br>Amount  | NS                 |
| PV1.34 | Delete Account<br>Indicator  | NS                 |
| PV1.35 | Delete Account Date          | NS                 |
| PV1.36 | Discharge Disposition        | NS                 |
| PV1.37 | Discharged to Location       | NS                 |
| PV1.38 | Diet Type                    | NS                 |

| Field  | Name                         | Туре | Length ( | Comments |  | Req'd <sup>a</sup> |
|--------|------------------------------|------|----------|----------|--|--------------------|
| PV1.39 | Servicing Facility           |      |          |          |  | NS                 |
| PV1.40 | Bed Status                   |      |          |          |  | NS                 |
| PV1.41 | Account Status               |      |          |          |  | NS                 |
| PV1.42 | Pending Location             |      |          |          |  | NS                 |
| PV1.43 | Prior Temporary<br>Location  |      |          |          |  | NS                 |
| PV1.44 | Admit Date/Time              |      |          |          |  | NS                 |
| PV1.45 | Discharge Date/Time          |      |          |          |  | NS                 |
| PV1.46 | Current Patient<br>Balance   |      |          |          |  | NS                 |
| PV1.47 | Total Charges                |      |          |          |  | NS                 |
| PV1.48 | Total Adjustments            |      |          |          |  | NS                 |
| PV1.49 | Total Payments               |      |          |          |  | NS                 |
| PV1.50 | Alternate Visit ID           |      |          |          |  | NS                 |
| PV1.51 | Visit Indicator              |      |          |          |  | NS                 |
| PV1.52 | Other Healthcare<br>Provider |      |          |          |  | NS                 |

## DG1—Diagnosis Segment

The Diagnosis (DG1) segment contains patient diagnosis information.

| Field  | Name                       | Туре | Length | Comments                                                           | Req'd <sup>a</sup> |
|--------|----------------------------|------|--------|--------------------------------------------------------------------|--------------------|
| DG1.00 | Segment Type ID            | ST   | 4      | Must be DG1.                                                       | R                  |
| DG1.01 | Set ID - Patient ID        | SI   | 4      | Used to number DG1 message segments sequentially beginning with 1. | R                  |
| DG1.02 | Diagnosis Coding<br>Method | ID   | 2      |                                                                    | R                  |

| Field  | Name                         | Туре | Length | Comments                                                                                                    | Req'd <sup>a</sup> |
|--------|------------------------------|------|--------|----------------------------------------------------------------------------------------------------|--------------------|
| DG1.03 | Diagnosis Code               | CE   | 60     | <pre>Format: <identifier (st)=""> ^ <text (st)=""> ^ <name (st)="" coding="" of="" system=""> ^ <alternate (st)="" identifier=""> ^ <alternate (st)="" text=""> ^ <name (st)="" alternate="" coding="" of="" system=""> subfield1 = ICD-9 code subfield3 = "I9"</name></alternate></alternate></name></text></identifier></pre> | 0                  |
| DG1.04 | Diagnosis Description        | ST   | 40     | Diagnosis name and description.                                                                                                    | 0                  |
| DG1.05 | Diagnosis Date/Time          | TS   | 26     | Date/Time that the diagnosis was determined.<br>Format: YYYYMMDDHHMMSS                                                                                                    | 0                  |
| DG1.06 | Diagnosis Type               | IS   | 2      | <ul> <li>Valid values:</li> <li>A = Admitting</li> <li>W = Working</li> <li>F = Final</li> </ul>                                                                                                    | R                  |
| DG1.07 | Major Diagnostic<br>Category | CE   | 60     |                                                                                                    | 0                  |
| DG1.08 | Diagnostic Related<br>Group  | CE   | 60     |                                                                                                    | 0                  |
| DG1.09 | DRG Approval<br>Indicator    | ID   | 2      |                                                                                                    | 0                  |
| DG1.10 | DRG Grouper Review<br>Code   | IS   | 2      |                                                                                                    | 0                  |
| DG1.11 | Outlier Type                 | CE   | 60     |                                                                                                    | 0                  |
| DG1.12 | Outlier Days                 | NM   | 3      |                                                                                                    | 0                  |
| DG1.13 | Outlier Cost                 | СР   | 12     |                                                                                                    | 0                  |
| DG1.14 | Grouper Version and<br>Type  | ST   | 4      |                                                                                                    | 0                  |
| DG1.15 | Diagnosis Priority           | NM   | 2      |                                                                                                    | 0                  |
| DG1.16 | Diagnosing Clinician         | XCN  | 60     |                                                                                                    | 0                  |
| _      |                              |      |        |                                                                                                    |                    |

| Field          | Name                   | Туре | Length             | Comments                                                                 | Req'd <sup>a</sup> |
|----------------|------------------------|------|--------------------|--------------------------------------------------------------------------|--------------------|
| DG1.17         | Diagnosis              | IS   | 3                  | Valid values:                                                            | 0                  |
| Classification |                        |      | • C = Consultation |                                                                          |                    |
|                |                        |      | • D = Diagnosis    |                                                                          |                    |
|                |                        |      |                    | • M = Medication (antibiotic)                                            |                    |
|                |                        |      |                    | • O = Other                                                              |                    |
|                |                        |      |                    | • R = Radiological scheduling (not using ICDA codes)                     |                    |
|                |                        |      |                    | • S = Sign and symptom                                                   |                    |
|                |                        |      |                    | • T = Tissue diagnosis                                                   |                    |
|                |                        |      |                    | • I = Invasive procedure not classified elsewhere (I.V., catheter, etc.) |                    |
| DG1.18         | Confidential Indicator | ID   | 1                  |                                                                          | 0                  |
| DG1.19         | Attestation Date/Time  | TS   | 26                 |                                                                          | 0                  |

## **RGS**—Resource Group Segment

The Resource Group (RGS) segment contains resource group information.

| Field  | Name                | Туре | Length | Comments                                                                                                    | Req'd <sup>a</sup> |
|--------|---------------------|------|--------|----------------------------------------------------------------------------------------------------|--------------------|
| RGS.00 | Segment Type ID     | ST   | 4      | Must be RGS.                                                                                                    | R                  |
| RGS.01 | Set ID - RGS        | SI   | 4      |                                                                                                    | R                  |
| RGS.02 | Segment Action Code | ID   | 3      | Contains the action to be taken when updating or<br>modifying information in this segment from previously<br>sent interface transactions. | С                  |
|        |                     |      |        | This field is conditionally required for all updating or modifying trigger events.                                                        |                    |
|        |                     |      |        | Valid values:                                                                                                    |                    |
|        |                     |      |        | • A = Add/Insert                                                                                                    |                    |
|        |                     |      |        | • D = Delete                                                                                                    |                    |
|        |                     |      |        | • U = Update                                                                                                    |                    |
| RGS.03 | Resource Group ID   | CE   | 200    | Contains an identifier code describing the group of resources following this RGS segment.                                                 | 0                  |

## AIS—Appointment Information-Services Segment

The Appointment Information–Services (AIS) segment contains information about various kinds of services that can be scheduled. Services included in a transaction using this segment are assumed to be controlled by a schedule on a schedule filler application. Services not controlled by a schedule are not identified on a schedule request using this segment.

| Field  | Name                            | Туре | Length | Comments     | Req'd <sup>a</sup> |
|--------|---------------------------------|------|--------|--------------|--------------------|
| AIS.00 | Segment Type ID                 | ST   | 4      | Must be AIS. | R                  |
| AIS.01 | Set ID - AIS                    | SI   | 4      |              | R                  |
| AIS.02 | Segment Action Code             | ID   | 3      |              | С                  |
| AIS.03 | Universal Service<br>Identifier | CE   | 200    |              | R                  |
| AIS.04 | Start Date/Time                 | TS   | 26     |              | С                  |
| AIS.05 | Start Date/Time Offset          | NM   | 20     |              | С                  |
| AIS.06 | Start Date/Time Units           | CE   | 200    |              | С                  |
| AIS.07 | Duration                        | NM   | 20     |              | 0                  |
| AIS.08 | Duration Units                  | CE   | 200    |              | 0                  |
| AIS.09 | Allow Substitution<br>Code      | IS   | 10     |              | С                  |
| AIS.10 | Filler Status Code              | CE   | 200    |              | С                  |
|        |                                 |      |        |              |                    |

Note: This segment is not used by Care360 Labs & Meds.

a. R = Required, O = Optional, C = Conditional, NS = Not Supported.

### AIG—Appointment Information-General Resources Segment

The Appointment Information–General Resources (AIG) segment contains information about various kinds of resources (other than those with specifically defined segments in this chapter) that can be scheduled. Resources included in a transaction using this segment are assumed to be controlled by a schedule on a schedule filler application. Resources not controlled by a schedule are not identified on a schedule request using this segment. Resources described by this segment are general kinds of resources, such as equipment, that are identified with a simple identification code.

**Note:** This segment is not used by Care360 Labs & Meds.

| Field  | Name                | Туре | Length | Comments     | Req'd <sup>a</sup> |
|--------|---------------------|------|--------|--------------|--------------------|
| AIG.00 | Segment Type ID     | ST   | 4      | Must be AIG. | R                  |
| AIG.01 | Set ID - AIG        | SI   | 4      |              | R                  |
| AIG.02 | Segment Action Code | ID   | 3      |              | С                  |
| AIG.03 | Resource ID         | CE   | 200    |              | С                  |

| Field  | Name                            | Туре | Length Comments | Req'd <sup>a</sup> |
|--------|---------------------------------|------|-----------------|--------------------|
| AIG.04 | Resource Type                   | CE   | 200             | R                  |
| AIG.05 | Resource Group                  | CE   | 200             | 0                  |
| AIG.06 | Resource Quantity               | NM   | 5               | 0                  |
| AIG.07 | Resource Quantity<br>Units      | CE   | 200             | 0                  |
| AIG.08 | Start Date/Time                 | TS   | 26              | С                  |
| AIG.09 | Start Date/Time Offset          | NM   | 20              | С                  |
| AIG.10 | Start Date/Time Offset<br>Units | CE   | 200             | С                  |
| AIG.11 | Duration                        | NM   | 20              | 0                  |
| AIG.12 | Duration Units                  | CE   | 200             | 0                  |
| AIG.13 | Allow Substitution<br>Code      | IS   | 10              | С                  |
| AIG.14 | Filler Status Code              | CE   | 200             | С                  |
|        |                                 |      |                 |                    |

### **AIL—Appointment Information-Location Segment**

The Appointment Information-Location (AIL) segment contains information about location resources (meeting rooms, operating rooms, examination rooms, or other locations) that can be scheduled. Resources included in a transaction using this segment are assumed to be controlled by a schedule on a schedule filler application. Resources not controlled by a schedule are not identified on a schedule request using this segment. Location resources are identified with this specific segment because of the specific encoding of locations used by the HL7 specification.

Note: This segment is not used by Care360 Labs & Meds.

| Field  | Name                   | Туре | Length Comments | Req'd <sup>a</sup> |
|--------|------------------------|------|-----------------|--------------------|
| AIL.00 | Segment Type ID        | ST   | 4 Must be AIL.  | R                  |
| AIL.01 | Set ID - AIL           | SI   | 4               | R                  |
| AIL.02 | Segment Action Code    | ID   | 1               | С                  |
| AIL.03 | Location Resource ID   | PL   | 80              | С                  |
| AIL.04 | Location Type          | CE   | 200             | R                  |
| AIL.05 | Location Group         |      |                 | NS                 |
| AIL.06 | Start Date/Time        | TS   | 26              | С                  |
| AIL.07 | Start Date/Time Offset | NM   | 20              | С                  |
|        |                        |      |                 |                    |

| Field  | Name                            | Туре | Length Comments | Req'd <sup>a</sup> |
|--------|---------------------------------|------|-----------------|--------------------|
| AIL.08 | Start Date/Time Offset<br>Units | CE   | 200             | С                  |
| AIL.09 | Duration                        |      |                 | NS                 |
| AIL.10 | Duration Units                  |      |                 | NS                 |
| AIL.11 | Allow Substitution<br>Code      | IS   | 10              | С                  |
| AIL.12 | Filler Status Code              |      |                 | NS                 |

## AIP—Appointment Information-Personnel Resource Segment

The Appointment Information-Personnel Resource (AIP) segment contains information about the personnel types that can be scheduled. Personnel included in a transaction using this segment are assumed to be controlled by a schedule on a schedule filler application. Personnel not controlled by a schedule are not identified on a schedule request using this segment. The types of personnel described on this segment include any healthcare provider in the institution controlled by a schedule (for example: technicians, physicians, nurses, surgeons, anesthesiologists, or CRNAs).

| Field  | Name                | Туре | Length | Comments     | Req'd <sup>a</sup> |
|--------|---------------------|------|--------|--------------|--------------------|
| AIP.00 | Segment Type ID     | ST   | 4      | Must be AIP. | R                  |
| AIP.01 | Set ID - AIP        | SI   | 4      |              | R                  |
| AIP.02 | Segment Action Code | ID   | 1      |              | С                  |

| Field  | Name                  | Туре | Length | Comments                                                                                                    | Req'd <sup>a</sup> |
|--------|-----------------------|------|--------|----------------------------------------------------------------------------------------------------|--------------------|
| AIP.03 | Personnel Resource ID | XCN  | 80     | Contains the ID number and name of the person being<br>requested or scheduled for an appointment. Identifies a<br>specific person being requested, or a specific person<br>who has been scheduled as a resource for an<br>appointment. If the specific person is not known but the<br>type of resource is, AIP.04 (Resource Role) is used to<br>identify the type of personnel resource required or<br>scheduled.                                                                                                    | R                  |
|        |                       |      |        | <pre>Format: <id (st)="" number=""> ^ <family (st)="" name=""> ^ <given (st)="" name=""> ^ <middle (st)="" initial="" name="" or=""> ^ <suffix (e.g.,="" (st)="" iii)="" jr="" or=""> ^ <prefix (e.g.,="" (st)="" dr)=""> ^ <degree (e.g.,="" (st)="" md)=""> ^ <source (is)="" table=""/> ^ <assigning (hd)="" authority=""> ^ <name (id)="" type=""> ^ <identifier (st)="" check="" digit=""> ^ <code (id)="" check="" digit="" employed="" identifying="" scheme="" the=""> ^ <identifier (is)="" code="" type=""> ^ <assigning (hd)="" facility="" id=""></assigning></identifier></code></identifier></name></assigning></degree></prefix></suffix></middle></given></family></id></pre> |                    |
|        |                       |      |        | Subcomponents of assigning authority:<br><namespace (is)="" id=""> &amp; <universal id<br="">(ST)&gt; &amp; <universal (id)="" id="" type=""></universal></universal></namespace>                                                                                                    |                    |
|        |                       |      |        | Subcomponents of assigning facility ID:<br><namespace (is)="" id=""> &amp; <universal id<br="">(ST)&gt; &amp; <universal (id)="" id="" type=""></universal></universal></namespace>                                                                                                    |                    |
|        |                       |      |        | <ul><li>Notes:</li><li>This field is required if the AIP segment is present.</li></ul>                                                                                                    |                    |
|        |                       |      |        | <ul> <li>Valid values for source table: NPI, UPIN.</li> </ul>                                                                                                    |                    |
| AIP.04 | Resource Role         | CE   | 200    | Identifies the role of the personnel requested/scheduled<br>for an appointment. For requests, if a specific person is<br>not identified in the AIP.03 personnel resource ID field,<br>then this field identifies the type of person that should be<br>scheduled by the filler application. At a minimum, the<br>AIP.04 (Resource Role) role identifier component should<br>be valued.                                                                                                    | R                  |
|        |                       |      |        | <pre>Format: <identifier (st)=""> ^ <text (st)=""> ^ <name (st)="" coding="" of="" system=""> ^ <alternate (st)="" identifier=""> ^ <alternate (st)="" text=""> ^ <name (st)="" alternate="" coding="" of="" system=""></name></alternate></alternate></name></text></identifier></pre>                                                                                                    |                    |
| AIP.05 | Resource Group        | CE   | 200    | Identifies the requested resource as a member of the<br>indicated group. If, in a Schedule Request Message<br>(SRM), no specific resource is requested, but an AIP.04<br>(Resource Role) is requested, AIP.05 can be used to<br>further qualify the type of resource being requested.                                                                                                    | 0                  |

| Field  | Name                            | Туре | Length Comments | Req'd <sup>a</sup> |
|--------|---------------------------------|------|-----------------|--------------------|
| AIP.06 | Start Date/Time                 | TS   | 26              | С                  |
| AIP.07 | Start Date/Time Offset          | NM   | 20              | С                  |
| AIP.08 | Start Date/Time Offset<br>Units | CE   | 200             | С                  |
| AIP.09 | Duration                        | NM   | 20              | 0                  |
| AIP.10 | Duration Units                  | CE   | 200             | С                  |
| AIP.11 | Allow Substitution<br>Code      | IS   | 10              | С                  |
| AIP.12 | Filler Status Code              | CE   | 200             | С                  |

# DFT<sup>PO3</sup> (Detail Financial Transaction) Message Segment Specifications

The Detail Financial Transaction (DFT) message describes a financial transaction transmitted between systems, allowing Care360 Labs & Meds to send billing information to a vendor practice management system (PMS) in provider offices. This eliminates the need for the billing data to be entered manually into the PMS. If no PMS is available, the provider office can still electronically capture the billing details and view these details in Care360 Labs & Meds.

The DFT message is outbound only (Care360 Labs & Meds to partner application). The following message is supported:

PO3 - Post detail final transaction

For a sample message, see "Sample 6—Detail Financial Transaction" on page 166.

## **Message Segment Hierarchy**

The DFT^P03 message submitted from Care360 Labs & Meds will follow the message segment hierarchy specified below:

| MSH<br>EVN<br>PID<br>[PD1]<br>[PV2]<br>[{DB1}]<br>[{OBX}]<br>{FT1<br>[{PR1<br>[{ROL}]]<br>}] | Message Header ( <i>Required</i> ; one per file)<br>Event Type ( <i>Required</i> )<br>Patient Identification ( <i>Required</i> ; one per file)<br>Additional Demographics ( <i>Optional</i> )<br>Patient Visit ( <i>Optional</i> )<br>Patient Visit - Additional Info ( <i>Optional</i> ; not used)<br>Disability Information ( <i>Optional</i> ; not used)<br>Observation/Result ( <i>Optional</i> ; not used)<br>Financial Transaction ( <i>Required</i> ; multiple allowed. One FT1 segment created for each procedure code.)<br>Procedure ( <i>Optional</i> ; multiple allowed, one per procedure code)<br>Role ( <i>Optional</i> ; not used) |
|----------------------------------------------------------------------------------------------|----------------------------------------------------------------------------------------------------|
| }<br>[{DG1}]<br>[DRG]<br>[{GT1}]<br>[                                                        | Diagnosis ( <i>Optional</i> ; multiple allowed)<br>Diagnosis Related Group ( <i>Optional</i> ; not used)<br>Guarantor ( <i>Optional</i> ; multiple allowed)                                                                                                    |
| {                                                                                            | Insurance ( <i>Optional</i> ; multiple allowed)<br>Insurance-Additional Info. ( <i>Optional</i> ; not used)<br>Insurance-Additional InfoCert. ( <i>Optional</i> ; not used)                                                                                                    |
| ]<br>[ACC]                                                                                   | Accident Information (Optional; not used)                                                                                                    |

Note: If no procedure codes are available in the billing data, Care360 Labs & Meds submits the DFT message as follows:

• Only one FT1 (Financial Transaction) segment is created, and FT1.25 (Procedure Code) is blank.

• No PR1 (Procedure) segment is created.

In the hierarchy shown above, braces ({}) indicate where multiple items are allowed, and brackets ([]) indicate items that are optional.

## **Message Segment Specifications**

This section provides detailed specifications for each segment of the DFT^P03 message that can be submitted by Care360 Labs & Meds. Supported message segments include the following:

- "MSH—Message Header Segment" on page 140.
- "EVN—Event Type Segment" on page 142.
- "PID—Patient Identification Segment" on page 142.
- "PD1—Patient Additional Demographic Segment" on page 148.
- "PV1—Patient Visit Data Segment" on page 149.
- "FT1—Financial Transaction Segment" on page 152.
- "PR1—Procedure Segment" on page 155.
- "DG1—Diagnosis Segment" on page 157.
- "GT1—Guarantor Segment" on page 158.
- "IN1—Insurance Segment" on page 162.

#### Notes:

- DFT<sup>PO3</sup> message segments that are not submitted by Care360 Labs & Meds are *not* included in this section; for detailed specifications, refer to the HL7 2.3 Specification.
- All date timestamps are set to Coordinated Universal Time (UTC).

## MSH—Message Header Segment

The Message Header (MSH) segment defines the intent, source, destination, and some specifics of the syntax of a message.

| Field  | Name                  | Туре | Length | Comments                                                                                                    | Req'd <sup>a</sup> |
|--------|-----------------------|------|--------|----------------------------------------------------------------------------------------------------|--------------------|
| MSH.00 | Segment Type ID       | ST   | 4      | Must be MSH.                                                                                                    | R                  |
| MSH.01 | Field Separator       | ST   | 1      | The separator between the message segment ID<br>("MSH") and the first real data field (MSH.02). Defines<br>the character to be used as a separator for the rest of the<br>message. The value is a vertical bar (   ). | R                  |
| MSH.02 | Encoding Characters   | ST   | 4      | Four characters that are used in the following order:<br>component separator, repetition separator, escape<br>character, and subcomponent separator.                                                                  | R                  |
|        |                       |      |        | Format: ^~\&                                                                                                    |                    |
|        |                       |      |        | These values are recommended by HL7 and are the only values supported .                                                                                                    |                    |
| MSH.03 | Sending Application   | HD   | 180    | The name of the sending application.                                                                                                    | 0                  |
| MSH.04 | Sending Facility      | HD   | 180    | The sending facility. This identifies the owner of the patient data and who initiated the request.                                                                                                    | R                  |
| MSH.05 | Receiving Application | HD   | 180    | The receiving application identifier.                                                                                                    | 0                  |
| MSH.06 | Receiving Facility    | HD   | 180    | The receiving facility. The account number defined for the requester.                                                                                                    | R                  |

| Field  | Name                               | Туре | Length | Comments                                                                                                    | Req'd <sup>a</sup> |
|--------|------------------------------------|------|--------|----------------------------------------------------------------------------------------------------|--------------------|
| MSH.07 | Date/Time of Message               | TS   | 26     | The date and time that the sending system created the message. Format:                                                                            | R                  |
|        |                                    |      |        | YYYYMMDDHHMMSS                                                                                                    |                    |
|        |                                    |      |        | <b>Note:</b> All date timestamps are set to Coordinated Universal Time (UTC).                                                                     |                    |
| MSH.08 | Security                           |      |        |                                                                                                    | NS                 |
| MSH.09 | Message Type                       | СМ   | 7      | The type of message being transmitted, and the event leading to the creation of the message. Acceptable values for this field: DFT <sup>P03</sup> | R                  |
| MSH.10 | Message Control ID                 | ST   | 20     | A number or other data that uniquely identifies the message in its transmission to the receiving system.                                          | R                  |
| MSH.11 | Processing ID                      | РТ   | 3      | The placer system's intent for the message. Valid values include:                                                                                 | R                  |
|        |                                    |      |        | • P = Production                                                                                                    |                    |
|        |                                    |      |        | • T = Testing                                                                                                    |                    |
| MSH.12 | Version ID                         | ID   | 8      | The value for this field is 2.3.                                                                                                    | R                  |
| MSH.13 | Sequence Number                    |      |        |                                                                                                    | NS                 |
| MSH.14 | Continuation Pointer               |      |        |                                                                                                    | NS                 |
| MSH.15 | Accept<br>Acknowledgment Type      |      |        |                                                                                                    | NS                 |
| MSH.16 | Application<br>Acknowledgment Type |      |        |                                                                                                    | NS                 |
| MSH.17 | Country Code                       |      |        |                                                                                                    | NS                 |
| MSH.18 | Character Set                      |      |        |                                                                                                    | NS                 |
| MSH.19 | Principal Language of<br>Message   |      |        |                                                                                                    | NS                 |

## EVN—Event Type Segment

| Field  | Name                       | Туре | Length                                                                       | Comments                                                                                                    | Req'd <sup>a</sup> |
|--------|----------------------------|------|------------------------------------------------------------------------------|----------------------------------------------------------------------------------------------------|--------------------|
| EVN.00 | Segment Type ID            | ST   | 4                                                                            | Must be EVN.                                                                                                    | R                  |
| EVN.01 | Event Type Code            | ID   | 3 <b>Note:</b> This field has been retained for backward compatibility only. |                                                                                                    | R                  |
|        |                            |      |                                                                              | The second component (trigger event) of MSH.09<br>(Message Type) will be used to transmit event type code<br>information. This field contains the events<br>corresponding to the trigger events described in this<br>section. Valid value: PO3 |                    |
| EVN.02 | Recorded Date/Time         |      |                                                                              |                                                                                                    | NS                 |
| EVN.03 | Date/Time Planned<br>Event |      |                                                                              |                                                                                                    | NS                 |
| EVN.04 | Event Reason Code          |      |                                                                              |                                                                                                    | NS                 |
| EVN.05 | Operator ID                |      |                                                                              |                                                                                                    | NS                 |
| EVN.06 | Event Occurred             |      |                                                                              |                                                                                                    | NS                 |

The Event Type (EVN) segment is used to communicate necessary trigger event information to receiving applications.

a. R = Required, O = Optional, C = Conditional, NS = Not Supported.

## **PID—Patient Identification Segment**

The Patient Identification (PID) segment is used by all applications as the primary means of communicating patient identification information. This segment contains permanent patient identifying and demographic information that, for the most part, is not likely to change frequently.

| Field  | Name            | Туре            | Length | Comments                                                                                                    | Req'd <sup>a</sup> |
|--------|-----------------|-----------------|--------|----------------------------------------------------------------------------------------------------|--------------------|
| PID.00 | Segment Type ID | ST              | 4      | Must be PID.                                                                                                    | R                  |
| PID.01 | Set ID          | SI              | 4      | Allows identification of multiple PID segments within a message. Usually a sequential number beginning with 1.                                                                                                    | 0                  |
| PID.02 | Patient ID      | СХ              | 40     | Care360 patient identifier used to uniquely identify a patient within Care360.                                                                                                    | R                  |
|        |                 |                 |        | When the patient is from another institution, outside<br>office, etc., the identifier used by that institution can be<br>shown in this field. This may be a number that multiple<br>disparate corporations or facilities share. |                    |
|        |                 | Example: BB1123 |        |                                                                                                    |                    |

| Field  | Name                          | Туре | Length | Comments                                                                                                    | Req'd <sup>a</sup> |
|--------|-------------------------------|------|--------|----------------------------------------------------------------------------------------------------|--------------------|
| PID.03 | Patient ID                    | СХ   | 40     | The primary identifier, or other identifiers used by the facility to identify a patient uniquely (for example, medical record number, billing number, birth registry, etc.).                                                                                                    | 0                  |
|        |                               |      |        | This is the patient identifier associated with the non-<br>Care360 system and it is not always available within<br>Care360.                                                                                                    |                    |
| PID.04 | Alternate Patient ID<br>(PID) |      |        |                                                                                                    | NS                 |
| PID.05 | Patient Name                  | XPN  | 48     | No more than 48 characters, including the delimiter<br>between the last and first names. At least one character<br>for first and last name. Alphanumeric data only, but a<br>numeric value cannot be used as the first character of<br>the last name.                                                                                                    | R                  |
|        |                               |      |        | <family (st)="" name=""> ^ <given (st)="" name=""><br/>^ <middle (st)="" initial="" name="" or=""> ^<br/><suffix (for="" (st)="" example,="" iii)="" jr="" or=""><br/>^ <prefix (for="" (st)="" dr)="" example,=""> ^<br/><degree (for="" (st)="" example,="" md)=""> ^ <name<br>type code (ID) &gt;<br/>The Data Exchange verifies that the field length complies<br/>with the rules above.</name<br></degree></prefix></suffix></middle></given></family> |                    |
| PID.06 | Mother's Maiden<br>Name       | XPN  | 48     | Patient's mother's maiden name. Only the first subfield<br>(Family Name) is passed from Care360 Labs & Meds.                                                                                                    | 0                  |
| PID.07 | Date/Time of Birth            | TS   | 26     | Date of birth (DOB), in HL7 format:<br>YYYYMMDDHHMMSS                                                                                                    | 0                  |
| PID.08 | Sex                           | IS   | 1      | <ul> <li>Possible values are listed below.</li> <li>M = Male</li> <li>F = Female</li> <li>O = Other</li> <li>U = Unknown</li> <li>A = Ambiguous</li> <li>N = Not applicable</li> <li>Z = Undifferentiated</li> <li>blank</li> </ul>                                                                                                    | 0                  |
| PID.09 | Patient Alias                 | XPN  | 48     | Patient alias name. Only the first five subfields (Family<br>Name, Given Name, Middle Name or Initial, Suffix,<br>Prefix, and Degree) are passed from Care360 Labs &<br>Meds.                                                                                                    | 0                  |

| Field  | Name            | Туре | Length | Comments                                                                                                    | Req'd <sup>a</sup> |
|--------|-----------------|------|--------|----------------------------------------------------------------------------------------------------|--------------------|
| PID.10 | Race            | CE   | 250    | Repeating field with a maximum of three instances<br>allowed. This field supports both HL7 v2.3 and HL7 v3.0<br>values.                                                                                                    | 0                  |
|        |                 |      |        | For HL7 v2.3, values supported by Care360 Labs & Meds are listed below.                                                                                                    |                    |
|        |                 |      |        | • W = White                                                                                                    |                    |
|        |                 |      |        | • B = Black                                                                                                    |                    |
|        |                 |      |        | • A = Asian                                                                                                    |                    |
|        |                 |      |        | • I = American Indian or Alaskan                                                                                                    |                    |
|        |                 |      |        | • O = Other                                                                                                    |                    |
|        |                 |      |        | For HL7 v3.0, values supported by Care360 Labs & Meds<br>are the same as the Centers for Disease Control and<br>Prevention (CDC) race code set<br>(http://phinvads.cdc.gov/vads/ViewCodeSystemConce<br>pt.action?oid=2.16.840.1.113883.6.238&code=1000-9)<br>with a Concept Status Date of 09/26/2008.                                                                                                    |                    |
|        |                 |      |        | <b>Example:</b> Because this is a repeating field, a patient whose race is Apache (1010-8), White (2106-3), and Asian (2028-9), would be submitted as follows:                                                                                                    |                    |
|        |                 |      |        | 1010-8^2106-3^2028-9                                                                                                    |                    |
| PID.11 | Patient Address | XAD  | 106    | No more than 106 characters. Alphanumeric data only.                                                                                                    | 0                  |
|        |                 |      |        | <pre><street (st)="" address=""> ^ <other<br>designation (ST) &gt; ^ <city (st)=""> ^ <state<br>or province (ST) &gt; ^ <zip code<br="" or="" postal="">(ST) &gt; ^ <country (id)=""> ^ <address type<br="">(ID) &gt; ^ <other designation<br="" geographic="">(ST) &gt; ^ <county (is)="" code="" parish=""> ^<br/><census (is)="" tract=""></census></county></other></address></country></zip></state<br></city></other<br></street></pre> |                    |
| PID.12 | County Code     |      |        |                                                                                                    | NS                 |

| Field  | Name                       | Туре | Length | Comments                                                                                                    | Req'd <sup>a</sup> |
|--------|----------------------------|------|--------|----------------------------------------------------------------------------------------------------|--------------------|
| PID.13 | Phone Number - Home        | XTN  | 40     | Repeating field that can included Home phone number,<br>Cell/Mobile phone number, and email address. Note the<br>following:                                   | 0                  |
|        |                            |      |        | • If the Home phone number is sent, it will be the first occurrence.                                                                                          |                    |
|        |                            |      |        | <ul> <li>If the Cell/Mobile phone number is sent, then<br/><telecommunication equipment="" type<br="">(ID) &gt; will equal CP.</telecommunication></li> </ul> |                    |
|        |                            |      |        | <ul> <li>If there is a Cell/Mobile phone number but no<br/>primary Home phone number, the first sequence will<br/>be blank (~).</li> </ul>                    |                    |
|        |                            |      |        | <ul> <li>The accepted length for each phone number is 20<br/>numeric characters. No dashes or other separating<br/>characters are allowed.</li> </ul>         |                    |
|        |                            |      |        | Example with home and cell phone (extension and country code omitted) and email:<br>^^^^333^4445555~^NET^^<br>example@email.com~^^CP^^^777^88899999           |                    |
|        |                            |      |        | Example with home and cell phone (including country code):<br>^^^1^333^4445555^~<br>^^CP^^1^777^88899999^                                                     |                    |
| PID.14 | Phone Number -<br>Business | XTN  | 40     | Length of this field is 20 numeric characters. No dashes or other separating characters.                                                                      | 0                  |
|        |                            |      |        | Example with extension (country code omitted):<br>^^^^333^4445555^999^                                                                                        |                    |
|        |                            |      |        | Example with extension and country code:<br>^^^^1^333^4445555^999^                                                                                            |                    |
| PID.15 | Language - Patient         | CE   | 250    | Values supported by Care360 Labs & Meds are listed in<br>"Patient Language (PID.15)" on page 167.                                                             | 0                  |
|        |                            |      |        | This field uses the HL7 v3.0 field length of 250 rather than the HL7 v2.3 field length of 60.                                                                 |                    |

| Field  | Name                      | Туре | Length | Comments                                                                                                    | Req'd <sup>a</sup> |
|--------|---------------------------|------|--------|----------------------------------------------------------------------------------------------------|--------------------|
| PID.16 | Marital Status            | IS   | 1      | Values supported by Care360 Labs & Meds are listed below.                                                                                                    | 0                  |
|        |                           |      |        | • P = Polygamous                                                                                                    |                    |
|        |                           |      |        | • W = Widowed                                                                                                    |                    |
|        |                           |      |        | • D = Divorced                                                                                                    |                    |
|        |                           |      |        | • M = Married                                                                                                    |                    |
|        |                           |      |        | • A = Annulled                                                                                                    |                    |
|        |                           |      |        | • S = Never Married                                                                                                    |                    |
|        |                           |      |        | <ul> <li>L = Legally Separated</li> </ul>                                                                                                    |                    |
|        |                           |      |        | • I = Interlocutory                                                                                                    |                    |
|        |                           |      |        | • T = Domestic Partner                                                                                                    |                    |
| PID.17 | Religion                  | IS   | 3      | Patient religion                                                                                                    | 0                  |
| PID.18 | Patient Account<br>Number | СХ   | 20     | Contains the patient account number assigned by accounting and to which all charges, payments, etc., are recorded. It is used to identify the patient's account.              | 0                  |
|        |                           |      |        | Only the first subfield (ID Number) is passed from<br>Care360 Labs & Meds.                                                                                                    |                    |
| PID.19 | SSN Number - Patient      | ST   | 16     | Must contain 9 numeric digits, or 11 with hyphens.<br>Cannot be all zeros, and first three numbers cannot be<br>666, 800, or 900.                                             | 0                  |
| PID.20 | Driver's Lic Num -        | DLN  | 25     | DLN format:                                                                                                    | 0                  |
|        | Patient                   |      |        | <license (st)="" number=""> ^ <issuing state,<br="">province, country (IS) &gt; ^ <expiration<br>date (DT) &gt;</expiration<br></issuing></license>                           |                    |
|        |                           |      |        | Only the first subfield (License Number) is passed from Care360 Labs & Meds.                                                                                                  |                    |
| PID.21 | Mother's Identifier       | СХ   | 20     | Used, for example, as a link field for newborns. Typically<br>a patient ID or account number may be used. This field<br>can contain multiple identifiers for the same mother. | 0                  |
|        |                           |      |        | Only the first subfield (ID Number) is passed from Care360 Labs & Meds.                                                                                                    |                    |

| Field  | Name                     | Туре | Length | Comments                                                                                                    | Req'd <sup>a</sup> |
|--------|--------------------------|------|--------|----------------------------------------------------------------------------------------------------|--------------------|
| PID.22 | Ethnic Group             | CE   | 250    | This field supports both HL7 v2.3 and HL7 v3.0 values.<br>For HL7 v2.3, values supported by Care360 Labs & Meds<br>are listed below.                                                                                                    | 0                  |
|        |                          |      |        | <ul> <li>H = Hispanic</li> </ul>                                                                                                    |                    |
|        |                          |      |        | <ul> <li>N = Non-Hispanic</li> </ul>                                                                                                    |                    |
|        |                          |      |        | <ul> <li>U = Unknown</li> </ul>                                                                                                    |                    |
|        |                          |      |        | For HL7 v3.0, values supported by Care360 Labs & Meds<br>are the same as the Centers for Disease Control and<br>Prevention (CDC) ethnicity code set<br>(http://phinvads.cdc.gov/vads/ViewCodeSystemConce<br>pt.action?oid=2.16.840.1.113883.6.238&code=2133-7)<br>with a Concept Status Date of 09/26/2008.                                    |                    |
| PID.23 | Birth Place              | ST   | 60     | Indicates the location of the patient's birth.                                                                                                    | 0                  |
| PID.24 | Multiple Birth Indicator | ID   | 2      | Indicates whether or not the patient was part of a multiple birth (Yes/No indicator). Valid values:                                                                                                    | 0                  |
|        |                          |      |        | • Y = Yes                                                                                                    |                    |
|        |                          |      |        | • N = No                                                                                                    |                    |
|        |                          |      |        | • blank                                                                                                    |                    |
|        |                          |      |        | The Data Exchange validates this field.                                                                                                    |                    |
| PID.25 | Birth Order              | NM   | 2      | When a patient was part of a multiple birth, a number indicating the patient's birth order is entered in this field.                                                                                                    | 0                  |
| PID.26 | Citizenship              | IS   | 4      | Contains the patient's country of citizenship.                                                                                                    | 0                  |
| PID.27 | Veterans Military        | CE   | 60     | Contains the military status assigned to a veteran.                                                                                                    | 0                  |
|        | Status                   |      |        | Only the first subfield (Identifier) is passed from Care360 Labs & Meds.                                                                                                    |                    |
| PID.28 | Nationality              | CD   | 80     | Contains a code that identifies the nation or national<br>grouping to which the insured person belongs. This<br>information may be different from a person's citizenship<br>in countries in which multiple nationalities are<br>recognized (for example, Spain: Basque, Catalan, etc.).<br>Only the first subfield (Identifier) is passed from | 0                  |
|        |                          |      |        | Care360 Labs & Meds.                                                                                                    |                    |

| Field  | Name                         | Туре | Length | Comments                                                                                        | Req'd <sup>a</sup> |
|--------|------------------------------|------|--------|-------------------------------------------------------------------------------------------------|--------------------|
| PID.29 | Patient Death Date &<br>Time | TS   | 26     | Contains the date and time at which the patient death occurred in HL7 Format:<br>YYYYMMDDHHMMSS | 0                  |
| PID.30 | Patient Death Indicator      | ID   | 1      | ndicates whether or not the patient is deceased<br>Yes/No indicator). Valid values:             | 0                  |
|        |                              |      |        | • Y = Yes                                                                                       |                    |
|        |                              |      |        | • N = No                                                                                        |                    |
|        |                              |      |        | • blank                                                                                         |                    |
|        |                              |      |        | The Data Exchange validates this field.                                                         |                    |

## PD1—Patient Additional Demographic Segment

The Patient Additional Demographic (PD1) segment contains demographic information that is likely to change about the patient.

| Field  | Name                                              | Туре | Length Comments | Req'd <sup>a</sup> |
|--------|---------------------------------------------------|------|-----------------|--------------------|
| PD1.01 | Living Dependency                                 | IS   | 2               | 0                  |
| PD1.02 | Living Arrangement                                | IS   | 2               | 0                  |
| PD1.03 | Patient Primary Facility                          | XON  | 90              | 0                  |
| PD1.04 | Patient Primary Care<br>Provider Name & ID<br>No. | XON  | 90              | 0                  |
| PD1.05 | Student Indicator                                 | IS   | 2               | 0                  |
| PD1.06 | Handicap                                          | IS   | 2               | 0                  |
| PD1.07 | Living Will                                       | IS   | 2               | 0                  |
| PD1.08 | Organ Donor                                       | IS   | 2               | 0                  |
| PD1.09 | Separate Bill                                     | ID   | 2               | 0                  |
| PD1.10 | Duplicate Patient                                 | СХ   | 2               | 0                  |

| Field  | Name                 | Туре | Length | Comments                                                                                                    | Req'd <sup>a</sup> |
|--------|----------------------|------|--------|----------------------------------------------------------------------------------------------------|--------------------|
| PD1.11 | Publicity Indicator  | CE   | 1      | <pre>Format: <identifier (st)=""> ^ <text (st)=""> ^<br/><name (st)="" coding="" of="" system=""> ^<br/><alternate (st)="" identifier=""> ^<br/><alternate (st)="" text=""> ^ <name of<br="">alternate coding system (ST) &gt;<br/>Valid outbound values for PD1.11.01:<br/>• Y = Yes<br/>• N = No<br/>• P = Pending<br/>• blank</name></alternate></alternate></name></text></identifier></pre> | 0                  |
| PD1.12 | Protection Indicator | ID   | 1      | <ul> <li>Valid outbound values:</li> <li>Y = Yes</li> <li>N = No</li> <li>P = Pending</li> <li>blank</li> </ul>                                                                                                    | 0                  |

## **PV1—Patient Visit Data Segment**

The Patient Visit Data (PV1) segment is used by registration/patient administration applications to communicate information on a visit-specific basis. This segment can be used to send multiple-visit statistic records to the same patient account, or single-visit records to more than one account.

| Field  | Name                         | Туре | Length | Comments                                                      | Req'd <sup>a</sup> |
|--------|------------------------------|------|--------|---------------------------------------------------------------|--------------------|
| PV1.00 | Segment Type ID              | ST   | 4      | Must be PV1.                                                  | R                  |
| PV1.01 | Set ID                       | SI   | 4      | Will always be 1.                                             | 0                  |
| PV1.02 | Patient Class                | IS   | 1      | For outbound messages, this value will be N (Not Applicable). | R                  |
| PV1.03 | Assigned Patient<br>Location | PL   | 80     |                                                               | 0                  |
| PV1.04 | Admission Type               | IS   | 2      |                                                               | 0                  |
| PV1.05 | Preadmit Number              | СХ   | 20     |                                                               | 0                  |
| PV1.06 | Prior Patient Location       | PL   | 80     |                                                               | 0                  |
| PV1.07 | Attending Doctor             | XCN  | 60     |                                                               | 0                  |
| PV1.08 | Referring Doctor             | XCN  | 60     |                                                               | 0                  |
| PV1.09 | Consulting Doctor            | XCN  | 60     |                                                               | 0                  |
| PV1.10 | Hospital Service             | IS   | 3      |                                                               | 0                  |
|        |                              |      |        |                                                               |                    |

| Field   | Name                    | Туре | Length | Comments                                                                                                    | Req'd <sup>a</sup> |
|---------|-------------------------|------|--------|----------------------------------------------------------------------------------------------------|--------------------|
| PV1.11  | Temporary Location      | PL   | 80     |                                                                                                    | 0                  |
| PV1.12  | Preadmit Test Indicator | IS   | 2      |                                                                                                    | 0                  |
| PV1.13  | Readmission Indicator   | IS   | 2      |                                                                                                    | 0                  |
| PV1.14  | Admit Source            | IS   | 3      |                                                                                                    | 0                  |
| PV1.15  | Ambulatory Status       | IS   | 2      |                                                                                                    | 0                  |
| PV1.16  | VIP Indicator           | IS   | 2      |                                                                                                    | 0                  |
| PV1.17  | Admitting Doctor        | XCN  | 60     |                                                                                                    | 0                  |
| PV1.18  | Patient Type            | IS   | 2      |                                                                                                    | 0                  |
| PV1.19  | Visit Number            | СХ   | 20     | <pre>Format: <id (st)=""> ^ <check (st)="" digit=""> ^ <code (id)="" check="" digit="" employed="" identifying="" scheme="" the=""> ^ <assigning (hd)="" authority=""> ^ <identifier (is)="" code="" type=""> ^ <assigning (hd)="" facility=""></assigning></identifier></assigning></code></check></id></pre> | 0                  |
|         |                         |      |        | Subfields sent by Care360 Labs & Meds:                                                                                                    |                    |
|         |                         |      |        | PV1.19.01 = Appointment ID                                                                                                    |                    |
|         |                         |      |        | PV1.19.04 = Appointment namespace                                                                                                    |                    |
| D\/1 20 | Einancial Class         |      |        |                                                                                                    | NIS                |

| PV1.20 | Financial Class              | NS |
|--------|------------------------------|----|
| PV1.21 | Charge Price Indicator       | NS |
| PV1.22 | Courtesy Code                | NS |
| PV1.23 | Credit Rating                | NS |
| PV1.24 | Contract Code                | NS |
| PV1.25 | Contract Effective Date      | NS |
| PV1.26 | Contract Amount              | NS |
| PV1.27 | Contract Period              | NS |
| PV1.28 | Interest Code                | NS |
| PV1.29 | Transfer to Bad Debt<br>Code | NS |
| PV1.30 | Transfer to Bad Debt<br>Date | NS |
| PV1.31 | Bad Debt Agency Code         | NS |
| PV1.32 | Bad Debt Transfer<br>Amount  | NS |
|        |                              |    |

| Field  | Name                         | Туре | Length | Comments |  | Req'd <sup>a</sup> |
|--------|------------------------------|------|--------|----------|--|--------------------|
| PV1.33 | Bad Debt Recovery<br>Amount  |      |        |          |  | NS                 |
| PV1.34 | Delete Account<br>Indicator  |      |        |          |  | NS                 |
| PV1.35 | Delete Account Date          |      |        |          |  | NS                 |
| PV1.36 | Discharge Disposition        |      |        |          |  | NS                 |
| PV1.37 | Discharged to Location       |      |        |          |  | NS                 |
| PV1.38 | Diet Type                    |      |        |          |  | NS                 |
| PV1.39 | Servicing Facility           |      |        |          |  | NS                 |
| PV1.40 | Bed Status                   |      |        |          |  | NS                 |
| PV1.41 | Account Status               |      |        |          |  | NS                 |
| PV1.42 | Pending Location             |      |        |          |  | NS                 |
| PV1.43 | Prior Temporary<br>Location  |      |        |          |  | NS                 |
| PV1.44 | Admit Date/Time              |      |        |          |  | NS                 |
| PV1.45 | Discharge Date/Time          |      |        |          |  | NS                 |
| PV1.46 | Current Patient Balance      |      |        |          |  | NS                 |
| PV1.47 | Total Charges                |      |        |          |  | NS                 |
| PV1.48 | Total Adjustments            |      |        |          |  | NS                 |
| PV1.49 | Total Payments               |      |        |          |  | NS                 |
| PV1.50 | Alternate Visit ID           |      |        |          |  | NS                 |
| PV1.51 | Visit Indicator              |      |        |          |  | NS                 |
| PV1.52 | Other Healthcare<br>Provider |      |        |          |  | NS                 |

## FT1—Financial Transaction Segment

The FT1 segment contains the detail data necessary to post charges, payments, adjustments, etc., to patient accounting records.

| Field  | Name                             | Туре | Length | Comments                                                                                                    | Req'd <sup>a</sup> |
|--------|----------------------------------|------|--------|----------------------------------------------------------------------------------------------------|--------------------|
| FT1.00 | Segment Type ID                  | ST   | 4      | Must be FT1.                                                                                                    | R                  |
| FT1.01 | Set ID - FT1                     | SI   | 4      | Contains the number that identifies this transaction. For<br>the first occurrence of the segment the sequence<br>number shall be 1, for the second occurrence it shall be 2,<br>etc. | 0                  |
| FT1.02 | Transaction ID                   | ST   | 12     |                                                                                                    | 0                  |
| FT1.03 | Transaction Batch ID             | ST   | 10     |                                                                                                    | 0                  |
| FT1.04 | Transaction Date                 | TS   | 26     | Contains the date of the transaction per the Care360<br>Labs & Meds encounter note.                                                                                                  | R                  |
| FT1.05 | Transaction Posting<br>Date      | TS   | 26     | Contains the date of the transaction that was sent to the financial system for posting.                                                                                              | 0                  |
| FT1.06 | Transaction Type                 | IS   | 8      | <ul> <li>Contains the code that identifies the type of transaction:</li> <li>CG = Charge</li> <li>CD = Credit</li> <li>PY = Payment</li> <li>AJ = Adjustment</li> </ul>              | R                  |
| FT1.07 | Transaction Code                 | CE   | 80     | Contains the ID assigned by Care360 Labs & Meds to this transaction (bill).                                                                                                    | R                  |
| FT1.08 | Transaction<br>Description       | ST   | 40     |                                                                                                    | 0                  |
| FT1.09 | Transaction<br>Description - Alt | ST   | 40     |                                                                                                    | 0                  |
| FT1.10 | Transaction Quantity             | NM   | 6      | Contains the quantity of items associated with this transaction.                                                                                                    | 0                  |
| FT1.11 | Transaction Amount -<br>Extended | СР   | 12     |                                                                                                    | 0                  |
| FT1.12 | Transaction Amount -<br>Unit     | СР   | 12     |                                                                                                    | 0                  |
| FT1.13 | Department Code                  | CE   | 60     |                                                                                                    | 0                  |
| FT1.14 | Insurance Plan ID                | CE   | 60     |                                                                                                    | 0                  |
| FT1.15 | Insurance Amount                 | СР   | 12     |                                                                                                    | 0                  |

| Field  | Name                         | Туре | Length | Comments                                                                                                    | Req'd <sup>a</sup> |
|--------|------------------------------|------|--------|----------------------------------------------------------------------------------------------------|--------------------|
| FT1.16 | Assigned Patient<br>Location | PL   | 80     | Contains the current patient location. This can be the<br>location of the patient when the charge item was ordered<br>or when the charged service was rendered.                                                                                                    | 0                  |
| FT1.17 | Fee Schedule                 | IS   | 1      |                                                                                                    | 0                  |
| FT1.18 | Patient Type                 | IS   | 2      |                                                                                                    | 0                  |
| FT1.19 | Diagnosis Code               | CE   | 60     | Contains the primary diagnosis code for billing purposes<br>and is the most current diagnosis code that has been<br>assigned to the patient. This is a repeating field that<br>contains all of the diagnosis codes for the procedure<br>code specified in FT1.25 (Procedure Code).                                                                                                    | 0                  |
|        |                              |      |        | ICD9-CM is assumed for all diagnosis codes, but ICD10 can also be used.                                                                                                    |                    |
|        |                              |      |        | <pre>Format: <identifier (st)=""> ^ <text (st)=""> ^ <name (st)="" coding="" of="" system=""> ^ <alternate (st)="" identifier=""> ^ <alternate (st)="" text=""> ^ <name (st)="" alternate="" coding="" of="" system=""></name></alternate></alternate></name></text></identifier></pre>                                                                                                    |                    |
|        |                              |      |        | Subfields sent by Care360 Labs & Meds:                                                                                                    |                    |
|        |                              |      |        | FT1.19.01 = Diagnosis code                                                                                                    |                    |
|        |                              |      |        | FT1.19.02 = Diagnosis text                                                                                                    |                    |
|        |                              |      |        | FT1.19.03 = Coding system: I9                                                                                                    |                    |
| FT1.20 | Performed By Code            | XCN  | 120    | Contains the composite number/name of the person/group that performed the test/procedure/transaction, etc.                                                                                                    | 0                  |
|        |                              |      |        | Multiple names and identifiers for the same practitioner<br>may be sent in this field, not multiple practitioners. The<br>legal name is assumed to be in the first repetition. When<br>the legal name is not sent, a repeat delimiter must be<br>sent first for the first repetition.                                                                                                    |                    |
|        |                              |      |        | <pre>Format: <id (st)="" number=""> ^ <family (st)="" name=""> ^ <given (st)="" name=""> ^ <middle (st)="" initial="" name="" or=""> ^ <suffix (e.g.,="" (st)="" iii)="" jr="" or=""> ^ <prefix (e.g.,="" (st)="" dr)=""> ^ <degree (e.g.,="" (st)="" md)=""> ^ <source (is)="" table=""/> ^ <assigning (hd)="" authority=""> ^ <name (id)="" type=""> ^ <identifier (st)="" check="" digit=""> ^ <code (id)="" check="" digit="" employed="" identifying="" scheme="" the=""> ^ <identifier (is)="" code="" type=""> ^ <assigning (hd)="" facility="" id=""></assigning></identifier></code></identifier></name></assigning></degree></prefix></suffix></middle></given></family></id></pre> |                    |

| Field    | Name                | Туре | Length | Comments                                                                                                    | Req'd <sup>a</sup> |
|----------|---------------------|------|--------|----------------------------------------------------------------------------------------------------|--------------------|
| FT1.21 O | Ordered By Code     | XCN  | 120    | Contains the composite number/name of the person/group that ordered the test/ procedure/transaction, etc.                                                                                                    | 0                  |
|          |                     |      |        | Multiple names and identifiers for the same practitioner<br>may be sent in this field, not multiple practitioners. The<br>legal name is assumed to be in the first repetition. When<br>the legal name is not sent, a repeat delimiter must be<br>sent first for the first repetition.   |                    |
| FT1.22   | Unit Cost           | СР   | 12     |                                                                                                    | 0                  |
| FT1.23   | Filler Order Number | EI   | 22     |                                                                                                    | 0                  |
| FT1.24   | Entered By Code     | XCN  | 120    |                                                                                                    | 0                  |
| FT1.24   | Procedure Code      | CE   | 80     | Contains a unique identifier assigned to the procedure, if<br>any, associated with the charge. This field is a CE data<br>type for compatibility with clinical and ancillary systems.                                                                                                   | 0                  |
|          |                     |      |        | <pre>Format: <identifier (st)=""> ^ <text (st)=""> ^ <name (st)="" coding="" of="" system=""> ^ <alternate (st)="" identifier=""> ^ <alternate (st)="" text=""> ^ <name (st)="" alternate="" coding="" of="" system=""></name></alternate></alternate></name></text></identifier></pre> |                    |
|          |                     |      |        | Subfields sent by Care360 Labs & Meds:                                                                                                    |                    |
|          |                     |      |        | FT1.25.01 = PC (Procedure Code)                                                                                                    |                    |
|          |                     |      |        | FT1.25.02 = PC description                                                                                                    |                    |
|          |                     |      |        | FT1.25.03 = PC coding system: CPT or HCPCS                                                                                                    |                    |

| Field  | Name                       | Туре | Length | Comments                                                                                                    | Req'd <sup>a</sup> |
|--------|----------------------------|------|--------|----------------------------------------------------------------------------------------------------|--------------------|
| FT1.26 | Procedure Code<br>Modifier | CE   | 80     | When applicable, contains the procedure code modifier<br>to the procedure code reported in FT1.25 (Procedure<br>Code). Procedure code modifiers are defined by<br>regulatory agencies such as Centers for Medicare and<br>Medicaid Services (CMS) and the American Medical<br>Association (AMA). Multiple modifiers may be<br>reported. The modifiers are sequenced in priority<br>according to user entry. This is a requirement of the<br>Universal Bill (UB) and the 1500 claim forms. Multiple<br>modifiers are allowed and the order placed on the form<br>affects reimbursement. | 0                  |
|        |                            |      |        | This is a repeating field with each instance delimited by ~ (tilde).                                                                                                    |                    |
|        |                            |      |        | <pre>Format: <identifier (st)=""> ^ <text (st)=""> ^ <name (st)="" coding="" of="" system=""> ^ <alternate (st)="" identifier=""> ^ <alternate (st)="" text=""> ^ <name (st)="" alternate="" coding="" of="" system=""></name></alternate></alternate></name></text></identifier></pre>                                                                                                    |                    |
|        |                            |      |        | Subfields sent by Care360 Labs & Meds:                                                                                                    |                    |
|        |                            |      |        | FT1.26.01 = PMC (Procedure Modifier Code)                                                                                                    |                    |
|        |                            |      |        | FT1.26.02 = PMC description                                                                                                    |                    |
|        |                            |      |        | FT1.26.03 = PMC coding system: MOD                                                                                                    |                    |
|        |                            |      |        | <b>Note:</b> This is an HL7 2.4 field.                                                                                                    |                    |

## **PR1—Procedure Segment**

The PR1 segment contains information relative to various types of procedures that can be performed on a patient. The PR1 segment is used to send multiple procedures, for example, for medical records encoding or for billing systems.

| Field  | Name                       | Туре | Length | Comments                                                                                                    | Req'd <sup>a</sup> |
|--------|----------------------------|------|--------|----------------------------------------------------------------------------------------------------|--------------------|
| PR1.00 | Segment Type ID            | ST   | 4      | Must be <b>PR1</b> .                                                                                                    | R                  |
| PR1.01 | Set ID - PR1               | SI   | 4      | Contains the number that identifies this transaction. For<br>the first occurrence of the segment the sequence<br>number shall be 1, for the second occurrence it shall be 2,<br>etc. | R                  |
| PR1.02 | Procedure Coding<br>Method |      |        |                                                                                                    | NS                 |

| Field  | Name                         | Туре | Length | Comments                                                                                                    | Req'd <sup>a</sup> |
|--------|------------------------------|------|--------|----------------------------------------------------------------------------------------------------|--------------------|
| PR1.03 | Procedure Code               | CE   | 80     | Used instead of PR1.02 and PR1.04 (which are retained for backward compatibility only) for a unique identifier assigned to the procedure.                | R                  |
|        |                              |      |        | The value returned for the coding system will be either<br>Current Procedural Terminology (CPT) or Healthcare<br>Common Procedure Coding System (HCPCS). |                    |
|        |                              |      |        | This is a repeating field with each instance delimited by ~ (tilde).                                                                                     |                    |
| PR1.04 | Procedure Description        |      |        |                                                                                                    | NS                 |
| PR1.05 | Procedure Date/Time          | TS   | 26     | Contains the date/time that the procedure was performed per the Care360 Labs & Meds encounter note.                                                      | R                  |
|        |                              |      |        | Format: yyyy-MM-dd                                                                                                    |                    |
| PR1.06 | Procedure Functional<br>Type |      |        | <b>Note:</b> Required in the HL7 standard but not in this Care360 specification.                                                                         | NS                 |
| PR1.07 | Procedure Minutes            |      |        |                                                                                                    | NS                 |
| PR1.08 | Anesthesiologist             |      |        |                                                                                                    | NS                 |
| PR1.09 | Anesthesia Code              |      |        |                                                                                                    | NS                 |
| PR1.10 | Anesthesia Minutes           |      |        |                                                                                                    | NS                 |
| PR1.11 | Surgeon                      |      |        |                                                                                                    | NS                 |
| PR1.12 | Procedure Practitioner       |      |        |                                                                                                    | NS                 |
| PR1.13 | Consent Code                 |      |        |                                                                                                    | NS                 |
| PR1.14 | Procedure Priority           |      |        |                                                                                                    | NS                 |
| PR1.15 | Associated Diagnosis<br>Code | CE   | 80     | Contains the diagnosis that is the primary reason this procedure was performed.                                                                          | 0                  |
|        |                              |      |        | <b>Note:</b> This is a non-repeating field in HL7 2.3, but this Care360 specification uses the HL7 2.5.1 definition, which allows the field to repeat.   |                    |

## DG1—Diagnosis Segment

The Diagnosis (DG1) segment contains patient diagnosis information.

**Note:** Diagnosis codes sent in the DG1 segment are diagnoses that were not associated with a specific procedure code.

| Field  | Name                         | Туре | Length | Comments                                                                                                    | Req'd <sup>a</sup> |
|--------|------------------------------|------|--------|----------------------------------------------------------------------------------------------------|--------------------|
| DG1.00 | Segment Type ID              | ST   | 4      | Must be DG1.                                                                                                    | R                  |
| DG1.01 | Set ID - Patient ID          | SI   | 4      | Used to number DG1 message segments sequentially beginning with 1.                                                                                                    | R                  |
| DG1.02 | Diagnosis Coding<br>Method   | ID   | 2      |                                                                                                    | 0                  |
| DG1.03 | Diagnosis Code               | CE   | 60     | <pre>Format: <identifier (st)=""> ^ <text (st)=""> ^ <name (st)="" coding="" of="" system=""> ^ <alternate (st)="" identifier=""> ^ <alternate (st)="" text=""> ^ <name (st)="" alternate="" coding="" of="" system=""> DG1.03.01 = ICD-9 code DG1.03.03 = "I9"</name></alternate></alternate></name></text></identifier></pre> | 0                  |
| DG1.04 | Diagnosis Description        | ST   | 40     | Diagnosis name and description.                                                                                                    | 0                  |
| DG1.05 | Diagnosis Date/Time          | TS   | 26     | Date/Time that the diagnosis was determined.<br><b>Format:</b> YYYYMMDDHHMMSS<br><b>Note:</b> All date timestamps are set to Coordinated<br>Universal Time (UTC).                                                                                                    | 0                  |
| DG1.06 | Diagnosis Type               | IS   | 2      | <ul> <li>Valid values:</li> <li>A = Admitting</li> <li>W = Working</li> <li>F = Final</li> </ul>                                                                                                    | R                  |
| DG1.07 | Major Diagnostic<br>Category | CE   | 60     |                                                                                                    | 0                  |
| DG1.08 | Diagnostic Related<br>Group  | CE   | 60     |                                                                                                    | 0                  |
| DG1.09 | DRG Approval<br>Indicator    | ID   | 2      |                                                                                                    | 0                  |
| DG1.10 | DRG Grouper Review<br>Code   | IS   | 2      |                                                                                                    | 0                  |
| DG1.11 | Outlier Type                 | CE   | 60     |                                                                                                    | 0                  |
| DG1.12 | Outlier Days                 | NM   | 3      |                                                                                                    | 0                  |
| DG1.13 | Outlier Cost                 | СР   | 12     |                                                                                                    | 0                  |

| Field  | Name                        | Туре | Length | Comments                                                                                                    | Req'd <sup>a</sup> |
|--------|-----------------------------|------|--------|----------------------------------------------------------------------------------------------------|--------------------|
| DG1.14 | Grouper Version and<br>Type | ST   | 4      |                                                                                                    | 0                  |
| DG1.15 | Diagnosis Priority          | NM   | 2      |                                                                                                    | 0                  |
| DG1.16 | Diagnosing Clinician        | XCN  | 60     |                                                                                                    | 0                  |
| DG1.17 | Diagnosis<br>Classification | IS   | 3      | <ul> <li>Valid values:</li> <li>C = Consultation</li> <li>D = Diagnosis</li> <li>M = Medication (antibiotic)</li> <li>O = Other</li> <li>R = Radiological scheduling (not using ICDA codes)</li> <li>S = Sign and symptom</li> <li>T = Tissue diagnosis</li> <li>I = Invasive procedure not classified elsewhere (I.V., catheter, etc.)</li> </ul> | 0                  |
| DG1.18 | Confidential Indicator      | ID   | 1      | Valid values:<br>• Y = Yes<br>• N = No                                                                                                    | 0                  |
| DG1.19 | Attestation Date/Time       | TS   | 26     |                                                                                                    | 0                  |

## **GT1—Guarantor Segment**

The Guarantor (GT1) segment contains guarantor (for example, the person or the organization with financial responsibility for payment of a patient account) data for patient and insurance billing applications. This segment is applicable only for patient and insurance billing.

Note: If the guarantor name is blank in Care360 Labs & Meds, the GT1 segment is not created in outbound messages.

| Field  | Name             | Туре | Length | Comments                                                     | Req'd <sup>a</sup> |
|--------|------------------|------|--------|--------------------------------------------------------------|--------------------|
| GT1.00 | Segment Type ID  | ST   | 4      | Must be GT1.                                                 | R                  |
| GT1.01 | Set ID           | SI   | 4      | GT1 message segments should be numbered sequentially from 1. | R                  |
| GT1.02 | Guarantor Number |      |        |                                                              | NS                 |

| Field  | Name                            | Туре | Length | Comments                                                                                                    | Req'd <sup>a</sup> |
|--------|---------------------------------|------|--------|----------------------------------------------------------------------------------------------------|--------------------|
| GT1.03 | Guarantor Name                  | XPN  | 48     | No more than 48 characters, including the delimiter<br>between the last and first names. At least one character<br>for first and last name. Alphanumeric data only, but a<br>numeric value cannot be used as the first character of<br>the last name.                                                                                                    | R                  |
|        |                                 |      |        | <family (st)="" name=""> ^ <given (st)="" name=""><br/>^ <middle (st)="" initial="" name="" or=""> ^<br/><suffix (for="" (st)="" example,="" iii)="" jr="" or=""><br/>^ <prefix (for="" (st)="" dr)="" example,=""> ^<br/><degree (for="" (st)="" example,="" md)=""> ^ <name<br>type code (ID) &gt;</name<br></degree></prefix></suffix></middle></given></family>                                                                     |                    |
| GT1.04 | Guarantor Spouse<br>Name        |      |        |                                                                                                    | NS                 |
| GT1.05 | Guarantor Address               | XAD  | 106    | No more than 106 characters. Alphanumeric data only.                                                                                                    | 0                  |
|        |                                 |      |        | <pre><street (st)="" address=""> ^ <other<br>designation (ST) &gt; ^ <city (st)=""> ^<br/><state (st)="" or="" province=""> ^ <zip or<br="">postal code (ST) &gt; ^ <country (id)=""> ^<br/><address (id)="" type=""> ^ <other geographic<br="">designation (ST) &gt; ^ <county code<br="" parish="">(IS) &gt; ^ <census (is)="" tract=""></census></county></other></address></country></zip></state></city></other<br></street></pre> |                    |
| GT1.06 | Guarantor Ph Num-<br>Home       | XTN  | 40     | Accepted length of this field is 20 numeric characters.<br>No dashes or other separating characters.                                                                                                    | 0                  |
|        |                                 |      |        | Example with country code and extension omitted:<br>^^^^333^4445555                                                                                                    |                    |
|        |                                 |      |        | Example with country code:<br>^^^^1^333^4445555                                                                                                    |                    |
| GT1.07 | Guarantor Ph Num-<br>Business   | XTN  | 40     | Accepted length of this field is 20 numeric characters.<br>No dashes or other separating characters.                                                                                                    | 0                  |
|        |                                 |      |        | Example with country code omitted:<br>^^^^333^4445555^999^                                                                                                    |                    |
|        |                                 |      |        | Example with country code:<br>^^^^1^333^4445555^999^                                                                                                    |                    |
| GT1.08 | Guarantor Date/Time<br>Of Birth | TS   | 26     | The date and time of the guarantor's birth.<br>Format: YYYYMMDDHHMMSS                                                                                                    | 0                  |
| GT1.09 | Guarantor Sex                   | IS   | 1      | Valid values for this field include:                                                                                                    | 0                  |
|        |                                 |      |        | • M = Male                                                                                                    |                    |
|        |                                 |      |        | • F = Female                                                                                                    |                    |
|        |                                 |      |        | • blank                                                                                                    |                    |
| GT1.10 | Guarantor Type                  |      |        |                                                                                                    | NS                 |

| Field  | Name                               | Туре | Length | Comments                                                                                                    | Req'd <sup>a</sup> |
|--------|------------------------------------|------|--------|----------------------------------------------------------------------------------------------------|--------------------|
| GT1.11 | Guarantor Relationship             | IS   | 2      | <ul> <li>Describes relations to patient. Valid values:</li> <li>1 = Self</li> <li>2 = Spouse</li> <li>8 = Dependent</li> <li>blank</li> </ul>                                                                                                    | 0                  |
| GT1.12 | Guarantor SSN                      | ST   | 11     | Will contain 9 numeric digits, or 11 with hyphens. Cannot<br>be all zeros, and first three numbers cannot be 666, 800,<br>or 900.                                                                                                    | 0                  |
| GT1.13 | Guarantor Date - Begin             |      |        |                                                                                                    | NS                 |
| GT1.14 | Guarantor Date - End               |      |        |                                                                                                    | NS                 |
| GT1.15 | Guarantor Priority                 |      |        |                                                                                                    | NS                 |
| GT1.16 | Guarantor Employer<br>Name         | XPN  | 130    | Employer name. No more than 130 characters.<br>Alphanumeric data only.                                                                                                    | 0                  |
| GT1.17 | Guarantor Employer<br>Address      | XAD  | 106    | No more than 106 characters. Alphanumeric only.<br><street (st)="" address=""> ^ <other<br>designation (ST) &gt; ^ <city (st)=""> ^<br/><state (st)="" or="" province=""> ^ <zip or<br="">postal code (ST) &gt; ^ <country (id)=""> ^<br/><address (id)="" type=""> ^ <other geographic<br="">designation (ST) &gt; ^ <county code<br="" parish="">(IS) &gt; ^ <census (is)="" tract=""></census></county></other></address></country></zip></state></city></other<br></street> | 0                  |
| GT1.18 | Guarantor Employer<br>Phone Number |      |        |                                                                                                    | NS                 |
| GT1.19 | Guarantor Employee ID<br>Number    |      |        |                                                                                                    | NS                 |
| GT1.20 | Guarantor Employment<br>Status     |      |        |                                                                                                    | NS                 |
| GT1.21 | Guarantor<br>Organization Name     |      |        |                                                                                                    | NS                 |
| GT1.22 | Guarantor Billing Hold<br>Flag     |      |        |                                                                                                    | NS                 |
| GT1.23 | Guarantor Credit<br>Rating Code    |      |        |                                                                                                    | NS                 |
| GT1.24 | Guarantor Death Date<br>And Time   |      |        |                                                                                                    | NS                 |
| GT1.25 | Guarantor Death Flag               |      |        |                                                                                                    | NS                 |

| Field  | Name                                 | Туре | Length | Comments | Req'd <sup>a</sup> |
|--------|--------------------------------------|------|--------|----------|--------------------|
| GT1.26 | Guarantor Charge<br>Adjustment Code  |      |        |          | NS                 |
| GT1.27 | Guarantor Household<br>Annual Income |      |        |          | NS                 |
| GT1.28 | Guarantor Household<br>Size          |      |        |          | NS                 |
| GT1.29 | Guarantor Employer ID<br>Number      |      |        |          | NS                 |
| GT1.30 | Guarantor Marital<br>Status Code     |      |        |          | NS                 |
| GT1.31 | Guarantor Hire<br>Effective Date     |      |        |          | NS                 |
| GT1.32 | Employment Stop Date                 |      |        |          | NS                 |
| GT1.33 | Living Dependency                    |      |        |          | NS                 |
| GT1.34 | Ambulatory Status                    |      |        |          | NS                 |
| GT1.35 | Citizenship                          |      |        |          | NS                 |
| GT1.36 | Primary Language                     |      |        |          | NS                 |
| GT1.37 | Living Arrangement                   |      |        |          | NS                 |
| GT1.38 | Publicity Indicator                  |      |        |          | NS                 |
| GT1.39 | Protection Indicator                 |      |        |          | NS                 |
| GT1.40 | Student Indicator                    |      |        |          | NS                 |
| GT1.41 | Religion                             |      |        |          | NS                 |
| GT1.42 | Mother's Maiden<br>Name              |      |        |          | NS                 |
| GT1.43 | Nationality                          |      |        |          | NS                 |
| GT1.44 | Ethnic Group                         |      |        |          | NS                 |
| GT1.45 | Contact Person's Name                |      |        |          | NS                 |
| GT1.46 | Contact Person's<br>Telephone Number |      |        |          | NS                 |
| GT1.47 | Contact Reason                       |      |        |          | NS                 |
| GT1.48 | Contact Relationship                 |      |        |          | NS                 |
| GT1.49 | Job Title                            |      |        |          | NS                 |

| Field  | Name                                | Type Length Comments | Req'd <sup>a</sup> |
|--------|-------------------------------------|----------------------|--------------------|
| GT1.50 | Job Code/Class                      |                      | NS                 |
| GT1.51 | Guarantor Employer's<br>Organ. Name |                      | NS                 |
| GT1.52 | Handicap                            |                      | NS                 |
| GT1.53 | Job Status                          |                      | NS                 |
| GT1.54 | Guarantor Financial<br>Class        |                      | NS                 |
| GT1.55 | Guarantor Race                      |                      | NS                 |

## IN1—Insurance Segment

The Insurance (IN1) segment contains insurance policy coverage information necessary to produce properly pro-rated and patient and insurance bills. This segment is applicable only for insurance billing.

| Field  | Name                            | Туре | Length | Comments                                                                                                    | Req'd <sup>a</sup> |
|--------|---------------------------------|------|--------|----------------------------------------------------------------------------------------------------|--------------------|
| IN1.00 | Segment Type ID                 | ST   | 4      | Must be IN1.                                                                                                    | R                  |
| IN1.01 | Set ID                          | SI   | 4      | IN1 message segments should be numbered sequentially from 1.                                                                                                    | R                  |
| IN1.02 | Insurance Plan ID               | CE   | 50     |                                                                                                    | R                  |
| IN1.03 | Insurance Company ID            | СХ   | 59     | QDI Bill mnemonic.                                                                                                    | С                  |
|        |                                 |      |        | <b>Note:</b> Required only if IN1.47 = T (Third-Party Bill).                                                                                                    |                    |
| IN1.04 | Insurance Company<br>Name       | XON  | 130    |                                                                                                    | 0                  |
| IN1.05 | Insurance Company<br>Address    | XAD  | 106    | No more than 106 characters. Alphanumeric data only.<br><street (st)="" address=""> ^ <other<br>designation (ST) &gt; ^ <city (st)=""> ^<br/><state (st)="" or="" province=""> ^ <zip or<br="">postal code (ST) &gt; ^ <country (id)=""> ^<br/><address (id)="" type=""> ^ <other geographic<br="">designation (ST) &gt; ^ <county code<br="" parish="">(IS) &gt; ^ <census (is)="" tract=""></census></county></other></address></country></zip></state></city></other<br></street> | 0                  |
| IN1.06 | Insurance Co. Contact<br>Person |      |        |                                                                                                    | NS                 |
| IN1.07 | Insurance Co Phone<br>Number    |      |        |                                                                                                    | NS                 |

| Field  | Name                                 | Туре | Length | Comments                                      | Req'd <sup>a</sup> |
|--------|--------------------------------------|------|--------|-----------------------------------------------|--------------------|
| IN1.08 | Group Number                         | ST   | 50     | Characters permitted include:<br>A-Z and 0-9. | 0                  |
| IN1.09 | Group Name                           | XON  | 130    |                                               | 0                  |
| IN1.10 | Insured's Group Emp ID               |      |        |                                               | NS                 |
| IN1.11 | Insured's Group Emp<br>Name          |      |        |                                               | NS                 |
| IN1.12 | Plan Effective Date                  |      |        |                                               | NS                 |
| IN1.13 | Plan Expiration Date                 |      |        |                                               | NS                 |
| IN1.14 | Authorization<br>Information         |      |        |                                               | NS                 |
| IN1.15 | Plan Type                            |      |        |                                               | NS                 |
| IN1.16 | Name Of Insured                      |      |        |                                               | NS                 |
| IN1.17 | Insured's Relationship<br>To Patient |      |        |                                               | NS                 |
| IN1.18 | Insured's Date Of Birth              |      |        |                                               | NS                 |
| IN1.19 | Insured's Address                    |      |        |                                               | NS                 |
| IN1.20 | Assignment Of<br>Benefits            |      |        |                                               | NS                 |
| IN1.21 | Coordination Of<br>Benefits          |      |        |                                               | NS                 |
| IN1.22 | Coord Of Ben. Priority               |      |        |                                               | NS                 |
| IN1.23 | Notice Of Admission<br>Flag          |      |        |                                               | NS                 |
| IN1.24 | Notice Of Admission<br>Date          |      |        |                                               | NS                 |
| IN1.25 | Report Of Eligibility<br>Flag        |      |        |                                               | NS                 |
| IN1.26 | Report Of Eligibility<br>Date        |      |        |                                               | NS                 |
| IN1.27 | Release Information<br>Code          |      |        |                                               | NS                 |
| IN1.28 | Pre-Admit Cert (PAC)                 |      |        |                                               | NS                 |
| IN1.29 | Verification Date/Time               |      |        |                                               | NS                 |

| Field  | Name                           | Туре | Length | Comments              | Req'd <sup>a</sup> |
|--------|--------------------------------|------|--------|-----------------------|--------------------|
| IN1.30 | Verification By                |      |        |                       | NS                 |
| IN1.31 | Type Of Agreement<br>Code      |      |        |                       | NS                 |
| IN1.32 | Billing Status                 |      |        |                       | NS                 |
| IN1.33 | Lifetime Reserve Days          |      |        |                       | NS                 |
| IN1.34 | Delay Before L.R. Day          |      |        |                       | NS                 |
| IN1.35 | Company Plan Code              |      |        |                       | NS                 |
| IN1.36 | Policy Number                  | ST   | 50     |                       | 0                  |
| IN1.37 | Policy Deductible              |      |        |                       | NS                 |
| IN1.38 | Policy Limit - Amount          |      |        |                       | NS                 |
| IN1.39 | Policy Limit - Days            |      |        |                       | NS                 |
| IN1.40 | Room Rate - Semi-<br>Private   |      |        |                       | NS                 |
| IN1.41 | Room Rate - Private            |      |        |                       | NS                 |
| IN1.42 | Insured's Employment<br>Status |      |        |                       | NS                 |
| IN1.43 | Insured's Sex                  |      |        |                       | NS                 |
| IN1.44 | Insured's Employer<br>Address  |      |        |                       | NS                 |
| IN1.45 | Verification Status            |      |        |                       | NS                 |
| IN1.46 | Prior Insurance Plan ID        |      |        |                       | NS                 |
| IN1.47 | Coverage Type                  | IS   | 3      | Valid values include: | 0                  |
|        |                                |      |        | T = Third-party bill  |                    |
|        |                                |      |        | P = Patient bill      |                    |
|        |                                |      |        | C = Client bill       |                    |
| IN1.48 | Handicap                       |      |        |                       | NS                 |
| IN1.49 | Insured's ID Number            |      |        |                       | NS                 |

# **Sample Patient Demographic Messages**

Following are several sample patient demographic messages, formatted according to the "Patient Demographic Message Format Requirements" on page 66 and the corresponding message segment specifications (Patient Add, Patient Delete, Patient Update, Patient Merge, Schedule Patient, or Detail Financial Transaction).

## Sample 1—Add Patient

```
MSH | ~ \& |sending application | DemographicDemo | |DemographicDemoOrg | 20061211153336 | |A28
|msgControlID123 | P | 2.3
EVN | A28 | 199608190820
PID | 1 | pid123 | ^ ^ LH | PATIENT_LASTNAME PATIENT_FIRSTNAME ^M | 20000101153336 | U | ALIAS_LASTNAME ^ ALI
AS_FIRSTNAME | 2056-0~2056-0 | 4690 Parkway Dr. ^ Mason ^OH 45040 ^ USA | a2 | ^ CP ^ 86 ^ 999 ^ 999999 99999
| ^ ^ ^ 513 ^ 9999999 | ENG ^ text ^ Census ^ EGL ^ alttext ^ Census 2 | M | 1 - FOUND | 444669999 | | 2148 - 5 ^ text ^
Census ^ 2149 - 3 ^ alttext ^ Census
PV1 | 1 | 0
GT1 | 1 | 88 | GUARANTOR_LASTNAME ^ GUARANTOR_FIRSTNAME ^ M JR ^ DR ^ MD | | 1234 Emery Road ^ Cincinnati ^ OH
^ 45010 | ^ ^ 1 ^ 1513 ^ 8888888 ^ 1234 | ^ ^ 1 ^ 238 ^ 444444 ^ 5678 | 19960708112233 | M | I | 8 | 287889999 | | | | ABC
Inc. ^ Limited ^ M | 1234 Main Drive ^ Oxford ^ OH ^ 45068 | 55566677777 | 4556 | FT | Guarantor Organization
IN1 | 1 | INSID123 ^ Insurance Plan ABC | INSCOID123 | insuranceco | 1800 Insurance Rd. ^ Detroit ^ MI ^ 45777
```

#### Sample 2—Delete Patient

```
MSH|^~\&|SecondSub|DemographicDemo||DemographicDemoOrg|20070321000000||A29|1|P|2.3
EVN|A29|199608190820
PID|1|pid666|NEWMRN-2^^LH||PATIENT_LASTNAME^PATIENT_FIRSTNAME^1^DR||20000101000000|F|ALIAS_LASTNAME^ALIAS_FIRSTNAME||B|a2|^^^1513^8888888^9999|^^^1520^66666666677777|a5||X|1-FOUND
PV1|1|0
```

### Sample 3—Update Patient

## Sample 4—Merge Patient

```
MSH | ~~\& |SecondSub |DemographicDemo| |DemographicDemoOrg |20061211153336 ||A39 |A39 |A39 ||P|2.3
EVN |A39 | 199608190820
PID | 1 |ABC |NEWMRN-2 || PATIENT_LASTNAME ^PATIENT_FIRSTNAME ^^Dr ||20000101 |F| ||4690 Parkway Dr.^
^Mason^OH^45040 |a2 | ^^^1226 1111111 2222 | ^^^1222 555555 6666 ||||287-87-8787
MRG || ||pid666 || PRIOR_LASTNAME ^PRIOR_FIRSTNAME^L
PID |2 || || ||19681121 |M| ||1234 Emery Rd ^Mason^OH^45040 || || || 999-99-9999
```

## Sample 5—Schedule Patient

#### Sample 6—Detail Financial Transaction

**MSH** |^~\&| |SENDING\_FACILITY | RECEIVING\_APPLICATION | RECEIVING\_FACILITY | 20120401142955 | |DFT^P03 | 127723 | P | 2.3

**EVN** | P03

PID|1|12365966191815042004|||PATIENT\_LASTNAME^PATIENT\_FIRSTNAME^A

**FT1**|1||20120207112233|20120401182956|CG|4007||1|||||10||PC1DC1<sup>PC1DC1<sup>PC1DC1</sup>Text<sup>1</sup>9~PC1DC2<sup>PC1DC2</sup>PC1DC 2Text<sup>1</sup>9|738492<sup>PATIENT<sup>NAME<sup>\*\*\*\*</sup>NPI|738492<sup>PATIENT<sup>NAME\*\*\*\*</sup>NPI||PC1<sup>PC1DESC\*</sup>CPT|PC1M1<sup>PC1</sup> M1DESC<sup>MOD</sup>~PC1M2<sup>PC1M2DESC<sup>MOD</sup></sup></sup></sup></sup></sup>

**PR1**|1||PC1^PC1DESC^CPT||20120207112233|||||||||PC1DC1^PC1DC1Text^i9~PC1DC2^PC1DC2Text^I9 **FT1**|2|||20120207113344|20120401182956|CG|4007|||1|||||10|||PC1DC1^PC1DC1Text^I9~PC1DC2^PC1DC 2Text^I9|738492^PATIENT^NAME^^^^NPI|738492^PATIENT^NAME^^^^NPI||||PC1^PC1DESC^CPT|PC1M1^PC1 M1DESC^MOD~PC1M2^PC1M2DESC^MOD

**PR1**|2||PC2^PC1DESC^CPT||20120207113344|||||||PC2DC1^PC2DC1Text^i9~PC1DC2^PC2DC2Text^I9

# **About Patient Demographic Reference Data**

This section lists patient demographic data that is accepted by Care360 Labs & Meds and that is not available in total from other sources (such as the official HL7 web site, Centers for Disease Control and Prevention (CDC) web site, etc.).

This patient demographic data is used in "ADT A28 (Patient Add) and ADT A31 (Patient Update) Message Segment Specifications" on page 67.

For patient language (PID.15), Care360 Labs & Meds supports a subset of the ISO 639-2 languages. For more information, see "Patient Language (PID.15)" on page 167.

## Patient Language (PID.15)

The patient languages supported by Care360 Labs & Meds are a subset of the ISO 639-2 languages provided by the Library of Congress (http://www.loc.gov/standards/iso639-2/php/code\_list.php).

Send the ISO 639-2 code (not the full name) for the language. For example, for Japanese, you would send jpn.

| eng | English       |     |            |
|-----|---------------|-----|------------|
|     | 210131        | urd | Urdu       |
| spa | Spanish       | vie | Vietnamese |
| ara | Arabic        | abk | Abkhazian  |
| chi | Chinese       | ace | Achinese   |
| fre | French        | ach | Acoli      |
| cpf | French Creole | ada | Adangme    |
| ger | German        | ady | Adygei     |
| gre | Greek         | aar | Afar       |
| hin | Hindi         | afr | Afrikaans  |
| ita | Italian       | ain | Ainu       |
| jpn | Japanese      | aka | Akan       |
| kor | Korean        | alb | Albanian   |
| per | Persian       | gsw | Alemannic  |
| pol | Polish        | ale | Aleut      |
| por | Portuguese    | amh | Amharic    |
| rus | Russian       | anp | Angika     |
| sgn | Sign Language | arg | Aragonese  |
| tgl | Tagalog       | arp | Arapaho    |
| arw | Arawak        | bua | Buriat     |

## ISO 639-2 Code English Name

| ISO 639-2 Code | English Name      |
|----------------|-------------------|
| arm            | Armenian          |
| rup            | Aromanian         |
| asm            | Assamese          |
| ava            | Avaric            |
| awa            | Awadhi            |
| aym            | Aymara            |
| aze            | Azerbaijani       |
| ast            | Bable             |
| ban            | Balinese          |
| bal            | Baluchi           |
| bam            | Bambara           |
| bas            | Basa              |
| bak            | Bashkir           |
| baq            | Basque            |
| bej            | Веја              |
| bel            | Belarusian        |
| bem            | Bemba             |
| ben            | Bengali           |
| bho            | Bhojpuri          |
| bik            | Bikol             |
| bis            | Bislama           |
| byn            | Blin              |
| nob            | Bokmål, Norwegian |
| has            | Bosnian           |
| bos            |                   |
| bra            | Braj              |
| bre            | Breton            |
| bug            | Buginese          |
| bul            | Bulgarian         |

| ISO 639-2 Code | English Name                              |
|----------------|-------------------------------------------|
| bur            | Burmese                                   |
| cad            | Caddo                                     |
| cat            | Catalan                                   |
| ceb            | Cebuano                                   |
| khm            | Central Khmer                             |
| cha            | Chamorro                                  |
| che            | Chechen                                   |
| chr            | Cherokee                                  |
| chy            | Cheyenne                                  |
| nya            | Chichewa                                  |
| chn            | Chinook jargon                            |
| cho            | Choctaw                                   |
| chk            | Chuukese                                  |
| chv            | Chuvash                                   |
| rar            | Cook Islands Maori                        |
| сор            | Coptic                                    |
| cor            | Cornish                                   |
| cos            | Corsican                                  |
| cre            | Cree                                      |
| mus            | Creek                                     |
| crp            | Creoles and pidgins                       |
| сре            | Creoles and pidgins, English-based        |
| срр            | Creoles and pidgins, Portuguese-<br>based |
| crh            | Crimean Turkish                           |
| hrv            | Croatian                                  |
| cze            | Czech                                     |
| dak            | Dakota                                    |
| dan            | Danish                                    |
|                |                                           |

| ISO 639-2 Code | English Name    |
|----------------|-----------------|
| del            | Delaware        |
| dar            | Dargwa          |
| chp            | Dene Suline     |
| din            | Dinka           |
| div            | Divehi          |
| doi            | Dogri           |
| dgr            | Dogrib          |
| dua            | Duala           |
| dut            | Dutch           |
| dyu            | Dyula           |
| dzo            | Dzongkha        |
| frs            | Eastern Frisian |
| bin            | Edo             |
| efi            | Efik            |
| eka            | Ekajuk          |
| myv            | Erzya           |
| еро            | Esperanto       |
| est            | Estonian        |
| ewe            | Ewe             |
| ewo            | Ewondo          |
| fan            | Fang            |
| fat            | Fanti           |
| fao            | Faroese         |
| fij            | Fijian          |
| fil            | Filipino        |
| fin            | Finnish         |
| fon            | Fon             |
| fur            | Friulian        |
| ful            | Fulah           |
|                |                 |

| ISO 639-2 Code | English Name   |
|----------------|----------------|
| gla            | Gaelic         |
| car            | Galibi Carib   |
| glg            | Galician       |
| lug            | Ganda          |
| gay            | Gayo           |
| gba            | Gbaya          |
| geo            | Georgian       |
| gil            | Gilbertese     |
| gon            | Gondi          |
| gor            | Gorontalo      |
| grb            | Grebo          |
| kal            | Greenlandic    |
| grn            | Guarani        |
| guj            | Gujarati       |
| gwi            | Gwich'in       |
| hai            | Haida          |
| hat            | Haitian Creole |
| hau            | Hausa          |
| haw            | Hawaiian       |
| heb            | Hebrew         |
| her            | Herero         |
| hil            | Hiligaynon     |
| hmo            | Hiri Motu      |
| hmn            | Hmong          |
| hun            | Hungarian      |
| hup            | Нира           |
| iba            | Iban           |
| ice            | Icelandic      |
| ibo            | lgbo           |
|                |                |

#### ISO 639-2 Code English Name

| ISO 639-2 Code | English Name    |  |
|----------------|-----------------|--|
| gaa            | Ga              |  |
| smn            | Inari Sami      |  |
| ind            | Indonesian      |  |
| inh            | Ingush          |  |
| iku            | Inuktitut       |  |
| ipk            | Inupiaq         |  |
| gle            | Irish           |  |
| jav            | Javanese        |  |
| kac            | Jingpho         |  |
| jrb            | Judeo-Arabic    |  |
| jpr            | Judeo-Persian   |  |
| kbd            | Kabardian       |  |
| kab            | Kabyle          |  |
| xal            | Kalmyk          |  |
| kam            | Kamba           |  |
| kan            | Kannada         |  |
| kau            | Kanuri          |  |
| pam            | Kapampangan     |  |
| kaa            | Kara-Kalpak     |  |
| krc            | Karachay-Balkar |  |
| krl            | Karelian        |  |
| kas            | Kashmiri        |  |
| csb            | Kashubian       |  |
| kaz            | Kazakh          |  |
| kha            | Khasi           |  |
| kik            | Kikuyu          |  |
| kmb            | Kimbundu        |  |
| kin            | Kinyarwanda     |  |
| kom            | Komi            |  |
|                |                 |  |

| ISO 639-2 Code | English Name             |
|----------------|--------------------------|
| ilo            | lloko                    |
| kos            | Kosraean                 |
| kpe            | Kpelle                   |
| kum            | Kumyk                    |
| kur            | Kurdish                  |
| kru            | Kurukh                   |
| kut            | Kutenai                  |
| kua            | Kwanyama                 |
| kir            | Kyrgyz                   |
| lad            | Ladino                   |
| lah            | Lahnda                   |
| lam            | Lamba                    |
| lao            | Lao                      |
| lav            | Latvian                  |
| lez            | Lezghian                 |
| lim            | Limburgish               |
| lin            | Lingala                  |
| lit            | Lithuanian               |
| nds            | Low German               |
| dsb            | Lower Sorbian            |
| loz            | Lozi                     |
| lub            | Luba-Katanga             |
| lua            | Luba-Lulua               |
| lui            | Luiseno                  |
| smj            | Lule Sami                |
| lun            | Lunda                    |
| luo            | Luo (Kenya and Tanzania) |
| lus            | Lushai                   |
| ltz            | Luxembourgish            |

| ISO 639-2 Code | English Name |
|----------------|--------------|
| kon            | Kongo        |
| kok            | Konkani      |
| mag            | Magahi       |
| mai            | Maithili     |
| mak            | Makasar      |
| mlg            | Malagasy     |
| may            | Malay        |
| mal            | Malayalam    |
| mlt            | Maltese      |
| mnc            | Manchu       |
| mdr            | Mandar       |
| man            | Mandingo     |
| mni            | Manipuri     |
| glv            | Manx         |
| mao            | Maori        |
| arn            | Mapuche      |
| mar            | Marathi      |
| chm            | Mari         |
| mah            | Marshallese  |
| mwr            | Marwari      |
| mas            | Masai        |
| men            | Mende        |
| mic            | Micmac       |
| min            | Minangkabau  |
| mwl            | Mirandese    |
| moh            | Mohawk       |
| mdf            | Moksha       |
| lol            | Mongo        |
| mon            | Mongolian    |
|                |              |

| ISO 639-2 Code | English Name      |
|----------------|-------------------|
| mac            | Macedonian        |
| mad            | Madurese          |
| nav            | Navajo            |
| ndo            | Ndonga            |
| nap            | Neapolitan        |
| new            | Nepal Bhasa       |
| nep            | Nepali            |
| nia            | Nias              |
| niu            | Niuean            |
| nog            | Nogai             |
| nde            | North Ndebele     |
| frr            | Northern Frisian  |
| sme            | Northern Sami     |
| nso            | Northern Sotho    |
| nor            | Norwegian         |
| nno            | Norwegian Nynorsk |
| iii            | Nuosu             |
| nym            | Nyamwezi          |
| nyn            | Nyankole          |
| nyo            | Nyoro             |
| nzi            | Nzima             |
| oji            | Ojibwa            |
| ori            | Oriya             |
| orm            | Oromo             |
| osa            | Osage             |
| OSS            | Ossetian          |
| pau            | Palauan           |
| pag            | Pangasinan        |
| рар            | Papiamento        |
|                |                   |

| ISO 639-2 Code | English Name |  |
|----------------|--------------|--|
| mos            | Mossi        |  |
| nqo            | N'Ko         |  |
| nau            | Nauru        |  |
| que            | Quechua      |  |
| raj            | Rajasthani   |  |
| rap            | Rapanui      |  |
| rum            | Romanian     |  |
| roh            | Romansh      |  |
| rom            | Romany       |  |
| run            | Rundi        |  |
| smo            | Samoan       |  |
| sad            | Sandawe      |  |
| sag            | Sango        |  |
| san            | Sanskrit     |  |
| sat            | Santali      |  |
| srd            | Sardinian    |  |
| sas            | Sasak        |  |
| SCO            | Scots        |  |
| sel            | Selkup       |  |
| srp            | Serbian      |  |
| srr            | Serer        |  |
| shn            | Shan         |  |
| sna            | Shona        |  |
| scn            | Sicilian     |  |
| sid            | Sidamo       |  |
| bla            | Siksika      |  |
| snd            | Sindhi       |  |
| sin            | Sinhala      |  |
| sms            | Skolt Sami   |  |
|                |              |  |

| ISO 639-2 Code | English Name    |
|----------------|-----------------|
| pus            | Pashto          |
| pon            | Pohnpeian       |
| pan            | Punjabi         |
| snk            | Soninke         |
| sot            | Sotho, Southern |
| nbl            | South Ndebele   |
| alt            | Southern Altai  |
| sma            | Southern Sami   |
| srn            | Sranan Tongo    |
| suk            | Sukuma          |
| sun            | Sundanese       |
| sus            | Susu            |
| swa            | Swahili         |
| SSW            | Swati           |
| swe            | Swedish         |
| syr            | Syriac          |
| tah            | Tahitian        |
| tgk            | Tajik           |
| tmh            | Tamashek        |
| tam            | Tamil           |
| tat            | Tatar           |
| tel            | Telugu          |
| ter            | Tereno          |
| tet            | Tetum           |
| tha            | Thai            |
| tib            | Tibetan         |
| tig            | Tigre           |
| tir            | Tigrinya        |
| tem            | Timne           |
|                |                 |

| ISO 639-2 Code | English Name          |
|----------------|-----------------------|
| den            | Slave (Athapascan)    |
| slo            | Slovak                |
| slv            | Slovenian             |
| som            | Somali                |
| tog            | Tonga (Nyasa)         |
| ton            | Tonga (Tonga Islands) |
| tsi            | Tsimshian             |
| tso            | Tsonga                |
| tsn            | Tswana                |
| tum            | Tumbuka               |
| tur            | Turkish               |
| tuk            | Turkmen               |
| tvl            | Tuvalu                |
| tyv            | Tuvinian              |
| twi            | Twi                   |
| udm            | Udmurt                |
| ukr            | Ukrainian             |
| umb            | Umbundu               |
| und            | Undetermined          |
| hsb            | Upper Sorbian         |
| uig            | Uyghur                |
| uzb            | Uzbek                 |
| vai            | Vai                   |
| ven            | Venda                 |
|                |                       |

| ISO 639-2 Code | English Name    |
|----------------|-----------------|
| tiv            | Tiv             |
| tli            | Tlingit         |
| tpi            | Tok Pisin       |
| tkl            | Tokelau         |
| vot            | Votic           |
| wln            | Walloon         |
| war            | Waray           |
| was            | Washo           |
| wel            | Welsh           |
| fry            | Western Frisian |
| wal            | Wolaytta        |
| wol            | Wolof           |
| xho            | Xhosa           |
| sah            | Yakut           |
| уао            | Yao             |
| уар            | Yapese          |
| yid            | Yiddish         |
| yor            | Yoruba          |
| zap            | Zapotec         |
| zza            | Zazaki          |
| zen            | Zenaga          |
| zha            | Zhuang          |
| zul            | Zulu            |
| zun            | Zuni            |
|                |                 |

# **Chapter 7: CCR Message Specification**

## In This Chapter:

| • | About the CCR Message Specification | 175 |
|---|-------------------------------------|-----|
| • | CCR Message Specification           | 176 |
| • | Sample CCR Message                  | 187 |

## About the CCR Message Specification

This chapter provides detailed format specifications for Prescription Order messages in Continuity of Care Record (CCR) format.

This chapter includes the following sections:

- **CCR message specifications.** The CCR Message Specification defines the intent, source, destination, and some specifics of the syntax of a message. The Data Exchange translates the Rx Order Echo message into the standard CCR Prescription message format. For more information, see "CCR Message Specification" on page 176.
- Sample CCR message. The prescription order message is "Echoed" back to the Partner Application/EMRs in CCR format. For more information, see "Sample CCR Message" on page 187.

## **CCR Message Specification**

The CCR Message Specification defines the intent, source, destination, and some specifics of the syntax of a message. The Data Exchange translates the Rx Order Echo message into the standard CCR Prescription message format.

**Note:** The following table provides a **partial** list of the fields that are in the XSD. In general, if the field is in the XSD but not listed in the table below, that field is not used in Rx order echo message translation.

| Attributes /<br>Data Objects | XML Tag                                     | Comments                                                                                                    | Req'd <sup>a</sup> |
|------------------------------|---------------------------------------------|----------------------------------------------------------------------------------------------------|--------------------|
| CCR Header                   |                                             | Care360 Labs & Meds will now only send one header<br>at a time, but the CCR can support multiple headers<br>(no limit).                                                                             |                    |
| CCR Unique<br>Identifier     | <ccrdocumentobjectid></ccrdocumentobjectid> | Must be a unique Object ID to identify this specific<br>instance of a CCR.<br>Type: xs:string, should be a UUID or OID.                                                                             | R                  |
| Language                     | <language></language>                       | Set to English with type of xs:string.                                                                                                    | R                  |
| Version                      | <version></version>                         | Set to 1.0 (version of the CCR Implementation Guide<br>used as reference to develop this scope).<br>The Version element is defined as a xs:string type.                                             | R                  |
| CCR Creations<br>Date/Time   | <date time=""></date>                       | Date/Time that the CCR record was created.<br>Date format is:<br>yyyy-mm-ddThh:mm:ss+00:00<br>The ExactDateTime element is defined as a xs:string<br>type.                                          | R                  |
| Patient                      | <patient></patient>                         | Identifies the patient (can be only one) per CCR.<br>Should equal an <actorobjectid> of xs:string type.<br/>Define as <actors> for the patient object.<br/><b>Example:</b></actors></actorobjectid> | R                  |
|                              |                                             | <patient><br/><actorid>0c3299677f00010104507926bfbd<br/>a468</actorid><br/></patient>                                                                                                    |                    |

| Attributes /<br>Data Objects | XML Tag                             | Comments                                                                                                    | Req'd <sup>a</sup> |
|------------------------------|-------------------------------------|----------------------------------------------------------------------------------------------------|--------------------|
| From                         | <from></from>                       | Identifies who created the prescription. An Actor and its Role must be specified under From.                                                                                                 | R                  |
|                              |                                     | Should equal an <actorid> (xs:string) defined in<br/><actors> and <actorrole> with the <text>Primary<br/>Care Provider</text> (xs:string).</actorrole></actors></actorid>                    |                    |
|                              |                                     | Example:                                                                                                    |                    |
|                              |                                     | <from><br/><actorlink><br/><actorid>0c32996a7f00010104507926d8e<br/>440fc</actorid><br/><actorrole><br/><text>Primary Care<br/>Provider</text><br/></actorrole><br/></actorlink><br/></from> |                    |
| То                           |                                     | Not currently used.                                                                                                    | NS                 |
| Purpose                      |                                     | Not currently used.                                                                                                    | NS                 |
| Body                         | <body></body>                       | Structural grouping element.                                                                                                    |                    |
| Payers                       |                                     | Not currently used.                                                                                                    | NS                 |
| Advanced<br>Directives       |                                     | Not currently used.                                                                                                    | NS                 |
| Support                      |                                     | Not currently used.                                                                                                    | NS                 |
| Functional<br>Status         |                                     | Not currently used.                                                                                                    | NS                 |
| Problems                     |                                     | Not currently used.                                                                                                    | NS                 |
| Family History               |                                     | Not currently used.                                                                                                    | NS                 |
| Social History               |                                     | Not currently used.                                                                                                    | NS                 |
| Alerts                       | <alert></alert>                     | Alerts are not currently being sent in this document.                                                                                                    | NS                 |
| Medications                  | <medication></medication>           | Structural grouping element.                                                                                                    | 0                  |
|                              | <ccrdataobjectid></ccrdataobjectid> | Must be a unique Object ID to identify this specific instance of a Medication for this CCR document.<br>Type: xs:string, should be a UUID or OID.                                            | R                  |

| Attributes /<br>Data Objects | XML Tag               | Comments                                                                                                    | Req'd <sup>a</sup> |
|------------------------------|-----------------------|----------------------------------------------------------------------------------------------------|--------------------|
| Medications,                 | <datetime></datetime> | Medication start date.                                                                                                    | 0                  |
| continued                    |                       | <type><text>Start Date</text></type>                                                                                                    |                    |
|                              |                       | Date format is:                                                                                                    |                    |
|                              |                       | yyyy-mm-ddThh:mm:ss+00:00                                                                                                    |                    |
|                              |                       | The ExactDateTime element is defined as xs:string                                                                                                   |                    |
|                              |                       | type.                                                                                                    |                    |
|                              |                       | Example:                                                                                                    |                    |
|                              |                       | <datetime><br/><type><br/><text>StartDate</text><br/></type><br/><exactdatetime><br/>2010-03-12T12:00:00+00:00<br/></exactdatetime><br/></datetime> |                    |
|                              | <datetime></datetime> | Medication stop date. Using the Date Issued field<br>and the Days Supply, calculate the Stop Date by Date<br>Issued + Days Supply.                  | 0                  |
|                              |                       | <type><text>Stop Date</text></type>                                                                                                    |                    |
|                              |                       | Date format is:                                                                                                    |                    |
|                              |                       | yyyy-mm-ddThh:mm:ss+00:00                                                                                                    |                    |
|                              |                       | The ExactDateTime element is defined as xs:string type.                                                                                             |                    |
|                              |                       | Example:                                                                                                    |                    |
|                              |                       | <datetime><br/><type><br/><text>StopDate</text><br/></type><br/><exactdatetime><br/>2010-04-16T12:00:00+00:00<br/></exactdatetime><br/></datetime>  |                    |
|                              | <ids></ids>           | Not currently used.                                                                                                    | NS                 |
|                              | <type></type>         | Call to Multim database. If NDC is found in the medication tables, set to Medication. If NDC is found in the supply tables, set to Supply.          | 0                  |
|                              |                       | The Type element is defined as xs:string type.                                                                                                    |                    |
|                              |                       | Example:                                                                                                    |                    |
|                              |                       | <type><br/><text>Medication</text><br/></type>                                                                                                    |                    |

| Attributes /<br>Data Objects | XML Tag                     | Comments                                                                                                    | Req'd <sup>a</sup> |
|------------------------------|-----------------------------|----------------------------------------------------------------------------------------------------|--------------------|
| Medications,                 | <status></status>           | Always set to "Active".                                                                                                    | 0                  |
| continued                    |                             | The Status element is defined as xs:string type.                                                                                                    |                    |
|                              |                             | Example:                                                                                                    |                    |
|                              |                             | <status><br/><text>Active</text><br/></status>                                                                                                    |                    |
|                              | <source/>                   | This is an Actor tag with the ActorID of the Physician Actor in the Actor section.                                                                                                  | R                  |
|                              |                             | The ActorID and ActorRole elements are all defined<br>as xs:string type.                                                                                                    |                    |
|                              |                             | Example:                                                                                                    |                    |
|                              |                             | <source/><br><actor><br/><actorid><br/>0C329aef7f0001010450792624f1f5cd<br/></actorid><br/><actorrole><br/><text>Primary Care<br/>Provider</text><br/></actorrole><br/></actor><br> |                    |
|                              | <commentid></commentid>     | Not currently used.                                                                                                    | NS                 |
|                              | <description></description> | Not currently used.                                                                                                    | NS                 |
|                              | <product></product>         | Structural grouping element.                                                                                                    | 0                  |
|                              | <productname></productname> | Call to Multim database to retrieve product name using NDC.                                                                                                    | R                  |
|                              |                             | The ProductName Text element and the Value and Coding System are all defined as xs:string types.                                                                                    |                    |
|                              |                             | Example:                                                                                                    |                    |
|                              |                             | <productname><br/><text>fluocinolone topical</text><br/>Code&gt;<br/><value>99220750917</value><br/><codingsystem>NDC</codingsystem><br/>/Code&gt;<br/></productname>               |                    |
|                              | <code></code>               | The Code tag will have the <value> set to the NDC DrugNumber and the <coding> set to NDC as in the <productname> example above.</productname></coding></value>                      | 0                  |

| Attributes /<br>Data Objects | XML Tag                         | Comments                                                                                                    | Req'd <sup>a</sup> |
|------------------------------|---------------------------------|----------------------------------------------------------------------------------------------------|--------------------|
| Medications, continued       | <brandname></brandname>         | Call to Multim database to retrieve brand name using NDC.                                                                                                    | 0                  |
|                              |                                 | The BrandName Text element is defined as xs:string type.                                                                                                    |                    |
|                              |                                 | Example:                                                                                                    |                    |
|                              |                                 | <brandname><br/><text>Synemol</text><br/></brandname>                                                                                                    |                    |
|                              | <manufacturer></manufacturer>   | Call to Multim database to retrieve Manufacturer<br>Name using NDC. The Manufacturer contains an<br>ActorID which will correspond to an entry in the<br>Actors section of the CCR. | 0                  |
|                              |                                 | Example:                                                                                                    |                    |
|                              |                                 | <manufacturer><br/><actorid>0c329b267f00010104507926758f<br/>725e</actorid><br/></manufacturer>                                                                                    |                    |
|                              | <strength></strength>           | Call to Multim database to retrieve strength using NDC.                                                                                                    | С                  |
|                              |                                 | The Strength element is defined as xs:string type.                                                                                                    |                    |
|                              |                                 | Example:                                                                                                    |                    |
|                              |                                 | <strength><br/><text>0.025%</text><br/></strength>                                                                                                    |                    |
|                              | <form></form>                   | Call to Multim database to retrieve dose form using NDC.                                                                                                    | С                  |
|                              |                                 | The Form element is defined as xs:string type.                                                                                                    |                    |
|                              |                                 | Example:                                                                                                    |                    |
|                              |                                 | <form><br/><text>cream</text><br/></form>                                                                                                    |                    |
|                              | <concentration></concentration> | Not currently used.                                                                                                    | NS                 |
|                              | <size></size>                   | Not currently used.                                                                                                    | NS                 |
|                              | <quantity></quantity>           | The amount of the medication to be given.                                                                                                    | R                  |
|                              |                                 | The Quantity element is defined as xs:string type.                                                                                                    |                    |
|                              |                                 | Example:                                                                                                    |                    |
|                              |                                 | <quantity><br/><value>2</value><br/></quantity>                                                                                                    |                    |

| Attributes /<br>Data Objects | XML Tag                                       | Comments                                                                                                    | Req'd <sup>i</sup> |
|------------------------------|-----------------------------------------------|----------------------------------------------------------------------------------------------------|--------------------|
| Medications,<br>continued    | <directions></directions>                     | The directions given by the physician on the order.<br>The directions from Care360 Labs & Meds are<br>placed in their entirety in the <dose> XML tag. The<br/><frequency> XML tag is not used.</frequency></dose> | С                  |
|                              |                                               | Example:                                                                                                    |                    |
|                              |                                               | <directions><br/><direction><br/><route><br/><text>topical</text><br/></route><br/><duration><br/><description><br/></description><br/></duration><br/></direction><br/></directions>                             |                    |
|                              | <doseindicator></doseindicator>               | Not currently used.                                                                                                    | NS                 |
|                              | <deliverymethod></deliverymethod>             | Not currently used.                                                                                                    | NS                 |
|                              | <dose></dose>                                 | Contains the drug directions from Care360 Labs & Meds.                                                                                                    | С                  |
|                              | <dosecalculation></dosecalculation>           | Not currently used.                                                                                                    | NS                 |
|                              | <vehicle></vehicle>                           | Not currently used.                                                                                                    | NS                 |
|                              | <route></route>                               | Call to Multim database to retrieve route using NDC.                                                                                                    | С                  |
|                              |                                               | The Route element is defined as xs:string type.                                                                                                    |                    |
|                              |                                               | Example:                                                                                                    |                    |
|                              |                                               | <route><br/><text>topical</text><br/></route>                                                                                                    |                    |
|                              | <site></site>                                 | Not currently used.                                                                                                    | NS                 |
|                              | <administrationtiming></administrationtiming> | Not currently used.                                                                                                    | NS                 |
|                              | <frequency></frequency>                       | Not currently used.                                                                                                    | NS                 |
|                              | <interval></interval>                         | Not currently used.                                                                                                    | NS                 |

| Attributes /<br>Data Objects | XML Tag                                                 | Comments                                                                                                | Req'd <sup>a</sup> |
|------------------------------|---------------------------------------------------------|----------------------------------------------------------------------------------------------------|--------------------|
| Medications,<br>continued    | <duration></duration>                                   | The duration is set as the Days Supply from the order.                                                  | 0                  |
|                              |                                                         | The Duration element is defined as xs:string type.                                                      |                    |
|                              |                                                         | Example:                                                                                                |                    |
|                              |                                                         | <duration><br/><description><br/><text>35</text><br/></description><br/></duration>                     |                    |
|                              | <doserestrictions></doserestrictions>                   | Not currently used.                                                                                     | NS                 |
|                              | <indication></indication>                               | Not currently used.                                                                                     | NS                 |
|                              | <stopindicator></stopindicator>                         | Not currently used.                                                                                     | NS                 |
|                              | <directionsequenceposition></directionsequenceposition> | Not currently used.                                                                                     | NS                 |
|                              | <multipledirectionmodifier></multipledirectionmodifier> | Not currently used.                                                                                     | NS                 |
|                              | <patientinstructions></patientinstructions>             | Set to the Comments to the Pharmacist.                                                                  | 0                  |
|                              |                                                         | The Patient Instructions element is defined as xs:string type.                                          |                    |
|                              | <fulfillmentinstructions></fulfillmentinstructions>     | Not currently used.                                                                                     | NS                 |
|                              | <refill></refill>                                       | Set to the Refill Quantity from the order.                                                              | 0                  |
|                              |                                                         | The Refill element is defined as xs:string type.                                                        |                    |
|                              |                                                         | Example:                                                                                                |                    |
|                              |                                                         | <refills><br/><refill><br/><quantity><br/><value>1</value><br/></quantity><br/></refill><br/></refills> |                    |
|                              | <seriesnumber></seriesnumber>                           | Not currently used.                                                                                     | NS                 |
|                              | <consent></consent>                                     | Not currently used.                                                                                     | NS                 |
|                              | <reaction></reaction>                                   | Not currently used.                                                                                     | NS                 |
|                              | <fulfillmenthistory></fulfillmenthistory>               | Not currently used.                                                                                     | NS                 |
|                              | <internalccrlink></internalccrlink>                     | Not currently used.                                                                                     | NS                 |
|                              | <referenceid></referenceid>                             | Not currently used.                                                                                     | NS                 |
| Medical<br>Equipment         | <medicalequipment></medicalequipment>                   | Not currently used.                                                                                     | NS                 |

| Attributes /<br>Data Objects | XMI Tag                                     | Comments                                                                                         | Req'd |
|------------------------------|---------------------------------------------|--------------------------------------------------------------------------------------------------|-------|
| Immunizations                | <immunizations></immunizations>             | Not currently used.                                                                              | NS    |
| Vital Signs                  | <vitalsigns></vitalsigns>                   | Not currently used.                                                                              | NS    |
| Results                      | <results></results>                         | Not currently used.                                                                              | NS    |
| Procedures                   | <procedures></procedures>                   | Not currently used.                                                                              | NS    |
| Encounters                   | <encounters></encounters>                   | Not currently used.                                                                              | NS    |
| Plan Of Care                 | <planofcare></planofcare>                   | Not currently used.                                                                              | NS    |
| Healthcare<br>Providers      | <healthcareproviders></healthcareproviders> | Not currently used.                                                                              | NS    |
| CCR Footer                   |                                             |                                                                                                  |       |
| Actors                       | <actor></actor>                             | Patient information structural grouping element.                                                 | R     |
|                              | <actorobjectid></actorobjectid>             | Must be a unique Object ID to identify this specific instance of an Actor for this CCR document. | R     |
|                              |                                             | Type: xs:string, should be a UUID or OID.                                                        |       |
|                              | <person></person>                           | Structural grouping element.                                                                     | 0     |
|                              | <name></name>                               | Structural grouping element.                                                                     | 0     |
|                              | <birthname></birthname>                     | Not currently used.                                                                              | NS    |
|                              | <additionalname></additionalname>           | Not currently used.                                                                              | NS    |
|                              | <currentname></currentname>                 | The Given, Family, Middle, Title, and Suffix are being set.                                      | 0     |
|                              |                                             | The names are all defined as xs:string type.                                                     |       |
|                              |                                             | Example:                                                                                         |       |
|                              |                                             | <currentname><br/><given>Minnie</given><br/><family>Mouse</family><br/></currentname>            |       |
|                              | <displayname></displayname>                 | Not currently used.                                                                              | NS    |
|                              | <dateofbirth></dateofbirth>                 | The DateOfBirth element is defined as xs:string type.                                            | 0     |
|                              |                                             | DateOfBirth format is: yyyy-mm-dd                                                                |       |
|                              |                                             | Example:                                                                                         |       |
|                              |                                             | <dateofbirth><br/><exactdatetime>1951-06-18<br/></exactdatetime><br/></dateofbirth>              |       |

| Attributes /<br>Data Objects | XML Tag                                 | Comments                                                                                                    | Req'd <sup>a</sup> |
|------------------------------|-----------------------------------------|----------------------------------------------------------------------------------------------------|--------------------|
| Actors,<br>continued         | <gender></gender>                       | Male, Female, Unknown<br>The Gender element is defined as xs:string type.<br><b>Example:</b>                                                                                                    | 0                  |
|                              |                                         | <gender><br/><text>Female</text><br/></gender>                                                                                                    |                    |
|                              | <organization></organization>           | Not currently used.                                                                                                    | NS                 |
|                              | <informationsystem></informationsystem> | Not currently used.                                                                                                    | NS                 |
|                              | <ids></ids>                             | All patient IDs sent from Care360 Labs & Meds will be in the CCR. This information is sent over in the patientReferenceNumber field.                                                                                                    | 0                  |
|                              |                                         | <b>Note:</b> The social security number is sent as "Social<br>Security Number" instead of "SSN" in <type>. All<br/>other reference number qualifiers are the same as<br/>those sent from Care360 Labs &amp; Meds.</type>                                                                                            |                    |
|                              |                                         | The <text> tag contains the value "Social Security<br/>Number" or "MRN". The <id> tag will contain the<br/>actual value of the ID. The Type, ID, ActorID, and<br/>ActorRole are defined as xs:string type.</id></text>                                                                                              |                    |
|                              |                                         | The <id> tag will contain the<br/>patientReferenceNumber that has a<br/>patientReferenceNbrQualifier or "SY" or "ZZ". Each<br/>patientReferenceNumber sent from Care360 Labs &amp;<br/>Meds is sent in a different <ids> element.</ids></id>                                                                        |                    |
|                              |                                         | Example:                                                                                                    |                    |
|                              |                                         | <ids> <type> <text>Social Security Number</text> </type> <id>123456789</id> <source/> <actor> <actorid> <oc32996a7f00010104507926d8e440 <="" corrid=""> <actorid> <actorid> </actorid> <actorrole> Primary Care Provider </actorrole> </actorid></oc32996a7f00010104507926d8e440></actorid></actor> <td></td></ids> |                    |
|                              | <relation></relation>                   | Not currently used.                                                                                                    | NS                 |
|                              | <specialty></specialty>                 | Not currently used.                                                                                                    | NS                 |

| Attributes /<br>Data Objects | XML Tag                 | Comments                                                                                                    | Req'd <sup>a</sup> |
|------------------------------|-------------------------|----------------------------------------------------------------------------------------------------|--------------------|
| Actors,<br>continued         | <address></address>     | All of the Address elements are defined as xs:string type.                                                                                                    | 0                  |
|                              |                         | Example:                                                                                                    |                    |
|                              |                         | <address><br/><line1>1234 Mulberry Lane</line1><br/><line2>additional address</line2><br/><city>Toledo</city><br/><state>OH</state><br/><postalcode>54360</postalcode><br/><country>USA</country><br/></address>                                                                                                    |                    |
|                              | <telephone></telephone> | Can be more than one depending on what Care360<br>Labs & Meds sends. A separate telephone instance<br>is created for each. The Value and Type elements are<br>all defined as xs:string type.                                                                                                    | 0                  |
|                              |                         | Example:                                                                                                    |                    |
|                              |                         | <telephone><br/><value>1234567890</value><br/><type><br/><text>Telephone</text><br/></type><br/></telephone><br><value>1234567890</value><br><type><br/><text>Nighttime Phone</text><br/></type><br><br><value>1234567890</value><br><type><br/><telephone><br/><value>1234567890</value><br/><type><br/></type></telephone><br/><br/><br/><br/><br/><br/><br/><br/><br/><br/><br/><br/><br/></type><br><br><br><br><br><br><br><br><br><br><br><br><br><br><br><br> |                    |
|                              |                         | Values from Care360 Labs & Meds:<br>PAGE = "BN"<br>CELLULAR = "CP"<br>FAX = "FX"<br>HOME = "HP"<br>NIGHT = "NP"<br>TELEPHONE = "TE"<br>WORK = "WP"<br>EMAIL = "EM"                                                                                                    |                    |

| Attributes /<br>Data Objects | XML Tag                             | Comments                                                                                                    | Req'd <sup>a</sup> |
|------------------------------|-------------------------------------|----------------------------------------------------------------------------------------------------|--------------------|
| Actors,<br>continued         | <email></email>                     | If an email address is available it will be included in<br>the CCR message. The <email> element is used only<br/>for the Prescriber communication numbers, and only<br/>the email address of the Prescriber is used. All other<br/>communication numbers are ignored.</email> | 0                  |
|                              |                                     | The Value and Type elements are all defined as<br>xs:string type.                                                                                                    |                    |
|                              |                                     | Values from Care360 Labs & Meds:                                                                                                    |                    |
|                              |                                     | EMAIL = "EM"                                                                                                    |                    |
|                              | <url></url>                         | Not currently used.                                                                                                    | NS                 |
|                              | <status></status>                   | The Status element is defined as xs:string type.                                                                                                    | 0                  |
|                              |                                     | Example:                                                                                                    |                    |
|                              |                                     | <status><br/><text>Active</text><br/></status>                                                                                                    |                    |
|                              | <source/>                           | The ActorObjectID of the Care Site or Hub Account.                                                                                                    | R                  |
|                              |                                     | All of the elements in the Source element are defined as xs:string type.                                                                                                    |                    |
|                              |                                     | Example:                                                                                                    |                    |
|                              |                                     | <source/><br><actor><br/><actorid><br/>0c32996a7f00010104507926d8e440<br/>fc<br/></actorid><br/><actorrole><br/><text>Primary Care Provider<br/></text><br/></actorrole><br/><br/></actor><br>                                                                                |                    |
|                              | <internalccrlink></internalccrlink> | Not currently used.                                                                                                    | NS                 |
|                              | <referenceid></referenceid>         | Not currently used.                                                                                                    | NS                 |
|                              | <commentid></commentid>             | Not currently used.                                                                                                    | NS                 |
| References                   | <references></references>           | Not currently used.                                                                                                    | NS                 |
| Comments                     | <comments></comments>               | Not currently used.                                                                                                    | NS                 |
| Signatures                   | <signatures></signatures>           | Not currently used.                                                                                                    | NS                 |

a. R = Required, O = Optional, C = Conditional (required for drugs, optional for supplies), NS = Not Supported.

## Sample CCR Message

The following is a sample XML message, formatted according to the "CCR Message Specification" on page 176.

```
<?xml version="1.0" encoding="UTF-8" standalone="yes"?>
<ContinuityOfCareRecord xmlns="urn:astm-org:CCR">
<CCRDocumentObjectID>0c3299627f0001010450792695a0fd38</CCRDocumentObjectID>
<Language>
   <Text>English</Text>
</Language>
<Version>1.0</Version>
<DateTime>
   <ExactDateTime>2010-05-04T10:16:31+00:00</ExactDateTime>
</DateTime>
<Patient>
   <ActorID>0c3299677f00010104507926bfbda468</ActorID>
</Patient>
<From>
   <ActorLink>
      <ActorID>0c32996a7f00010104507926d8e440fc</ActorID>
       <ActorRole>
          <Text>Primary Care Provider</Text>
      </ActorRole>
   </ActorLink>
</From>
<Body>
   <Medications>
       <Medication>
          <CCRDataObjectID>
          0c329ae17f00010104507926a3f3bb06
          </CCRDataObjectID>
          <DateTime>
              <Type>
                 <Text>Start Date</Text>
              </Type>
              <ExactDateTime>2010-03-12T12:00:00+00:00</ExactDateTime>
          </DateTime>
          <DateTime>
              <Type>
                 <Text>Stop Date</Text>
              </Type>
              <ExactDateTime>2010-04-16T12:00:00+00:00</ExactDateTime>
          </DateTime>
          <Type>
              <Text>Medication</Text>
          </Type>
          <Status>
              <Text>Active</Text>
       </Status>
          <Source>
              <Actor>
                 <ActorID>0c329aef7f0001010450792624f1f5cd</ActorID>
                 <ActorRole>
                    <Text>Primary Care Provider</Text>
                 </ActorRole>
              </Actor>
          </Source>
          <Product>
              <ProductName>
```

```
<Text>fluocinolone topical</Text>
                 <Code>
                    <Value>99220750917</Value>
                    <CodingSystem>NDC</CodingSystem>
                 </Code>
              </ProductName>
              <BrandName>
                 <Text>Synemol</Text>
              </BrandName>
              <Strength>
                 <Text>0.025%</Text>
              </Strength>
              <Form>
                 <Text>cream</Text>
              </Form>
              <Manufacturer>
                 <ActorID>0c329b267f00010104507926758f725e</ActorID>
              </Manufacturer>
          </Product>
          <Quantity>
              <Value>2</Value>
          </Quantity>
          <Directions>
              <Direction>
                 <Dose>
                     <Value>Twice a day</Value>
                 </Dose>
              <Route>
                 <Text>topical</Text>
              </Route>
              <Frequency>
                 <Description>
                    <Text></Text>
                 </Description>
              </Frequency>
              <Duration>
                 <Description>
                    <Text>35</Text>
                 </Description>
              </Duration>
              </Direction>
          </Directions>
          <PatientInstructions>
              <Instruction>
                 <Text>Comments to Pharmacist</Text>
              </Instruction>
          </PatientInstructions>
          <Refills>
              <Refill>
                 <Quantity>
                    <Value>1</Value>
                 </Quantity>
              </Refill>
          </Refills>
       </Medication>
   </Medications>
</Body>
<Actors>
   <Actor>
```

```
<ActorObjectID>0c329aef7f0001010450792624f1f5cd</ActorObjectID>
<Person>
   <Name>
      <CurrentName>
          <Given>FirstName</Given>
          <Family>LastName</Family>
      </CurrentName>
   </Name>
</Person>
<IDs>
   <Type>
      <Text>DEA</Text>
   </Type>
   <ID>888888</ID>
   <Source>
      <Actor>
          <ActorID>0c32996a7f00010104507926d8e440fc</ActorID>
          <ActorRole>
             <Text>Primary Care Provider</Text>
          </ActorRole>
      </Actor>
   </Source>
</IDs>
<IDs>
   <Type>
      <Text>State License</Text>
   </Type>
   <ID>ST-888888</ID>
   <Source>
      <Actor>
          <ActorID>0c32996a7f00010104507926d8e440fc</ActorID>
          <ActorRole>
             <Text>Primary Care Provider</Text>
          </ActorRole>
      </Actor>
   </Source>
</IDs>
<Status>
   <Text>Active</Text>
</Status>
<Source>
   <Actor>
      <ActorID>0c32996a7f00010104507926d8e440fc</ActorID>
      <ActorRole>
          <Text>Primary Care Provider</Text>
      </ActorRole>
   </Actor>
</Source>
</Actor>
<Actor>
   <ActorObjectID>0c32996a7f00010104507926d8e440fc</ActorObjectID>
   <Source>
   <Actor>
      <ActorID>0c32996a7f00010104507926d8e440fc</ActorID>
      <ActorRole>
          <Text>Primary Care Provider</Text>
      </ActorRole>
   </Actor>
   </Source>
```

#### </Actor>

```
<Actor>
   <ActorObjectID>0c329b267f00010104507926758f725e</ActorObjectID>
   <Organization>
       <Name>Medicis Pharmaceutical Corporation</Name>
   </Organization>
   <Source>
      <Actor>
          <ActorID>Care360</ActorID>
          <ActorRole>
             <Text>Medical Information System</Text>
          </ActorRole>
       </Actor>
   </Source>
</Actor>
<Actor>
   <ActorObjectID>0c329bc87f00010104507926c6a17d0e</ActorObjectID>
   <Person>
      <Name>
          <CurrentName>
             <Given>FirstName</Given>
             <Family>LastName</Family>
          </CurrentName>
       </Name>
       <DateOfBirth>
          <ExactDateTime>1951-06-18</ExactDateTime>
      </DateOfBirth>
       <Gender>
          <Text>Female</Text>
       </Gender>
   </Person>
   <IDs>
      <Type>
          <Text>2U</Text>
      </Type>
      <ID>B000000%11111110%002</ID>
       <Source>
          <Actor>
             <ActorID>0c32996a7f00010104507926d8e440fc</ActorID>
             <ActorRole>
                 <Text>Primary Care Provider</Text>
             </ActorRole>
          </Actor>
       </Source>
   </IDs>
   <IDs>
      <Type>
          <Text>Social Security Number</Text>
      </Type>
      <ID>123456789</ID>
       <Source>
          <Actor>
             <ActorID>0c32996a7f00010104507926d8e440fc</ActorID>
             <ActorRole>
                 <Text>Primary Care Provider</Text>
             </ActorRole>
```

```
</Actor>
       </Source>
   </IDs>
   <Address>
      <Line1>4690 Parkway Drive</Line1>
      <City>Mason</City>
      <State>OH</State>
      <PostalCode>45040</PostalCode>
   </Address>
   <Telephone>
      <Value>1234567890</Value>
      <Type>
          <Text>Telephone</Text>
      </Type>
   </Telephone>
   <Telephone>
      <Value>1234567890</Value>
      <Type>
          <Text>Nighttime Phone</Text>
      </Type>
   </Telephone>
   <Telephone>
      <Value>1234567890</Value>
       <Type>
          <Text>Work Phone</Text>
      </Type>
   </Telephone>
   <Telephone>
      <Value>1234567890</Value>
       <Type>
          <Text>Fax Number</Text>
       </Type>
   </Telephone>
   <Source>
      <Actor>
          <ActorID>0c32996a7f00010104507926d8e440fc</ActorID>
          <ActorRole>
             <Text>Primary Care Provider</Text>
          </ActorRole>
      </Actor>
   </Source>
</Actor>
<Actor>
   <ActorObjectID>Care360</ActorObjectID>
<InformationSystem>
   <Name>Medplus Care360 Physician Portal</Name>
   <Type>EMR</Type>
   <Version>4.0</Version>
</InformationSystem>
   <Source>
       <Actor>
          <ActorID>0c32996a7f00010104507926d8e440fc</ActorID>
          <ActorRole>
             <Text>Primary Care Provider</Text>
          </ActorRole>
       </Actor>
```

</Source> </Actor> </Actors> </ContinuityOfCareRecord>

## **Account ID**

A unique identifier for a care site that uses Quest Diagnostics laboratory services. This is the identifier used by Quest Diagnostics for billing each care site.

## **Acknowledgment (ACK)**

A message indicating that an action, such as downloading a lab result, has successfully been accomplished.

## Admission Discharge Transfer (ADT)

A type of HL7 message used to communicate patient details to external applications. Patient Administration (ADT) messages are used to exchange the patient state within a health care facility. ADT messages keep patient demographic and visit information synchronized across health care systems. (See Health Level Seven (HL7).)

## **Advanced Beneficiary Notice (ABN)**

A form (in PDF format) that notifies a patient when Medicare will not cover the costs of the ordered tests, based on an evaluation of the submitted CPT and ICD codes.

## **Adverse Drug Event (ADE)**

An unexpected or dangerous reaction to a drug.

### **Ambulatory Care**

Healthcare services provided without the patient being admitted to a facility. Also called outpatient care. The services of ambulatory care centers, hospital outpatient departments, physicians' offices, urgent care centers, and home healthcare services fall under this heading provided that the patient remains at the facility less than 24 hours. No overnight stay in a hospital is required.

### **Benefits**

Specific areas of plan coverages (for example, outpatient visits, hospitalization, or pharmaceuticals) that make up the range of medical services that a payer markets to its subscribers.

## **Co-Pay**

A cost-sharing arrangement in which the health plan subscriber pays a specified flat amount for a specific service (such as \$10 for an office visit or \$5 for each prescription drug). The amount paid must be nominal to avoid becoming a barrier to care.

### **Coordination of Benefits (COB)**

Provision regulating payments to eliminate duplicate coverage when a subscriber is covered by multiple group or pharmacy benefit plans. The procedures set forth in a subscription agreement to determine which coverage is primary for payment of benefits to Members with duplicate coverage. Used by insurers to avoid duplicate payment for losses insured under more than one insurance policy. A coordination of benefits, or "non-duplication," clause in either policy prevents double payment by making one insurer the primary payer, and assuring that not more than 100 percent of the cost is covered.

### Coverage

Services provided within a given health or pharmacy care plan. Healthcare and drug benefit services provided or authorized by the payer's medical staff or payment for healthcare services.

### **Detail Financial Transaction (DFT)**

A type of HL7 message used to describe a financial transaction transmitted between systems, that is, to the billing system for ancillary charges, ADT to billing system for patient deposits, etc.

## Diagnosis

The identification of a disease or condition through analysis and examination by a physician.

## **Drug Benefit**

A benefit normally included with a medical plan that allows prescription medicine to be obtained using a benefit card. The member normally pays only a small co-payment or coinsurance amount for each prescription obtained.

## **Drug Interactions**

Incidents that occur in the body when a medication is affected by another medications.

## **Drug Utilization Check**

A system of drug use review that can identify potential adverse drug interactions, drug-condition conflicts, therapeutic duplication, drug-age conflicts, etc. There are three forms of drug utilization checks:

- prospective, which take place before dispensing
- concurrent, which take place at the time of prescription dispensing
- retrospective, which take place after the therapy has been completed

Appropriate use of an integrated drug-utilization check program can curb drug misuse and abuse, and monitor quality of care. This safety measure can reduce hospitalization and other costs related to inappropriate drug use.

## **Electronic Medical Record (EMR)**

Technology that meets provider needs for real-time data access and evaluation in medical care. In concert with clinical workstations, point-of-care devices, and clinical data repository technologies, the EMR provides the means for longitudinal data storage and access. The result will be increased efficiency, reduced cost, and improved quality of care.

### **Electronic Prescription**

Prescription information that is created, stored, and transmitted via electronic means by computer or hand-held device. Does not apply to prescriptions communicated either by facsimile (fax) or over the phone.

## **Eligibility**

A person entitled to receive benefits for healthcare services.

## Emergency

Sudden unexpected onset of illness or injury which requires the immediate care and attention of a qualified physician, and which, if not treated immediately, would jeopardize or impair the health of an individual.

## Formulary

List of preferred medications. They are used as a mechanism to encourage the use of less-costly drugs. Formularies should be updated frequently to reflect new drugs being introduced into the market, current clinical information, and information on drug interactions.

#### Health Level Seven (HL7)

A data interchange transaction protocol for healthcare technology applications that simplifies the ability of different vendorsupplied IS systems to assure inter operability. Although not a software program in itself, HL7 requires that each healthcare software vendor program HL7 interfaces for its products.

### **Healthcare Provider Directory (HPD)**

An electronic listing of individual and organizational healthcare providers that are classified by provider type, specialties, credentials, relationships, demographics, and service locations. The standards for the Healthcare Provider Directory were developed by IHE (Integrating Healthcare Enterprise).

#### Hospital

Any facility duly licensed, certified, and operated as a hospital. Does not include a convalescent facility, nursing home, or any institution or part thereof which is used principally as a convalescence facility, rest facility, nursing facility, or facility for the aged.

#### **Hospital Information System (HIS)**

The common term for the computer hardware and software that provides the support of the hospital.

#### **Hub Account**

A unique account that enables an authorized external system (for example, EMR vendor) to interact with the Data Exchange.

#### **Hub ID**

A unique identifier assigned by Quest Diagnostics to each EMR system that is registered to receive lab results on behalf of a Quest Diagnostics account. This is the identifier given to EMR vendors (such as Web-based EMRs) that retrieve results for several accounts, as well as standalone EMRs that retrieve results for a single account. *See also* Account ID.

#### Interface

The code written and the specifications and protocols used for the electronic data exchange between Surescripts and the participants' and/or vendors' computing environments.

### **Logical Observation Identifiers Names and Codes (LOINC)**

An industry database that is used to facilitate the exchange of pooling results for clinical care, outcomes management and research. LOINC codes are universal identifiers for laboratory and other clinical observations.

#### **Master Files**

Files containing a current collection of all reference data needed to create a complete and valid electronic order for a specific laboratory (either a Quest Diagnostics laboratory or a third-party laboratory). Master files are converted to the Quest Diagnostics CDC format for use within the *Lab Orders* component.

#### Master Patient/Member Index

An index or file with a unique identifier for each patient or member that serves as a key to a patient's or member's health record.

#### **Medication and Eligibility Delivery Solution (MEDS)**

Provides physicians with convenient access to up-to-date mediation history for patients they are treating in an inpatient setting.

### **National Drug Code (NDC)**

Each drug product listed under Section 510 of the Federal Food, Drug, and Cosmetic Act is assigned a unique 10-digit, 3segment number. This number, known as the National Drug Code (NDC), identifies the labeler/vendor, product, and trade package size. The first segment, the labeler code, is assigned by the FDA. A labeler is any firm that manufactures, repacks or distributes a drug product. The second segment, the product code, identifies a specific strength, dosage form, and formulation for a particular firm. The third segment, the package code identifies package sizes. Both the product and package codes are assigned by the firm. The NDC will be in one of the following configurations: 4-4-2, 5-3-2, or 5-4-1.

#### **Nonprescription Drug**

A drug that can be purchased without a prescription order, sometimes referred to as over-the-counter (OTC) drugs.

#### **Out-of-Pocket Costs**

The portion of payments for health services that must be paid by the member, including co-payments, co-insurance, or deductibles.

#### **Patient Consent**

The written or verbal permission given by a patient for the release and use of their personal information.

### **Patient History**

The record for a patient stating what prescriptions he or she has been issued while under a particular PBM.

#### **Payer**

The party or group an individual contracts with to cover healthcare services, unless the patient is paying out-of-pocket. This is sometimes referred to as a "third-party payer."

#### **Pharmacy Benefit Manager (PBM)**

Organizations that provide administrative services such as processing and analyzing prescription claims for pharmacy benefit and coverage programs. PBMs rely on a complex network of relationships with pharmacies, drug manufacturers, health plans, employer groups, providers and patients, and use a variety of mechanisms to encourage cost-effective utilization of prescription drugs.

#### **Physician Practice Management System (PPMS) Technology Provider**

A physician practice management system company who supports medical office administration with applications and support.

## **Physicians Reducing Negative Events (PRNE)**

Provides physicians in the ambulatory setting with patient-specific medication history and pharmacy benefit information at the point of care, thus giving the physician the ability to write an informed prescription.

### Point-of-Care (POC) Technology Provider

A point-of-care technology company who supports prescribers with applications and support.

#### Prescriber

A health care provider licensed to prescribe drugs. Primary prescribers are physicians, but others may have prescriptive authority, depending on state statutes and laws. Other prescribers may include dentists, physician assistants, nurse practitioners and others may have authority to prescribe, typically within specific limits.

### **Prescription Drug**

A drug that is restricted to sale only after issuance of a prescription order by a licensed prescriber. Package includes a label that states: "Caution: Federal law prohibits dispensing without a prescription order."

#### **Provider**

An organization that provides information or data to the Hub. Organizations can include reference labs, esoteric labs, hospitals, payers, radiology clinics, clearinghouses, pharmacies, or Pharmacy Benefit Managers (PBMs). Also referred to as *service provider*.

#### **Provider Account**

An organization that uses the services of a provider, such as a physician's office, an IPA, a clinic, or a hospital. The provider account uniquely defines the organization, allowing accurate distribution of data to an authorized entity.

### Quality

Can be defined as a measure of the degree to which delivered health services meet established professional standards and judgments of value to the consumer. Quality may also be seen as the degree to which actions taken or not taken impact the likelihood of beneficial health outcomes and minimize risk and other undesired outcomes, given the existing state of medical science and art.

#### Refill

The process of getting a valid, approved prescription filled one or more times after the initial prescription without consulting the prescribing physician again.

#### Renewal

The term used when a prescription has exhausted all of its refills and requires the physician to authorize a new prescription. This is considered renewing a prescription.

#### **Request ID**

A unique identifier that references a specific request for lab results made by an EMR system and received by the Hub. This identifier is assigned to a request upon receipt of the request message. The Request ID is unique across all Hub accounts.

#### **SAML Browser/Artifact**

A data exchange model by which SAML messages are created by an issuer (EMR), and an artifact (small string token) is transmitted to the consumer (Physician Portal). The consumer is then responsible for making a call back to the issuer site with the artifact, so that the issuer can retrieve the actual SAML message for processing.

#### **SAML Browser/POST**

A data exchange model by which SAML messages are digitally signed and transmitted from the issuer (EMR) to the consumer (Physician Portal) via the user's Web browser, or through some HTTP connection simulating a browser. The consumer does not make a callback request to the issuer, and is able to verify the SAML message using the provided signature.

#### **Script Information Gateway (SIG)**

Provides direct, electronic delivery of a new prescription from a prescriber to the pharmacy of the patient's choice. It also enables the pharmacy to send a renewal request or a change request to the prescriber and receive an immediate response.

#### Security Assertion Markup Language (SAML)

An XML standard for exchanging authentication and authorization data between security domains (that is, between an identity provider and a service provider). SAML is a product of the OASIS Security Services Technical Committee.

#### **Service Scope**

The account-based scope defined by a request for lab results. Specifically, this scope definition provides the EMR vendor the capability of receiving results for every registered care site account associated with a specific Hub ID, or, alternatively, receiving results for specific accounts as defined by their account IDs.

### Single Sign-On (SSO)

The practice of facilitating user login to a single site or application, and then allowing that same user access to another site or application without requiring the user to enter a second set of user credentials (*User ID* and *Password*).

#### **Step Therapy**

When a new, expensive drug comes out, and there are less costly alternatives available, PBMs (formularies) may require step therapy or documented proof that the lower-cost alternatives were tried first, and failed before approving the more expensive drugs.

#### **Subscriber**

An individual who is a member of a benefits plan. For example, in the case of family coverage, one adult is ordinarily the subscriber. A spouse and children would ordinarily be dependents.

#### **Technology Provider**

A healthcare technology company that develops applications to support physicians with practice management, electronic prescribing, electronic medical records, or similar office automation products.

### **Test In Question (TIQ)**

A test that was not completed because insufficient information was available (for example, if the physician sent two specimens but ordered only one test).

## **Test Not Performed (TNP)**

A test that was not performed because it was cancelled or because it was not possible for the lab to perform the test (for example, if the amount of specimen collected was not sufficient or viable).

#### **Textual Results**

Clinical results that are received in a textual (non-discrete) format, such as radiology results, cardiology results, etc.

#### **Third-Party Payment**

Payment or reimbursement amounts that are established by third-party drug programs for prescriptions and services dispensed to recipients.

#### **Time Scope**

The time-based scope defined by a request for lab results. Specifically, this scope definition allows the EMR vendor to receive the latest (previously unretrieved) results, or, alternatively, to receive results ordered within a specific time frame.

### **Transcribed Document**

Any content that has been dictated by a clinician and subsequently transcribed into a document. This could include discharge summaries, operative notes (Op), surgical notes, history and physicals notes (H&P), physician referral notes, etc. The message format structure for a transcribed document is typically an HL7 MDM message type.

#### User

An administrator who is authorized to access Hub Administration to perform management tasks, or an authorized account used by a vendor to interact with the Hub.

### Vendor

An organization that connects to providers to distribute information or data to their customers. Customers of vendors typically include physicians' offices, IPAs, clinics, and hospitals. Also referred to as *EMR vendor*.

# Index

#### Α

Abbreviations and acronyms x Account (see Hub account) Account ID, definition 193 ACK, definition 193 ackDemographicMessages method, description 56 AckRequest object, description 58 AckRequestItem object, description 58 AckResult object, description 58 Add patient, sample patient demographic message 165 Admission Discharge Transfer (ADT), definition 193 ADT A28 (Patient Add) message specifications 67-92 ADT A29 (Patient Delete) message specifications 93-103 ADT A31 (Patient Update) message specifications 67-92 ADT A39 (Patient Merge) message specifications 104-115 Advance Beneficiary Notice (ABN), definition 193 Adverse Drug Event (ADE), definition 193 AIG, field requirements (patient demographic) 134-135 AIL, field requirements (patient demographic) 135 AIP, field requirements (patient demographic) 136-138 AIS, field requirements (patient demographic) 134 Ambulatory Care, definition 193 API (application programming interface) Retrieve Patient Demographics Services 55-58 Submit Patient Demographics Services 47-49 User Summary Services 35-37 Application, sample EMR 15

#### В

Batch mode, patient demographic integration 42 Benefits, definition 193

#### С

Care360 Labs & Meds access directly 10 access via SSO 10 linking and SSO 2 Production environment 38 Staging environment 38 UI customization vii, 2, 11 Care360 SSO and Web Services site overview 14 sample code 16 **URL** 14 CCR, sample messages 187-192 Client application, sample 15 Code, sample for SSO 16 Conditional, definition 66 Connectivity, patient demographics 41 Contact, Customer support 14 Coordination of Benefits (COB), definition 193 Copay, definition 193 Copyright text, customizing 11 Coverage type, insurance 164 Coverage, definition 194 Customer Center, overview 14 Customer support, contact 14 Customization, Care360 Labs & Meds UI 11

#### D

Delete patient, sample patient demographic message 165 DemographicRequest object, description 49 DemographicResponse object, description 49 Demographics (see Patient demographic integration) Detail Financial Transaction (DFT) definition 194 message specifications 139-164 DFT message segment requirements DG1 fields 157-158 EVN fields 142 FT1 fields 152-155 GT1 fields 158-162 IN1 fields 162-164 MSH fields 140-141 PD1 fields 148-149 PID fields 142-148 PR1 fields 155-156 PV1 fields 149-151 DG1 field requirements (DFT) 157-158 field requirements (patient demographic) 82-84, 131-133 Diagnosis code 157 definition 194 type 157 Diagnosis classification 158 Documentation conventions ix related xii Download, sample EMR application 14 Drug Benefit, definition 194 Drug Interactions, definition 194 Drug Utilization Check, definition 194

#### Ε

Electronic Medical Record (EMR), definition 194 Electronic Prescription, definition 194 Eligibility, definition 194 Emergency, definition 194 EMR sample application, downloading 14 sample application, overview 15 Ethnic group, patient demographic element ADT A28 76 ADT A31 76 DFT 147 SIU 128 EVN field requirements (patient demographic) ADT A28 71 ADT A29 95 ADT A31 71 ADT A39 106 DFT 142

### F

Formatting requirements, linking 3 Formulary, definition 195 FT1, field requirements (DFT) 152-155 Fuzzy matching details 43 patient demographic integration 42

#### G

Generic order echo (see Order echo) getCounts method, description 35 getCountsByOrg method, description 35 getOrgs method, description 36 GT1 field requirements (DFT) 158-162

field requirements (patient demographic) 84-89

#### Н

Healthcare Provider Directory (HPD), definition 195 HL7 (Health Level 7) CCR specification 175 definition 195 patient demographic message segment requirements 66 Patient Demographic specification 65 Hospital Information System (HIS), definition 195 Hospital, definition 195 Hub account, definition 195 Hub ID, definition 195

#### I IN1

field requirements (DFT) 162-164 field requirements (patient demographic) 89-92 Inbound feeds, Patient Demographic HL7 specification 65 Initialize SSO connection 9 Insurance coverage type 164 Interface, definition 195

### L

Lab Orders page, linking to 2, 3 Labs & Meds (see Care360 Labs & Meds) Language, patient demographic element ADT A28 75 ADT A31 75 DFT 145 SIU 126 values for Care360 Labs & Meds 167-173 Linking available functions 2 formatting requirements 3 overview 2-10 process walkthrough 9 Logical Observation Identifiers Names and Codes (LOINC), definition 195 Logo, customizing 11

### Μ

Master Files, definition 195 Master Patient/Member Index, definition 196 Medication and Eligibility Delivery Solution (MEDS), definition 196 Merge patient, sample patient demographic message 165 Messages, sample CCR 187-192 patient demographic 165-166 Methods ackDemographicMessages 56 getCounts 35 getCountsByOrg 35 Methods, *continued* getOrgs 36 retrieveDemographicMessages 55 submitBatchADTMessage 48 submitRealTimeADTMessage 47 MRG field requirements (patient demographic) 112 MSH field requirements (DFT) 140-141 field requirements (patient demographic ADT A28) 69-70 field requirements (patient demographic ADT A28) 69-70 field requirements (patient demographic ADT A29) 94-95 field requirements (patient demographic ADT A31) 69-70 field requirements (patient demographic ADT A39) 105-106 field requirements (patient demographic SIU) 117-118

#### Ν

National Drug Code (NDC), definition 196 New Results page, linking to 2 Nonprescription Drug, definition 196 Not supported, definition 66

#### 0

Objects AckRequest 58 AckRequestItem 58 AckResult 58 DemographicRequest 49 DemographicResponse 49 RetrievalRequest 57 RetrievalResultItem 58 WSOrg 37 WSOrgData 37 WSUserSummaryCounts 36 WSUserSummaryData 36 Optional, definition 66 Order Echo availability with Care360 Labs & Meds 2 definition vii overview 17 process walkthrough 17, 19 Orders Prescription 175 Prescription Order CCR specification 175 Organizational trust, establishing for SSO 23 Outbound feeds, Patient Demographic HL7 specification 65 Out-of-Pocket Costs, definition 196 Overviews Care360 Labs & Meds UI customization 11 Care360 SSO and Web Services site 14 Linking and SSO 2-10 Order Echo 17 Patient Demographic HL7 specification 65 Prescription Order CCR specification 175 Retrieve Patient Demographics Services 53 SSO implementation 22 Submit Patient Demographics Services 41 User Summary Services 33

#### Ρ

Patient consent, definition 196 Patient context, maintaining 4 Patient demographic ADT A28 (Patient Add) message specifications 67-92 ADT A29 (Patient Delete) message specifications 93-103 ADT A31 (Patient Update) message specifications 67-92 ADT A39 (Patient Merge) message specifications 104-115 Patient demographic, continued DFT (Detail Financial Transaction) message specifications 139-164 ethnic group (ADT A28) 76 ethnic group (ADT A31) 76 ethnic group (DFT) 147 ethnic group (SIU) 128 language (ADT A28) 75 language (ADT A31) 75 language (DFT) 145 language (SIU) 126 language values supported by Care360 Labs & Meds 167-173 race (ADT A28) 73 race (ADT A31) 73 race (DFT) 144 race (SIU) 125 sample messages 165-166 SIU (Schedule Information Unsolicited) message specifications 116-138 Patient Demographic HL7 specification inbound feeds 65 message segment requirements 66 outbound feeds 65 overview 65 Patient demographic integration availability with Care360 Labs & Meds 2 batch mode 42 definition vii methods 42 real-time mode 42 Patient demographic message segment requirements AIG fields (SIU) 134-135 AIL fields (SIU) 135 AIP fields (SIU) 136-138 AIS fields (SIU) 134 DG1 fields (ADT A28) 82-84 DG1 fields (ADT A31) 82-84 DG1 fields (DFT) 157-158 DG1 fields (SIU) 131-133 EVN fields (ADT A28) 71 EVN fields (ADT A29) 95 EVN fields (ADT A31) 71 EVN fields (ADT A39) 106 EVN fields (DFT) 142 FT1 fields (DFT) 152-155 GT1 fields (ADT A28) 84-89 GT1 fields (ADT A31) 84-89 GT1 fields (DFT) 158-162 IN1 fields (ADT A28) 89-92 IN1 fields (ADT A31) 89-92 IN1 fields (DFT) 162-164 MRG fields (ADT A39) 112 MSH fields (ADT A28) 69-70 MSH fields (ADT A29) 94-95 MSH fields (ADT A31) 69-70 MSH fields (ADT A39) 105-106 MSH fields (DFT) 140-141 MSH fields (SIU) 117-118 PD1 fields (ADT A28) 78-79, 110-111 PD1 fields (ADT A31) 78-79, 110-111 PD1 fields (DFT) 148-149 PID fields (ADT A28) 71-77 PID fields (ADT A29) 96-101 PID fields (ADT A31) 71-77 PID fields (ADT A39) 107-110, 113-115 PID fields (DFT) 142-148

Patient demographic message segment requirements, continued PID fields (SIU) 123-129 PR1 fields (DFT) 155-156 PV1 fields (ADT A28) 80-82 PV1 fields (ADT A29) 101-103 PV1 fields (ADT A31) 80-82 PV1 fields (DFT) 149-151 PV1 fields (SIU) 129-131 RGS fields (SIU) 133 SCH fields (SIU) 119-123 Patient Demographics Services (see Retrieve Patient **Demographics Services or Retrieve Patient Demographics** Services) Patient demographics, HL7 specification 65 Patient History, definition 196 Payer, definition 196 PD1 field requirements (DFT) 148-149 field requirements (patient demographic ADT A28) 78-79, 110-111 field requirements (patient demographic ADT A31) 78-79, 110-111 Pharmacy Benefit Manager (PBM), definition 196 Physician Practice Management System (PPMS) Technology Provider, definition 196 Physicians Reducing Negative Events (PRN), definition 197 PID field requirements (DFT) 142-148 field requirements (patient demographic ADT A28) 71-77 field requirements (patient demographic ADT A29) 96-101 field requirements (patient demographic ADT A31) 71-77 field requirements (patient demographic ADT A39) 107-110, 113-115 field requirements (patient demographic SIU) 123-129 PID-only matching details 42 patient demographic integration 42 Point-of-Care (POC) Technology Provider, definition 197 PR1, field requirements (DFT) 155-156 Prescriber, definition 197 Prescription Drug, definition 197 Prescription Order CCR specification, overview 175 Procedure code 154 Procedure modifier code 155 Process walkthrough Linking and SSO 9 Order Echo 17, 19 receive patient demographic updates 46 retrieve patient demographic updates 54 submit patient demographic updates 45 User Summary Services 33 Production environment Retrieve Patient Demographics Services 62 Submit Patient Demographics Services 50 User Summary Services 38 Provider, definition 197 Provider account, definition 197 PV1 field requirements (DFT) 149-151 field requirements (patient demographic ADT A28) 80-82 field requirements (patient demographic ADT A29) 101-103 field requirements (patient demographic ADT A31) 80-82 field requirements (patient demographic SIU) 129-131

#### Q

Quality, definition 197

#### R

Race, patient demographic element ADT A28 73 ADT A31 73 DFT 144 SIU 125 Real-time mode, patient demographic integration 42 Receive patient demographic updates, process walkthrough 46 Refill, definition 197 Related documentation xii Renewal, definition 197 Request ID, definition 197 Required, definition 66 Requirements, link formatting 3 RetrievalRequest object, description 57 RetrievalResultItem object, description 58 Retrieve patient demographic updates, process walkthrough 54 **Retrieve Patient Demographics Services** access the WSDL 62 API 55-58 methods 55 objects 57-58 overview 53 XML schema 59 retrieveDemographicMessages method, description 55

RGS field requirements (patient demographic) 133

#### S

SAML definition 198 implementing for SSO 24-26 Oasis specification 22 SAML Browser/Artifact, definition 198 SAML Browser/POST, definition 198 Sample CCR messages 187-192 EMR application 14 patient demographic messages 165-166 SSO and Web services code 16 SCH field requirements (patient demographic) 119-123 Schedule patient, sample patient demographic message 166 Schema, Retrieve Patient Demographics Services XML 59 Script Information Gateway (SIG), definition 198 Service Scope, definition 198 Single Sign-On (see SSO) SIU (Schedule Information Unsolicited) message specifications 116-138 Source code, EMR Sample application 15 SSO definition 198 establishing organizational trust 23 implementing 22 implementing SAML 24-26 initializing connection 9 overview 2-10 process walkthrough 9 Staging environment Retrieve Patient Demographics Services 62 Submit Patient Demographics Services 50

User Summary Services 38

Step Therapy, definition 198 Submit patient demographic updates, process walkthrough 45 Submit Patient Demographics Services access the WSDL 50 API 47-49 methods 47 objects 49 overview 41 submitBatchADTMessage method, description 48 submitRealTimeADTMessage method, description 47 Subscriber, definition 198 Support, contact 14

#### Т

Technology Provider, definition 198 Test EMR application 15 Test In Question (TIQ), definition 198 Test Not Performed (TNP), definition 199 Textual Results, definition 199 Third-Party Payment, definition 199 Time Scope, definition 199 Transcribed Document, definition 199 Trust, organizational 23

#### U

UI customization (see Care360 Labs & Meds UI customization) Update patient, sample patient demographic message 165 User, definition 199 User Interface Customization (see Care360 Labs & Meds UI Customization) User Summary Services access the WSDL 38 API 35-37 availability with Care360 Labs & Meds 2 definition vii methods 35 objects 36-37 overview 33 process walkthrough 33

#### V

Vendor, definition 199

#### W

Walkthrough, process (see Process walkthrough)
WSDL (Web Services Description Language)

patient demographics connectivity 41
Retrieve Patient Demographics Services WSDL
documents 62
Submit Patient Demographics Services WSDL documents 50
User Summary Services WSDL documents 38

WSOrg object, description 37
WSOrgData object, description 37
WSUserSummaryCounts object, description 36
WSUserSummaryData object, description 36

#### Х

XML Schema, Retrieve Patient Demographics Services 59

After you have used the documentation for this product, please take a moment to give us your comments. Respond to the questions below, and then return this form (or send comments via email) to us at your convenience. Thank you!

| 1 | What product are you using? (Please provide version number)                                                                                                    |
|---|----------------------------------------------------------------------------------------------------|
| 1 | What chapters do you refer to most often?                                                                                                    |
|   |                                                                                                    |
| ✓ | How often do you refer to the documentation?                                                                                                    |
|   | OftenOccasionallyNever                                                                                                    |
|   | How is the level of detail in the documentation?                                                                                                    |
|   | Too littleJust rightToo much                                                                                                    |
|   | Does the documentation adequately explain how to get started using the product?<br>YesNo                                                                                                    |
| ✓ | If not, what information is missing?                                                                                                    |
| 1 | How do you normally search for information in the documentation?<br>ScanTable of ContentsIndex<br>Was there an index entry you looked for, but couldn't find?<br>YesNo<br>If so, what was it? |
|   |                                                                                                    |
|   | Did you find any errors in the documentation?                                                                                                    |
|   | YesNo                                                                                                    |
| - | If so, please list the page number, and describe the error:                                                                                                    |
|   |                                                                                                    |
| 1 | Any other comments about the documentation?                                                                                                    |
|   |                                                                                                    |

## Please tell us about yourself (optional)

| Name:           |  |
|-----------------|--|
| Title/position: |  |
| Company name:   |  |
| Address:        |  |
| Country:        |  |
| Phone:          |  |
| Email:          |  |
|                 |  |

## May we contact you for additional feedback?

\_\_\_\_Yes \_\_\_\_No

## Send your comments to us

Please send your comments in any of the following ways:

#### By Mail:

Quest Diagnostics Attn: Technical Communications Manager 4690 Parkway Drive Mason, OH 45040 USA By Fax: (800) 381-4048 By Email: Doc@MedPlus.com

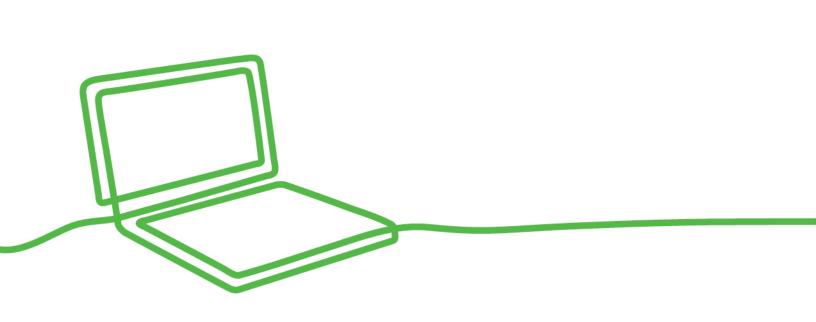

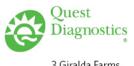

3 Giralda Farms Madison, NJ 07940

Care360.com